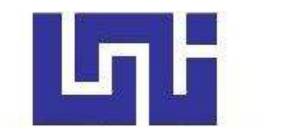

**UNIVERSIDAD NACIONAL DE INGENIERIA Facultad de Tecnología de la Construcción** 

**Monografía** 

## **REVISIÓN HIDROTECNICA DE LAS OBRAS DE CRUCE "LAS JAGUAS Y PUENTE OCOCONA" UBICADO EN EL MUNICIPIO DE MACUELIZO, DEPARTAMENTO DE NUEVA SEGOVIA.**

Para optar al título de Ingeniero Civil

## **Elaborado por**

Br. Henry Agustín Álvarez López Br. Martín Enrique Blandón Mendoza

**Tutor** 

Dr. Ing. Néstor Javier Lanza Mejía

Managua, Agosto 2022

#### **Resumen**

En el tramo de carretera Ocotal – Santa María, ubicado en el departamento de Nueva Segovia, se encuentran el puente vado Las Jaguas y Ococona, durante la estación de invierno la capacidad hidráulica de estas estructuras ha sido rebasada como es el caso del puente vado Las Jaguas, el vado Ococona debido a la obstrucción del caudal generado por la misma estructura esta se ha visto colapsada, estos cruces son fundamentales en la continuidad de la vía, de manera que, las actividades socioeconómicas que se realizan en la zona se ven afectadas durante esta época del año.

El tramo existente consta de un diseño hidrotécnico obsoleto y no cumple con las normas establecidas por el país, por esto, el presente trabajo monográfico se plantea un nuevo diseño de las obras hidráulicas, para ello se utilizó la guía metodológica Hidrotecnia vial incorporando la adaptación al cambio climático del Ministerio de Transporte e Infraestructura. Estas estructuras se clasifican como obras de drenaje transversal mayor, debido al tamaño del área de las cuencas de aportación.

Para el puente Ococona se estableció un periodo de retorno de 100 años por la clasificación de la carretera y la importancia de la obra, este tendrá una longitud total de 80 m dividido en dos claros por medio de una pila en el centro, cumpliendo con un borde libre de 2 m mínimo, también será realineado geométricamente contribuyendo a que haya una mayor convergencia en la respuesta del caudal con la estructura. El diseño para el cruce Las Jaguas, la cual se clasifica como una obra de drenaje transversal mayor, se estableció un periodo de retorno de 50 años, por la clasificación de la carretera y el tipo de estructura que se adecua al cauce son cajas puentes, estas serán 2 cajas de concreto reforzado de dimensiones de 5 m x 5 m, cumpliendo con un borde libre de 0.15 m mínimo.

Para este fin, la metodología implementada fue por medio de diseño asistido por computadora, a través de softwares como ArcGIS, IDRISI SELVA, HEC-HMS, CIVIL 3D y HEC-RAS.

## **Dedicatoria**

Dedico este trabajo primeramente a Dios, a ese ser divino que durante mis tropiezos me ponía un ángel en el camino para seguir adelante y poder concluir esta etapa de mi vida.

A mis padres por haberme regalado la vida y que siempre con el mayor de sus esfuerzos me han ayudado.

A mi familia, especialmente a mis tías que siempre han estado pendiente de mí, para brindarme su apoyo y sus consejos en cada momento de mi vida.

A mi primo, el Dr. Bryan Blanco Álvarez por ser un gran amigo, que me ha brindado su apoyo y me ha motivado para que siempre salga adelante.

Br. Henry Agustín Álvarez López

## **Dedicatoria**

Dedico este esfuerzo a Dios nuestro creador, a mis padres y madres que han estado a mi lado apoyándome en cada momento de mi vida, a mi familia que han sido partícipes de cada paso en mi vida.

A mis tutores, maestros, responsables y compañeros, que siempre me han apoyado y abonado a mi desarrollo profesional e integral.

A todas las personas que siempre han creido y confiado en mí, en especial a Aura Lila Blandón Mendoza, Miguel Ángel Cruz Mora (Q.e.p.d), Jessica del Carmen Romero López, Aleyda Isabel Molina Lacayo y Néstor Javier Lanza Mejía.

Br. Martín Enrique Blandón Mendoza

## **Agradecimientos**

Agradecemos al Dr. Ing. Néstor Javier Lanza Mejía por la formación académica durante la carrera y por el tiempo dedicado en el desarrollo de este trabajo.

A los docentes de la carrera de Ingeniería Civil por ser parte de este proceso de aprendizaje, por brindarnos sus conocimientos y experiencias.

A las instituciones de CORASCO y MTI, por brindarnos la información de vital importancia para realización de este trabajo.

Br. Henry Agustín Álvarez López

Br. Martín Enrique Blandón Mendoza

# **INDICE**

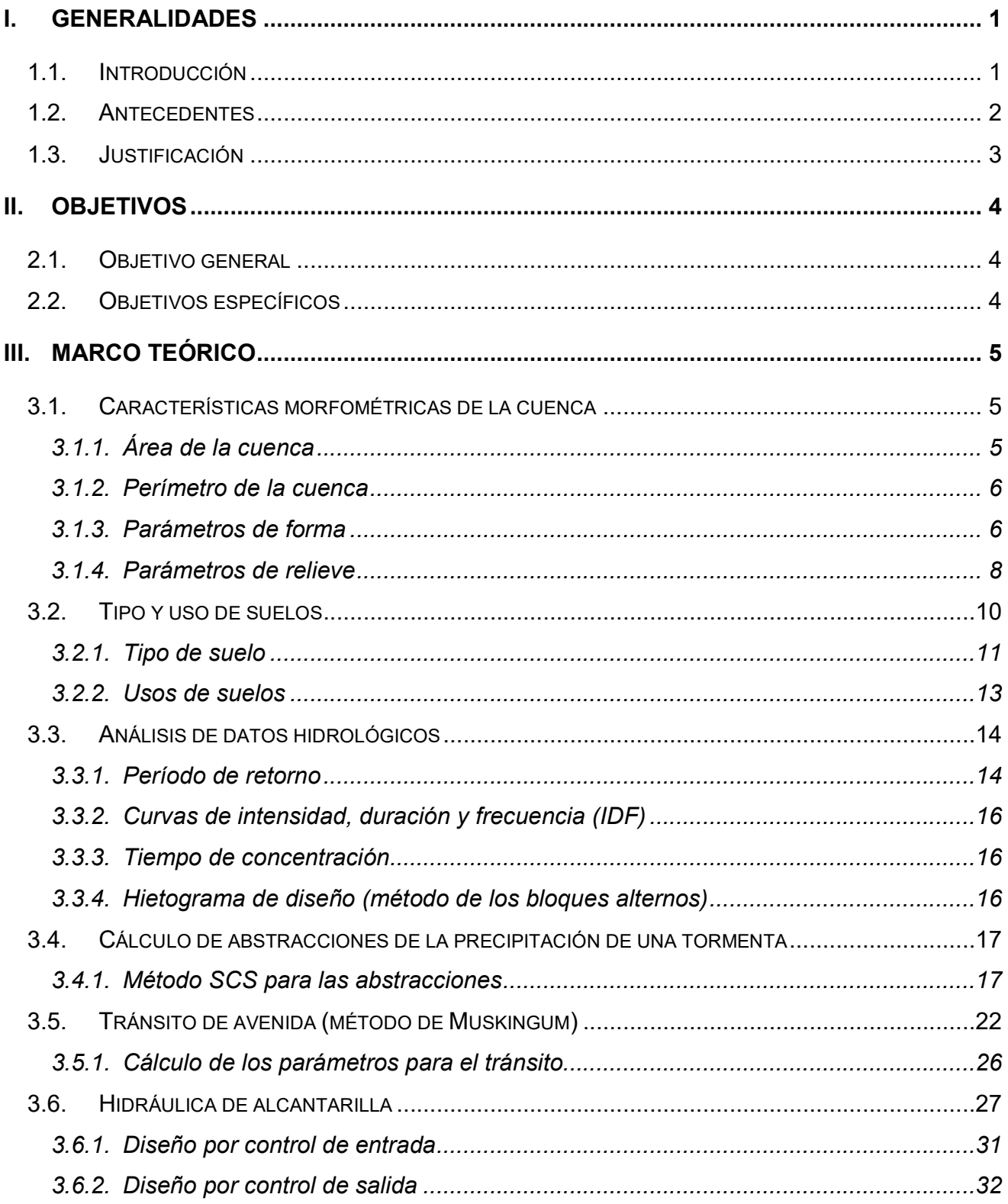

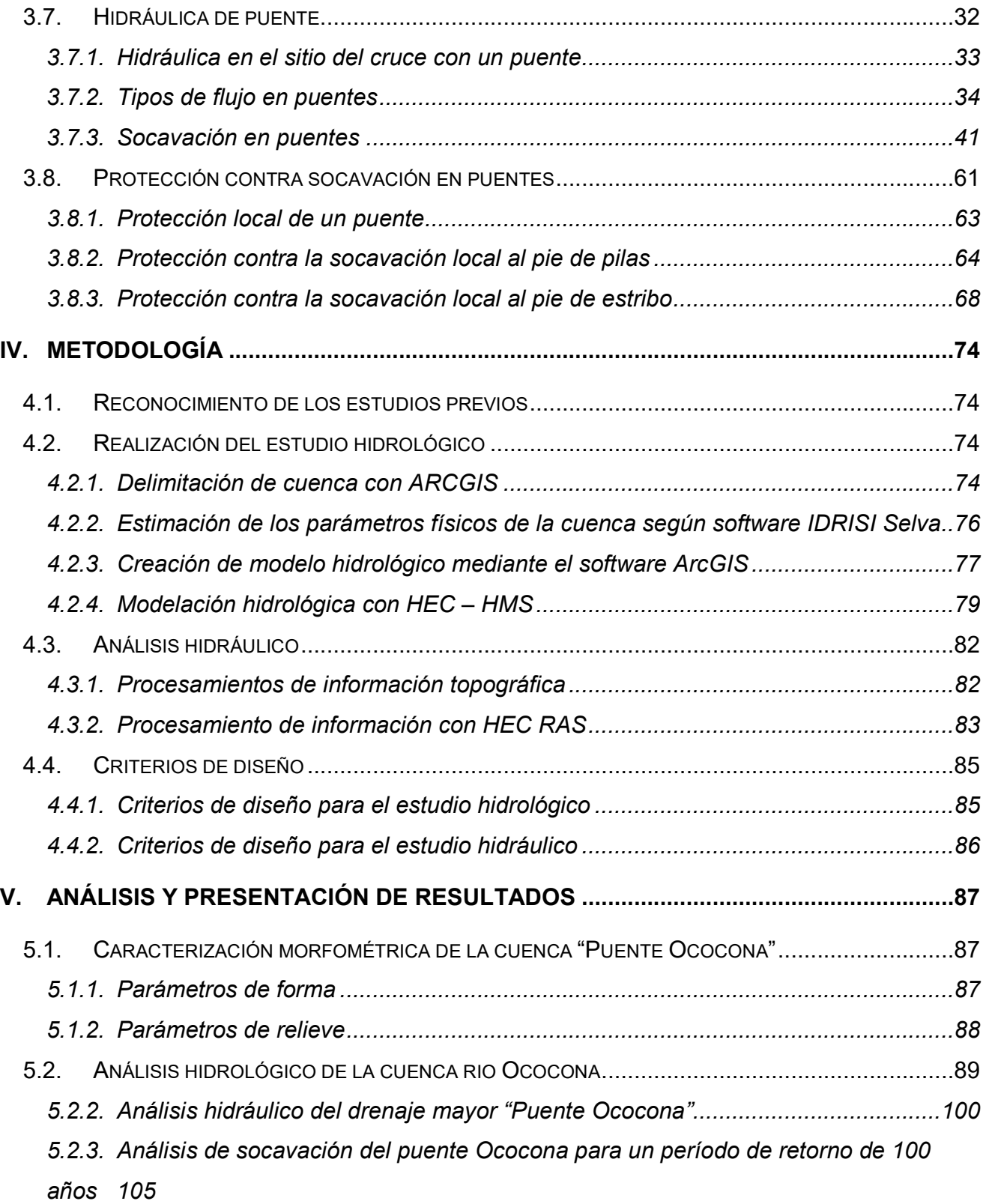

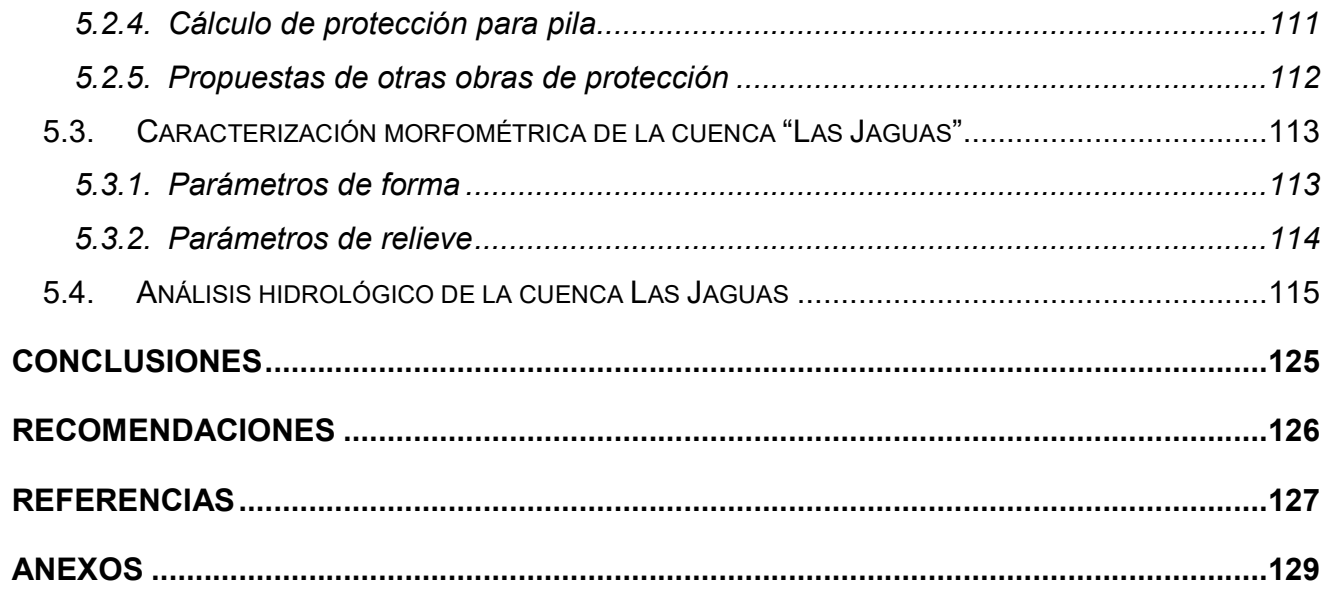

# **INDICE DE FIGURAS**

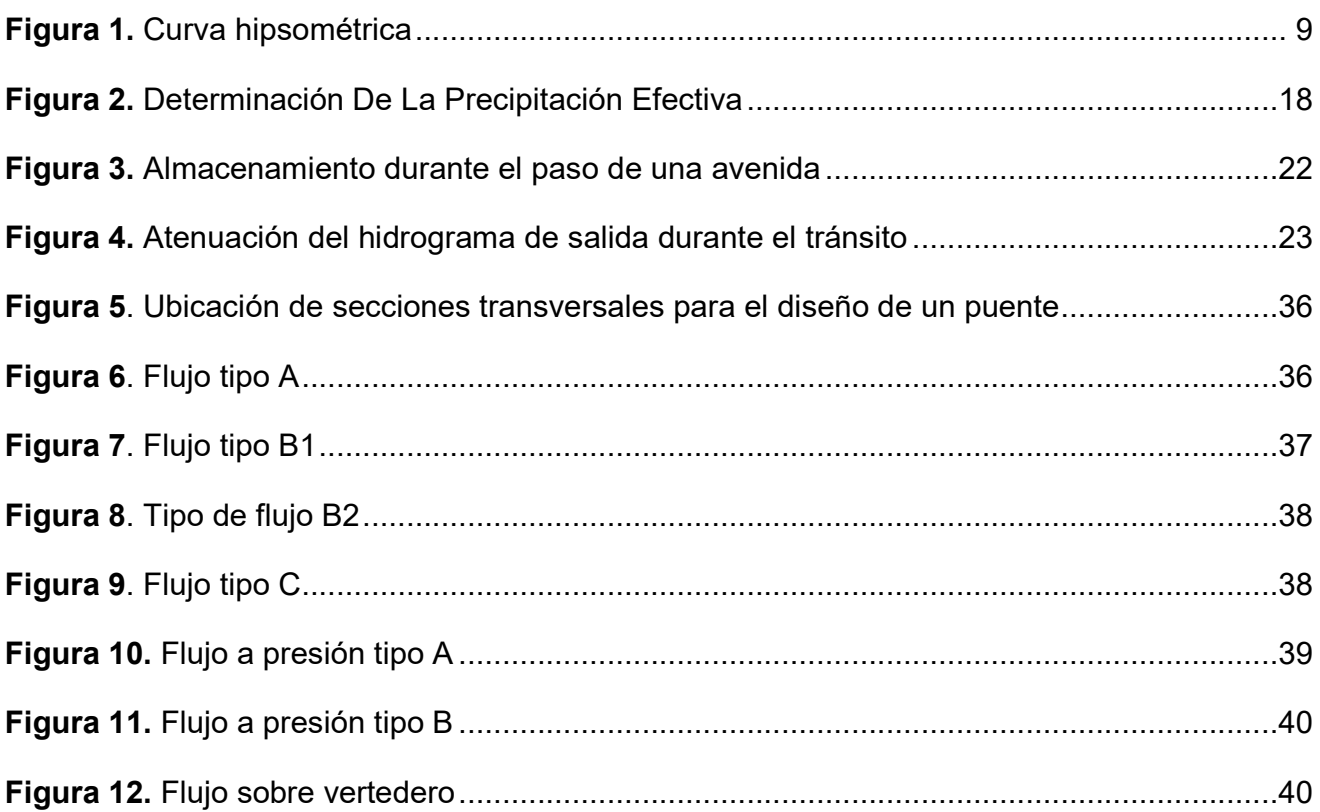

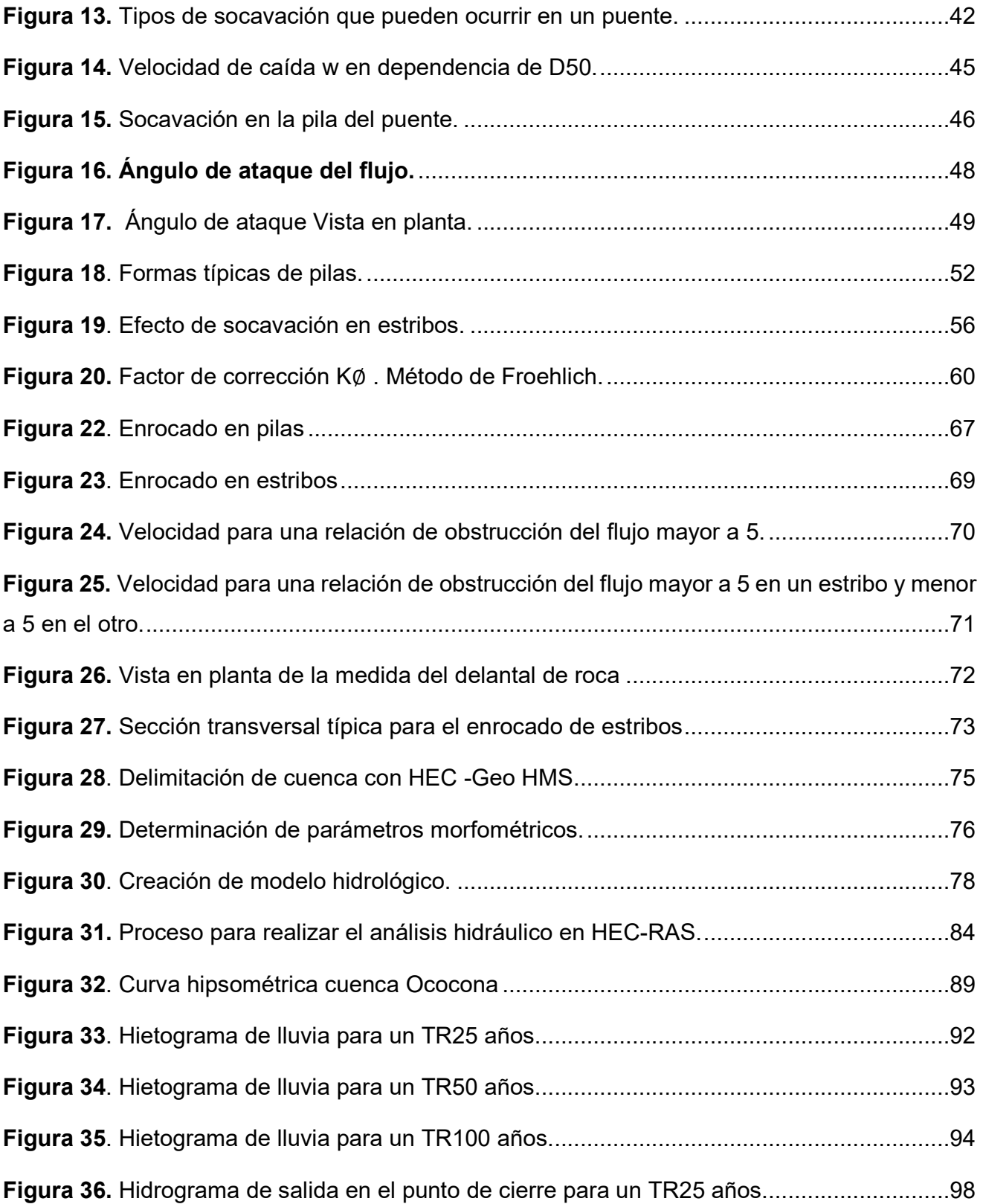

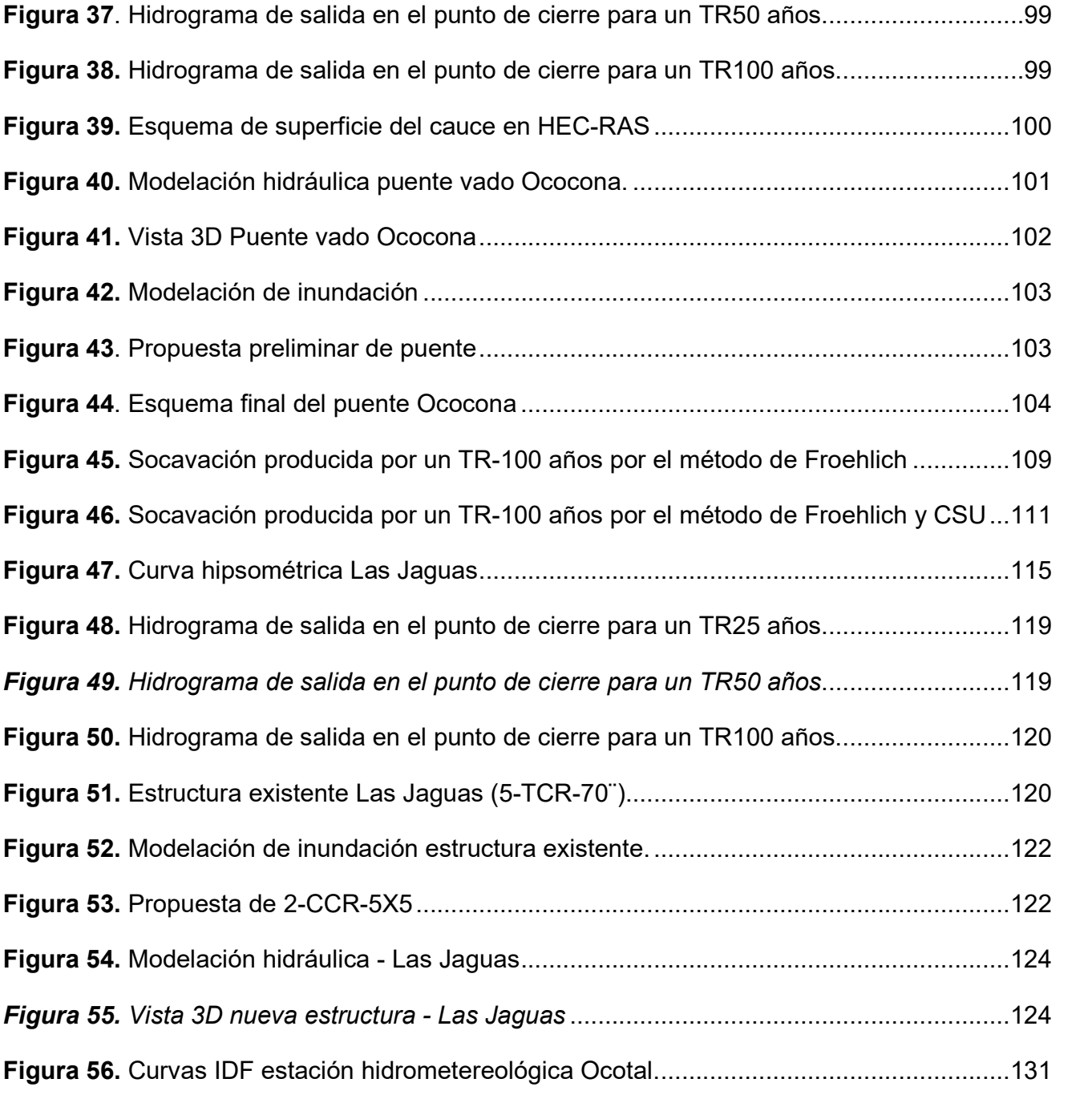

# **INDICE DE TABLAS**

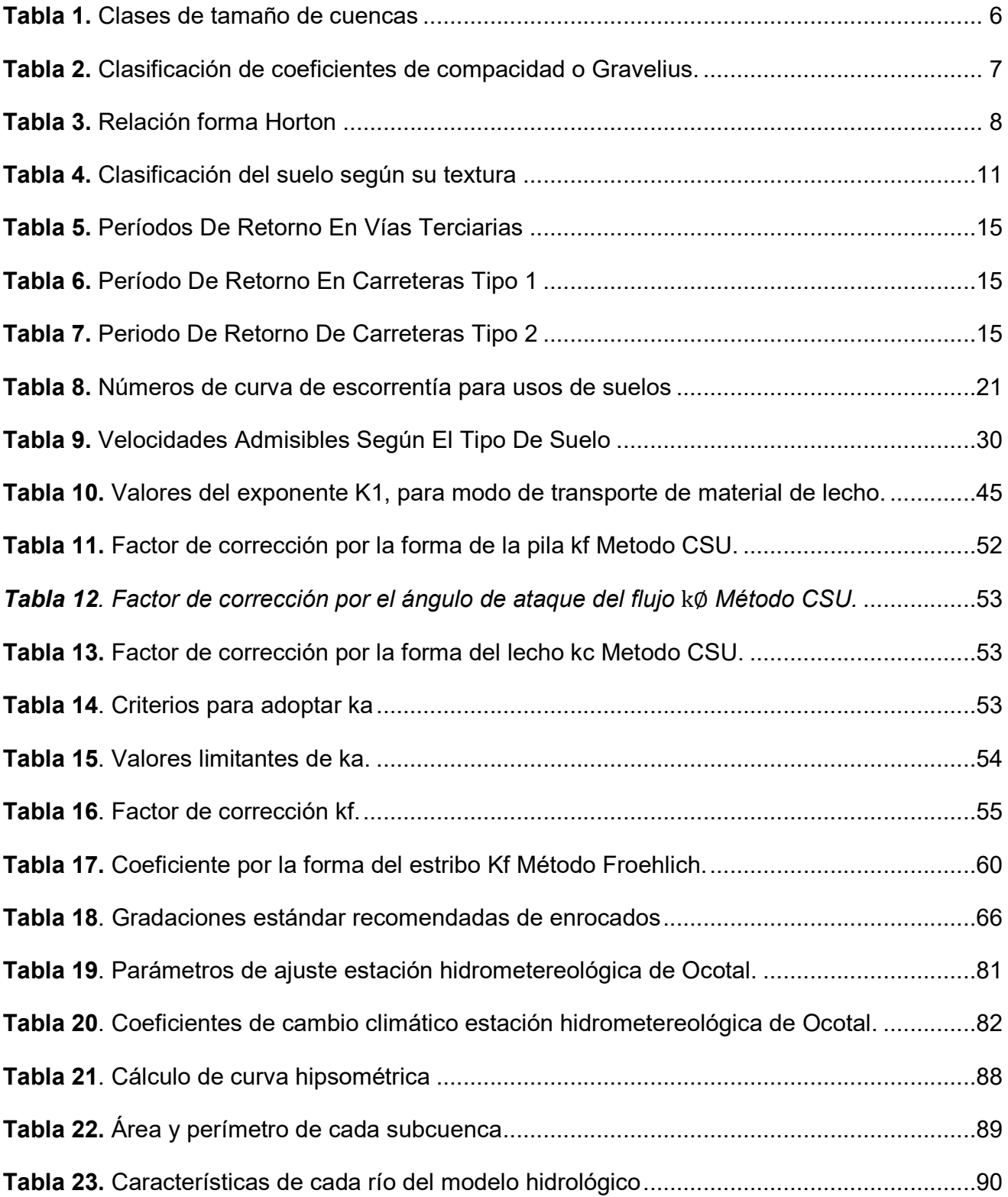

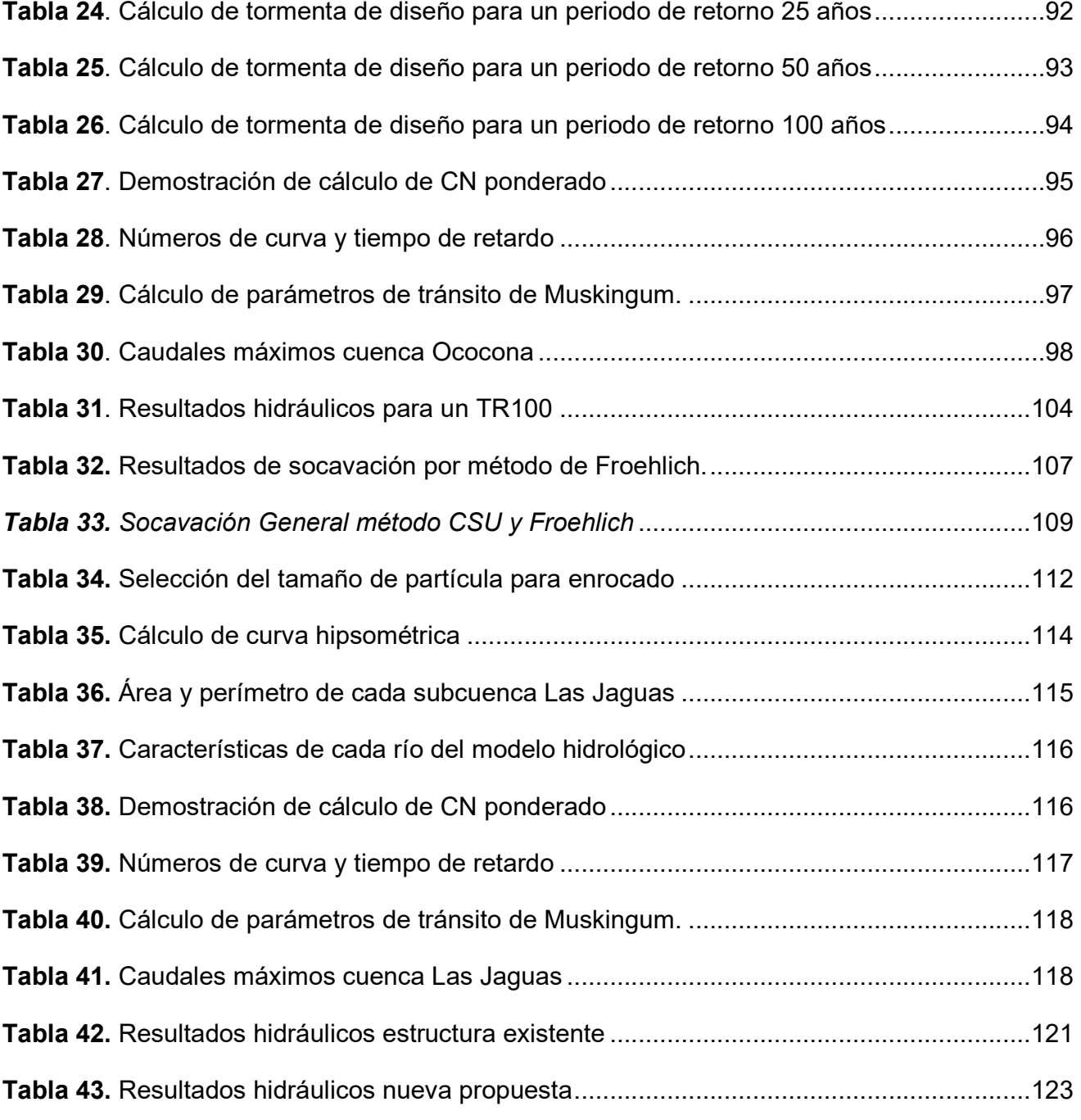

### **I. Generalidades**

### **1.1. Introducción**

El funcionamiento de las redes de carreteras depende en gran medida del estudio de la hidrotecnia vial, esta abarca el diseño de puentes, alcantarillas, obras de arte, entre otros. Los puentes son estructuras de gran importancia, entre sus funciones se encuentran, salvar cruces de agua, comunicar accidentes geográficos distantes o algún otro obstáculo y acortar distancias en la red vial.

En el presente trabajo monográfico se muestra el diseño hidrotécnico del puente Ococona y Caja Puente Las Jaguas, estos se ubican en el tramo de carretera Ocotal – Santa María del departamento de Nueva Segovia, en donde se realizó el estudio hidrológico de la cuenca Ococona y Las Jaguas.

Los efectos del cambio climático han repercutido en el aumento de la intensidad de las precipitaciones en los últimos años, esto ha provocado que sobrepase la capacidad hidráulica de las estructuras existentes, lo que dificulta las actividades socioeconómicas de la zona, la cual se ha caracterizado por ser altamente productiva, por lo tanto, es imperante la necesidad de un diseño de estructuras que garanticen el servicio continuo de este tramo de carretera.

Es esta la razón por la que se ha planteado la elaboración de un nuevo diseño hidráulico, con la finalidad de proponer el reemplazo de la estructura existentes por unas nuevas, que den mayor seguridad a la carretera. Para su realización se utilizó la metodología de diseño asistido por computadora a través de los softwares como: ArcGIS, IDRISI SELVA, HEC-HMS, CIVIL 3D y HEC-RAS.

#### **1.2. Antecedentes**

En el año 2018 fuertes lluvias registradas desbordaron los ríos y cauces del departamento de Ococona, municipio de Macuelizo en Nueva Segovia. La rampa de Ococona, que comunica a los habitantes del municipio de Santa María con Ocotal, quedo destruida por la crecida del río Ococona y la socavación de la estructura de la rampa, que aparentemente presentaba fisuras desde hace algún tiempo. El paso vehicular entre Santa María, Macuelizo y la ciudad de Ocotal quedo inhabilitado, afectando los pobladores del municipio de Santa María y unas 13 comarcas de Macuelizo. Por lo cual fue reparado parcialmente, restableciéndose esta importante vía de comercio. (Lorio & Garcia, 2018)

El proyecto del estudio hidrotécnico en las obras de cruce antes mencionadas se emplaza sobre una ruta existente, la cual se localiza sobre un camino rural, el tráfico vehicular de la zona es variable y su estado se encuentra un poco deteriorado, ya que es una ruta que carece de revestimiento y condiciones óptimas.

El tramo cuenta con las esenciales obras de drenajes de cruce, las pocas obras las constituyen alcantarillas, puentes y otros. A lo largo del tramo que conecta con el municipio de Macuelizo – Santa María, departamento de Nueva Segovia se pueden encontrar otros puentes, con diferentes tamaños.

Según la visita realizada, se pudo observar las siguientes caracterizaciones de la obra de cruce "Las Jaguas", éstas constan de 5 tuberías de concreto de diferentes dimensiones y formas. Así mismo, en el puente de Ococona, se observaron 21 tuberías de concreto reforzado de diferentes dimensiones, hidráulicamente trabaja como un puente vado.

#### **1.3. Justificación**

Las obras de cruce son el componente más vulnerable de una carretera. Los puentes frecuentemente son los elementos que influyen en que la continuidad del servicio de transporte se efectúe en forma permanente y segura, favoreciendo en general un apropiado funcionamiento de la red vial nacional, tal es el caso de las obras de cruce "Las Jaguas y el Puente Ococona" que une varias comunidades en la región norte del país y forma parte de la ruta comercial local.

La razón de este estudio deriva de la necesidad de cambiar las estructuras existentes en este importante punto de conexión como fue descrito, ante el peligro potencial que representan para la población. Esto fue evidenciado en el 2018 cuando la estructura del puente Ococona sufrió un colapso parcial debido a las fuertes lluvias de ese año, por lo cual tuvo que ser restaurado parcialmente para restablecer esta vía de transporte.

Como es de dominio público el avance del cambio climático es inminente y progresivo, ocasionando variaciones en las precipitaciones que son cada vez más intensas, provocando un aumento del caudal del río, dejando en evidencia que el diseño hidráulico anterior ha quedado obsoleto. De esta manera, es necesario un nuevo análisis hidrológico e hidráulico adecuado para el diseño de las obras en la infraestructura.

## **II. Objetivos**

## **2.1. Objetivo general**

 Realizar el estudio hidrotécnico en las obras de cruce "Las Jaguas y El Puente Ococona", Municipio de Macuelizo, departamento de Nueva Segovia, mediante herramientas informáticas.

## **2.2. Objetivos específicos**

- Delimitar la cuenca del área de estudio y sus características mediante el software ArcGIS 10.4 e IDRISI Selva 17.0.
- Realizar el análisis hidrológico con el software HEC-HMS 4.8 para el modelo de la cuenca respectivamente.
- Realizar el análisis hidráulico y de socavación, según el método de Froehlich y la Universidad Estatal de Colorado, en el puente para período de retorno de 25, 50 y 100 años con el software HEC-RAS 6.0.
- Proponer obras de protección en las obras de cruce, según la socavación producida.

#### **III. Marco Teórico**

El análisis hidrológico de una cuenca con respecto a su punto de cierre, permitirá obtener los caudales máximos probables, según los periodos de retorno seleccionados. Para eso es necesario, hacer un estudio de la morfología de la cuenca, así como evaluar las precipitaciones que afectaran a la obra de cruce propuesta.

#### **3.1. Características morfométricas de la cuenca**

Para realizar el análisis hidrológico de una cuenca, es necesario conocer las características morfométricas de la cuenca con respecto su punto de cierre en el punto donde se prevé construir una obra hidráulica (puente).

La determinación de los parámetros morfométricos de una cuenca son un conjunto de estimaciones que se realizan a la cuenca como su forma, topografía, tipos de suelos, entre otros. A través de estos parámetros el especialista en hidrología puede predecir cómo será la respuesta de esa cuenca ante una lluvia extraordinaria. Los parámetros morfométricos son generales, de forma y relieve.

## **3.1.1. Área de la cuenca**

Área de drenaje de la cuenca es un factor muy importante para la cuantificación del caudal máximo probable. Toda cuenca de drenaje está rodeada por una línea divisoria imaginaria o parteaguas, así llamada porque se trata de una línea de separación, que divide la lluvia que cae sobre dos cuencas adyacentes, y dirige el flujo superficial y subterráneo hacia una u otra red fluvial. En orden de magnitud, las escalas de los planos que se deben utilizar, para el trazado de la divisoria de la cuenca, en función de su superficie, son:

El conocimiento del área de una cuenca nos permite, además el cálculo de otras variables morfométricas, establecer una primera clasificación entre diversas cuencas en orden a su tamaño. Este parámetro se puede determinar a través de una herramienta GIS.

A continuación, se presenta una clasificación de la cuenca, según su área y la metodología dictada por el MTI.

| Rangos de áreas               | Clases de tamaño   |
|-------------------------------|--------------------|
| Menos de 25                   | Muy Pequeña        |
| 25 a 250                      | Pequeña            |
| 250 a 500                     | Intermedia Pequeña |
| 500 a 2500                    | Intermedia Grande  |
| 2500 a 5000                   | Grande             |
| Más de 5000                   | Muy Grande         |
| Fuente: Camino & otros (2018) |                    |

**Tabla 1.** Clases de tamaño de cuencas

#### **3.1.2. Perímetro de la cuenca**

Es la longitud perimetral que forma el parteaguas, cuando delimita la cuenca, también se conoce como la longitud de la divisora topográfica. Se mide a partir de salida de la cuenca o punto de interés en el cauce. (Cardona, 2015)

### **3.1.3. Parámetros de forma**

La forma de la cuenca es determinante para entender su comportamiento hidrológico. Cuencas con la misma área, pero de diferentes formas presentan respuestas hidrológicas e hidrogramas diferentes (Cardona, 2015).

Estos parámetros intentan medir que tan ensanchada o alargada puede ser la cuenca, esto influirá mucho en el hidrograma que esta genere, ya sea en su duración y su volumen.

### *3.1.3.1. Coeficiente de compacidad o Gravelius (kc)*

Define la forma y la superficie que abarca la cuenca, teniendo influencia sobre la escorrentía directa y, por tanto, en la marcha y geométrica del hidrograma resultante de una precipitación. Se calcula con la siguiente ecuación: (Lombaida, 2020)

$$
Kc = \frac{P}{2\sqrt{\pi A}}
$$

Donde:

Kc: Índice de Gravelius (adimensional)

P: Perímetro de la cuenca (km)

A: Área de la cuenca  $(km^2)$ 

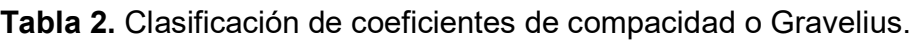

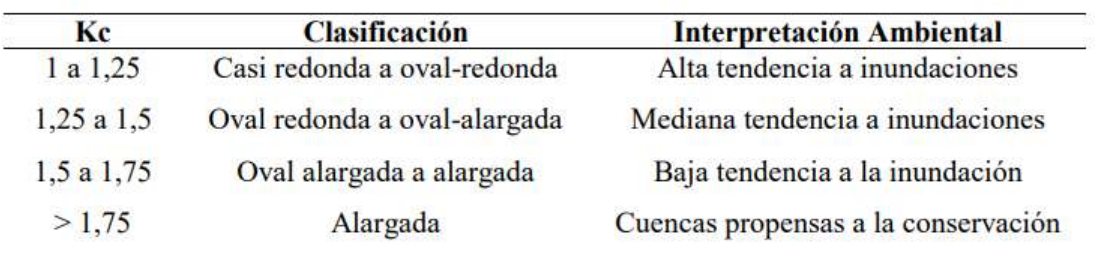

*Fuente: Lombaida (2020)* 

## *3.1.3.2. Factor de forma Horton (rf)*

Es la relación entre el área y el cuadrado de la longitud de la cuenca

$$
kf = \frac{A}{L^2}
$$

Intenta medir cuan cuadrada (alargada) puede ser la cuenca. Una cuenca con un factor de forma bajo, esta menos sujeta a crecientes que una de la misma área y mayor factor de forma (Cardona, 2015)

Donde:

 $kf$ : Factor de forma de Horton (adimensional)

A: Area de la cuenca  $(km^2)$ 

L: Longitud de la cuenca (km)

| <b>Rango de Valores</b> | Forma de la Cuenca        |
|-------------------------|---------------------------|
| < 0.22                  | Muy Alargada              |
| $0,22 - 0,30$           | Alargada                  |
| $0,3 - 0,37$            | Ligeramente alargada      |
| $0,37 - 0,45$           | Ni alargada ni ensanchada |
| $0,45 - 0,60$           | Ligeramente ensanchada    |
| $0,60 - 0,80$           | Ensanchada                |
| $0,80 - 1,12$           | Muy Ensanchada            |
| >1,20                   | Rodeando el desagüe       |

**Tabla 3.** Relación forma Horton

*Fuente: Lombaida (2020)* 

#### *3.1.4. Parámetros de relieve*

Los parámetros de relieve representan un papel importante en el análisis hidrológico de la cuenca, estos estarán en función de la topografía del terreno, con una apreciación directa en campo, de un mapa topográfico o inclusive en la actualidad se cuentan con herramientas informáticas que permiten apreciar el terreno en 3D a base de imágenes satelitales.

## *3.1.4.1. Pendiente media de la cuenca*

Esta característica controla en buena parte la velocidad con que se da la escorrentía superficial en cada subcuenca, la cual se logra mediante un mapeo de pendiente del drenaje no canalizado y afecta, por lo tanto, el tiempo que lleva el agua de la lluvia para concentrarse en los cauces naturales que constituyen la red de drenaje de las cuencas. Este valor influye en la determinación del coeficiente de escorrentía de cada subcuenca.

$$
S_m = \frac{\sum (A_i * S_i)}{\sum A_i}
$$

Dónde:

 $S_m$ : Pendiente media

 $A_i$ : El área de cada intervalo

 $\mathit{S}_{i}$ : Pendiente promedio de cada intervalo.

#### *3.1.4.2. Curva hipsométrica*

Es el estudio de la variación de la elevación topográfica de la cuenca con referencia al nivel medio del mar (msnm). Esta variación puede ser indicada por medio de un gráfico que muestre el porcentaje de área de drenaje que existe por encima o por debajo de varias elevaciones. Dicho gráfico se puede determinar por el método de la cuadrícula o planimetrando las áreas entre curvas de nivel o utilizar software GIS.

La curva hipsométrica relaciona el valor de la cota, en las ordenadas, con el porcentaje del área acumulada, en las abscisas. Bajo la óptica del desarrollo de la cuenca a través del tiempo, se puede analizar la curva hipsométrica según la figura 1.

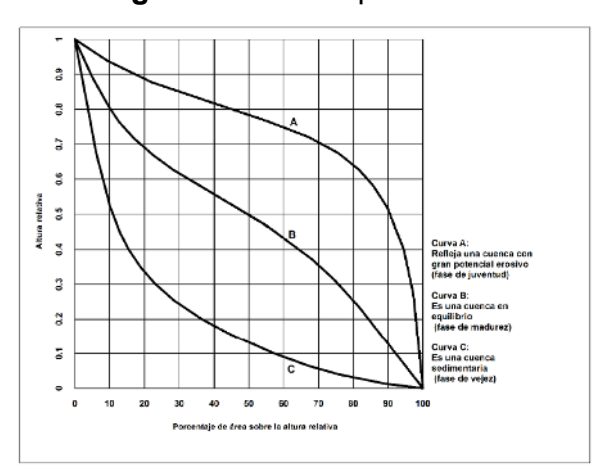

**Figura 1.** Curva hipsométrica

# *Fuente: JICA, (2021), MANUAL PARA CONSIDERACIONES TÉCNICAS HIDROLÓGICAS E HIDRÁULICAS PARA LA INFRAESTRUCTURA VIAL EN CENTROAMÉRICA, p.46.*

La curva A, refleja una cuenca con gran potencial erosivo, la cual se denomina fase de juventud. Esto se puede observar que en la parte alta de cuenca debido a su pendiente que es bastante suave y con un área bastante grande, donde la velocidad del flujo en las laderas de la cuenca puede producir un flujo subcrítico y, por lo tanto, un inicio del proceso erosivo, pero en la parte baja de ella, la pendiente es muy brusca, donde se puede producir erosiones excesivas. He aquí donde se inicia la planificación del ordenamiento territorial de la cuenca.

La curva B, es una cuenca en equilibrio, denominada fase de madurez. Aquí se observa que en la parte alta de la cuenca su pendiente es mayor que en la fase de juventud con menos área,

seguido de una pendiente prácticamente lineal, pero con un área mayor. Esto es debido al transporte de sedimentos de la zona alta a la zona media de la cuenca, y la zona baja aminora su pendiente, dando así una expresión de equilibrio. He aquí donde se debe ejecutar la planificación del ordenamiento territorial desde el punto de vista urbanístico, agrícola y turístico y su evaluación del estudio del proceso hidrológico, o sea, la precipitación, la infiltración, la evapotranspiración y la erosión como parte de los impactos ambientales que pueden producirse y la forestación inclusive.

La curva C, es una cuenca sedimentaria, denominada fase de vejez. En esta curva la parte alta de la cuenca está prácticamente erosionada, lo cual presenta un peligro de deslizamiento de sus laderas según su formación geológica que se puede aprovechar para giras turísticas de montaña y prácticamente la parte baja de la cuenca conlleva mayor área de la cuenca, donde el transporte de sedimentos es depositado, los cuales son susceptibles a inundaciones y zonas peligrosas ante los sismos.

### **3.2. Tipo y uso de suelos**

Los suelos influyen en el fenómeno de la escorrentía es por ello que se deben de considerar factores importantes como su naturaleza, su estratigrafía y su tipo de vegetación. Si el suelo es impermeable más rápido se produce escorrentía, sin embargo, no se puede hablar de un suelo 100% impermeable.

Así como la precipitación depende de las condiciones climatológicas de la cuenca, la escorrentía y las pérdidas de precipitación dependen de las características físicas de la cuenca, entre las cuales los suelos desempeñan un papel muy importante. La escorrentía y las pérdidas determinan el volumen de agua aportado en la cuenca, y la manera como ese volumen de agua se distribuye en el tiempo.

#### *3.2.1. Tipo de suelo*

Con respecto a su textura, el suelo no es totalmente homogéneo, sino que se encuentra mezclado. Según la clasificación del Departamento de Agricultura de los Estados Unidos (USDA), las fracciones del suelo según el diámetro se clasifican según la tabla 4:

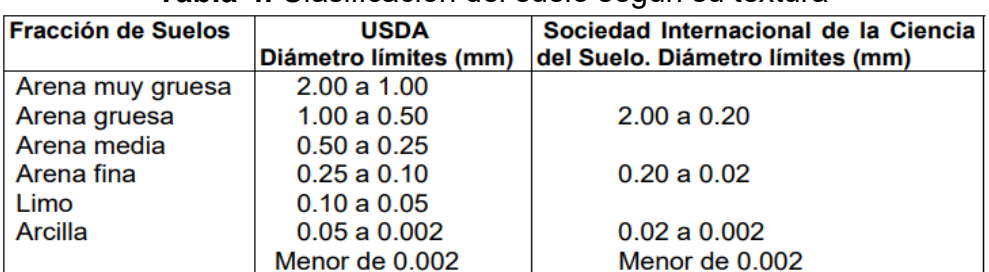

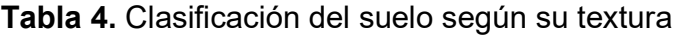

La textura afecta en gran medida el proceso de infiltración en el suelo. Los suelos con un porcentaje elevado de arena suelen ser incapaces de almacenar agua, debido a que tienen velocidades de infiltración rápidas, en cambio los suelos que contienen una proporción mayor de partículas pequeñas, por ejemplo, las arcillas y los limos, son depósitos excelentes de agua, de tal forma este tipo de texturas originan más encharcamientos en las cuencas.

Según la descripción general de órdenes y subórdenes de suelos del atlas de INETER del año 2015, el país se encuentra distribuido según la clasificación taxonómica:

El Dr. Sergio Navarro Hudiel realizó una recopilación a través del mapa a escala 1:1,000,000, el cual fue editado por el Instituto Nicaragüense de Estudios Territoriales INETER, en el 2004. acerca de las propiedades de los suelos que se encuentran a nivel nacional, según la clasificación taxonómica donde se describe las texturas que predominan en cada uno de ellos. (Navarro Hudiel, 2012)

**Entisoles**: Las texturas tanto superficiales como del subsuelo varían de arenosas a arcillosas, con colores que van desde oscuros a pardos. Las profundidades son de muy superficiales a superficiales (<25–40 cm) en relieves escarpados y sujetos a erosión activa; muy superficiales

*Fuente: Cerna (2005)* 

a profundos (<25 a >90 cm) en las planicies, con un contacto lítico (rocoso) a menos de 50 cm de profundidad, o con un subsuelo de gran espesor que no tiene evidencia de desarrollo y que presenta texturas gruesas, con granulometría variable, con o sin fragmentos gruesos dentro del perfil del suelo o sobre la superficie.

**Vertisoles** (sonzocuite): Las características del orden de los Vertisoles son: la textura del horizonte superficial varía de franco arcilloso a arcilloso pesado, con colores que gradan de negro a gris oscuro y es de poco espesor, con un subsuelo de textura muy arcillosa (con >60% de contenido de la fracción arcilla, principalmente montmorillonita) y colores gris oscuros; son suelos de muy profundos a moderadamente profundos (60 a >120 cm.), que en épocas secas se contraen y forman grietas anchas y profundas (1 cm. o más de ancho y hasta 1 m o más de profundidad) y en épocas lluviosas se expanden; generalmente presentan macro relieve de planicie depresional y micro relieves por la gran cantidad de arcillas.

**Inceptisoles:** La textura superficial de estos suelos varía de acuerdo a su ubicación: en la región del Pacífico sus texturas son de arena franca hasta arcillosa, con coloraciones de pardo a pardo rojizo y pardo grisáceo; mientras que en la región del Atlántico es generalmente de franco arcilloso a arcilloso, con coloraciones de pardo claro a pardo rojizo y grisáceo. La textura y la coloración del subsuelo varia también de acuerdo a su ubicación y material de origen: en la región Atlántica la textura es arcillosa con coloraciones grises claros, esto se debe al Hidromorfismo; en cambio en la región del Pacífico su textura y coloración es franco arcilloso y franco arcillo arenoso, pardo oscuro y en algunos casos con coloraciones pardo rojizo oscuro, las profundidades son de poco profundo a muy profundo (60 a >120 cm). En algunas áreas donde se encuentran estos suelos las inundaciones son frecuentes y prolongadas durante la estación lluviosa (Región Atlántica).

**Molisoles:** Las características de estos suelos son: texturas del suelo y subsuelo de franco arenoso a franco arcilloso y arcilloso, con colores que varían de pardo grisáceo a pardo rojizo, gris y pardo oscuro; son poco profundos a muy profundos (60 a >120 cm), en algunas áreas se encuentra una o varias capas de talpetate de diferentes colores y grados de cementación, a diferentes profundidades, otros poseen piedras en la superficie y gravas en el perfil.

**Alfisoles:** Las características de estos suelos son: texturas de arcillosos a franco arcillosos y francos arenosos, con colores que varían de pardo grisáceo muy oscuro a pardo rojizo y pardo amarillento, volviéndose a más claro a mayor profundidad; el drenaje interno del suelo varía de pobre a bien drenados, con profundidades que varían de muy profundo a poco profundo.

**Ultisoles:** Los Ultisoles presentan las siguientes características morfológicas: texturas superficiales franco arcilloso y arcilloso, textura del subsuelo de arcilloso a muy arcilloso; colores pálidos en el suelo superficial, pardo grisáceo oscuro a pardo amarillento claro, en el subsuelo los colores varían de pardo oscuro a pardo rojizo oscuro, en algunos casos los colores en el subsuelo varían producto del Hidromorfismo de gris pardusco claro a gris claro.

**Oxisoles**: Tienen un horizonte superficial delgado (ócrico), arcilloso, de color rojo amarillento y con estructura moderada y en el subsuelo presenta un horizonte óxico muy grueso (110 cm), arcilloso, de color rojo amarillento, con estructura moderada a débil, que sobreyace a un horizonte grueso (>60 cm), arcilloso, de color rojo, con veteados pardos a pardo oscuro, sin estructura definida.

**Histosoles**: El espesor del horizonte orgánico es muy variable (40–80 cm), de textura franco limoso a franco arcillo limoso, de color negro y sin estructura definida; el horizonte subsuperficial permanece casi siempre saturado con agua, es muy grueso (>150 cm), franco arcillo limoso a arcillo limoso, de color negro, sin estructura.

### *3.2.2. Usos de suelos*

El cambio del uso de suelo natural o rural a uso urbano produce importantes transformaciones, como por ejemplo el aumento de la escorrentía superficial. El reemplazo de la vegetación nativa por zonas impermeables disminuye la efectividad de la evapotranspiración e infiltración ocasionando el aumento en los volúmenes de aguas de lluvias, y por ende mayores velocidades de escurrimiento especialmente cuando se producen fuertes precipitaciones de tormentas lo que ocasiona desbordes, inundaciones, erosión, entre otros efectos.

En nuestro país, se está produciendo un rápido crecimiento urbanístico que, al combinarse con la ocurrencia de fuertes precipitaciones invernales, concentradas en pocos días, originan importantes impactos ambientales. Los efectos de una precipitación extrema son de diversa índole, destacando inundaciones en los sectores topográficamente más deprimidos del país, destrucción de viviendas de condiciones estructurales precarias, colapso de red de alcantarillados y red de desagües de aguas de lluvia, entre otros.

Otro uso común de los suelos en el país, además del urbano, importante de destacar son los de fines agrícolas cuyo uso en su mayoría se da de forma indiscriminada, como consecuencia esta práctica priva al suelo de su cubierta vegetal y de mucha de su protección contra la erosión del agua y del viento.

### **3.3. Análisis de datos hidrológicos**

### *3.3.1. Período de retorno*

El período de retorno es el tiempo promedio para que un evento o suceso sea igualado o excedido. También es conocido como el intervalo de recurrencia. Este es un parámetro de diseño y puede ser seleccionado en base a la importancia de la estructura y su ubicación.

El período de retorno T es el período de tiempo expresado en años, para el cual el caudal máximo anual tiene una probabilidad de ser excedido igual a 1/T. Es decir, un caudal de período de retorno de 100 años o T=100, tiene una probabilidad de ocurrencia del 1% anual.

La elección del período de retorno se hace en base a la importancia de la carretera y de la dimensión de la obra, las siguientes tablas clasifican el grado de importancia de vía y el tipo de estructura.

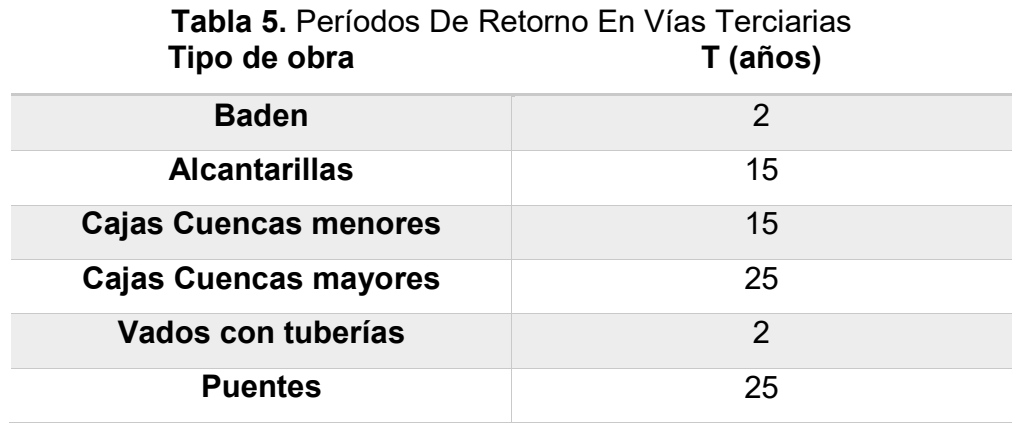

*Fuente: MTI (2017)* 

## **Tabla 6.** Período De Retorno En Carreteras Tipo 1

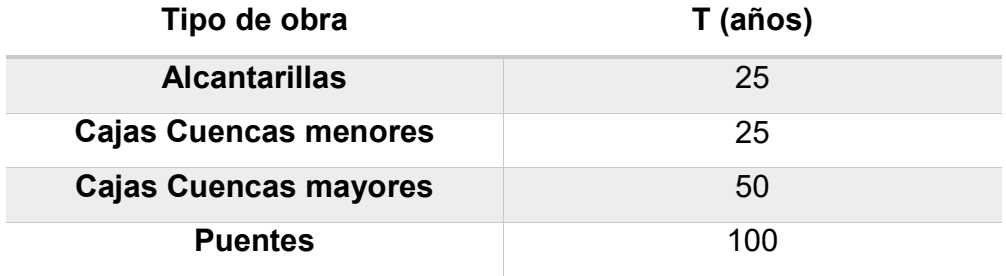

*Fuente: MTI (2017)* 

**Tabla 7.** Periodo De Retorno De Carreteras Tipo 2

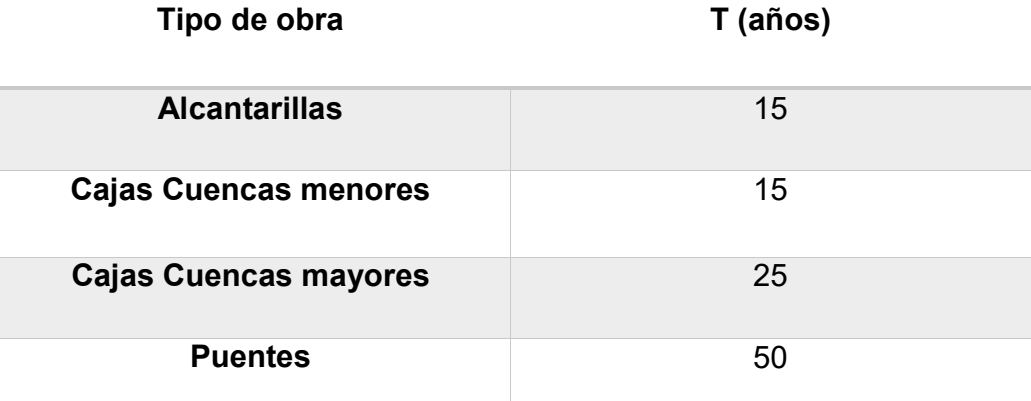

*Fuente: MTI (2017)* 

#### *3.3.2. Curvas de intensidad, duración y frecuencia (IDF)*

La curva IDF es una herramienta grafica que representa la relación entre los tres parámetros de la lluvia de interés en el diseño de obras de drenaje: Intensidad de lluvia (mm/hora) que ocurre sobre la cuenca, el tiempo de duración de la lluvia (min) y el periodo de retorno (años) es el tiempo en que un evento extraordinario vuelva ocurrir, el tiempo de retorno es un criterio de diseño según el tipo de obra de cruce. (Chow V. T., 1994)

El análisis de las tormentas está íntimamente relacionado con los cálculos o estudios previos al diseño de obras de ingeniería hidráulica. En efecto, las dimensiones de estas obras dependen principalmente de la intensidad que las tormentas tengan y de la frecuencia con que ellas se presenten en el lugar donde se está diseñando la obra, que a su vez determina el coeficiente de seguridad que se da a la obra o la vida útil.

#### *3.3.3. Tiempo de concentración*

Tiempo requerido por una gota de agua para fluir desde el punto más remoto en la cuenca hasta el punto de interés. Depende de la longitud máxima que debe recorrer el agua hasta la salida de la cuenca y la velocidad que adquiere.

Formula de Kirpich

$$
T_c = 0.0195 * L^{0.77} * S^{-0.385}
$$

Dónde:

 $T_c\colon \mathsf{T}$ iempo de concentración en minutos

 $L_r$ : Longitud del cauce principal desde aguas arriba hasta la salida en m

: pendiente del cauce principal en m/m

#### *3.3.4. Hietograma de diseño (método de los bloques alternos)*

El método del bloque alterno es una forma simple para desarrollar un hietograma de diseño utilizando una curva de intensidad-duración-frecuencia. El hietograma de diseño producido por este método especifica la profundidad de precipitación que ocurre en  $n$  intervalos de tiempo sucesivos de duración  $\Delta t$  sobre una duración total de  $T_d = n\Delta t$ . (Chow V. T., 1994)

Después de seleccionar el periodo de retorno de diseño, la intensidad es leída en una curva IDF para cada una de las duraciones  $\Delta t$ ,  $2\Delta t$ ,  $3\Delta t$ , ..., y la profundidad de precipitación correspondiente se encuentra al multiplicar la intensidad y la duración. Tomando diferencias entre valores sucesivos de profundidad de precipitación, se encuentra la cantidad de precipitación que debe añadirse por cada unidad adicional de tiempo ∆t. Estos incrementos o bloques se reordenan en una secuencia temporal de modo que la intensidad máxima ocurra en el centro de la duración requerida  $T_d$  y que los demás bloques queden en orden descendente alternativamente hacia la derecha y hacia la izquierda del bloque central para formar el hietograma de diseño. (Chow V. T., 1994)

#### **3.4. Cálculo de abstracciones de la precipitación de una tormenta**

"El exceso de precipitación, o precipitación efectiva, es la precipitación que no se retiene en la superficie terrestre y tampoco se infiltra en el suelo". (Chow V. T., 1994)

La diferencia entre el hietograma de lluvia total que se observa y el hietograma de exceso de precipitación se conoce como abstracciones o pérdidas. Las pérdidas son primordialmente agua absorbida por infiltración con algo de intersección y almacenamiento superficial.

El hietograma de exceso de precipitación puede calcularse a partir del hietograma de precipitación en una o dos formas, dependiendo de si existe o no información de caudales disponible para la tormenta. (Chow V. T., 1994) En caso de no contar con información de medición de caudales en campo, estas abstracciones se pueden determinar a partir de ecuaciones de infiltración o por medio del método del Servicio de Conservación de Suelos (SCS) para las abstracciones.

#### *3.4.1. Método SCS para las abstracciones*

Según Ven Te Chow (1994), en base al Servicio de Conservación de Suelos de Estados Unidos desarrollo un método para calcular las abstracciones de la precipitación de una tormenta como un todo, la profundidad de exceso de precipitación o escorrentía directa  $P_e$  es siempre menor o igual a la fundidad de precipitación  $P$ ; de manera similar, después de que la escorrentia se inicia, la profundidad adicional del agua retenida en la cuenca  $F_a$  es menor o igual a alguna retención

potencial máxima S. Existe una cierta cantidad de precipitación  $I_a$  (abstracción inicial antes del encharcamiento) para la cual no ocurrirá escorrentía, luego la escorrentía potencial es  $P - I_a$ .

Esto lo podemos interpretar con la siguiente gráfica, donde la precipitación será la suma de la abstracción inicial más las pérdidas, debido a un exceso de saturación del suelo y la escorrentía superficial que no logra infiltrarse. También, se entiende que la retención no será misma ya que la cuenca al inicio de la lluvia tiene una mayor capacidad de absorción y esta va disminuyendo con respecto avanza la precipitación.

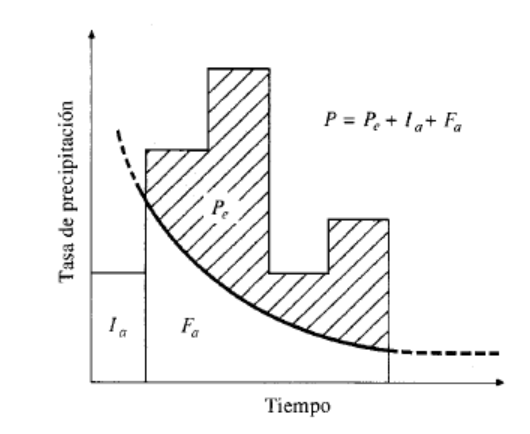

**Figura 2.** Determinación De La Precipitación Efectiva

*Tomado de Ven Te Chow, (1994), Hidrología Aplicada, p.151.* 

Ecuación básica para el cálculo de la profundidad de exceso de precipitación o escorrentía directa de una tormenta utilizando el método SCS.

$$
P_e = \frac{(P - I_a)^2}{P - I_a + S}
$$

Al estudiar los resultados obtenidos para muchas experimentales pequeñas, se desarrolló una relación empírica

$$
I_a=0.2S
$$

Con base en esto

$$
P_e = \frac{(P - 0.2S)^2}{P + 0.8S}
$$

Al representar en gráficas la información de  $P$  y  $P_e$  para muchas cuencas, el SCS encontró curvas, para estandarizar estas curvas, se define un número adimensional de curva CN, tal que 0 ≤ CN ≤ 100. Para superficies impermeables y superficies de agua CN=100; para superficies naturales CN<100. (Chow V. T., 1994) los números de curva varían según el tipo de suelo, comúnmente inician en 25 lo cual representa un suelo de buena capacidad de infiltración y una cobertura vegetal bien conservada, alcanzando valores máximos de 98 que corresponde a una cubierta impermeable.

Según Ven Te Chow (1994) El numero de curva y S se relaciona por la siguiente ecuación, donde *S* es igual a la capacidad de retención y CN el número de curva que variará según el grupo hidrológico y el tipo de cobertura. Para el sistema inglés se expresa de la siguiente manera:

$$
S = \frac{1000}{CN} - 10
$$

Sin embargo, Tomas Ochoa (2017) utiliza el sistema internacional y la capacidad retención se puede expresar con la siguiente ecuación:

$$
S = \frac{25,400}{CN} - 254
$$

El SCS determinó los números de curva en función al tipo de suelo, lo cual los clasifica en base a su textura, según esta clasificación se define el grupo hidrológico.

El tipo de material en cada caso particular se obtiene a partir de la información de un estudio de suelos, considerando una clasificación que va desde los tipos "A" de bajo potencial de escorrentía y con altas infiltraciones (suelos arenosos) hasta los de alto potencial de escorrentía o suelos con infiltración muy lenta cuando están muy húmedos (arcillosos), tipos "D". A continuación, se presenta la clasificación establecida por el SCS. (Ochoa Rubio, 2017)

A (Potencial de escorrentía mínimo): Suelos que tienen alta tasa de infiltración, aun cuando estén muy húmedos. Consistentes en arenas o gravas profundas bien drenados o excesivamente drenados con poco limo y arcilla, lo mismo que muy permeables. Esos suelos tienen una alta rata de transmisión de agua. (Ochoa Rubio, 2017)

B (Moderadamente bajo potencial de escorrentía): Suelos con tasas de infiltración moderadas cuando están muy húmedos. Suelos moderadamente profundos a profundos, moderadamente bien drenados a bien drenados, suelos con texturas moderadamente finas a moderadamente gruesas y permeabilidad moderadamente lenta a moderadamente rápida. Son suelos con tasas moderadas de transmisión de agua. La mayor parte de los suelos arenosos del grupo B son menos profundos o menos compactos que los del grupo A. El grupo, en conjunto, posee una infiltración media superior después de haberse mojado completamente. (Ochoa Rubio, 2017)

C (Moderadamente alto potencial de escorrentía): Suelos con infiltración lenta cuando están muy húmedos. Consisten en suelos con estratos que impiden el movimiento del agua hacia abajo; suelos de textura moderadamente fina a fina; suelos con infiltración lenta debido a sales o suelos con lentes de agua moderada. Esos suelos pueden ser pobremente drenados o moderadamente drenados con estratos de permeabilidad lenta a muy lenta. Comprende los suelos poco profundos y los que contienen mucha arcilla y coloides, aunque menos que los del grupo D. El grupo tiene una infiltración inferior al promedio después de saturación. (Ochoa Rubio, 2017)

D (Potencial de escorrentía máximo): Suelos con infiltración muy lenta cuando están muy húmedos. Son suelos arcillosos con alto potencial de expansión; suelos con nivel freático alto permanente; suelos con "claypan" o estrato arcilloso superficial; suelos con infiltración muy lenta debido a sales o alkalis y suelos poco profundos ubicados sobre materiales casi impermeables. Estos suelos tienen una tasa de transmisión de agua muy lenta. Incluye a la mayor parte de arcillas expansivas y algunos suelos poco profundos con subhorizontes casi impermeables cerca de la superficie. (Ochoa Rubio, 2017)

20

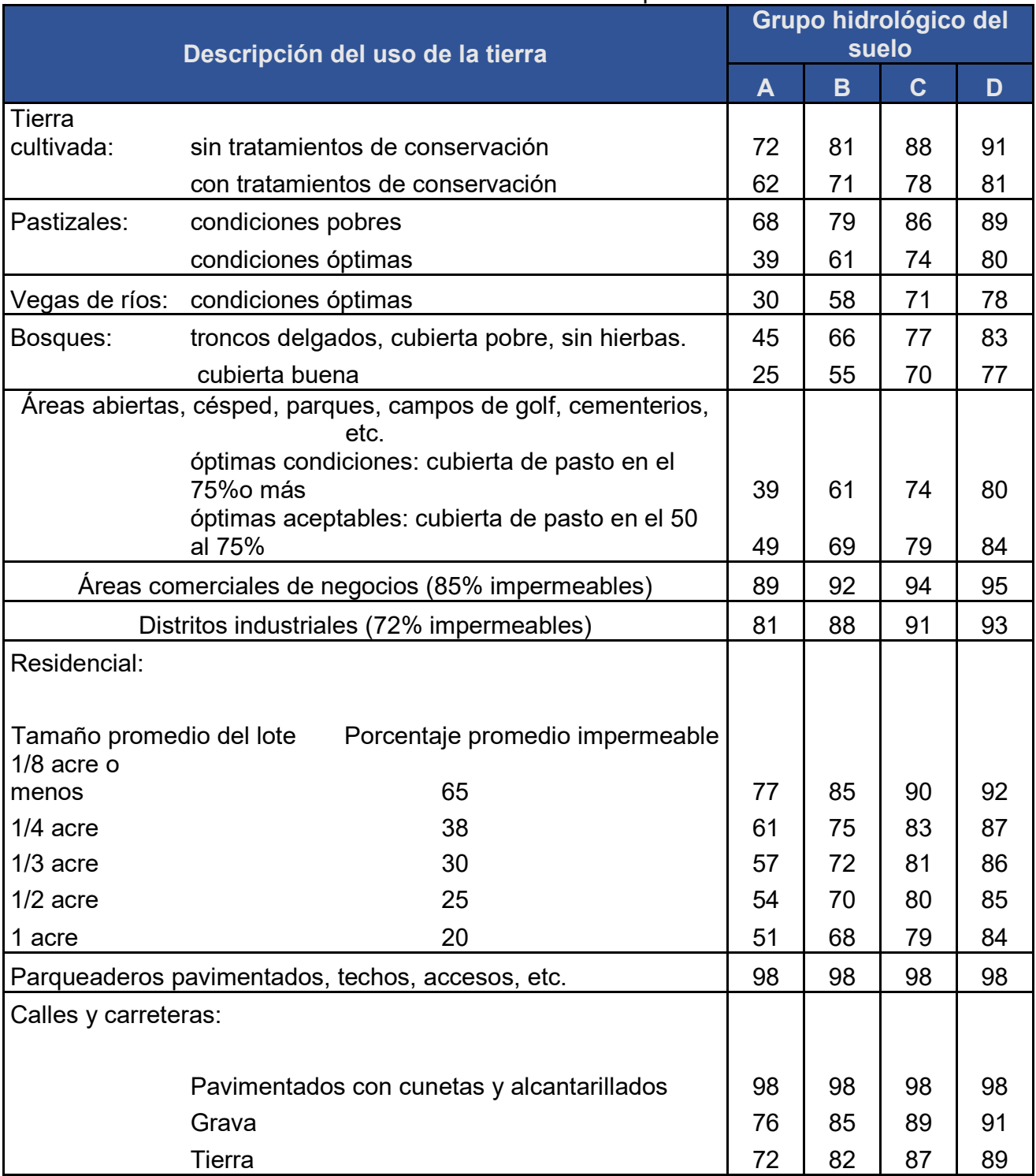

## **Tabla 8.** Números de curva de escorrentía para usos de suelos

*Fuente: Ven Te Chow (1994)* 

### **3.5. Tránsito de avenida (método de Muskingum)**

El tránsito de avenidas es un procedimiento matemático para predecir el cambio en magnitud, velocidad y forma de una onda de flujo en función del tiempo (Hidrograma de Avenida), en uno o más puntos a lo largo de un curso de agua (Cauce o canal).

Este método se aplica para transitar el Hidrograma obtenido en el punto de control de una subcuenca, hacia el próximo punto de control sobre el cauce principal de la cuenca. El tránsito permite amortiguar los caudales a través del tiempo con el propósito de simular la condición del flujo en el cauce del río.

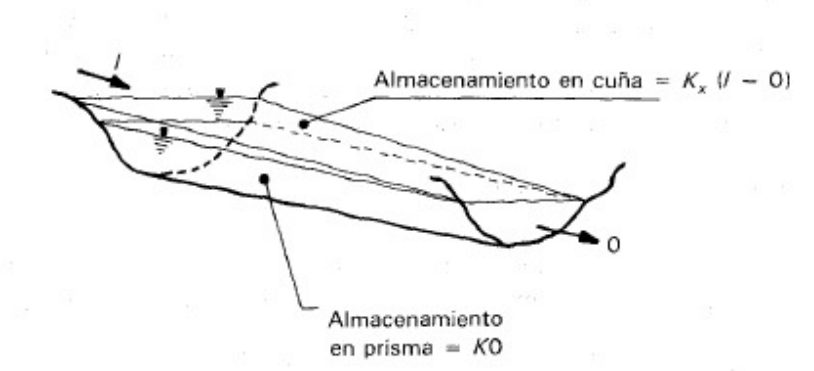

**Figura 3.** Almacenamiento durante el paso de una avenida

*Tomado de Ven Te Chow, (1994), Hidrología Aplicada, p.264.* 

Este método modela el almacenamiento volumétrico de creciente en el canal de un rio o un cauce mediante la combinación del almacenamiento de cuña y prisma. Durante el avance de la onda de creciente, el caudal de entrada es mayor que el caudal de salida, siendo un almacenamiento de cuña.

Suponiendo que el área de la sección transversal ( $A=\frac{\textit{O}}{\textit{v}}$ ) del flujo de creciente es directamente proporcional al caudal en la sección, el volumen de almacenamiento por el prisma es igual a  $KO$ , donde  $K$  es un coeficiente de proporcionalidad.

Si el volumen de almacenamiento ( $V = AL = \frac{0}{v}L = KO; K = \frac{L}{v}$ ). El volumen de almacenamiento por cuña es igual a  $KX(I - O)$ , donde X es un factor de ponderacion dentro del rango  $0 \le X \le$ 0.5. El almacenamiento total seria:

$$
S = KO + KX(I - 0)
$$

 $I$  – caudal de entrada

 $0$  – caudal de salida

 $X$  – parametro que depende del almacenamiento en cuña

 $K$  – tiempo de retardo de la onda de avenida.

Esta ecuación representa un modelo lineal para el tránsito de caudales en corrientes. Los valores de almacenamiento en dos instantes de tiempo:

Un instante antes del tránsito

$$
S_1 = KO_1 + KX(I_1 - 0_1) = K[XI_1 + (1 - X)O_1]
$$

y al momento del tránsito que produce el almacenamiento

$$
S_2 = KO_2 + KX(I_2 - 0_2) = K[XI_2 + (1 - X)O_2]
$$

**Figura 4.** Atenuación del hidrograma de salida durante el tránsito

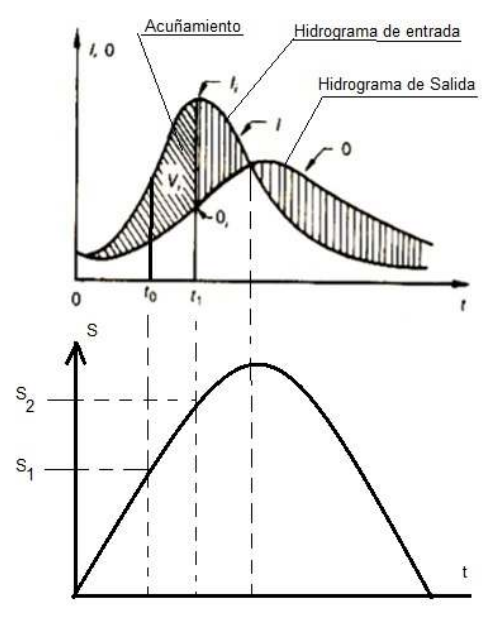

*Tomado de Aparicio Mijares, (1992) Fundamentos de Hidrología de superficie, p.106.* 

El cambio de almacenamiento (acuñamiento) durante el intervalo de tiempo (tiempo de transito)  $t = t_1 - t_0$ , sería

$$
S_2 - S_1 = K\{[XI_2 + (1 - X)O_2] - [XI_1 + (1 - X)O_1]
$$

El cambio en el almacenamiento ( $S_2 - S_1$ ) se puede expresar

$$
S_2 - S_1 = \left[ \left( \frac{l_1 + l_2}{2} \right) t \right] - \left[ \left( \frac{O_1 + O_2}{2} \right) t \right]
$$

Donde los términos representan el área del trapecio del caudal de entrada y de salida respectivamente. Los valores  $I_1$  y  $I_2$ , caudales del hidrograma de entrada antes y al momento del tránsito, se conocen debido a que han sido especificados (hidrograma producido del drenaje de la cuenca de una tormenta específica), cuando no se tiene información hidrológica para obtener estos hidrogramas, por su simplicidad se puede obtener a través del hidrograma triangular sintético.

Los valores  $O_1$  y  $O_2$  se conocen en el intervalo del tiempo de tránsito a partir de los cálculos hechos durante el intervalo de tiempo de tránsito. Combinando las ecuaciones anteriores, se tiene la ecuación de tránsito.

$$
O_2 = C_0 I_2 + C_1 I_1 + C_2 O_1
$$
 *Ecuación 1*

Demostración:

$$
\left[\left(\frac{l_1 + l_2}{2}\right)t\right] - \left[\left(\frac{O_1 + O_2}{2}\right)t\right] = K\left\{[XI_2 + (1 - X)O_2] - [XI_1 + (1 - X)O_1]\right\}
$$

$$
\frac{t}{2K}\left[(I_1 + I_2)\right] - \left[(O_1 + O_2)\right] = X(I_2 - I_1) + (1 - X)O_2 + (1 - X)O_1
$$

$$
\frac{t}{2K}[(I_1 + I_2) - 0_1] - X(I_2 - I_1) + -(1 - X)O_1 = (1 - X)O_2 + \frac{t}{2K}O_2
$$

$$
O_2 = \frac{2[-(KX - 0.5t)I_2 + (KX + 0.5t)I_1 + [K(1 - X) - 0.5t]O_1]}{2(K - KX + 0.5t)}
$$

$$
O_2 = C_0I_2 + C_1I_1 + C_2O_1
$$
- $0<sub>2</sub>$  caudal de salida al momento del tránsito
- $0<sub>1</sub>$  caudal de salida un instante ante del tránsito
- $I_1$  caudal de entrada un instante ante del tránsito
- $I_2$  caudal de entrada al momento del tránsito.

Los coeficientes de rugosidad del cauce son:

$$
C_0 = -\frac{(KX - 0.5t)}{(K - KX + 0.5t)}
$$

$$
C_1 = \frac{(KX + 0.5t)}{(K - KX + 0.5t)}
$$

$$
C_2 = \frac{[K(1 - X) - 0.5t]}{(K - KX + 0.5t)}
$$

Si sumamos los coeficientes de rugosidad del cauce se tiene

$$
C_0 + C_1 + C_2 = \frac{-(KX - 0.5t) + (KX + 0.5t) + [K(1 - X) - 0.5t]}{(K - KX + 0.5t)} = 1
$$

Si se encuentran disponibles hidrogramas de entrada y de salida observado en una estación para el tramo del cauce en estudio, pueden determinarse los valores de K y X. Para cauces naturales efímeros los valores de X varían entre 0.10 – 0.5.

Suponiendo varios valores de X y utilizando valores conocidos de caudal de entrada y caudal de salida, pueden calcularse valores sucesivos del numerador y denominador para la siguiente expresión para K:

$$
K = \frac{0.5 \Delta t [(I_{j+1} + I_j) - (Q_{j+1} + Q_j)]}{X (I_{j+1} - I_j) + (1 - X) (Q_{j+1} - Q_j)}
$$

Los valores calculados de denominador y de numerador se grafican para cada intervalo de tiempo, con el numerador en la escala vertical y el denominador en la escala horizontal. Esto usualmente produce una gráfica en forma de bucle. El valor de X que produzca el bucle más parecido a una línea única se toma como el valor correcto para ese tramo, y K, de acuerdo con la ecuación anterior, es igual a la pendiente de esa línea. Como K es el tiempo requerido para que la onda de creciente incremental a traviese el tramo, su valor también puede estimarse como el tiempo de transito observado del pico de flujo a través del tramo.

## *3.5.1. Cálculo de los parámetros para el tránsito*

 $\bullet$  Velocidad de tránsito  $(V_t)$ 

Para el primer tránsito es la velocidad del flujo en la primera subcuenca. Se calcula con la fórmula de velocidad

$$
V = \frac{L}{t_c}
$$
 Ecuadorión 2

 $V$  - velocidad del flujo

 $L$  - longitud total del cauce en la subcuenca

 $t_c$  - tiempo de concentración en la subcuenca.

Si más de una subcuenca convergen en el punto de cual se inicia el tránsito, será el promedio aritmético de las velocidades del flujo en cada subcuenca.

$$
V_t = \frac{1}{n} [V_1 + V_2 + \dots + V_n]
$$

 $n$  - la cantidad de subcuenca que convergen en el punto a partir del cual se hará el tránsito.

Para el segundo tránsito y los posteriores es el promedio aritmético considerando la velocidad del flujo en cada subcuenca que converge en el punto donde inicia el tránsito incluida la velocidad del o los tránsitos (inmediatos anterior) realizados hasta dicho punto.

$$
V_t = \frac{1}{x} \left[ V_1 + V_2 + \dots + V_t( anterior) \right]
$$

 $x$  - representa la cantidad de datos a sumar.

• Longitud de tránsito  $(L_t)$ 

Es la distancia entre dos puntos de control consecutivos, medidos sobre el cauce principal de la cuenca.

## $\bullet$  Tiempo de retardo (K)

Representa el desfase entre el tiempo pico del Hidrograma a transitar y el tiempo pico del Hidrograma transitado.

$$
K = \frac{L_t}{V_t}
$$

 $K$  - tiempo de retardo

 $L_t$  - longitud del tramo del cauce principal a través del cual se hará el tránsito

 $V_t$  - velocidad del tránsito a realizar.

• Tiempo del hidrograma a transitar (t)

En primera instancia seria la mitad del tiempo pico del Hidrograma a transitar. Si al menos un coeficiente de rugosidad de la ecuación del tránsito es negativo, se debe proponer un tiempo de transito que produzca coeficientes de rugosidad del cauce mayores que cero, para lo cual se sugiere la siguiente expresión 2 $K X < t < t_c$  para obtener coeficientes de rugosidades positivas.

### **3.6. Hidráulica de alcantarilla**

El proyecto de una alcantarilla, para un cauce exige el conocimiento del caudal en las crecientes máximas extraordinarias, en las ordinarias y en el verano, la duración de estas, los niveles que alcanza el río, las zonas de inundación, la dirección de la corriente en las crecientes. Toda esta información es indispensable cuando se va a definir las características de este tipo de obra. Las alcantarillas en lo esencial constan de un cuerpo de tubería (parte de conducción) bajo el relleno del terraplén de la carretera, con obras de protección a su entrada y salida. Normalmente se construyen muros de cabeceras en la entrada, con o sin muros de defensa, y una barrera de desechos. Si es necesario, se construye en la salida un muro con estructura de disipación de energía.

El diseño hidráulico de una alcantarilla obedece a las condiciones de funcionamiento en obra; ésta puede trabajar parcialmente llena o a presión. Generalmente una alcantarilla se diseña para trabajar parcialmente llena y en casos extremos a presión. Cuando una alcantarilla trabaja a presión su cálculo se reduce a utilizar las fórmulas para el flujo de agua en tuberías a presión; cuando trabaja parcialmente llena su cálculo se reduce al flujo en canales.

Principio de localización de alcantarillas

La mayoría de las alcantarillas son instaladas en curso naturales de agua que cruzan la carretera, ya sea a ángulo recto o enviajado. La línea central de la alcantarilla puede ser determinada por inspección de los planos o en el campo. Esta localización esta generalmente basada en la línea central del curso de agua existente o la parte más baja de una depresión si no hay curso de agua.

La ubicación más apropiada de una alcantarilla es en el lecho del canal existente, con la línea de eje y la pendiente de la alcantarilla que coincidan con el canal. En la ubicación, se alcanzan el costo mínimo asociado con el movimiento de tierras y la obra del canal y se minimiza la perturbación del flujo de la corriente. Sin embargo, habrá situaciones que se tendrá que seleccionar otras ubicaciones para evitar una alcantarilla demasiada larga. El principio básico que se emplea para la ubicación de la alcantarilla considera que debe evitarse cambios abruptos en la corriente en la entrada y la salida de la alcantarilla.

El alineamiento de la alcantarilla generalmente se conforma con el alineamiento del curso natural de agua y la alcantarilla debería, si es posible cruzar la carretera en ángulo recto a interés de la economía. Sin embargo, a veces es requerido alcantarillas localizadas a un ángulo con la vía. El comportamiento hidráulico de una alcantarilla puede mejorarse siguiendo las recomendaciones siguientes.

Alineación de la alcantarilla

Como regla general, el cuerpo debe seguir la alineación y el gradiente del drenaje natural, para minimizar las pérdidas de energía y la erosión. Esto puede dar como resultado una alcantarilla larga e inclinada que requerirá muros más complejos en sus extremos inicial y terminal. Sin embargo, algunas veces es más económico colocar la alcantarilla perpendicular a la carretera con ciertos cambios aceptables en el alineamiento del canal.

El diseño del desagüe transversal debe estar coordinado con el trazado geométrico vial. En cuanto a su posición en planta y perfil, una obra transversal de desagüe debe alinearse de forma que difiera lo menos posible del cauce original. El conducto debe tener una traza tan recta como sea posible evitando en todo caso los quiebres, que son puntos de difícil o imposible acceso en los que pueden depositarse materiales y conviene que el conducto tenga continuidad en los cambios de sección con unas transiciones suaves. A veces puede ser difícil ubicar la dirección de la alcantarilla cuando el curso natural de agua no está en una posición fija. En estos casos se debe ejercitar el juicio para seleccionar la ubicación más deseable para la alcantarilla.

En lo que respecta a la pendiente del conducto, debe estudiarse de forma que, dentro lo posible: no supere una velocidad capaz de causar erosión o daños en la superficie del propio conducto o del cauce y se cuiden los cambios de pendiente en las proximidades de la obra y no solo en esta. Deben estudiarse con cuidados los cambios a una pendiente menor hacia aguas arriba, ya que pueden dar lugar a sedimentaciones y aterramientos, si la pendiente se redujera con un cambio de una pendiente menor hacia aguas arriba, consecuentemente se reduce la velocidad, y el sedimento acarreado se depositará, ya sea a la entrada o dentro de la alcantarilla, reduciendo la capacidad de esta. También deben de cuidarse una pendiente mayor hacia aguas abajo, dado que pueden originar un remonte de las erosiones, esto ocasionara socavación, requiriéndose costosos dispositivos de protección.

De igual manera la pendiente de la alcantarilla generalmente debe conformar la pendiente existente del cauce. Las obras deben de ser, dentro lo posible, autolimpiables. Para ello hay que recordar que las secciones circulares es más autolimpiable que las cuadrangulares.

Cuando el esviajamiento de un cauce sea igual o menor de 5 grados es preferible hacer la estructura perpendicular a la carretera suprimiendo el esviajamiento y rectificando ligeramente el cauce y poner aleros o muros de protección para encauzar el agua. En aquellos casos en los que la dirección de la corriente con la normal al eje del camino forme un ángulo mayor de 5 grados, es preferible alinear la alcantarilla con el fondo del cauce aun a expensas de que resulte una obra de cruce más larga y costosa que la construida normal.

La altura mínima necesaria para un conducto puede obligar a cambiar la rasante, hay que contar con unos espesores mínimos de 1 m de núcleo del relleno, 0.50 m de coronación y el espesor del firme.

En la práctica, las obras de cruce de desagüe incorrectamente diseñadas o construidas pueden presentar los inconvenientes siguientes:

- Capacidad insuficiente: a consecuencia de una evaluación insuficiente de la precipitación o del período de retorno, se pueden producir inundaciones en zonas colindantes y el eventual rebasamiento de la plataforma (corona), erosiones y aterramientos.
- Velocidad insuficiente a la entrada, a la salida o en ambas: se debe a un inadecuado perfil longitudinal de la obra de cruce para el caudal de diseño y los efectos se expresan en una disminución de la sección a la entrada.
- Velocidad excesiva a la salida: la causa es una combinación inadecuada del perfil longitudinal del cauce con una superficie erosionable con efectos de erosión remontante que puede afectar a la obra transversal de desagüe, al cuerpo del relleno que la rodea y, eventualmente, a la plataforma.
- Velocidad excesiva aguas arriba de la obra de cruce: a causa de diseño incorrecto de la zona de entrada por una combinación inadecuada del perfil longitudinal del cauce con una superficie excesivamente débil y los efectos son el aterramiento de la obra con disminución de su capacidad de desagüe.

| Naturaleza de la superficie                  | Máxima velocidad admisible |  |  |
|----------------------------------------------|----------------------------|--|--|
|                                              | (m/s)                      |  |  |
| Arena fina o limo (poca o ninguna arcilla)   | $0.2 - 0.6$                |  |  |
| Arena arcillosa dura, margas duras           | $0.6 - 0.9$                |  |  |
| Terreno parcialmente cubierto de vegetación  | $0.6 - 1.2$                |  |  |
| Arcilla                                      | $1.2 - 2.0$                |  |  |
| Grava, pizarras blandas con cubierta vegetal | $1.2 - 1.5$                |  |  |
| Hierba                                       | $1.2 - 1.8$                |  |  |
| Conglomerado, pizarras duras, rocas blandas  | $1.4 - 3.0$                |  |  |
| Mampostería, rocas duras                     | $3.0 - 5.0$                |  |  |
| Hormigón (de buena calidad)                  | $4.5 - 9.0$                |  |  |

**Tabla 9.** Velocidades Admisibles Según El Tipo De Suelo

*Fuente: Ven Te Chow (1994)*

### *3.6.1. Diseño por control de entrada*

El flujo de control de entrada ocurre cuando la capacidad de flujo de la entrada de la alcantarilla es menor que la capacidad de flujo del barril de la alcantarilla. La sección de control de una alcantarilla que opera bajo control de entrada está ubicada justo dentro de la entrada de la alcantarilla. La superficie del agua pasa por una profundidad crítica o cerca de este lugar, y el régimen de flujo inmediatamente aguas abajo es supercrítico. Para el control de entrada, la energía aguas arriba requerida se calcula asumiendo que la entrada de la alcantarilla actúa como una compuerta o como un vertedero. Por lo tanto, la capacidad de control de entrada depende principalmente de la geometría de la entrada de la alcantarilla.

Para condiciones de control de entrada, la capacidad de la alcantarilla está limitada por la capacidad de la abertura de la alcantarilla, más que por las condiciones aguas abajo. Extensas pruebas de laboratorio realizadas por la oficina nacional de estándares, la oficina de caminos públicos y otras entidades dieron como resultado una serie de ecuaciones que describen la cabecera de control de entrada bajo diversas condiciones. estas ecuaciones forman la base de los nomogramas de control de entrada de la Administración Federal de Carreteras (FHWA, por sus siglas en inglés) que se muestran en la publicación "Diseño hidráulico de alcantarillas de carretera". Las ecuaciones de control de entrada se desarrollaron para condiciones de entrada sumergidas y no sumergidas. Estas ecuaciones son: (Brunner, 2016)

Entrada no sumergida

$$
\frac{HW_i}{D} = \frac{H_c}{D} + K \left[ \frac{Q}{AD^{0.5}} \right]^M - 0.5S
$$

$$
\frac{HW_i}{D} = K \left[ \frac{Q}{AD^{0.5}} \right]^M
$$

Entrada sumergida:

$$
\frac{HW_i}{D} = c \left[ \frac{Q}{AD^{0.5}} \right]^2 + Y - 0.5S
$$

Donde:

HWi = Profundidad de la energía de la cabecera por encima de la parte inferior de la entrada de la alcantarilla, pies

D= Altura interior del cañón de la alcantarilla, pies

Hc= Carga específica a profundidad crítica (dc + Vc2/2g)

Q= Descarga por la alcantarilla

A = Área de sección transversal completa del barril de la alcantarilla

s = Pendiente del barril de alcantarilla

K,M,c,Y= Constantes de ecuaciones, que varían según la forma de la alcantarilla y las condiciones de entrada

### *3.6.2. Diseño por control de salida*

El flujo de control de salida ocurre cuando la capacidad de flujo de la alcantarilla está limitada por las condiciones aguas abajo (agua de descarga alta) o por la capacidad de transporte de flujo del barril de la alcantarilla.

En general, la mayor energía aguas arriba "controla" y determina el tipo de flujo en la alcantarilla para una tasa de flujo dada y una condición de agua de descarga (sin embargo, esto no siempre es cierto). Para el control de salida, la energía aguas arriba requerida se calcula realizando un balance de energía desde la sección aguas abajo hasta la sección aguas arriba. (Brunner, 2016)

### **3.7. Hidráulica de puente**

La función primordial de un puente es la de dar continuidad a la carretera, salvando, para ello, los obstáculos naturales o artificiales que se encuentren en su trazado. Esta obviedad cobra especial relevancia si el obstáculo a salvar es un cauce fluvial. Hay que considerar que, en el caso de los cursos de agua, su equilibrio dinámico se ve afectado no sólo por la interacción del hombre con acciones directas, construcción de presas, extracción de áridos, invasión del cauce, etc., sino también de manera indirecta por los cambios en el balance hidrológico de la cuenca de aportación, fundamentalmente debidos a la variación en los usos del suelo. Entonces, la respuesta del cauce para recobrar su equilibrio consiste en adquirir una pendiente de equilibrio que le proporcione la energía mínima necesaria para transportar la carga. Este fenómeno natural se consigue mediante la erosión, el transporte y la sedimentación.

En el escenario de los puentes, el proceso de erosión es un aspecto relevante en cuanto al restablecimiento del equilibrio dinámico del cauce, puede ser un factor de vulnerabilidad para el puente, asociado fundamentalmente a fenómenos de socavación de sus cimentaciones. Bajo estas consideraciones parece lógico pensar que la evaluación de la seguridad de un puente no sólo depende de sus condiciones estructurales, sino que existe cierto grado de vulnerabilidad en el cauce que salva.

Para ello se hace necesario estimar objetivamente el riesgo potencial de colapso del puente, frente a una avenida extraordinaria, atendiendo a la hidráulica fluvial, basándose en parámetros geomorfológicos del cauce y en la propia hidráulica del puente. Indudablemente los grados de libertad y las incertidumbres que pueden recogerse de estos parámetros son elevados, por cuanto la propia dinámica del cauce no permite, como en el caso del puente, establecer criterios sistemáticos que otorguen exactitud en la inspección.

La ubicación de un puente es una modificación que perturba el equilibrio del río. Los pilares de los puentes y estribos cuando son ubicados en el cauce mismo causan alteraciones locales del flujo y estrechamientos del ancho del río. Estos fenómenos a su vez empiezan a actuar sobre la estructura produciendo deterioros en ella que pueden ir de leves hasta muy graves. El problema más común encontrado en la falla de puentes es la degradación general del lecho y la socavación de cimentaciones, pilares y estribos; menos común, es la agradación del cauce debajo del puente.

### *3.7.1. Hidráulica en el sitio del cruce con un puente*

La construcción de un puente implica en ocasiones que se invada parte del cauce con el consecuente estrechamiento de su sección transversal produciéndose cambios en la velocidad del flujo y en la pendiente hidráulica de la corriente en se construye. El estrechamiento produce

perdidas de energía que se traduce en una sobreelevación de la superficie del agua hacia aguas arriba de la contracción. A esta sobreelevación se le llama altura de remanso y debe tenerse en cuenta para calcular tanto la longitud como el claro vertical del puente.

El remanso puede provocar inundaciones aguas arribas del puente con consecuencias negativas para los usos del suelo y otras actividades. En el sitio de estrechamiento se produce un aumento de energía cinética del flujo que ocasiona socavaciones a veces excesivas en los apoyos del puente. Por lo tanto, el caso más desfavorable desde el punto de vista de la socavación en un puente resulta cuando se calcula el remanso considerando lecho fijo, caso en el que la altura del remanso será máxima y el poder erosivo es mayor.

## *3.7.2. Tipos de flujo en puentes*

Cuando se tiene condiciones de flujo libre en la zona del puente se dice que el flujo es bajo, en tanto que el flujo alto se considera cuando la estructura llega a actuar a presión o como un vertedero.

### *3.7.2.1. Flujos bajos*

El siguiente enfoque es puramente teórico pero la mejor aproximación desde el punto de vista hidráulico de lo que ocurre en el sitio del cruce de un cauce o rio con un puente cuando el flujo es bajo o libre. Los efectos ocasionados por el estrechamiento de un cauce visto en planta. El flujo se reduce de un ancho B a un ancho b. La entrada y la salida de la reducción funcionan como una contracción y una expansión, respectivamente. Las zonas A representan los terraplenes de acceso del puente que estrechan el cauce y por lo tanto producen un efecto de remanso aguas arriba. Varias secciones se estudian teóricamente a lo largo de la zona de influencia de un puente, tales como:

- Sección 4-4: Sección aguas arriba hasta donde influye el remanso y posiblemente termina el flujo uniforme en el cauce de aproximación y comienza un flujo gradualmente variado, donde se inicia la contracción del flujo. Es la sección que representa la contracción del flujo; está situada a una distancia L<sub>c</sub>.
- *Sección 3-3:* Sección de ancho mínimo del flujo. El flujo se separa de las fronteras solidas siendo la contracción del flujo mayor que el ancho de la abertura. Esta sección puede estar separa de la sección aguas arriba del puente de 1m.
- Sección 2-2: Sección con menor profundidad de flujo. Es donde empieza ocurrir el retardo del flujo. Aguas debajo de esta sección se presentan remolinos de agua entre las fronteras solidas del terraplén y las laderas.
- Sección 1-1: Sección aguas abajo donde se inicia la expansión del flujo con un régimen gradualmente o rápidamente variado retardado y a partir de esta sección se restablecen las condiciones de flujo uniforme.

Entre las secciones 4 y 3, el flujo de gradualmente variado a rápidamente variado acelerado. Entre las secciones 3 y 2, el flujo es como el que se produciría al pasar por un orificio. Entre las secciones 2 y 1, el flujo es gradual o rápidamente variado retardado.

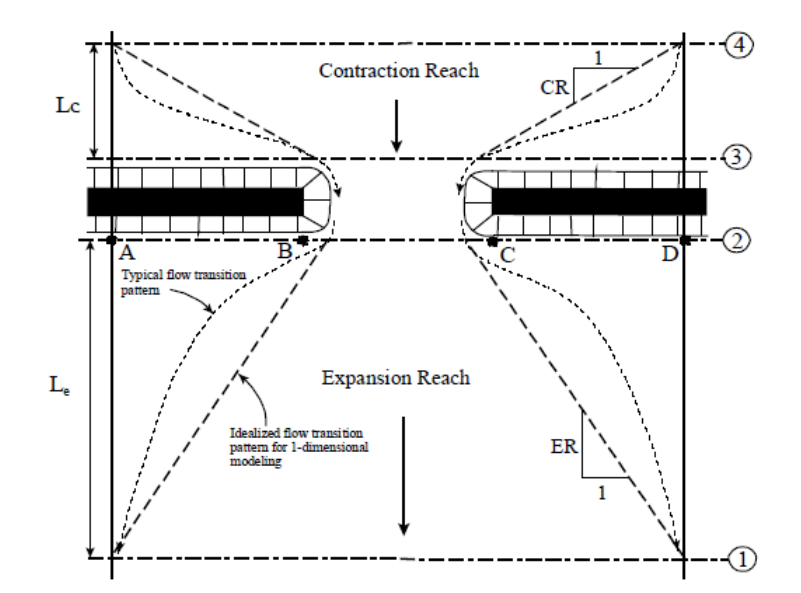

**Figura 5**. Ubicación de secciones transversales para el diseño de un puente

Fuente: Gary W. Brunner, (2016), HEC-RAS, River Analysis System Hydraulic Reference Manual, p.5-3.

## *Flujo tipo A*

Este tipo de flujo se da cuando la superficie del agua a través del puente es completamente subcrítica y por lo tanto los tirantes de agua son siempre mayores que la profundidad critica. Este es el caso más frecuente en la práctica.

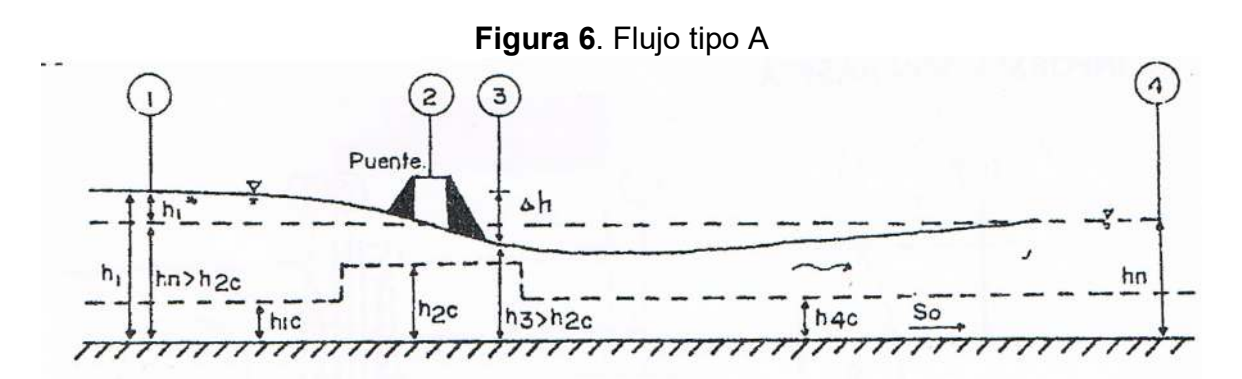

*Fuente: María Elvira Guevara, (2016), Parte IV. Socavación en puentes, p.2.11.* 

## *Flujo tipo B*

Existe cuando los perfiles son subcríticos o supercríticos. Para ambos perfiles, el flujo tipo B ocurre cuando los perfiles pasan por la profundidad critica en la sección contraída del puente. Para un perfil subcrítico, la ecuación de momento es usado para el cálculo de la superficie de agua aguas arriba, sección (3-3) por encima de la profundidad crítica y una superficie de agua aguas abajo, sección (2-2) por debajo de la profundidad critica.

Para un perfil supercrítico, el puente actúa como un control ocasionando que la elevación de la superficie del agua hacia aguas arriba este por encima de la profundidad critica. El Momentum es realizado para calculo en una superficie del agua aguas arriba por encima de la profundidad crítica y una superficie de aguas abajo por debajo de la profundidad critica. Si por una razón, la ecuación de Momentum falla al converger en una respuesta durante flujo de clase B, HEC RAS automáticamente para la secuencia del método de energía para el cálculo del perfil de la clase B a través del puente el flujo clase B no existe, entonces HEC RAS usa el modo mixto del régimen de flujo.

## *Flujo tipo B1*

Se caracteriza porque los tirantes de agua fuera de la sección contraída siempre son mayores que el crítico, pasando el flujo por tirante critico en el estrechamiento. Por lo tanto, la superficie del agua hacia aguas arriba del estrechamiento, y por ende el remanso, se vuelven independiente de las condiciones aguas debajo de la contracción. El tirante en la sección 3-3 es menor que el tirante crítico.

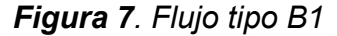

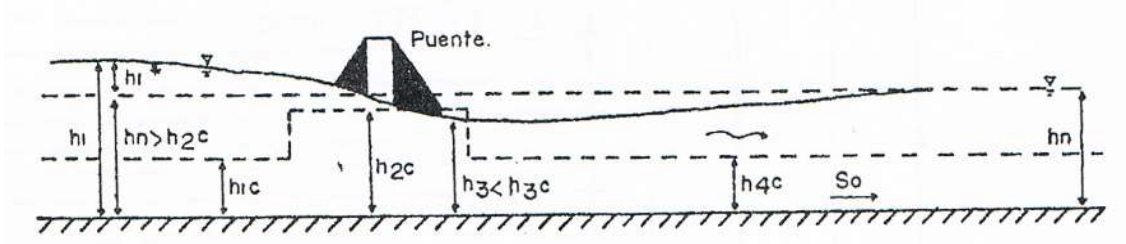

*Fuente: María Elvira Guevara, (2016), Parte IV. Socavación en puentes, p.2.11.* 

## *Flujo tipo B2*

Este tipo de flujo presenta un pequeño salto hidráulico aguas debajo de la sección 3-3 debido a que el tirante normal del agua hacia aguas abajo es mayor que el tirante critico a la salida del estrechamiento y a que el tirante en la sección 3-3 es menor que el tirante crítico. El flujo pasa de supercrítico en la sección 3-3 a subcrítico en la sección 4-4.

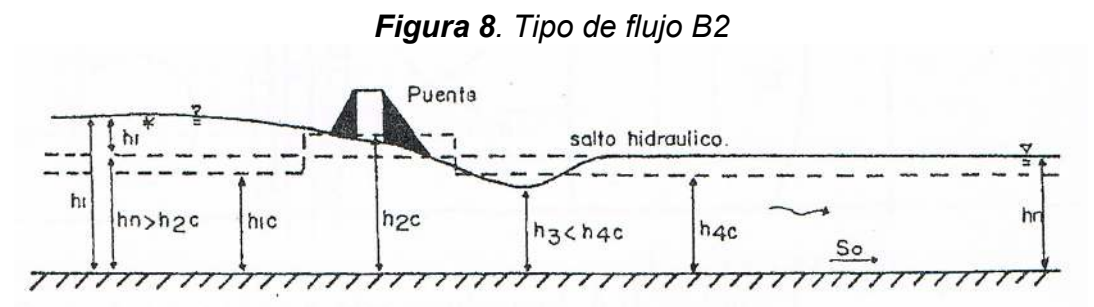

*Fuente: María Elvira Guevara, (2016), Parte IV. Socavación en puentes, p.2.11.* 

## *Flujo tipo C*

Este tipo de flujo existe cuando la superficie del agua a través del puente es completamente supercrítica. En este caso, los tirantes de agua siempre son menores que el crítico. Teóricamente, no se presenta remanso para este tipo de flujo. La superficie del agua se altera en la zona adyacente al puente sin extenderse su efecto más allá. El flujo supercrítico no es común en la práctica, aunque puede ocurrir en cauces de montaña.

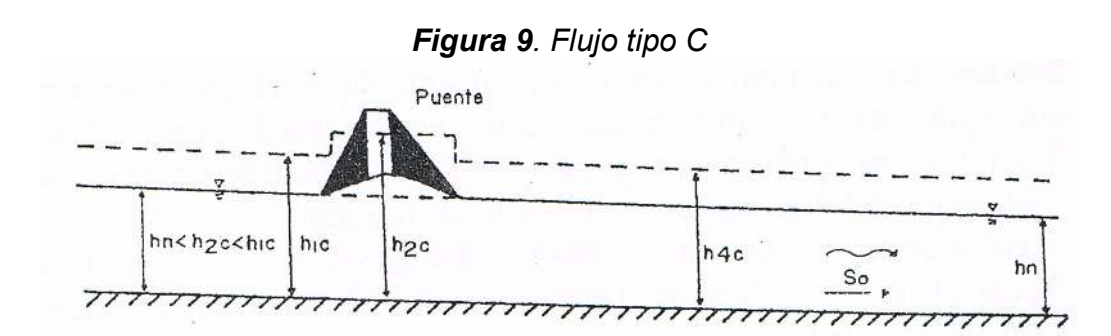

*Fuente: María Elvira Guevara, (2016), Parte IV. Socavación en puentes, p.2.11.* 

## *Flujos altos*

Se considera que el puente está sometido a flujos alto cuando se presenta flujo a presión o en vertedero, situaciones que deben ser evitadas en el diseño. Esto sucede, cuando la elevación del nivel del calado, aguas arriba del puente es más alta que el punto más alto de la cuerda inferior del lado de aguas arriba de puente. Para calcular las elevaciones de la superficie del agua durante los flujos altos son: Balance de energía o Flujo a presión y/o vertedero. Estando seleccionado por defecto el de energía.

## *Flujo a presión*

El flujo a presión se presenta cuando la superficie del agua entra en contacto con la parte más baja de la losa o de las vigas del puente (elevación inferior del tablero), formando un remanso aguas arriba. Cuando el flujo entra en contacto con el lado aguas arriba del puente, el remanso ocurre y el flujo en orificio es establecido. Dos casos de flujo a presión se consideran:

A) Cuando solamente el lado aguas arriba del puente está en contacto con el agua, produciendo un flujo bajo compuerta.

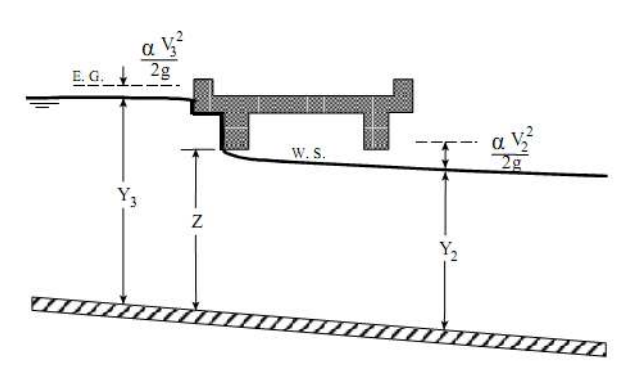

**Figura 10.** Flujo a presión tipo A

Fuente: Gary W. Brunner, (2016), HEC-RAS, River Analysis System Hydraulic Reference Manual, p.5-18.

B) Cuando la apertura del puente está completamente llena, produciéndose un flujo a través de orificio. En este segundo caso, cuando ambos lados del puente (la parte inferior del tablero), aguas arriba y aguas abajo son sumergidos, obteniendo un flujo en orificio completamente lleno.

## **Figura 11.** Flujo a presión tipo B

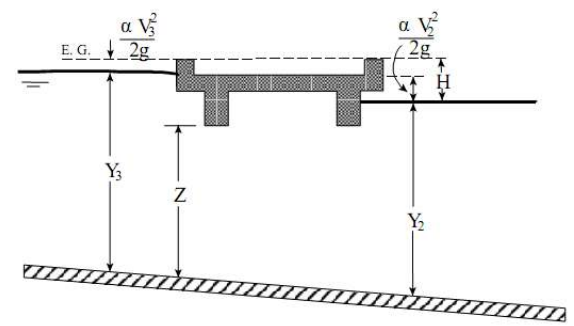

Fuente: Gary W. Brunner, (2016), HEC-RAS, River Analysis System Hydraulic Reference Manual, p.5-20.

### *Flujo sobre vertedero*

El flujo sobre vertedero ocurre cuando el agua pasa por encima del puente: La velocidad de aproximación es incluida para usar la elevación de la línea del gradiente de energía en lugar de elevación de la superficie del agua aguas arriba para calcular la carga, H. Bajo condiciones de flujo libre (la descarga es independiente de la elevación de la superficie de descarga en la sección final del puente), para el ancho de la cresta del vertedor depende primeramente de la carga excesiva en la cresta. El incremento de resistencia hacia el flujo causado por la obstrucción tales como basura bajo el puente.

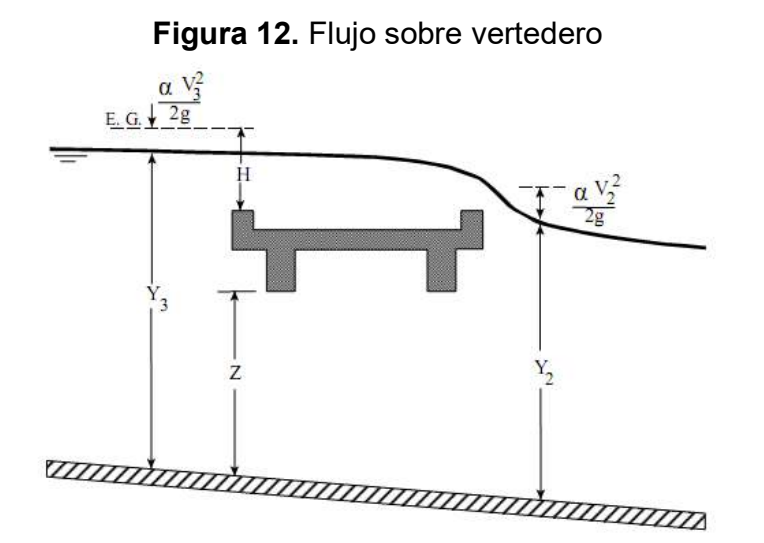

Fuente: Gary W. Brunner, (2016), HEC-RAS, River Analysis System Hydraulic Reference Manual, p.5-21.

## *3.7.3. Socavación en puentes*

El método de cálculo de la socavación debe ser por aproximaciones sucesivas, afinando gradualmente hasta llegar a una versión analizada en todos los aspectos relevantes. Al calcular la socavación se debe analizar la dinámica del cauce, mirar sus posibles cambios y definir la situación más crítica posible.

Cuando se le asigna a un ingeniero el cálculo de una socavación el asume una gran responsabilidad porque recibe un río con fuertes variaciones en el espacio y en el tiempo, con una gran incertidumbre. El cálculo de socavación no es sólo eso, se deben analizar muchos aspectos de hidráulica de ríos porque todos están interrelacionados y hacen parte del mismo fenómeno.

El mecanismo principal de la socavación local es:

- 1. Un incremento de la velocidad media del flujo y de los gradientes de presión cerca de la estructura.
- 2. La creación de flujos secundarios en forma de vórtices.
- 3. El aumento de la turbulencia en el campo local de velocidades.

Se pueden presentar dos tipos de vórtices: vórtices de estela, aguas abajo de los puntos de separación del flujo y la estructura y vórtices horizontales en el fondo y en la superficie libre, debido a la variación de las presiones por remanso a lo largo de la superficie de la estructura y por la separación del flujo en el borde de la fosa de socavación.

La socavación en puentes es un fenómeno muy complejo que envuelve las propiedades de los suelos, del flujo y la presencia de obstáculos que requieren de esfuerzos sinérgicos. Este fenómeno se da por la interferencia de algún cuerpo o deformación geométrica en el cauce de algún líquido, en este caso el agua. En el caso de puentes la socavación es un fenómeno para tomar en cuenta, principalmente para el diseño de las cimentaciones ya que estas entran en contacto con el caudal. El principal efecto de la socavación es el desgaste de la estructura, lavando los materiales que la compone. Otro daño para tomar en cuenta es el desgaste de las zonas donde se cimenta la estructura.

El cálculo de la profundidad de socavación en un puente ha inquietado a los diseñadores por mucho tiempo y ha atraído considerable interés por la investigación en este campo. El enfoque dado al cálculo de las máximas profundidades de socavación en la actualidad, parte de suponer que ésta depende de variables que caracterizan al flujo, al material del lecho en el cauce y a la geometría del puente, para terminar con una ecuación empírica de tipo determinístico. (Guevara , 2016)

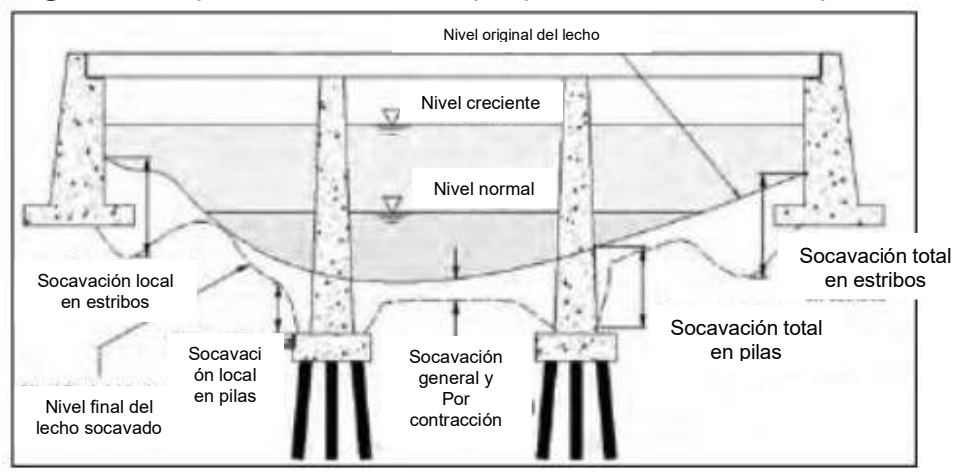

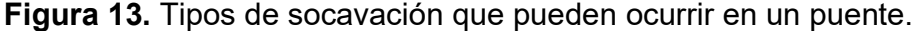

*Fuente: Tomás Ochoa Rubio, (2017), Hidrología, hidráulica y socavación en puentes, p.711.* 

La determinación de la socavación a largo plazo y por migración lateral de la corriente se basa más en análisis cualitativo y en la aplicación de conceptos de mecánica de ríos que en el uso de fórmulas empíricas. Por otro lado, existen muchas ecuaciones para calcular la profundidad de socavación en pilas, pero, solo hay algunas aplicables para el caso de estribos y la socavación general por contracción u otras causas. Sin embargo, no existe una obvia similitud entre las ecuaciones, ni en su apariencia ni en sus resultados, además, se tiene poca verificación de su aplicabilidad con información de campo.

Hay mucha incertidumbre sobre el uso de las ecuaciones y sobre cuál representa mejor las condiciones reales del río y del puente. Esto hace difícil establecer una sola ecuación que sea lo suficientemente precisa y segura para estimar las profundidades de socavación debido al alto grado de incertidumbre existente y a las muchas variables involucradas en el problema como son: flujo no permanente, caudal de diseño, geometría de las estructuras, turbulencia, tamaño

y distribución del sedimento, características hidráulicas durante crecientes, ángulo de ataque del flujo, presencia de basuras y tiempo de duración de la creciente.

Las ecuaciones por ellos deducidas satisfacen la ecuación de continuidad y se ajustan bastante bien a las mediciones experimentales con que las verificaron por lo que sus autores piensan que se podría usar para simular el flujo en prototipo. A. Ferdous y R. Nallamuthu, (1997), han realizado quizá el primer intento de aplicar modernas teorías de capa límite en flujo turbulento en tres dimensiones analizando los casos de pilas circulares sobre lecho liso, lecho fijo rugoso y lecho móvil rugoso permitiendo el desarrollo del hueco de socavación. Los modelos usados se comportaron mejor en las secciones alejadas de la pila, pero no representan muy bien la realidad en su proximidad. (Guevara , 2016)

La decisión final sobre la cimentación de la estructura de un puente y/o sus medidas de protección, debe basarse no solo en los resultados que las ecuaciones arrojen, sino también, en el buen criterio, experiencia y conocimiento de las variables involucradas en el problema por parte del ingeniero evaluador.

## *3.7.3.1. Cálculo de la socavación general por contracción*

La causa más común de socavación general es la contracción del flujo producida por la reducción de la sección del cauce por la construcción de terraplenes de acceso al puente y en menor grado por las pilas que bloquean parte de la sección recta. (Guevara , 2016)

Condición para determinar Socavación con Contracción con Lecho Vivo o con Agua Clara

El modelo calcula la velocidad crítica para inicio de la remoción  $V_c$  y la compara con la velocidad V del flujo en el canal principal o en el área de los márgenes aguas arriba del puente en la sección transversal próxima. El criterio de selección es:

> Agua Clara:  $V_c > V$  es decir la velocidad crítica del material de lecho es mayor que la velocidad en la sección próxima.

 $\triangleright$  Lecho Vivo:  $V_c < V$  es decir la velocidad crítica del material de lecho es menor que la velocidad en la sección próxima

La velocidad crítica se calcula empleando la ecuación de Laursen

$$
V_c = K_u y_1^{1/6} D_{50}^{1/3}
$$

donde:

 $V_c$ : Velocidad crítica sobre la cual el material de tamaño  $D_{\bf 50}$  más pequeño será transportado,  $(m/s)$ 

 $y_1$  (m): Profundidad media del flujo en el canal principal o en el área de margen del río en la sección próxima m

 $D_{50}$ : Tamaño de las partículas del material de lecho, en una mezcla tal que el 50% son más pequeñas, (m)

 $K_u$ : 6.19 (para Sistema Internacional)

## Contracción con Lecho Vivo

Utilizar la ecuación de Laursen modificada para lecho vivo

$$
y_2 = y_1 \left[ \frac{Q_2}{Q_1} \right]^{1/6} \left[ \frac{W_1}{W_2} \right]^{K_1}, y_s = y_2 - y_0
$$

donde:

 $y_{\rm s} \left( m \right)$ : profundidad media de socaacion por contracció.

 $y_2(m)$ : profundidad media del flujo después de la socavación en la sección contraída. Esta sección es la sección interna del puente aguas arriba.

 $y_1(m)$ : Profundidad media del flujo en el canal principal o en el área de margen del río en la sección transversal próxima al puente aguas arriba.

 $y_{\rm 0} \left( \overline{m} \right)$ :Tirante medio antes de la socavación en la sección contraída.

 $Q_1\left(\frac{m^3}{s}\right)$  $\frac{a}{s}$ ): Caudal en el canal principal en la sección transversal próxima al puente, la cual está transportando sedimentos

 $Q_2\left(\frac{m^3}{s}\right)$  $\frac{a}{s}$ ): Caudal en la sección contraída, la cual está transportando sedimentos.

 $W_1(m)$ : Ancho de la superficie de agua correspondiente al canal principal en la sección próxima al puente.

 $W_2(\mathrm{m})$ : Ancho de la superficie de agua correspondiente al canal principal en la sección contraída.

 $K<sub>1</sub>$ : Exponente para el modo de transporte del material de lecho.

| $V^*/_W$     | $K_1$ | Modo de transporte del material del lecho              |
|--------------|-------|--------------------------------------------------------|
| > 0.50       | 0.59  | Descarga material de lecho por contacto principalmente |
| $0.50 - 2.0$ | 0.64  | Descarga algún material del lecho suspendido           |
| >2.0         | 0.69  | Descarga material de lecho suspendido principalmente   |

**Tabla 10.** Valores del exponente K1, para modo de transporte de material de lecho.

*Fuente: Guevara, (2016)* 

$$
V^* = (gy_1S_1)^{1/2}
$$

Donde:

 $V^*\left(\frac{m}{s}\right)$  $\frac{m}{s}$ ): velocidad cortante en el canal principal en la sección próxima al puente.

 $w$  (m/s): Velocidad de caída del material de lecho en dependencia de  $D_{50}$ ,

 $g(m/s2)$ : aceleración de la gravedad

 $S_1(m/m)$ : Pendiente de la línea de energía en la sección transversal próxima al puente

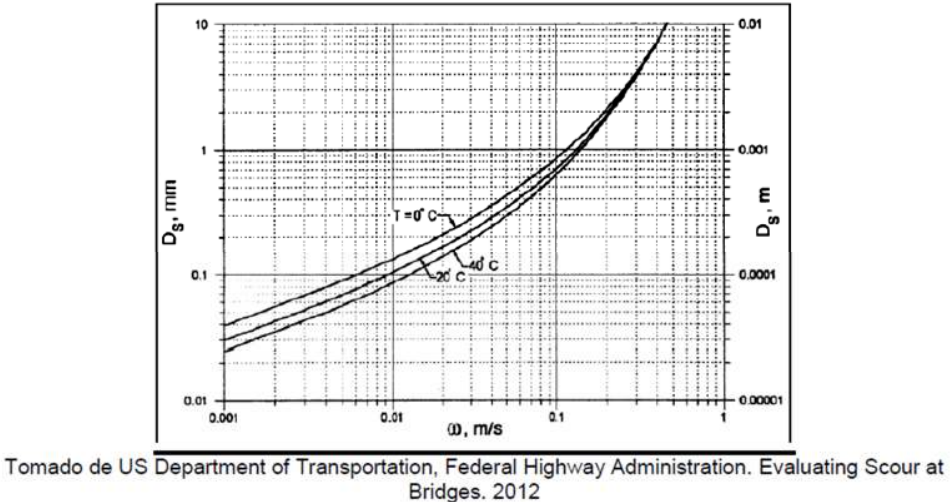

**Figura 14.** Velocidad de caída w en dependencia de D50.

*Fuente: Diego Emmanuel Ortiz Cárdenas, (2018), Revisión del Estudio Hidrotécnico del puente Ayapal, ubicado en el municipio de San José de Bocay, departamento de Jinotega, p.48.* 

## **3.7.3.2. Socavación local en pilas**

Cuando se coloca una pila de puente en la corriente de un río se produce un cambio en las condiciones hidráulicas de ésta, y, por lo tanto, en su capacidad para producir arrastre sólido. Si la capacidad de arrastre supera localmente el aporte del gasto sólido del río, ocurrirá en la pila una socavación local.

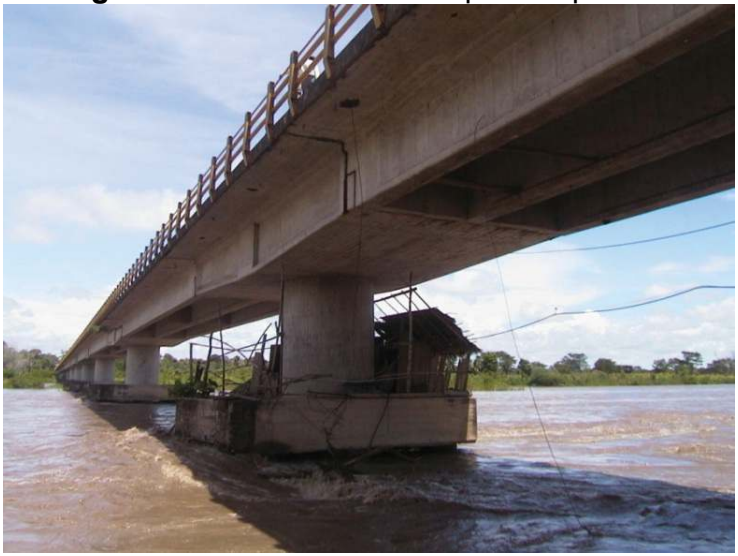

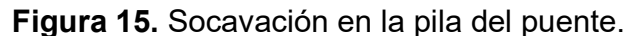

*Fuente: Lisa Carolina Castellanos Torres, 2014, ANTECEDENTES DE SOCAVACIONES EN PUENTES COLOMBIANOS, p.3.* 

Es evidente que el conocimiento de la profundidad a que puede llegar este efecto erosivo es de fundamental importancia en el diseño de cimentaciones poco profundas para puentes, pues una falla seria de juicio en esta cuestión conlleva la destrucción total de la estructura o la adopción de profundidades antieconómicas y excesivas, que complican seriamente los procedimientos de construcción.

Factores que afectan la socavación en pilas

Los estudios realizados hasta la fecha permiten decidir que los parámetros que, en mayor o menor grado, influyen en la socavación local al pie de pilas de puente  $(d_s)$  son los que se mencionan a continuación, según B.W. Melville:

$$
d_s = f(\rho_w, \rho_s, V, h, v, D, \sigma_g, a, g, F, \phi)
$$

## 1. **Parámetros Hidráulicos:** Velocidad media de la corriente (**V**)

Tirante frente a la pila (**h**)

Distribución de velocidades

Dirección de la corriente respecto al eje de la pila $(\phi)$ .

## 2. **Parámetros de Fondo:**

Diámetro de los granos (**D**)

Distribución granulométrica del material del fondo y forma de los granos, grado de cohesión o cementación, Peso específico sumergido (**ρs)**, estratificación del subsuelo

## 3. **Parámetros Geométricos:**

Ancho de la pila (**a**)

Relación largo-ancho (**L/a**)

Forma de la pila (**F**).

4. **Parámetros de ubicación del puente:** Contracción en la sección, forma del río en planta, obras de control de gasto que se haya construido aguas arriba o aguas abajo. Es interesante notar que, para una misma pila, colocada en el mismo lugar, la socavación máxima producida no siempre se presenta en el mismo punto de la pila; depende de la velocidad del agua.

Para poder analizar el problema de la socavación en pilas de puentes, es necesario tener en cuenta las variables que influyen en el problema. Se ha demostrado que la profundidad máxima de socavación, ds depende de los siguientes factores:

Ancho de la pila

A medida que el ancho de la pila (**a**) aumenta, la profundidad de socavación aumenta ya que se aumenta el tamaño del vórtice de herradura asociado con el proceso de socavación. Algunas investigaciones indican que en pilas muy anchas se inhibe la formación de los vórtices de herradura y solo se presentan vórtices de estela, por lo tanto, han propuesto soluciones como que las profundidades de socavación en pilas circulares, según B.W. Melville

$$
1.4 \leq \frac{d_s}{a} \leq 2.4
$$

En conclusión, se sugiere preliminarmente que  $\frac{d_s}{a}$  = 2.4 para número de Froude menores que 0.8 y  $\frac{d_s}{a}$  = 3.0 para números de Froude mayores que 3.0.

Longitud de la pila

No tiene efecto apreciable en las profundidades de socavación si las pilas están alineadas con el flujo, pero el efecto es considerable se están sesgadas.

### *Ángulo de ataque de flujo*

El efecto del ángulo de ataque  $\phi$  es alto sobre la socavación local para el caso de pilas de forma diferente a la circular. Para pilas no alineadas con la dirección de la corriente, la profundidad local de socavación está relacionada con el ancho proyectado de la pila y este aumenta rápidamente con el ángulo de ataque y la longitud de la pila. A medida que aumenta este ángulo, la ubicación de la máxima profundidad de socavación se mueve a lo largo del lado expuesto des aguas arriba hasta aguas abajo.

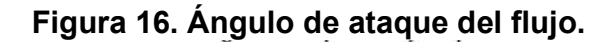

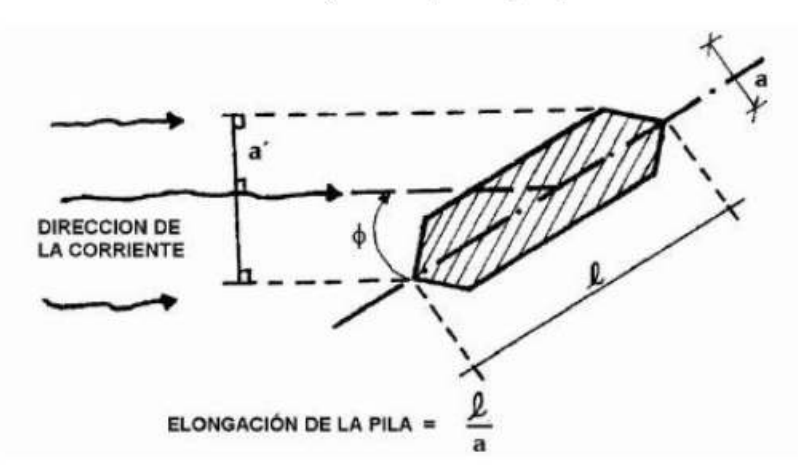

*Fuente: Diego Emmanuel Ortiz Cárdenas, (2018), Revisión del Estudio Hidrotécnico del puente Ayapal, ubicado en el municipio de San José de Bocay, departamento de Jinotega, p.52.* 

El ángulo de ataque debe de analizarse para flujos bajos y altos y chequearse la socavación para ambas condiciones. De forma análoga se debe hacerse para los estribos del puente.

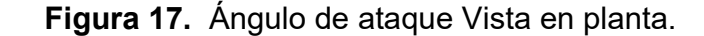

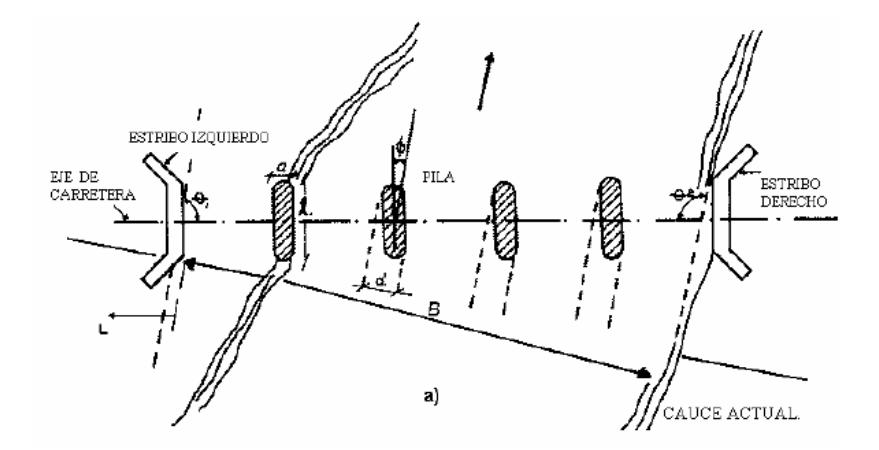

*Fuente: María Elvira Guevara, (2016), Parte IV. Socavación en puentes, p.3.4.* 

### profundidad del agua

Se ha demostrado que la profundidad de socavación aumenta con la profundidad del flujo hasta un valor límite de la relación **h/a**, a partir de la cual no hay influencia con la profundidad del flujo. Se considera para efectos prácticos que la profundidad de socavación se independiza de la profundidad del flujo cuando **h/a >3.0**. Los estudios sobre ésta dan énfasis a la relación (**ds/a**) y han determinado que la profundidad máxima de socavación es:

$$
\frac{d_s}{a} = 2.4 \rightarrow si \frac{h}{a} > 1.2
$$
  

$$
\frac{d_s}{a} = 2h \rightarrow si \frac{h}{a} \le 1.2
$$

velocidad del flujo

A mayor velocidad del flujo, mayor es la socavación. La socavación local en pilas empieza cuando la velocidad cortante o la velocidad del flujo es la mitad de la velocidad crítica para inicio del movimiento de partículas, o sea

## $V > 0.5 V_c$

En estudios realizados, la profundidad de socavación con respecto al ancho de la pila (**ds/a**) alcanza un valor máximo de 2.3, cuando prácticamente en cercanías de las condiciones críticas para el movimiento de sedimentos.

$$
\left(\frac{d_s}{a}\right)_{max} \approx 2.3 \rightarrow \frac{V}{V_c} \approx 1.0
$$

forma de la pila

Las pilas de un puente tienen formas muy variadas con efectos diferentes sobre los parámetros de socavación. El efecto de la forma de la pila se hace insignificante para ángulos mayores que 5º según HEC-18 o 10º – 15º según Melville.

#### material del lecho

La caracterización del material del lecho, tal como el tamaño y cohesión son factores importantes que limitan la socavación local en pilas. La profundidad de socavación en agua clara no depende del tamaño del sedimento si  $\frac{a}{D_{50}}$   $>$   $(20-25)$ . En estudio realizados, el tamaño del sedimento no influye en los resultados de socavación si $\frac{a}{D_{50}}>50$ , o sea que, entre más bajo sea el valor de la relación  $\frac{a}{b_{50}}$  menor es la profundidad de socavación.

### gradacion del sedimento

Mezclas de sedimentos no uniformes  $(\sigma_g > 1.3)$  disminuye la profundidad de socavación. Investigadores demostraron que para velocidades altas  $V > V_c$  , las profundidades de socavación prácticamente no dependen de la influencia de la desviación estándar geométrica del sedimento  $\sigma_{g=\frac{D_{84}}{d\pi\alpha}}$  $a_{50}$ .

Para el estudio de las pilas, éstas se clasifican según su tipo y la conducción de transporte de sedimentos. Según el tipo, las pilas se clasifican en: Circulares, Rectangulares, Semicirculares, Biselada. Según el transporte de sedimentos: Umbral de movimiento, Agua clara, Transporte generalizado de sedimentos.

### *3.7.3.3. Métodos de cálculo de socavación en pilas*

## *Método de la universidad estatal de colorado (CSU)*

Existe una ecuación desarrollada por la Universidad Estatal de Colorado (CSU) para el cálculo de la socavación local en pilas tanto en agua clara como en lecho móvil. Esta ecuación fue desarrollada con base en análisis dimensional de los parámetros que afectan la socavación y análisis de datos de laboratorio. Es el método más usado en los Estados Unidos de América (HEC-18, 1993, 1995) y es una de las dos que usa el programa HEC-RAS (1998). (Guevara , 2016)

$$
\frac{d_s}{h} = 2.0K_fK_\emptyset K_a \left(\frac{a}{h}\right)^{0.65} F_r^{0.43}
$$

Dónde:

 $d_s$  = profundidad de socavación local [m]

*h* = profundidad del flujo directamente aguas arriba de la pila [m]  $k_f = k_1$ = factor de corrección que tiene en cuenta la forma de la pila  $k_{\varnothing}$  =  $k_2$ = factor de corrección que tiene en cuenta el ángulo de ataque del flujo  $k_c$  =  $k_3$ = factor de corrección por la forma del lecho, Usualmente igual a 1.1  $k_a = k_4$ = factor de corrección por acorazamiento del sedimento del lecho. Este factor fue introducido en la versión corregida de HEC-18 (1993) publicada en 1995 a = ancho de la pila [m]

l = longitud de la pila [m]

F<sub>r</sub> = número de Froude en la sección directamente aguas arriba de la pila  $\mathbf{F_r} = \frac{\mathbf{V}}{\sqrt{\mathbf{gh}}}$ 

V = velocidad media del flujo directamente aguas arriba de la pila.

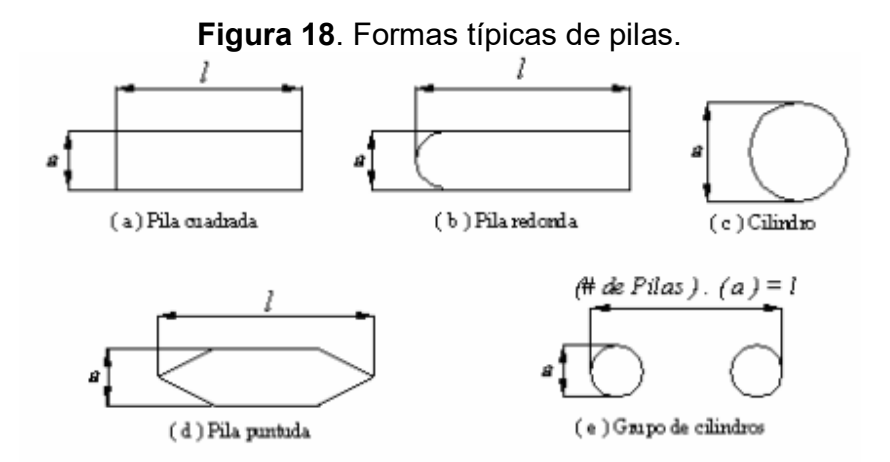

*Fuente: María Elvira Guevara, (2016), Parte IV. Socavación en puentes, p.3.37* 

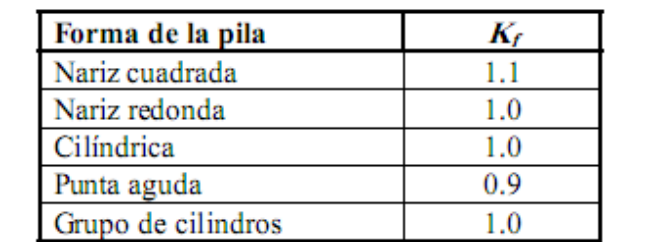

**Tabla 11.** Factor de corrección por la forma de la pila kf Metodo CSU.

*Fuente: Guevara (2016)* 

El factor de corrección  ${\rm k_f}$  se determina usando la anterior tabla cuando el ángulo de ataque es menor que 5°. En otro caso,  $\mathrm{k}_\phi$  domina para ángulos mayores por lo que  $\mathrm{k}_\mathrm{f}$  debe ser tomado igual que 1.0.

*Kf* debe usarse solamente cuando las condiciones del flujo influyen sobre toda la longitud de la pila pues el factor de corrección podría ser menor en otros casos.

**Tabla 12***. Factor de corrección por el ángulo de ataque del flujo*  $k_{\emptyset}$  *Método CSU.* 

| Angulo de ataque | <i>Va</i> = 4 | $\n  Na = 8\n$ | $1/a = 12$ |
|------------------|---------------|----------------|------------|
| ∩≏               | .0            | 1.00           |            |
| ٨o               | 1.5           | 2.00           |            |
| ۹Λ٥              | 2.0           | 2.75           | 3.5        |
| cο               | าจ            | 3.30           |            |
| ٦Λ٥              |               | 3.90           |            |

*Fuente: Guevara (2016)* 

Si l/a es mayor que 12, se usan los valores correspondientes a l/a = 12 Como máximos.

$$
K_{\emptyset} = \left(\cos\emptyset + \frac{l}{a}\sin\emptyset\right)^{0.65}
$$

**Tabla 13.** Factor de corrección por la forma del lecho kc Metodo CSU.

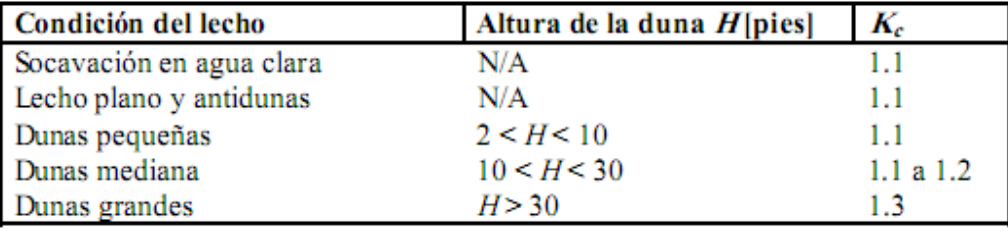

*Fuente: Guevara (2016)* 

Se recomienda usar un valor de *Kc* de 1.1 considerando que el lecho tiende a ser plano durante crecientes.

El factor de corrección *Ka* disminuye la profundidad de socavación por acorazamiento del hueco de socavación para materiales del lecho con *D<sup>50</sup>* mayor o igual que 2 mm o D95 mayor o igual que 20 mm ( $D_{50} \ge 0.002$  m o  $D_{95} \ge 0.02$  m).

**Tabla 14**. Criterios para adoptar ka

| $D_{50}$ < 2 mm o $D_{95}$ < 20 mm     | $K_{a=1.0}$             |
|----------------------------------------|-------------------------|
| $D_{50} \ge 2$ mm y $D_{95} \ge 20$ mm | $K_a = 0.4(V_n)^{0.15}$ |

*Fuente: Guevara (2016)* 

| rabia 15. valoies limitalites de Ka.                                                    |                      |              |           |  |
|-----------------------------------------------------------------------------------------|----------------------|--------------|-----------|--|
| Valores limitantes de K <sub>a</sub> y del tamaño del material del lecho. HEC-18 (1995) |                      |              |           |  |
| Factor                                                                                  | Tamaño mínimo del    | Valor mínimo | $V_R > 1$ |  |
|                                                                                         | material del lecho   | $de K_a$     |           |  |
| Ka                                                                                      | $D_{50} \ge 0.06$ mm | በ 7          | 1 በ       |  |

**Tabla 15**. Valores limitantes de ka.

*Fuente: Guevara (2016)* 

Resultados de investigaciones hechas en CSU para FHWA mostraron que cuando la velocidad de aproximación del flujo es menor que la velocidad crítica ( $V_{c90}$ ) del tamaño D<sub>90</sub> y el material del lecho es bien graduado, este tamaño  $D_{90}$  limita la profundidad de socavación.

$$
K_a = [1 - 0.89(1 - V_R)^2]^{0.5}
$$

$$
V_R = \left[\frac{V_I - V_i}{V_{c90} - V_i}\right]
$$

$$
V_i = 0.645 \left(\frac{D_{50}}{a}\right) V_{c50}
$$

Dónde:

 $V_R$  = radio de velocidad (m/s)

 $V<sub>1</sub>$  =velocidad de aproximación (m/s)

Vi = velocidad de aproximación cuando las partículas en la pila se empiezan a moverse (m/s)

V<sub>c90</sub> =velocidad critica para el tamaño D<sub>90</sub> del material del lecho (m/s)

 $V_{c50}$  = velocidad critica para el tamaño D<sub>50</sub> del material del lecho (m/s)

a= ancho de la pila (m).

$$
V_c = 6.19h^{1/6}D_c^{1/3}
$$

Dónde:

D<sub>c</sub>= tamaño de la partícula critica para el cálculo de la velocidad crítica (m).

El valor mínimo de  $K_a$  es 0.4.

Para el caso de cimentaciones expuestas al flujo después de la cimentación, HEC -18 (1993) recomienda que se siga el procedimiento para este caso.

### *Método de Froehlich (1991)*

Una ecuación usada por HEC RAS (1998) como una alternativa del método de CSU, es:

$$
d_s = 0.32 K_f (a^{n})^{0.62} h^{0.47} F_r^{0.22} D_{50}^{-0.09} + a
$$

Dónde:

ds =profundidad de socavación local [m]

*h* = profundidad del flujo directamente aguas arriba de la pila [m]

 $K_f$  =factor de corrección que tiene en cuenta la forma de la pila (Tabla 3.7)

*a =* ancho de la pila, adicionada como factor de seguridad [m]

 $F_r$  =número de Froude en la sección directamente aguas arriba de la pila

a" =acho proyectado de la pila con relación al ángulo de ataque del flujo (m)

D50 =diámetro de la partícula de lecho en una mezcla cuyo 50% es menor (m).

**Tabla 16**. Factor de corrección kf.

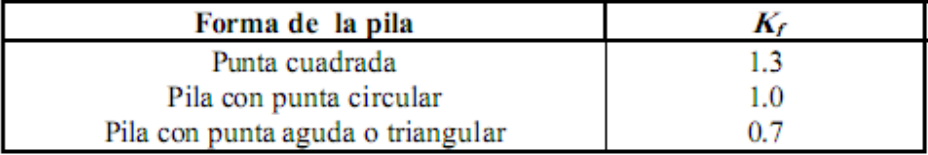

*Fuente: Guevara (2016)* 

Para pilas con punta circular alineadas con el flujo se tiene:

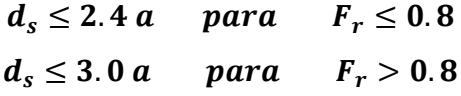

Si la profundidad de socavación se analiza para un caso particular, Froehlich sugiere que no se adicione el factor de seguridad a al final de la ecuación. El programa HEC RAS (1998) siempre adiciona este factor de seguridad.

## *3.7.3.4. Socavación local en estribos*

La socavación local es la causada por la interferencia de la fundación del puente con el flujo, e incluye la socavación en estribos y en pilas. La socavación local en estribos es análoga a la que se presenta en las pilas de los puentes, sin embargo, se le distingue por existir algunas diferencias en los métodos teóricos y aun experimentales para su evaluación.

Los estudios realizados hasta la fecha permiten decidir que los parámetros que, en mayor o menor grado, influyen en la socavación en los estribos del puente  $(d_s)$  son los que se mencionan a continuación, según B.W. Melville:

 $d_s = f(\rho_w, \rho_s, V, h, v, D, \sigma_g, a, L, g, F, \theta, G)$ 

# 1. **Parámetros Hidráulicos:**

Velocidad media de la corriente (V)

Tirante frente a la pila (h)

Distribución de velocidades

Dirección de la corriente respecto al estribo (θ).

2. **Parámetros de Fondo:** Diámetro de los granos (D)

Distribución granulométrica del material del fondo y Forma de los granos  $(\sigma_q)$ 

Grado de cohesión o cementación, Peso específico sumergido (ρs) Estratificación del subsuelo

3. **Parámetros Geométricos:** Longitud del estribo (L)

parámetros que describe la forma del estribo (F)

parámetro que describe el efecto de la distribución lateral del flujo y la geometría de la sección transversal de aproximación (G).

4. **Parámetros de ubicación del puente:** Contracción en la sección, Forma del río en planta, Obras de control de gasto que se haya construido aguas arriba o aguas abajo.

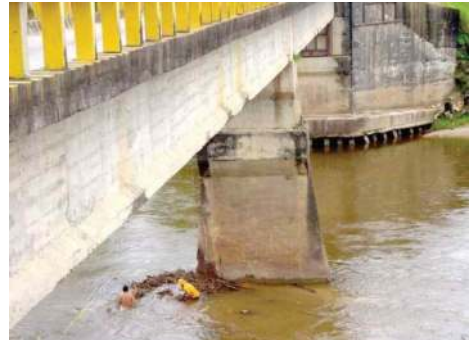

# **Figura 19**. Efecto de socavación en estribos.

*Fuente: Lisa Carolina Castellanos Torres, 2014, ANTECEDENTES DE SOCAVACIONES EN PUENTES COLOMBIANOS, p.4.* 

## A. factores que afectan la socavación en estribos

En general, los métodos de cálculo de profundidades de socavación en estribos consideran cauces aluviales y tienen como factores más importantes: longitud del estribo que se opone al paso del agua, forma del estribo, ángulo de ataque del flujo sobre el estribo y la profundidad y velocidad el flujo.

## Longitud del estribo y profundidad del flujo.

Según B.W. Melville clasifica los estribos en largos y cortos según su longitud sea mayor que 25 veces la profundidad del agua, o menor que 1 vez esta profundidad, respectivamente.

Forma del estribo

Diferentes formas de estribos desvían el flujo de agua de distinta manera; las formas que se adapten mejor al flujo crean menos perturbaciones y por lo tanto ocasionan menos profundidades de socavación. Estribos con pared inclinada hacia el cauce y con aletones son los que tienen mejor comportamiento.

## Velocidad de la corriente

Al igual que en el caso de las pilas, la profundidad de socavación va aumentando con la velocidad hasta llegar a la máxima que ocurre bajo condicione críticas para el inicio de transporte del sedimento.

## Angulo de ataque del flujo

La profundidad de socavación aumenta con el aumento del ángulo de ataque del flujo sobre el estribo. Estribos que apuntan hacia aguas arriba producen mayores profundidades de socavación, por el contrario, la profundidad de socavación disminuye cuando los estribos apuntan hacia aguas abajo. El ángulo de ataque debe de chequearse tanto para flujos bajos como para flujos altos.

Si los estribos están construidos en forma paralela los ángulos de ataque son complementarios y la suma es igual a 180º.

### *3.7.3.5. Métodos de cálculo de socavación en estribos*

Algunos métodos existen para la determinación de la socavación local en estribos: Liu, Chang y Skinner, Laursen, Artamonov, Froehlich, HIRE y Melville. Sin embargo, la incertidumbre existente con relación a la aplicabilidad y a los resultados de las ecuaciones es mayor que para pilas.

Todas las ecuaciones existentes tienen limitaciones de tipo práctico. Por ejemplo, las ecuaciones han sido desarrolladas para cauces de lecho arenoso y no tienen en cuenta la posibilidad de acorazamiento. Las ecuaciones para el cálculo de la socavación en estribos se basan en información de laboratorio y muy poca información de campo existe para su verificación.

La socavación en los estribos depende de la forma del estribo, las características del sedimento, la forma de la sección transversal, la profundidad del flujo en el cauce principal y en las laderas del estribo, el caudal que es interceptado por el estribo y retorna al cauce principal, el alineamiento del cauce, el tiempo de duración de la creciente, etc., factores que no se reflejan debidamente en las ecuaciones existentes.

La socavación en estribos puede ser en agua clara o en lecho móvil (vivo), dependiendo en muchos casos de si el estribo está en las laderas o sobre bancas o si está metido en el cauce principal.

En muchos casos, los estribos pueden diseñarse a criterio del ingeniero con profundidades de cimentación menores que las dadas por las ecuaciones si van a estar protegidos con enrocado colocado hasta el lecho, o si se construyen diques encauzadores aguas arriba del estribo, u otro tipo de protección. Factores económicos deben considerarse para tomar la decisión final sobre la profundidad de socavación en estribos y su forma de protección.

La socavación local en estribos depende de la interacción del flujo obstruido por el estribo y el aproche de la vía y el flujo en el cauce principal. El caudal que retorna al cauce principal no es una función simple de la longitud de la estructura y es precisamente la longitud del estribo que se opone al paso del agua es el parámetro más importante que interviene en el cálculo de la profundidad de socavación local. Socavación más severa ocurre cuando la mayor parte del flujo de las laderas es obstruido y obligado a pasar abruptamente por la abertura del puente. Menos socavación ocurre si el flujo obstruido en las laderas regresa gradualmente al cauce principal en el puente.

Un método simplístico para determinar la longitud del estribo que se opone al paso del agua es superponer la estructura del puente a la del cauce aguas arriba y ver qué tanto cada estribo obstruye el paso del agua. Esto resulta válido para puentes por construir, pero no es así cuando el puente ya está construido y el cauce natural está afectado por los terraplenes de acceso. En este caso, se recurre a comparar una sección de aguas arriba con la sección en el puente, las que pueden ser diferentes en el ancho del cauce principal y estar afectadas por los terraplenes de aproximación, por lo que, en vez de superponerlas mecánicamente, es mejor analizar el comportamiento real del flujo y determinar a criterio lo que de verdad el estribo está obstaculizándolo.

Para ello, hay que definir en el campo cuales son los extremos del cauce principal, o sea el que lleva agua durante crecientes de cierta frecuencia. Esto se determina por observación directa de cambios de pendiente en la sección transversal, cambios de color en el suelo o en la vegetación o cualquier otro indicio que lleve a diferenciar el cauce principal del cauce de inundaciones.

## *Método de Froehlich*

La ecuación dada por Froehlich está basada en análisis dimensional y en análisis de regresión de datos de laboratorio para 170 mediciones de socavación en lecho móvil. HEC-18 (1993) recomienda su uso para socavación tanto en lecho móvil como en agua clara, para estribos que se proyectan dentro del cauce principal o no y para flujo concentrado en el cauce principal o combinado con flujo sobre las zonas de inundación.

Socavación en agua clara y en lecho móvil

La ecuación de Froehlich que a continuación se expone es de uso común en los Estados Unidos de América.

$$
y_s = 2.27 k_1 k_2 (L')^{0.43} y_a^{0.57} Fr^{0.61} + y_a
$$

Donde:

 $y_a$  = profundidad media del flujo (profundidad hidráulica) en la zona de inundación obstruida por el estribo aguas arriba del puente.

 $k_f = k_1$  = coeficiente que depende de la forma del estribo.

 $k_{\emptyset} = k_2$  = coeficiente que depende del ángulo de ataque del flujo.

 $L^{\prime}(m) =$  longitud del estribo y accesos al puente que se opone al paso del agua proyectada normalmente al flujo.

 $F_{re}$  = número de Froude en la sección de aproximación obstruida por el estribo.

**Tabla 17.** Coeficiente por la forma del estribo Kf Método Froehlich.

| Descripción                          |      |
|--------------------------------------|------|
| Estribo con pared vertical           | 1 OO |
| Estribo con pared vertical y aletas  | 0.82 |
| Estribo con pendiente hacia el cauce | 0.55 |

*Fuente: Guevara (2016)* 

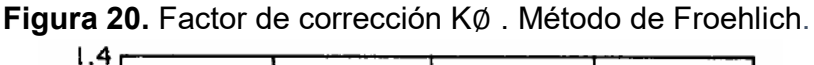

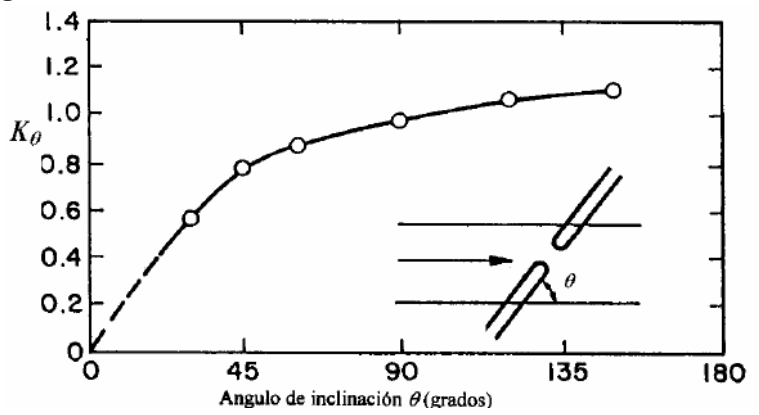

*Fuente: María Elvira Guevara, (2016), Parte IV. Socavación en puentes, p.3.69*
## **3.8. Protección contra socavación en puentes**

Los factores que afectan el comportamiento hidráulico de un puente son:

- 1. El grado de estrechamiento del cauce con la estructura, definido como la relación entre la luz o vano (distancia en proyección horizontal entre los apoyos) del puente y el ancho superior de la sección transversal con el caudal medio. Si el grado de estrechamiento o contracción es considerable, se produce un remanso muy alto, se aumenta la velocidad bajo el puente y se incrementa la socavación.
- 2. El número de Froude, que define si el flujo es subcrítico o supercrítico. Para garantizar unas condiciones adecuadas y controladas de la corriente y sus efectos, lo mejor es asegurar que el flujo sea subcrítico.
- 3. La relación entre la longitud del puente y la luz del mismo. Si esta relación es superior a la unidad, se produce un régimen de flujo igual al de una alcantarilla de cajón. Si la relación está entre 0,15 y uno, la capacidad hidráulica se reduce hasta en un 15%, por lo cual, las mayores relaciones son más eficientes. Los fenómenos de contracción y expansión se controlan mejor con longitudes mayores, con menor pérdida de energía.
- 4. La forma de las pilas y estribos. Una forma suave y redondeada en la nariz de las pilas y en el extremo aguas arriba de los estribos reducen la contracción del flujo e incrementan la capacidad hidráulica del puente y pasan mayores caudales con el mismo nivel.
- 5. La excentricidad indica si la luz del puente se ubica cerca de la margen derecha, de la izquierda o en el centro del cauce. Para evitar chorros concentrados y comportamientos asimétricos, lo mejor es ubicar la luz de manera centrada.
- 6. El ángulo de ataque a las pilas y estribos por parte del flujo influye considerablemente en la magnitud de la socavación. Al respecto, la menor afectación se consigue cuando la dirección del flujo coincide con la orientación de las pilas y estribos. Esta condición se puede conseguir con muros direccionales. Sin embargo, en un río se producen cambios

permanentemente y, por lo tanto, es necesario adecuar las protecciones necesarias para los momentos en los cuales se forma un cierto ángulo de ataque a estas estructuras.

- 7. El esviajamiento del puente o de cualquiera de sus elementos consiste en la construcción de la obra de tal manera que su eje (el eje de la vía sobre el puente) forme un ángulo diferente a 90º con el flujo o con las orillas. En este caso se presenta una situación similar al cambio de dirección del flujo en el río y se pueden encontrar, por lo menos, tres situaciones:
	- a. El puente es perpendicular al cauce (cauce paralelo al flujo) pero los terraplenes de acceso están esviajados
	- b. Tanto el puente como los terraplenes se encuentran esviajado
	- c. Los terraplenes son perpendiculares al flujo y el cauce se encuentra esviajado.
- 8. La profundidad del flujo es un factor influyente, dado que la velocidad de umbral y la profundidad de socavación varían con este parámetro.
- 9. La forma de la sección transversal y la resistencia hidráulica (rugosidad) son factores que definen la capacidad hidráulica del cauce, la velocidad del flujo y, en cierta medida, la magnitud de la socavación.

Las medidas para combatir la socavación pueden ser las siguientes:

- 1. Enrocados de protección de pilas y estribos con una granulometría suficientemente gruesa, dado que, si el enrocado se desprende, la socavación es más profunda que si éste no existiera.
- 2. Medidas de protección de orilla.
- 3. El revestimiento de la sección transversal bajo el puente.
- 4. El uso de suelo cemento o materiales similares.
- 5. El empleo de gaviones con revestimientos que impidan la rotura de la malla y su colapso.

El uso de bolsacretos (son formaletas flexibles y permeables elaboradas a partir de cintas planas de polipropileno que forman un textil de excelentes características, se llena con mortero o concreto formando un enrocado de gran tamaño fabricados según las dimensiones del diseño del proyecto) y bolsas con rellenos de arena y similares, como se muestra en la ilustración.

- 6. Implantar vegetación leñosa con geotextiles.
- 7. El uso de bloques de concreto en forma de celdas.

Existen varios métodos para la protección de puentes ante la erosión, estas sirven para minimizar los efectos de la misma, estas se pueden clasificar en dos grandes grupos:

- 1. Medidas hidráulicas: Limita la socavación mediante la modificación de las líneas de corriente y la protección del lecho y de las bancas del cauce contra las fuerzas erosivas provocadas por el flujo de la corriente.
- 2. Medidas estructurales: se centran en modificar estructuralmente el puente con el fin de mejorar las condiciones de la estabilidad de la cimentación.

## *3.8.1. Protección local de un puente*

La protección de un puente contra los efectos de la socavación consiste en tomar todas las medidas pertinentes con el objetivo de hacerlo menos vulnerable a daños durante crecientes. En dos casos se pueden agrupar estas medidas: protección de puentes en construcción y protección de puentes ya construidos.

Protección de puentes en construcción. A continuación, se presentan las medidas más adecuadas de protección de puentes nuevos desde la fase de diseño: Ubicación adecuada del puente para evitar modelos adversos de flujo, Diseño de luces amplias que no obstruyan el paso de la corriente, Cambio de forma, geometría, orientación y número de pilas, de manera que produzcan las mínimas profundidades de socavación, Ubicación de pilas y estribos alineados con la corriente para evitar obstrucción al flujo, Diseño de fundaciones segura y suficientemente profundas para que no requiera protecciones adicionales.

Protección de puentes existentes. Las medidas que se presentan a continuación son las más usadas para la protección de puentes existentes: Monitoreo de las profundidades de socavación y cierre del puente, si resultan excesivas, Instalación de enrocados alrededor de pilos y/o estribos, Construcción de diques de encauzamiento, Construcción de mejoras al cauce, Mejoramiento de las condiciones estructurales de la cimentación.

En resumen, las dos formas más comunes para proteger localmente un puente ya construido contra los efectos de la socavación desde el punto de vista hidráulico son: Mejorar las condiciones del material existente para resistir los efectos de la socavación. Esto generalmente se logra con el uso de enrocados colocado en la base de la pila o del estribo, Reducir el poder erosivo de la corriente al pie del estribo o de la pila.

A continuación, se describirá el diseño de la protección local de pilas y estribos del puente mediante el uso de enrocados para minimizar los efectos de la socavación que se producen en estos elementos. (Ortiz Cárdenas, 2018)

## *3.8.2. Protección contra la socavación local al pie de pilas*

Si los huecos por socavación previstos son locales y la capacidad de carga de las pilas es suficiente se pueden proteger las áreas alrededor de las pilas usando diversos métodos a continuación se describe uno de ellos.

## *3.8.2.1. Enrocados*

El enrocado es el tipo más común de contra medida debido a su disponibilidad general, facilidad de instalación y costos relativamente bajos. Este consiste en una capa o revestimiento de roca vertido o colocado a mano en el canal y estructura con el fin de limitar los efectos de la erosión.

Para determinar el tamaño de la piedra usada en el enrocado la fórmula que recomienda el Federal Highway Administration's Hydraulic Engineering está basada en la ecuación de Isbash, esta es la siguiente:

$$
D_{50} = \frac{0.6928(v_{des})^2}{2g(S_s - 1)}
$$

Donde:

D50: diámetro medio de la roca (m)

 $V_{des}$ : velocidad de diseño para condiciones locales en la pila (m/s)

Ss: gravedad especifica de la piedra (usualmente 2.65)

G: aceleración de la gravedad (m/s<sup>2</sup>).

Es importante que la velocidad utilizada en la ecuación anterior sea representativa de las condiciones en las inmediaciones de la pila del puente, incluida la contracción causada por el puente. Si se utiliza la sección transversal o la velocidad promedio del canal, V<sub>avg</sub>, entonces debe multiplicarse por factores que son función de la forma del muelle y su ubicación en el canal

$$
v_{des} = k_1 k_2 v_{avg}
$$

Si una velocidad es la distribución disponible desde el tubo de flujo o salida de distribución de flujo de un modelo 1D o directamente desde un modelo 2D, entonces solo se debe usar el coeficiente de forma de la pila. La velocidad máxima en el canal activo  $V_{max}$  se usa a menudo ya que el canal podría cambiar y la velocidad más alta podría impactar cualquier muelle.

$$
v_{des} = k_1 v_{max}
$$

Donde:

 $V_{des:}$  velocidad local de la pila (m/s)

 $K_1$ : factor de forma equivale a 1.5 para pilas con nariz redonda y 1.7 para pilas con nariz rectangular

 $K_2$ : Factor de ajuste de velocidad para la ubicación en el canal (varía desde 0.9 para una pila cerca del banco en un alcance directo, a 1.7 para una pila ubicado en la corriente principal de flujo alrededor de una curva cerrada)

Vavg: velocidad promedio en el canal del puente (m/s)

Vmax: velocidad máxima en el canal activo (m/s)

Una vez que se establece el tamaño del diseño, se puede seleccionar una clase de gradación estándar, si los criterios de diseño y las condiciones económicas lo permiten. Utilizando tamaños estándar, se puede lograr la gradación adecuada seleccionando el siguiente tamaño de clase de mayor tamaño, creando así una instalación de enrocado ligeramente sobre diseñada, pero económicamente menos costosa. A continuación, se presentan las gradaciones estándar recomendadas por el Federal Highway Administration's Hydraulic Engineering.

| <b>Clase Nominal</b><br>del enrocado por<br>partícula<br>mediana<br><b>Diámetro</b> |         |      | $D_{15}$ |      | $D_{50}$ |      | $D_{85}$ |     |
|-------------------------------------------------------------------------------------|---------|------|----------|------|----------|------|----------|-----|
| <b>Clase</b>                                                                        | Size    | Min  | Max      | Min  | Max      | Min  | Max      | Max |
|                                                                                     | 6in     | 3.7  | 5.2      | 5.7  | 6.9      | 7.8  | 9.2      | 12  |
| $\mathbf{I}$                                                                        | 9in     | 5.5  | 7.8      | 8.5  | 10.5     | 11.5 | 14       | 18  |
| Ш                                                                                   | $12$ in | 7.3  | 10.5     | 11.5 | 14       | 15.5 | 18.5     | 24  |
| IV                                                                                  | 15in    | 9.2  | 13       | 14.5 | 17.5     | 19.5 | 23       | 30  |
| $\mathbf v$                                                                         | 18in    | 11   | 15.5     | 17   | 20.5     | 23.5 | 27.5     | 36  |
| VI                                                                                  | $21$ in | 13   | 18.5     | 20   | 24       | 27.5 | 32.5     | 42  |
| VII                                                                                 | 24in    | 14.5 | 21       | 23   | 27.5     | 31   | 37       | 48  |
| VIII                                                                                | 30in    | 18.5 | 26       | 28.5 | 34.5     | 39   | 46       | 60  |
| IX                                                                                  | 36in    | 22   | 31.5     | 34   | 41.5     | 47   | 55.5     | 72  |
| X                                                                                   | 42in    | 25.5 | 36.5     | 40   | 48.5     | 54.5 | 64.5     | 84  |
| Nota: Los tamaños especificados corresponden al ancho de las partículas             |         |      |          |      |          |      |          |     |

**Tabla 18**. Gradaciones estándar recomendadas de enrocados

*Fuente: Ortiz Cárdenas (2018)* 

El ancho del enrocado debe colocarse de tal manera que la parte superior de este coincida con el lecho del cauce y debe cubrir los alrededores de la pila al menos 2 veces el ancho de la pila, medido desde la cara de la pila.

La capa del enrocado debe tener un espesor mínimo de 3 veces el tamaño d<sub>50</sub> de la roca. Sin embargo, cuando la erosión de la contracción a través de la abertura del puente excede  $3d_{50}$ , el espesor del enrocado debe aumentarse a la profundidad total de la erosión por contracción más cualquier degradación a largo plazo. Cuando la colocación del enrocado deba ocurrir debajo del agua, el espesor se debe aumentar en un 50%. En la figura se proporcionan las dimensiones recomendadas para el enrocado de una pila. (Ortiz Cárdenas, 2018)

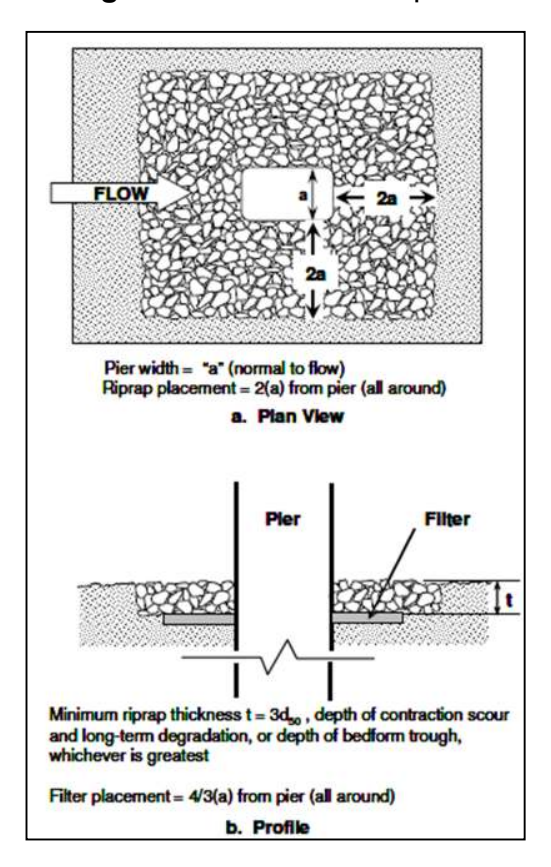

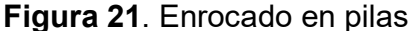

*Fuente: Diego Emmanuel Ortiz Cárdenas, (2018), Revisión del Estudio Hidrotécnico del puente Ayapal, ubicado en el municipio de San José de Bocay, departamento de Jinotega, p.69.* 

Algunas investigaciones indican que es necesario el uso de filtros bajo el enrocado este puede ser de grava y arena o geotextiles, el filtro no debe extenderse completamente debajo del riprap; en su lugar, debe terminar 2/3 de la distancia desde la cara de la pila hasta el borde de la barrera. Cuando se usa un filtro de piedra granular, la capa debe tener un espesor mínimo de 4 veces el d<sub>50</sub> de la piedra filtrante o 6 pulgadas (15 cm), el que sea mayor. Al igual que con el enrocado, el grosor de la capa debe aumentarse en un 50% cuando se coloca debajo del agua.

### *3.8.3. Protección contra la socavación local al pie de estribo*

## *3.8.3.1. Enrocados*

El tamaño del enrocado en los estribos se diseña dependiendo del número de Fraude, dos casos presentan Hydraulic Engineering Circular (HEC) N°23

$$
si f_r = \frac{v}{\sqrt{gy}} \le 0.8
$$

$$
D_{50} = \frac{Ky}{G_s - 1} \left(\frac{v^2}{gh}\right)
$$

Donde:

D50: diámetro medio de piedra (m)

V: velocidad promedio característica en la sección contraída (m/s)

Gs: gravedad específica del enrocado de roca

g: aceleración gravitacional (m/s<sup>2</sup>)

y: profundidad de flujo en la abertura del puente contraído (m)

K: 0.89 para estribos con pared inclinada y 1.02 para estribos con pared vertical

$$
si f_r > 0.8
$$

$$
D_{50} = \frac{Ky}{G_s - 1} \left(\frac{v^2}{gh}\right)^{0.14}
$$

### Donde:

K: 0.61 para estribos con pared inclinada

K: 0.69 para estribos con pared vertical.

Para determinar la velocidad media se debe calcular él se debe calcular el radio de la obstrucción del flujo (ROF) así: ROF: distancia desde el borde del cauce principal hasta el pie del estribo dividida por la profundidad media del flujo. Se presentan 3 casos:

1. Cuando el SBR es menor que 5, se calcula una velocidad promedio característica,  $\frac{Q}{A}$ , basada en toda el área contraída a través de la abertura del puente. Esto incluye el flujo ascendente total, excluyendo el que sobrepasa el camino.

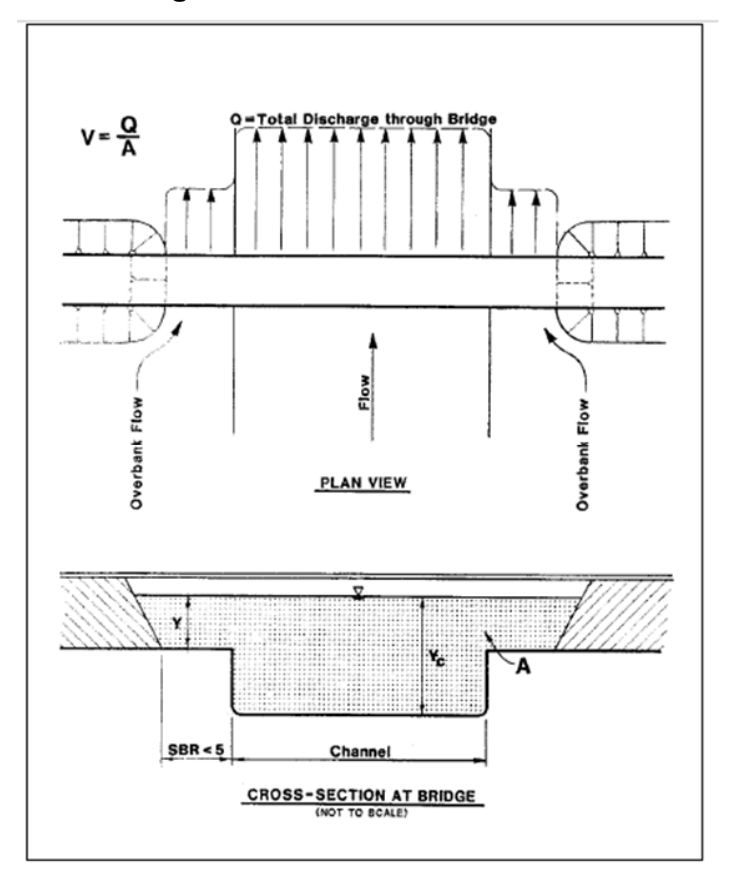

**Figura 22**. Enrocado en estribos

*Fuente: Diego Emmanuel Ortiz Cárdenas, (2018), Revisión del Estudio Hidrotécnico del puente Ayapal, ubicado en el municipio de San José de Bocay, departamento de Jinotega, p.71.* 

2. Cuando el SBR es mayor que 5, se calcula una velocidad promedio característica,  $\frac{Q}{A}$ , para el flujo respectivo del banco central solamente. Suponga que todo el flujo bancario respectivo permanece en la sección del banco a través de la abertura del puente.

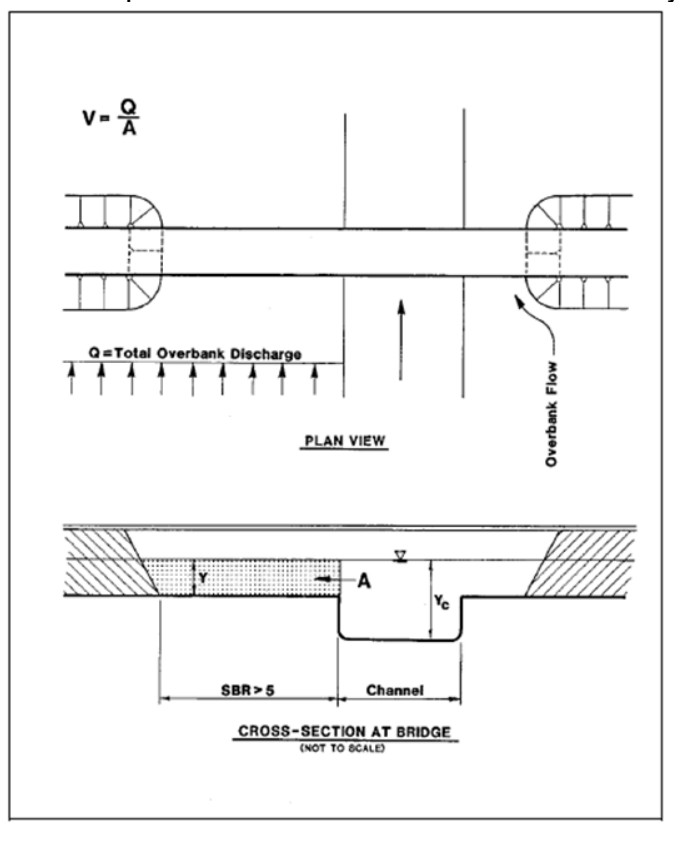

**Figura 23.** Velocidad para una relación de obstrucción del flujo mayor a 5.

*Fuente: Diego Emmanuel Ortiz Cárdenas, (2018), Revisión del Estudio Hidrotécnico del puente Ayapal, ubicado en el municipio de San José de Bocay, departamento de Jinotega, p.72.* 

Si SBR para un estribo es menor que 5 y SBR para el otro estribo en el mismo sitio es más de 5, una velocidad promedio característica determinada desde el caso 1 para el estribo con SBR menor que 5 puede ser poco realista. Esto por supuesto, dependerá de la descarga del banco de enfrente, así como de la distancia de retroceso del otro pilar. Para este caso, la velocidad promedio característica para el estribo con SBR menor que 5 debe basarse en el área de flujo limitada por el límite de ese estribo y una pared imaginaria ubicada en el banco de canal opuesto. La descarga apropiada está limitada por esta pared imaginaria y el borde exterior de la llanura de inundación asociada con ese estribo.

**Figura 24.** Velocidad para una relación de obstrucción del flujo mayor a 5 en un estribo y menor a 5 en el otro.

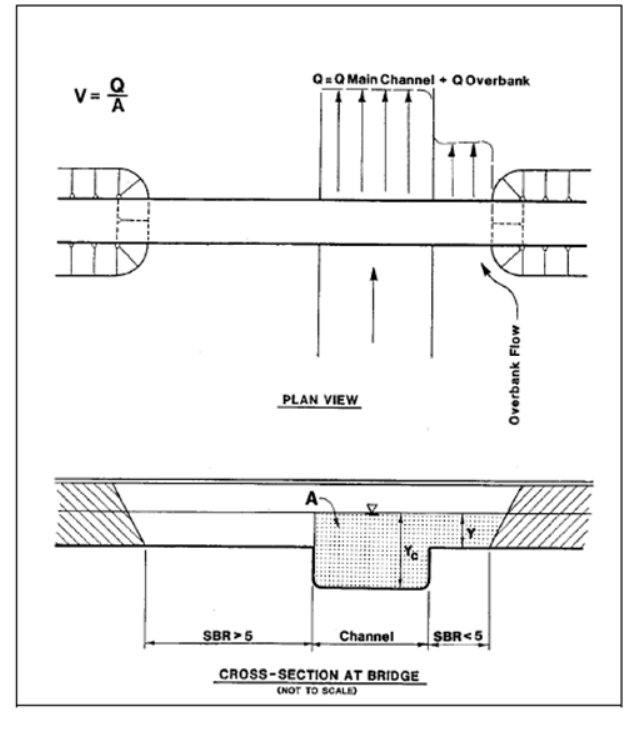

*Fuente: Diego Emmanuel Ortiz Cárdenas, (2018), Revisión del Estudio Hidrotécnico del puente Ayapal, ubicado en el municipio de San José de Bocay, departamento de Jinotega, p.73.* 

Para un buen funcionamiento del enrocado para la protección de estribos el HEC 23 recomienda lo siguiente:

El pie del enrocado debe extenderse desde la punta del estribo hacia el canal del puente a una distancia igual al doble de la profundidad de flujo en el área del banco cerca del terraplén, pero no debe exceder los 25 pies (7.5 m).

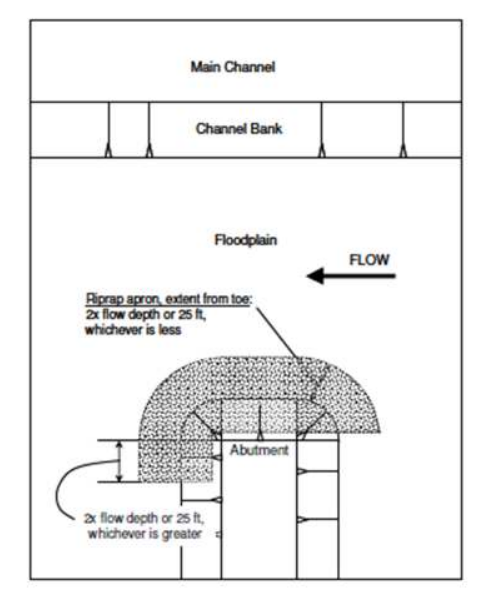

**Figura 25.** Vista en planta de la medida del delantal de roca

*Fuente: Diego Emmanuel Ortiz Cárdenas, (2018), Revisión del Estudio Hidrotécnico del puente Ayapal, ubicado en el municipio de San José de Bocay, departamento de Jinotega, p.74.* 

En estribos de pared inclinada el enrocado debe cubrir al estribo hasta 0.6 metros sobre la máxima profundidad del flujo para el caudal de diseño.

El espesor del enrocado no debe ser menor que 1.5 veces el D50, ni menor que el D100, adicionalmente el espesor del enrocado debe incrementarse en 50% si es que el mismo es colocado bajo agua para considerar la incertidumbre creada por las condiciones en que fue colocado. (La figura ilustra la recomendación de que la superficie superior de la plataforma debe estar al nivel del nivel existente de la llanura de inundación).

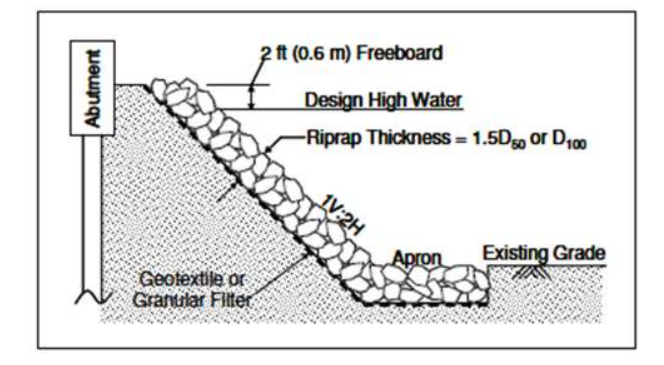

**Figura 26.** Sección transversal típica para el enrocado de estribos

*Fuente: Diego Emmanuel Ortiz Cárdenas, (2018), Revisión del Estudio Hidrotécnico del puente Ayapal, ubicado en el municipio de San José de Bocay, departamento de Jinotega, p.75.* 

## **IV. Metodología**

## **4.1. Reconocimiento de los estudios previos**

La primera etapa de investigación monográfica consistió en la compilación de la información de diferentes fuentes bibliográficas de estudios anteriores que trataron la zona de interés, los cuales plantearon aspectos semejantes a los de éste. Las fuentes oficiales que sirvieron de apoyo en esta investigación fueron las instituciones: Ministerio de Transporte e Infraestructura (MTI), Instituto Nicaragüense de Estudios Territoriales (INETER) y Corea y Asociados S.A (CORASCO).

De toda la información recopilada se tuvo especial atención en el diseño de las obras de cruce "Las Jaguas y el Puente Ococona" ubicado en el municipio de Macuelizo, departamento de Nueva Segovia. Del cual se tomó el estudio del drenaje hidrotécnico, involucrando los temas de hidrología e hidráulica de drenaje de carretera. Además, se hizo un estudio a fondo de su metodología con un fundamento retrospectivo, a fin de contar con resultados actuales que respondan a la problemática que presenta la zona.

## **4.2. Realización del estudio hidrológico**

Este acápite aborda desde la delimitación de la cuenca, hasta la preparación de todos los elementos hidrológicos que integran la misma, que tiene incidencia en las estructuras en estudio que se valoraron desde su punto de cierre georreferenciado.

## **4.2.1. Delimitación de cuenca con ARCGIS**

Para poder generar el modelo hidrológico respectivo para cada estructura a través del software ArcGIS es necesario contar con la siguiente información:

- Georreferenciación: donde se ubicará la estructura, la cual deberá contener coordenadas X y Y, este será el punto de cierre de la cuenca.
- Modelo de elevación digital (DEM, por sus siglas en inglés): se utilizará un DEM de 30X30m por pixel proporcionado por INETER. La función de esta es modelar el relieve de la cuenca, cada celda o pixel de este contiene información de coordenadas y elevaciones, lo cual nos permite ubicarnos correctamente en el espacio.

 Mapas topográficos escala 1:50,000 elaborados por INETER. Este nos servirá para corroborar su correcta delimitación de la cuenca una vez generado el modelo.

En base a la información suministrada ArcGIS realiza una delimitación automática de la cuenca, el software lleva a cabo un proceso que divide la cuenca en subcuencas y en sus respectivos cauces, el tamaño y el número de estas puede ser manipulado por el usuario. Una manera de corroborarlo es a partir de los mapas topográficos, los cuales contienen el número de subramales que tiene la cuenca; otro elemento hidrológico que queda determinado en la delimitación es el número de tránsitos de avenidas.

A continuación, se muestran la secuencia de pasos para la delimitación de la cuenca con las extensiones HEC - GeoHMS de ArcGIS.

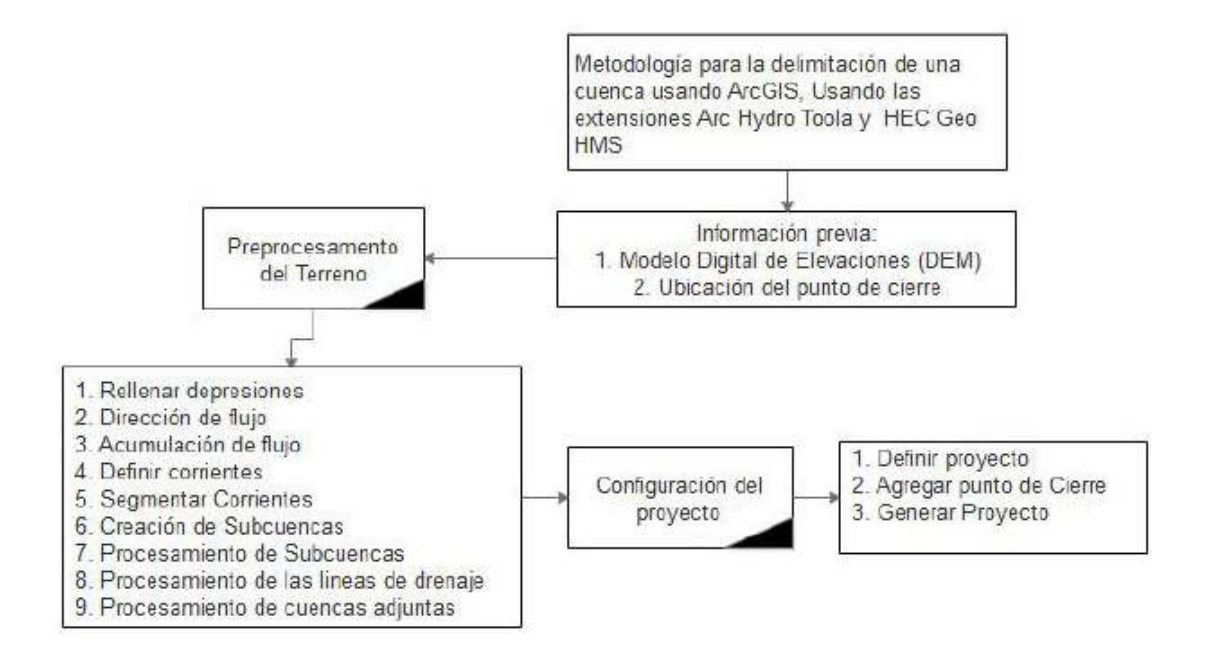

**Figura 27**. Delimitación de cuenca con HEC -Geo HMS

*Fuente: Diego Emmanuel Ortiz Cárdenas, (2018), Revisión del Estudio Hidrotécnico del puente Ayapal, ubicado en el municipio de San José de Bocay, departamento de Jinotega, p.77.* 

### **4.2.2. Estimación de los parámetros físicos de la cuenca según software IDRISI Selva**

Los parámetros morfométricos de la cuenca se obtendrán mediante la utilización del software IDRISI Selva, del programa ArcGIS se puede exportar el modelo de elevación digital y el shapefile de la cuenca generado. Los datos de entrada antes mencionados permitirán la generación de cada parámetro morfométrico de la cuenca, perfil del cauce principal y curva hipsométrica. A continuación, se muestran la secuencia de pasos para la determinación de las características morfométricos de la cuenca con la extensión IDIRISI México – Ecuador del programa antes mencionado.

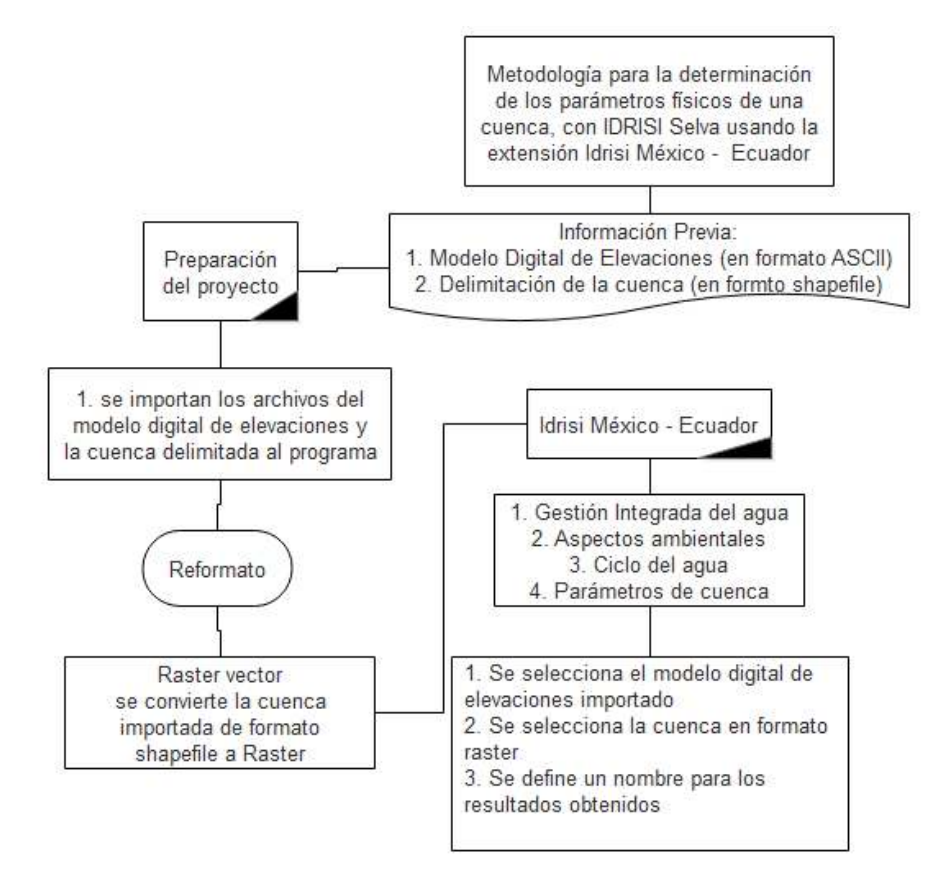

**Figura 28.** Determinación de parámetros morfométricos*.* 

*Fuente: Diego Emmanuel Ortiz Cárdenas, (2018), Revisión del Estudio Hidrotécnico del puente Ayapal, ubicado en el municipio de San José de Bocay, departamento de Jinotega, p.78.* 

## **4.2.3. Creación de modelo hidrológico mediante el software ArcGIS**

### 4.2.3.1. Determinación de características

Una vez que se tiene delimitada la cuenca y sus subcuencas, es necesario conocer las áreas, longitudes de ríos, pendiente de los cauces, pendiente media, longitud hidráulica y centroide de cada subcuenca. Estos pueden ser determinados fácilmente a través del software ArcGIS y su componente HEC – GeoHMS, la herramienta tiene una columna dedicada para ello, en ella se encuentran una serie de comandos de manera ordenada para la determinación de cada una de estas características.

## 4.2.3.2. Determinación de las abstracciones

Para la determinación de las abstracciones en ArcGIS, se crea un mapa de números de curva (CN) de la cuenca, a partir de este, hace una ponderación automática de todos los valores contenidos en cada una de las subcuencas, este se crea a través del mapa de coberturas y usos de suelos de la tierra ver anexo #3 y el mapa de uso potencial de la tierra de la república de Nicaragua proporcionados por el Instituto de Estudios Territoriales (INETER), ver anexo #4.

Para poder realizar el método del CN estos mapas deben ser leídos por el software, ArcGIS maneja dos tipos de archivos ráster y shapefile, el mapa de coberturas y usos de la tierra es de tipo ráster debido a que los usos del suelo pueden variar significativamente, mientras que el mapa de uso potencial es un formato shapefile, ya que los tipos de suelos comprenden grandes extensiones.

Para la determinación de las abstracciones según la metodología del SCS se hace una clasificación en base a los Números de Curva tabulados por el mismo, retomados por Ven Te Chow, con los valores del mapa de coberturas y usos del suelo de la tierra de la república de Nicaragua, y se determinan los grupos hidrológicos en base a la clasificación de texturas del SCS con los tipos de suelos que contiene el mapa nacional de Uso potencial del suelo de Nicaragua.

## 4.2.3.3. Creación de modelo hidrológico HEC-HMS

La componente HEC-Geo HMS contiene una pestaña para la creación del modelo exportable, el cual podrá ser abierto en el software HEC-HMS y realizar los debidos análisis hidrológicos.

La función de esta pestaña es recopilar toda la información generada anteriormente y le es asignada a su respectivo elemento hidrológico que compone el modelo HEC-HMS. En el siguiente gráfico se detalla el proceso para la elaboración del modelo hidrológico a través la componente HEC – Geo HMS:

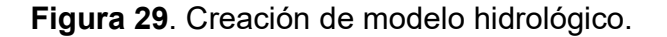

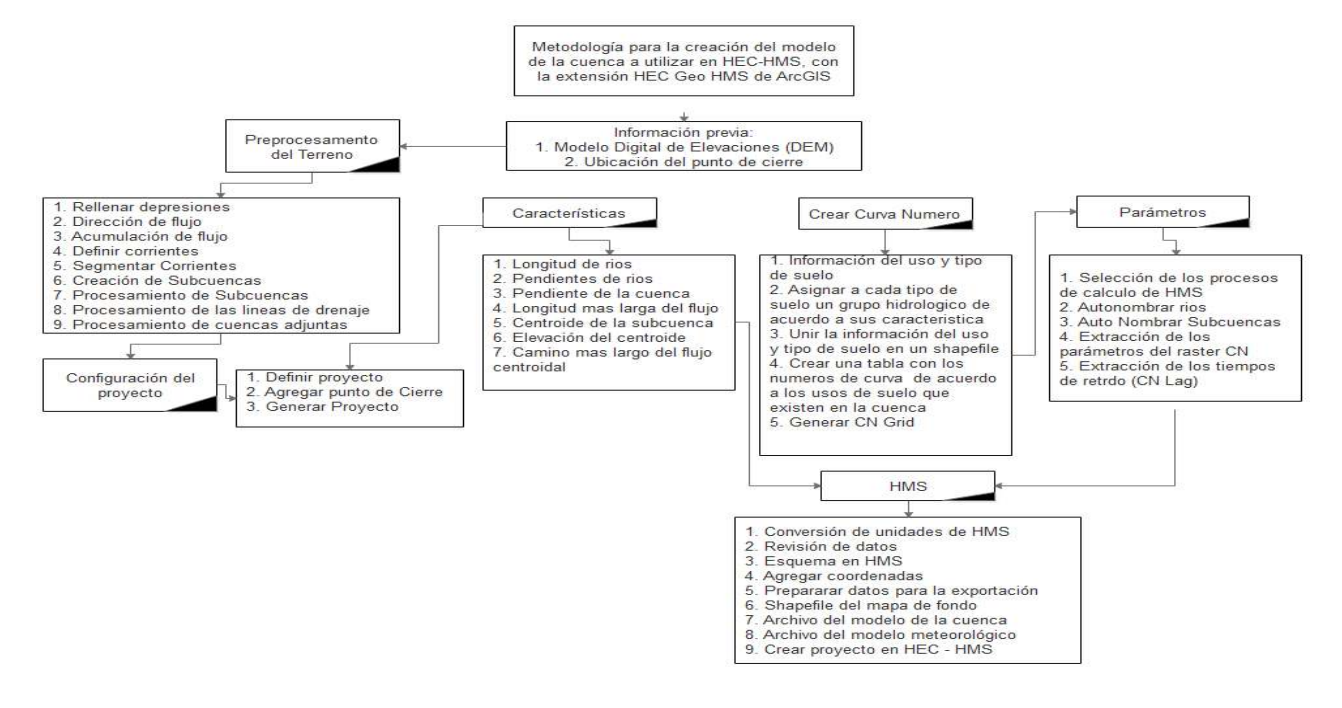

*Fuente: Diego Emmanuel Ortiz Cárdenas, (2018), Revisión del Estudio Hidrotécnico del puente Ayapal, ubicado en el municipio de San José de Bocay, departamento de Jinotega, p.80.* 

### *4.2.4. Modelación hidrológica con HEC – HMS*

A través del software HEC – HMS se realizará una simulación hidrológica de tipo semidistribuido, este nos permitirá determinar el hidrograma de salida en la cuenca, el pico máximo de este representará el caudal máximo y el tiempo pico en que ocurre.

Para la determinación de los caudales máximos es necesario escoger un método de tránsito de avenida, el método utilizado para realizar el tránsito de hidrogramas será el de Muskingum.

En la generación del modelo hidrológico en ArcGIS se puede determinar y calcular los métodos de pérdidas y de transformación, sin embargo, no es posible calcular los parámetros de tránsito de caudales, tal es el caso del método de Muskingum y sus parámetros K y X, a continuación, se describe la metodología de cálculos para determinación de estos:

• Velocidad de transito  $(V_t)$ 

Para el primer transito si solo una cuenca converge en el punto de control, la velocidad del flujo será la de esta. Se calcula con la siguiente fórmula:

$$
V = \frac{L}{t_c}
$$

 $V$  - velocidad del flujo

 $L$  - longitud total del cauce en la subcuenca

 $t_c$  - tiempo de concentración en la subcuenca.

Si en el punto de control convergen más de una subcuenca, será el promedio aritmético de las velocidades de cada subcuenca

$$
V_t = \frac{1}{n} [V_1 + V_2 + \dots + V_n]
$$

 $n$  - la cantidad de subcuenca que convergen en el punto de control.

Para el segundo tránsito y los posteriores es el promedio aritmético considerando la velocidad del flujo en cada subcuenca, más las velocidades de los tránsitos antecesores que converge en el punto de control.

$$
V_t = \frac{1}{x} \left[ V_1 + V_2 + \dots + V_t(\text{interior}) \right]
$$

 $x$  - representa la cantidad de datos a sumar.

• Longitud de tránsito  $(L_t)$ 

Es la distancia entre dos puntos de control consecutivos, medidos sobre el cauce principal de la cuenca.

• Tiempo de retardo (K)

Representa la atenuación entre el tiempo pico del Hidrograma a transitar y el tiempo pico del Hidrograma transitado.

$$
K = \frac{L_t}{V_t}
$$

 $K$  - tiempo de retardo

 $L_t$  - longitud del tramo del cauce principal a través del cual se hará el tránsito

 $V_t$  - velocidad del tránsito.

Los valores de X varían entre 0.10 – 0.30.

El software HEC-HMS simula el proceso lluvia – escorrentía, y para ello es necesario contar con los eventos o lluvias máximas que posiblemente se pueden dar en estas estructuras, en el presente trabajo monográfico se calcularan los hietogramas de diseño representativos para periodos de retorno de 25, 50 y 100 años, a través del método de los bloques alternos.

Se utilizaron las curvas IDF de la estación hidrometereológica de Ocotal, que tiene un registro continuo de precipitaciones de 32 años (1987 – 2020), a través de los parámetros de ajuste se procederá al realizar los respectivos cálculos para la determinación de estos:

| <b>TIEMPO DE</b><br><b>RETORNO: Años</b> | A      | d    | b      |
|------------------------------------------|--------|------|--------|
| 2                                        | 1287.4 | 13.0 | 0.8120 |
| 5                                        | 1263.2 | 12.0 | 0.7640 |
| 10                                       | 1051.9 | 9.0  | 0.7050 |
| 15                                       | 1167.9 | 10   | 0.7133 |
| 25                                       | 1399.8 | 12.0 | 0.7300 |
| 50                                       | 1568.3 | 13.0 | 0.7330 |
| 100                                      | 2583.4 | 20.0 | 0.8060 |

**Tabla 19**. Parámetros de ajuste estación hidrometereológica de Ocotal.

*Fuente: INETER (2020)* 

Cálculo de precipitación en mm/h

$$
I = \frac{A}{(T+d)^b}
$$

Donde:

A, d y b son parámetros de ajuste determinados por el proceso estadístico en las curvas IDF. T: es el intervalo de tiempo del bloque.

• Intensidad con cambio climático

La vía actualmente se clasifica como una colectora secundaria según la división de administración vial del Ministerio de Transporte e Infraestructura (MTI).

La Guía Metodológica de Hidrotecnia Vial con la incorporación del cambio climático recomienda para colectoras principales un coeficiente de cambio climático P70, para el diseño de las nuevas estructuras se tomará esta clasificación, dado que el camino tomará más importancia al momento de su finalización.

A las precipitaciones calculadas se le aplicará un coeficiente de cambio climático (Kcc), la nueva intensidad será:

Icc= I ∙ Kcc

Donde:

Icc: intensidad modificada por el efecto del cambio climático en mm/hora.

I: intensidad en mm/hora

Kcc: coeficiente de cambio climático correspondiente a la estación

**Tabla 20**. Coeficientes de cambio climático estación hidrometereológica de Ocotal.

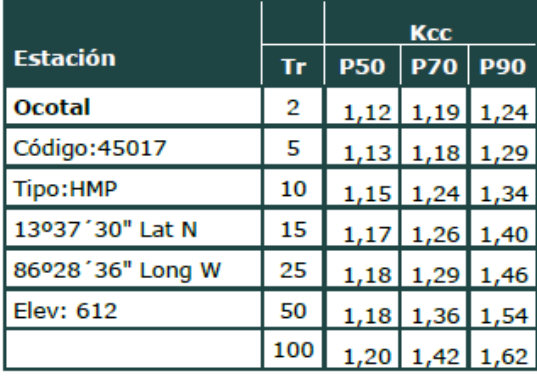

*Fuente: MTI (2017)* 

## **4.3. Análisis hidráulico**

Este acápite comprende desde el análisis de la información del levantamiento topográfico hasta los resultados de la simulación hidráulica obtenidos con el software HEC-RAS.

# *4.3.1. Procesamientos de información topográfica*

El proceso que se lleva a cabo para el procesamiento de la simulación de los datos topográficos es el siguiente:

 Para el diseño de estas estructuras se realizó un levantamiento de nube de puntos, estos contienen coordenadas X, Y y su elevación, por medio de estos Civil 3D puede crear una superficie que no es más que una representación de terreno, para la creación de esta se lleva a cabo un proceso de interpolación entre punto y punto, formando triangulaciones. Esta base de datos fue suministrada por la empresa CORASCO.

 Una vez generada la superficie topográfica, se pueden crear secciones transversales a lo largo del río para la realización de los análisis hidráulicos por medio del software HEC-RAS.

## **4.3.2. Procesamiento de información con HEC RAS**

El proceso que se lleva a cabo para la simulación hidráulica es el siguiente:

- Importación de secciones transversales generadas en el software Civil 3D, por medio de estas HEC-RAS intenta construir el terreno del rio, la información obtenida de Civil 3D determinará todos los análisis que le continúan y por ende los errores que se tengan.
- Los caudales obtenidos del análisis hidrológico son ingresados al programa para poder realizar una primera simulación en condiciones naturales, por medio de ella se determinará la franja de inundación y poder proponer una longitud de claro, así como una rasante hidráulica la cual puede cambiar en función de que tanta obstrucción le genere la colocación del puente u otra estructura.
- Una vez hecha la simulación en condiciones naturales, se procede a colocar la estructura y verificar las proyecciones obtenidas.
- A partir de la simulación definitiva con la colocación de la estructura se procede a realizar la modelación de socavación con HEC-RAS.

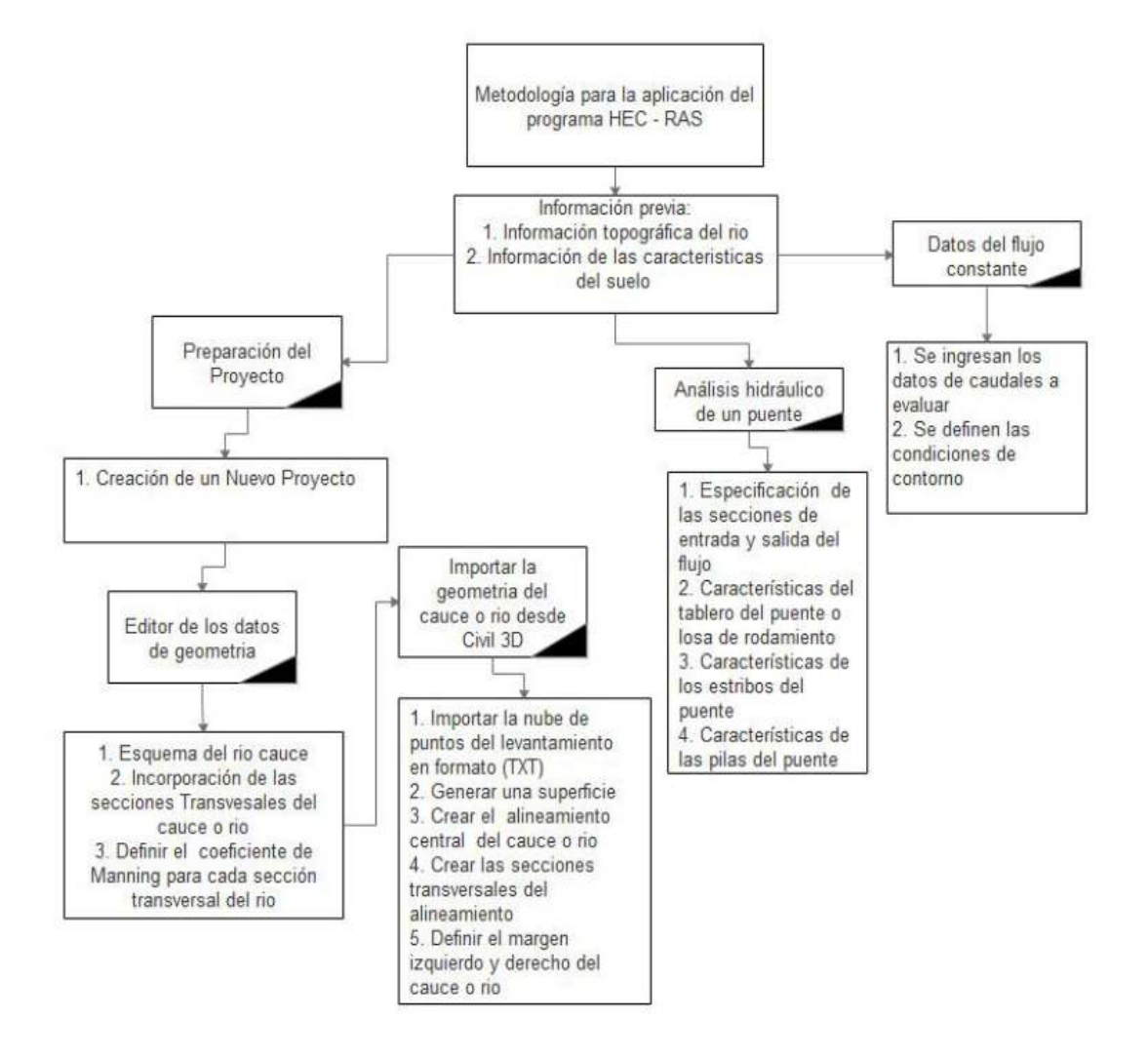

**Figura 30.** Proceso para realizar el análisis hidráulico en HEC-RAS.

*Fuente: Fuente: Diego Emmanuel Ortiz Cárdenas, (2018), Revisión del Estudio Hidrotécnico del puente Ayapal, ubicado en el municipio de San José de Bocay, departamento de Jinotega, p.84.* 

# *4.3.2.1. Los métodos usados para el cálculo de socavación: Cálculo de socavación por contracción*

Determinación del tipo de socavación

$$
V_c = k_u y_1^{-1/6} D_{50}^{-1/3}
$$

Por medio de la ecuación de Laursen

$$
y_2 = y_1 \left[ \frac{Q_2}{Q_1} \right]^{1/6} \left[ \frac{W_1}{W_2} \right]^{k_1}, y_s = y_2 - y_0
$$

#### *Cálculo de socavación local en pilas*

Cálculo de socavación de local por CSU

$$
y_s = 2.0 k_1 k_2 k_3 k_4 a^{0.65} y_1^{0.35} Fr_1^{0.43}
$$

Cálculo de socavación de local por Froehlich

$$
y_s = 0.32 \, \phi(a')^{0.62} (y_1)^{0.47} (Fr_1)^{0.22} (D_{50})^{-0.09} + a
$$

### *Cálculo de socavación local en estribos*

Según Froehlich

$$
y_s = 2.27 k_1 k_2 (L')^{0.43} y_a^{0.57} Fr^{0.61} + y_a
$$

## **4.4. Criterios de diseño**

Los criterios de diseño son lineamientos y pautas para los análisis de cálculos necesarios a partir de necesidades humanas especiales y de experiencias e investigaciones propias del quehacer ingenieril. Para los criterios se utilizará los Documentos del SIECA y el MTI.

### **4.4.1. Criterios de diseño para el estudio hidrológico**

- El cálculo de caudales máximos se determinará por medio del método de transito de avenidas de Muskingum para cuencas mayores a 15  $km^2$ , para cuencas menores a 15  $km^2$  a través del método racional.
- Los periodos de retorno de diseño serán de 50 años para cruces de cajas puentes y 100 puentes.

## **4.4.2. Criterios de diseño para el estudio hidráulico**

## *4.4.2.1. Criterios de diseño para alcantarillas*

- La velocidad máxima para tuberías de concreto deberá estar en el intervalo de 3.0 m/s a 6.0 m/s y su velocidad mínima en alcantarillas será de 0.25 m/s para evitar la sedimentación.
- La carga máxima de diseño a la entrada a la alcantarilla será igual a la dimensión de la alcantarilla más 0.3 m  $[H_e \ge (D + 0.3m)]$ .
- En el caso de alcantarillas multiplex (máximo tres alcantarillas), la separación de ellas será igual a la mitad del diámetro con un máximo de 1.0 m y 0.4 m como mínimo, de lo contrario se deberá diseñar cajas puentes.
- La carga máxima admisible será de 0.3 m menor que el borde exterior del sobre ancho de la plataforma.

## *4.4.2.2. Criterios de diseño para los puentes*

- El tamaño representativo para el cálculo de la socavación será el  $D_{50}$  de la distribución granulométrica.
- Los métodos para evaluar la socavación serán: para la contracción, a través de la ecuación de Laursen y para los estribos, seria Froehlich.
- El borde libre será de 2.5 m, si hay evidencia de material sólido, de lo contrario se tomara 2 m.
- En la determinación del coeficiente de Manning del cauce natural se aplicará la ecuación de Strickler, Hey y Limerinos:  $n = \frac{D_{16}^{1/6}}{24}$  $\frac{16}{24}$ .
- Situación hidráulica se realizará a través del método del paso estándar y la ecuación de Momentum.

### **V. Análisis y presentación de resultados**

### **5.1. Caracterización morfométrica de la cuenca "Puente Ococona"**

En este acápite, se mostrarán los cálculos, para la determinación de los parámetros morfométricos, con los resultados obtenidos podremos tener un análisis del comportamiento de la cuenca.

Área de la cuenca y perímetro

Por medio de la delimitación de la cuenca se determinó un área total de 64.16  $km^2$  y un perímetro 46.4 km. El área esta en el rango de 25 a 250  $km^2$  que según la clasificación es pequeña.

### *5.1.1. Parámetros de forma*

Índice de Gravelius

$$
Kc = \frac{46.4 \text{ km}}{2\sqrt{\pi * 61.16 \text{ km}^2}} = 1.63
$$

El coeficiente de Gravelius se encuentra en el rango de 1.5 a 1.75, con una clasificación de oval alargada a alargada, su interpretación ambiental es que es baja tendencia a inundaciones.

Factor de forma

$$
Kf = \frac{61.16 \, km^2}{(9.27 \, km)^2} = 0.75
$$

El factor de forma se encuentra en el rango 0.6 – 0.8, lo que nos da una forma de la cuenca de ensanchada.

## *5.1.2. Parámetros de relieve*

Curva Hipsométrica

A continuación, se detalla el cálculo de la obtención de la curva hipsométrica de la cuenca

| ID               | Cota (msnm) | Altura relativa | % Area      |
|------------------|-------------|-----------------|-------------|
| 1                | 1541.82456  | 1.00            | 3.238995454 |
| $\overline{2}$   | 1500.88575  | 0.97            | 3.272258565 |
| 3                | 1464.95279  | 0.95            | 3.347100565 |
| $\overline{4}$   | 1427.91723  | 0.93            | 3.491240714 |
| 5                | 1393.20295  | 0.90            | 3.828029715 |
| $\boldsymbol{6}$ | 1355.67611  | 0.88            | 4.47943231  |
| $\overline{7}$   | 1319.89709  | 0.86            | 5.62423772  |
| 8                | 1282.78445  | 0.83            | 7.708726023 |
| 9                | 1247.18743  | 0.81            | 10.78556381 |
| 10               | 1211.90065  | 0.79            | 15.88590753 |
| 11               | 1174.80938  | 0.76            | 22.18233729 |
| 12               | 1137.893    | 0.74            | 29.52239716 |
| 13               | 1102.06431  | 0.71            | 38.00171859 |
| 14               | 1066.15169  | 0.69            | 48.17191485 |
| 15               | 1029.59956  | 0.67            | 58.09956758 |
| 16               | 992.652603  | 0.64            | 67.14020401 |
| 17               | 956.234058  | 0.62            | 75.04435081 |
| 18               | 919.304022  | 0.60            | 83.57079499 |
| 19               | 884.230127  | 0.57            | 93.09374654 |
| 20               | 852.133744  | 0.55            | 100         |

**Tabla 21**. Cálculo de curva hipsométrica

*Fuente: Elaboración propia* 

La curva se encuentra en un tipo C, es una cuenca sedimentaria, denominada fase de vejez.

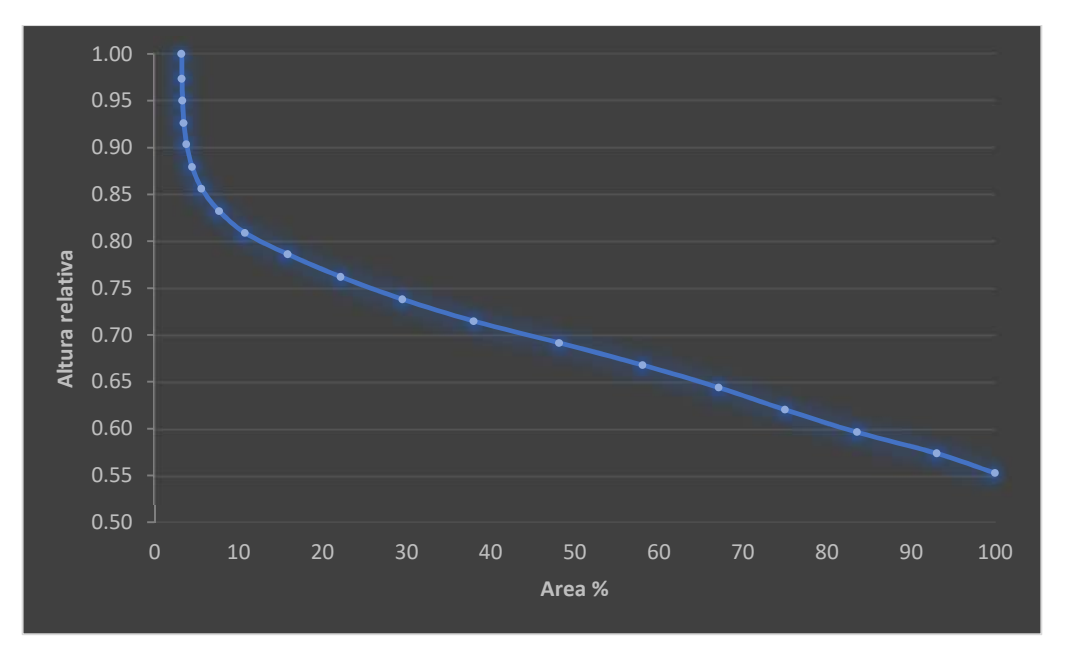

**Figura 31**. Curva hipsométrica cuenca Ococona

*Fuente: Elaboración propia.* 

## **5.2. Análisis hidrológico de la cuenca rio Ococona**

Para la realización del estudio hidrológico de la cuenca en ArcGIS, esta fue dividida en subcuencas o unidades hidrológicas.

En el anexo #12 se puede ver la secuencia hidrológica que tiene cuenca.

Se calculó las características morfométricas generales tanto para las cuencas y ríos, como el área, longitud del cauce, altura máxima y mínima. A continuación, se muestra las siguientes tablas de resultados:

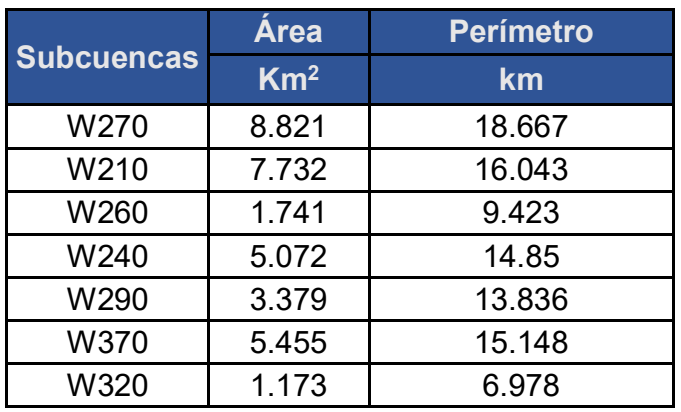

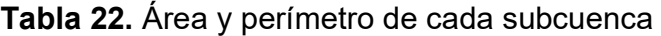

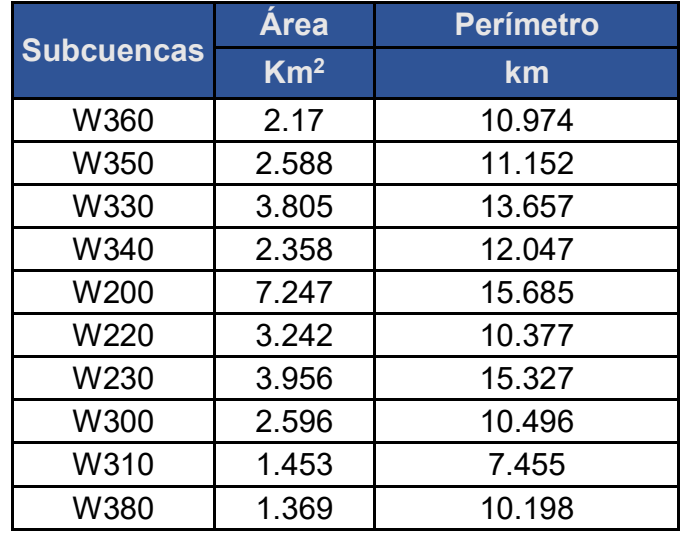

*Fuente: Elaboración propia* 

El modelo hidrológico está compuesto por 17 subcuencas con áreas que van desde 1.173 hasta 8.821  $km^2$  y perímetros que van desde 6.978 hasta 18.667  $km_{\odot}$ 

| <b>Rio</b>       | Longitud | <b>Hmáx</b> | <b>Hmín</b> | <b>Sc</b> | Tc (Kirpich) |  |
|------------------|----------|-------------|-------------|-----------|--------------|--|
|                  | m        | m           | m           | m/m       | min          |  |
| R40              | 3303.875 | 1070.478    | 967.508     | 0.031     | 37.922       |  |
| R30              | 2994.208 | 1089.604    | 967.508     | 0.041     | 31.698       |  |
| <b>R70</b>       | 1671.123 | 967.508     | 921.926     | 0.027     | 23.618       |  |
| <b>R60</b>       | 2282.419 | 1070.101    | 921.926     | 0.065     | 21.503       |  |
| R <sub>100</sub> | 1695.826 | 921.926     | 901.293     | 0.012     | 32.594       |  |
| R <sub>160</sub> | 2998.265 | 1031.645    | 901.293     | 0.043     | 30.958       |  |
| R <sub>130</sub> | 1404.869 | 901.293     | 890.741     | 0.008     | 33.951       |  |
| R <sub>140</sub> | 559.952  | 899.702     | 890.741     | 0.016     | 12.496       |  |
| R <sub>150</sub> | 1623.836 | 890.741     | 853.995     | 0.023     | 24.824       |  |
| R <sub>120</sub> | 554.836  | 865.336     | 853.995     | 0.020     | 11.292       |  |
| R <sub>180</sub> | 1887.094 | 853.995     | 832.642     | 0.011     | 36.393       |  |
| R <sub>10</sub>  | 2838.754 | 1075.443    | 962.727     | 0.040     | 30.737       |  |
| R <sub>20</sub>  | 1062.824 | 992.360     | 962.727     | 0.028     | 16.529       |  |
| R80              | 3992.278 | 962.727     | 864.432     | 0.025     | 48.039       |  |
| R90              | 709.049  | 876.341     | 864.432     | 0.017     | 14.710       |  |
| R <sub>170</sub> | 1874.742 | 864.432     | 832.642     | 0.017     | 30.987       |  |
| R <sub>190</sub> | 248.348  | 832.642     | 831.642     | 0.004     | 11.366       |  |

**Tabla 23.** Características de cada río del modelo hidrológico

*Fuente: Elaboración propia.* 

El modelo está compuesto por 17 cauces, de los cuales 10 tienen pendientes superiores a 2%, estos pueden andar en regímenes supercríticos con velocidades altas capaces de arrastrar sedimentos, esto puede ser corroborado ya que la cuenca es de relieve montañoso. Con respecto a los tiempos de concentración se tiene 8 ríos con respuestas rápidas y 9 con duraciones arriba de la media hora.

#### *5.2.1.1. Construcción de hietogramas de diseño por método de bloques alternos*

A través de las curvas IDF se procedió a la construcción de las tormentas de diseño para períodos de retorno de 25, 50 y 100 años, esta tendrá una duración total de 360 min, por lo que se seccionó en intervalos de 30 min.

En base a los parámetros de ajuste y al capítulo 3.2.4 podemos calcular las intensidades

$$
I = \frac{1399.8}{(30 + 12)^{0.73}} = 91.43 \, \text{mm/h}
$$

 Se le agregará un paso extra al método, en donde se multiplicará la intensidad por un coeficiente de cambio climático, según la guía divulgativa de manual hidrotécnico con cambio climático.

$$
I = 91.43 \frac{mm}{h} * 1.29 = 117.95 \frac{mm}{h}
$$

 Luego se determina la profundidad acumulada, esta se calcula multiplicando la intensidad por duración del intervalo de tiempo.

$$
Pa_{30 min} = \frac{\left(117.95 \frac{mm}{h}\right)(30 min)}{\left(\frac{60 min}{1 h}\right)} = 58.97 mm
$$

 Para cada profundidad acumulada se calcula la profundidad de cada una de las duraciones de tiempo, para esto se resta la primera profundidad con su antecesora.

$$
P_{30\,min} = 58.97 - 0 = 58.97 \, mm
$$

 El último paso del método es ordenar las profundidades, poniendo la mayor en medio y la segunda más grande al lado derecho, las demás profundidades se alternan.

| <b>Intervalos</b><br>(min) | <b>Tiempo</b><br><i>inicial</i> | <b>Tiempo</b><br>final | <b>Intensidad</b><br>(mm/h) | <b>Intensidadcc</b><br>(mm/h) | <b>Profundidad</b><br>Acum (mm) | <b>Profundidad</b><br>(mm) | <b>Profundidad</b><br>Ordenada(mm) |
|----------------------------|---------------------------------|------------------------|-----------------------------|-------------------------------|---------------------------------|----------------------------|------------------------------------|
| 30                         | 0                               | 30                     | 91.43                       | 117.95                        | 58.97                           | 58.97                      | 3.91                               |
| 60                         | 30                              | 60                     | 61.69                       | 79.58                         | 79.57                           | 20.6                       | 4.63                               |
| 90                         | 60                              | 90                     | 47.84                       | 61.71                         | 92.56                           | 12.99                      | 5.75                               |
| 120                        | 90                              | 120                    | 39.63                       | 51.13                         | 102.25                          | 9.69                       | 7.81                               |
| 150                        | 120                             | 150                    | 34.13                       | 44.03                         | 110.06                          | 7.81                       | 12.99                              |
| 180                        | 150                             | 180                    | 30.15                       | 38.89                         | 116.67                          | 6.61                       | 58.97                              |
| 210                        | 180                             | 210                    | 27.12                       | 34.98                         | 122.42                          | 5.75                       | 20.6                               |
| 240                        | 210                             | 240                    | 24.72                       | 31.89                         | 127.55                          | 5.13                       | 9.69                               |
| 270                        | 240                             | 270                    | 22.77                       | 29.37                         | 132.18                          | 4.63                       | 6.61                               |
| 300                        | 270                             | 300                    | 21.15                       | 27.28                         | 136.42                          | 4.24                       | 5.13                               |
| 330                        | 300                             | 330                    | 19.78                       | 25.52                         | 140.33                          | 3.91                       | 4.24                               |
| 360                        | 330                             | 360                    | 18.60                       | 24.00                         | 143.98                          | 3.65                       | 3.65                               |

**Tabla 24**. Cálculo de tormenta de diseño para un periodo de retorno 25 años

*Fuente: Elaboración propia.* 

Para un período de retorno de 25 años las lluvias alcanzan una intensidad pico de 91.43 mm/h, y con coeficiente de cambio climático 117.95 mm/h, estas se pueden considerar como moderadas o suaves, se encuentran en el rango según el anexo #2, el cual muestra cómo se distribuyen las intensidades máximas en 24 horas a nivel nacional.

A continuación, se muestra como estará distribuida la tormenta de diseño para un período de 25 años.

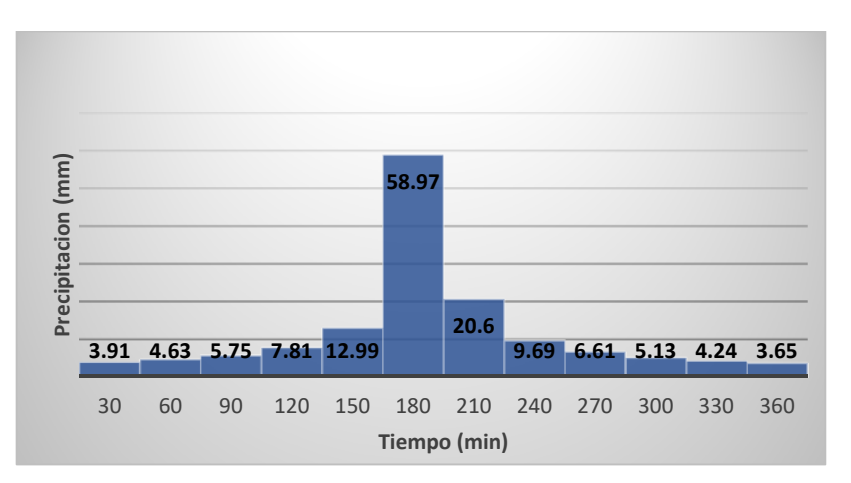

**Figura 32**. Hietograma de lluvia para un TR25 años.

*Fuente: Elaboración propia.* 

| <b>Intervalos</b><br>(min) | <b>Tiempo</b><br><i>inicial</i> | <b>Tiempo</b><br>final | <b>Intensidad</b><br>(mm/h) | <b>Intensidadcc</b><br>(mm/h) | <b>Profundidad</b><br>Acum (mm) | <b>Profundidad</b><br>(mm) | <b>Profundidad</b><br>Ordenada(mm) |
|----------------------------|---------------------------------|------------------------|-----------------------------|-------------------------------|---------------------------------|----------------------------|------------------------------------|
| 30                         | 0                               | 30                     | 99.56                       | 135.41                        | 67.7                            | 67.7                       | 4.52                               |
| 60                         | 30                              | 60                     | 67.55                       | 91.87                         | 91.86                           | 24.16                      | 5.36                               |
| 90                         | 60                              | 90                     | 52.48                       | 71.38                         | 107.06                          | 15.2                       | 6.68                               |
| 120                        | 90                              | 120                    | 43.52                       | 59.18                         | 118.36                          | 11.3                       | 9.1                                |
| 150                        | 120                             | 150                    | 37.49                       | 50.98                         | 127.46                          | 9.1                        | 15.2                               |
| 180                        | 150                             | 180                    | 33.12                       | 45.05                         | 135.13                          | 7.67                       | 67.7                               |
| 210                        | 180                             | 210                    | 29.79                       | 40.52                         | 141.81                          | 6.68                       | 24.16                              |
| 240                        | 210                             | 240                    | 27.16                       | 36.94                         | 147.75                          | 5.94                       | 11.3                               |
| 270                        | 240                             | 270                    | 25.02                       | 34.03                         | 153.11                          | 5.36                       | 7.67                               |
| 300                        | 270                             | 300                    | 23.24                       | 31.60                         | 158.01                          | 4.9                        | 5.94                               |
| 330                        | 300                             | 330                    | 21.73                       | 29.55                         | 162.53                          | 4.52                       | 4.9                                |
| 360                        | 330                             | 360                    | 20.43                       | 27.79                         | 166.74                          | 4.21                       | 4.21                               |

**Tabla 25**. Cálculo de tormenta de diseño para un periodo de retorno 50 años

*Fuente: Elaboración propia.* 

Para un período de retorno de 50 años las lluvias alcanzan una intensidad pico de 99.56 mm/h, y con coeficiente de cambio climático 135.41 mm/h, estas se pueden considerar como moderadas o suaves, la intensidad pico se encuentra en el rango según el anexo #2.

A continuación, se muestra como estará distribuida la tormenta de diseño para un periodo de 50 años.

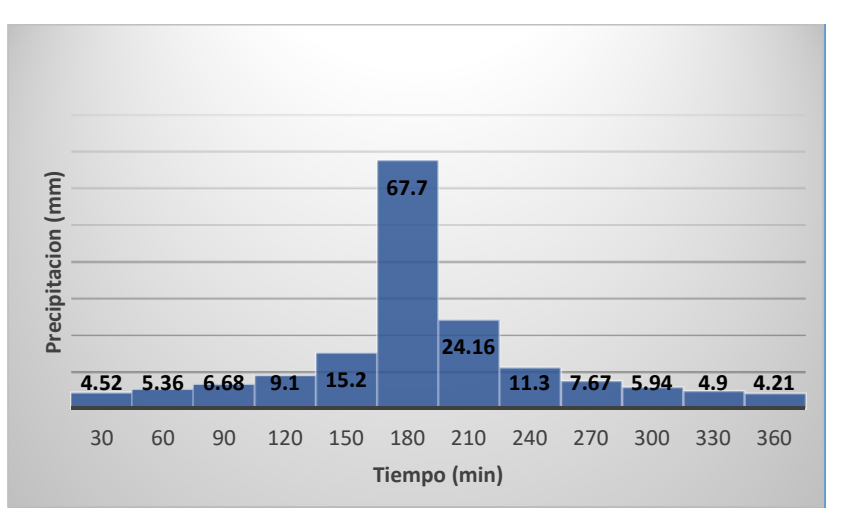

**Figura 33**. Hietograma de lluvia para un TR50 años.

*Fuente: Elaboración propia.* 

| <b>Intervalos</b><br>(min) | <b>Tiempo</b><br><i>inicial</i> | <b>Tiempo</b><br>final | <b>Intensidad</b><br>(mm/h) | <b>Intensidadcc</b><br>(mm/h) | <b>Profundidad</b><br>Acum (mm) | <b>Profundidad</b><br>(mm) | <b>Profundidad</b><br>Ordenada(mm) |
|----------------------------|---------------------------------|------------------------|-----------------------------|-------------------------------|---------------------------------|----------------------------|------------------------------------|
| 30                         | 0                               | 30                     | 110.36                      | 156.715                       | 78.35                           | 78.35                      | 4.1                                |
| 60                         | 30                              | 60                     | 75.56                       | 107.297                       | 107.29                          | 28.94                      | 5.02                               |
| 90                         | 60                              | 90                     | 58.46                       | 83.008                        | 124.51                          | 17.22                      | 6.52                               |
| 120                        | 90                              | 120                    | 48.13                       | 68.344                        | 136.68                          | 12.17                      | 9.42                               |
| 150                        | 120                             | 150                    | 41.16                       | 58.444                        | 146.1                           | 9.42                       | 17.22                              |
| 180                        | 150                             | 180                    | 36.10                       | 51.268                        | 153.8                           | 7.7                        | 78.35                              |
| 210                        | 180                             | 210                    | 32.26                       | 45.807                        | 160.32                          | 6.52                       | 28.94                              |
| 240                        | 210                             | 240                    | 29.22                       | 41.497                        | 165.98                          | 5.66                       | 12.17                              |
| 270                        | 240                             | 270                    | 26.76                       | 38.000                        | 171                             | 5.02                       | 7.7                                |
| 300                        | 270                             | 300                    | 24.72                       | 35.102                        | 175.5                           | 4.5                        | 5.66                               |
| 330                        | 300                             | 330                    | 23.00                       | 32.656                        | 179.6                           | 4.1                        | 4.5                                |
| 360                        | 330                             | 360                    | 21.52                       | 30.561                        | 183.36                          | 3.76                       | 3.76                               |

**Tabla 26**. Cálculo de tormenta de diseño para un periodo de retorno 100 años

*Fuente: Elaboración propia.* 

Para un período de retorno de 100 años las lluvias alcanzan una intensidad pico de 110.36 mm/h, y con coeficiente de cambio climático 156.715 mm/h, estas se encuentran en el rango de intermedias a fuertes, la intensidad pico está en el rango según el anexo #2.

A continuación, se muestra como estará distribuida la tormenta de diseño para un período de 100 años.

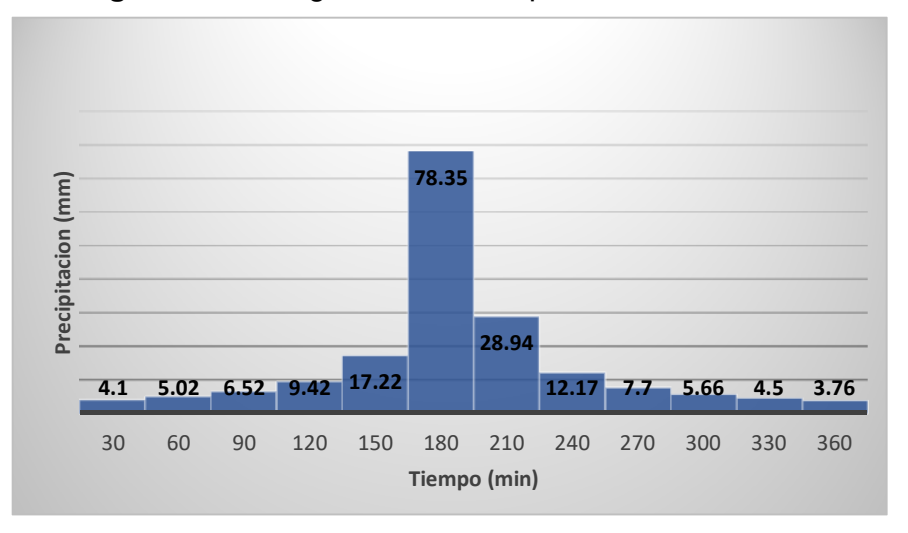

**Figura 34**. Hietograma de lluvia para un TR100 años.

Fuente: Elaboración propia.

### *5.2.1.2. Determinación de las abstracciones*

Se creó un mapa de tipo de suelo ver anexo #9 de nuestra cuenca, para determinar el grupo hidrológico de los diferentes tipos de suelos que se tienen y el mapa de uso de suelos ver anexo #8 con el cual se establecieron los diferentes CN según como se encuentra administrada la cuenca.

A continuación, se presenta el proceso de cálculo manual de CN para subcuenca

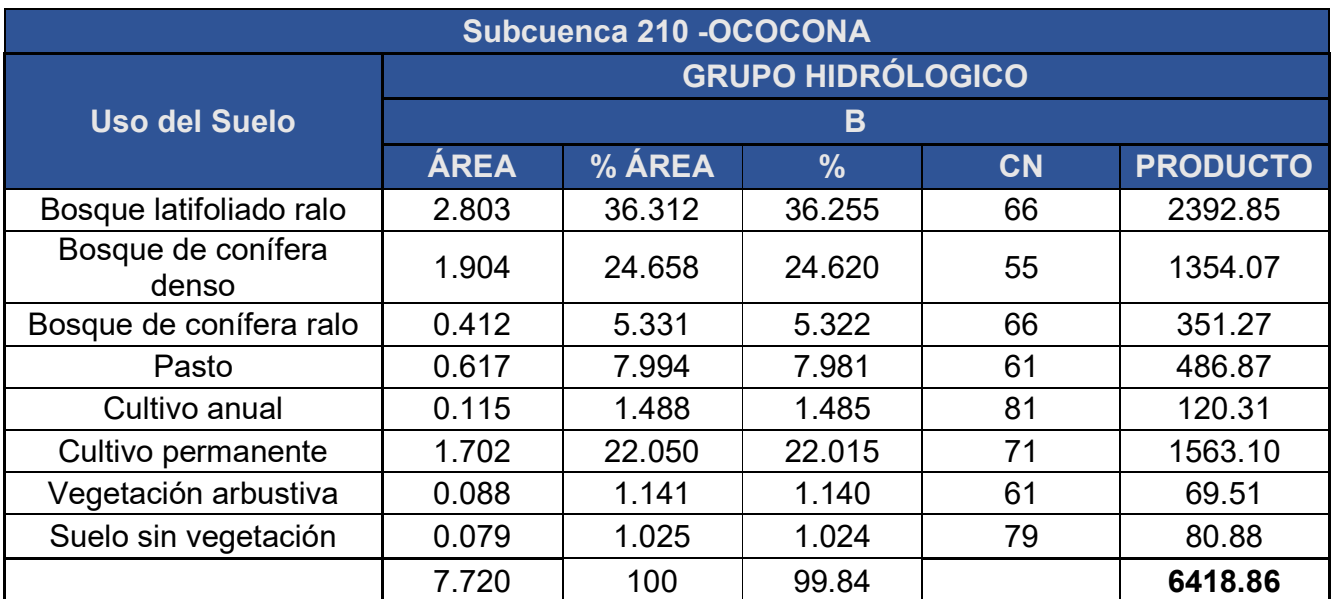

### **Tabla 27**. Demostración de cálculo de CN ponderado

 *Fuente: Elaboración propia.* 

$$
CN_{W210} = \frac{6418.86}{100} = 64.19
$$

ArcGIS por medio de su componente HEC – Geo HMS realiza este proceso de manera automática e instantánea, a partir de la creación de un ráster que contiene los números de curva, en base a los mapas de tipo y uso del suelo de la cuenca, y a partir de este calcula el CN ponderado para cada subcuenca, por medio de este dato es posible determinar el tiempo de retardo o método de la transformación por el hidrograma unitario del SCS. A continuación, se demuestra el cálculo de tiempo de retardo:

$$
T_r = \frac{[L^{0.8}(2540 - 22.86 \text{ CN})^{0.7}]}{14104 \text{ C}N^{0.7} \text{y}^{0.5}}
$$

Donde:

 $L =$ longitud hidraulica más larga en m

 $y =$  pendiente media de la cuenca en m/m

 $CN =$ número de curva la cuenca

$$
T_{rW210} = \frac{[5027.402^{0.8}(2540 - 22.86 * 64.19)^{0.7}]}{14104 * 64.19^{0.7} * 0.2422^{0.5}} = 0.946 \text{ hr} * \frac{60 \text{ min}}{1 \text{ hr}} = 56.74 \text{ min}
$$

A continuación, se presenta la tabla de resultados

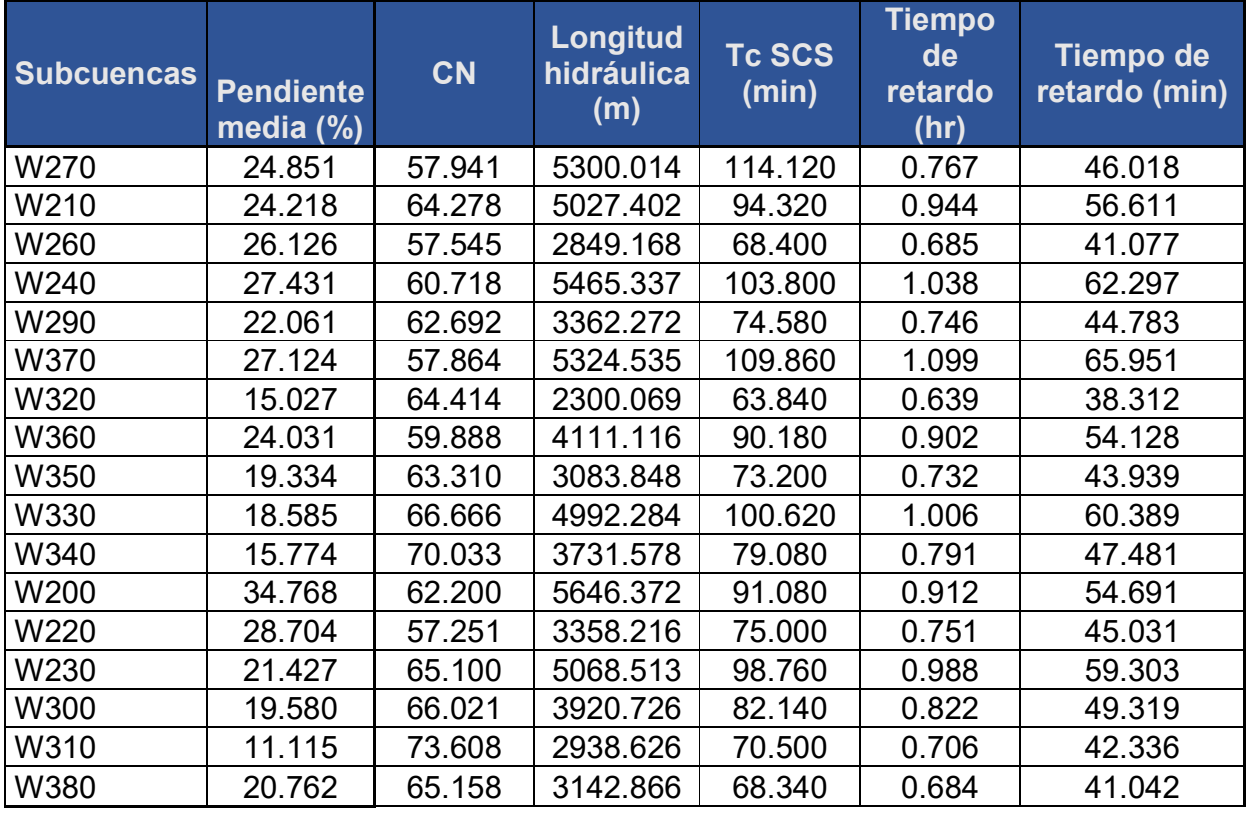

# **Tabla 28**. Números de curva y tiempo de retardo

*Fuente: Elaboración propia.*
### *5.2.1.3. Cálculo de parámetros de tránsito de avenidas*

Se presenta la demostración de cálculo de los parámetros de tránsito para el río (R40)

Al río (R40) transitan dos cuencas es por ello que se tiene que calcular las velocidades de las cuencas que tributan al punto de control (inicio del tránsito R40)

$$
V_{c50} = \frac{660.702 \text{ m}}{9.613 \text{ min}} = 68.73 \frac{m}{min} \cdot \frac{1 \text{ min}}{60 \text{ seg}} = 1.146 \frac{m}{seg}
$$

$$
V_{c110} = \frac{2685.783 \text{ m}}{31.867 \text{ min}} = 84.281 \frac{m}{min} \cdot \frac{1 \text{ min}}{60 \text{ seg}} = 1.405 \frac{m}{seg}
$$

La velocidad será el promedio aritmético de las velocidades de las cuencas antes del tránsito:

$$
V_{t-R40} = \frac{1.146 + 1.405}{2} = 1.275 \frac{m}{seg}
$$

El tiempo de retardo K de Muskingum será:

$$
K_{R40} = \frac{618.092 \, m}{1.275 \, m/\text{seg}} = 484.74 \, \text{seg} \cdot \frac{1 \, hr}{3600 \, \text{seg}} = 0.135 \, hr
$$

Para el parámetro X se da un valor promedio de 0.2.

**Tabla 29**. Cálculo de parámetros de tránsito de Muskingum.

| <b>Rio</b>       | Longitud | <b>Hmáx</b> | <b>Hmin</b> | <b>Sc</b> | <b>Vc</b> | <b>Vt</b> | K     | X     | $\mathsf{n}$ |
|------------------|----------|-------------|-------------|-----------|-----------|-----------|-------|-------|--------------|
|                  | m        | m           | m           | m/m       | m/s       | m/s       | (hr)  |       |              |
| R40              | 3303.875 | 1070.478    | 967.508     | 0.031     | 1.452     |           |       |       |              |
| R30              | 2994.208 | 1089.604    | 967.508     | 0.041     | 1.574     |           |       |       |              |
| <b>R70</b>       | 1671.123 | 967.508     | 921.926     | 0.027     | 1.179     | 1.513     | 0.307 | 0.200 | 2.000        |
| <b>R60</b>       | 2282.419 | 1070.101    | 921.926     | 0.065     | 1.769     |           |       |       |              |
| R <sub>100</sub> | 1695.826 | 921.926     | 901.293     | 0.012     | 0.867     | 1.487     | 0.317 | 0.200 | 2.000        |
| R <sub>160</sub> | 2998.265 | 1031.645    | 901.293     | 0.043     | 1.614     |           |       |       |              |
| R <sub>130</sub> | 1404.869 | 901.293     | 890.741     | 0.008     | 0.690     | 1.323     | 0.295 | 0.200 | 2.000        |
| R <sub>140</sub> | 559.952  | 899.702     | 890.741     | 0.016     | 0.747     |           |       |       |              |
| R <sub>150</sub> | 1623.836 | 890.741     | 853.995     | 0.023     | 1.090     | 0.920     | 0.490 | 0.200 | 2.000        |
| R <sub>120</sub> | 554.836  | 865.336     | 853.995     | 0.020     | 0.819     |           |       |       |              |
| R <sub>180</sub> | 1887.094 | 853.995     | 832.642     | 0.011     | 0.864     | 0.943     | 0.556 | 0.200 | 2.000        |
| R <sub>10</sub>  | 2838.754 | 1075.443    | 962.727     | 0.040     | 1.539     |           |       |       |              |

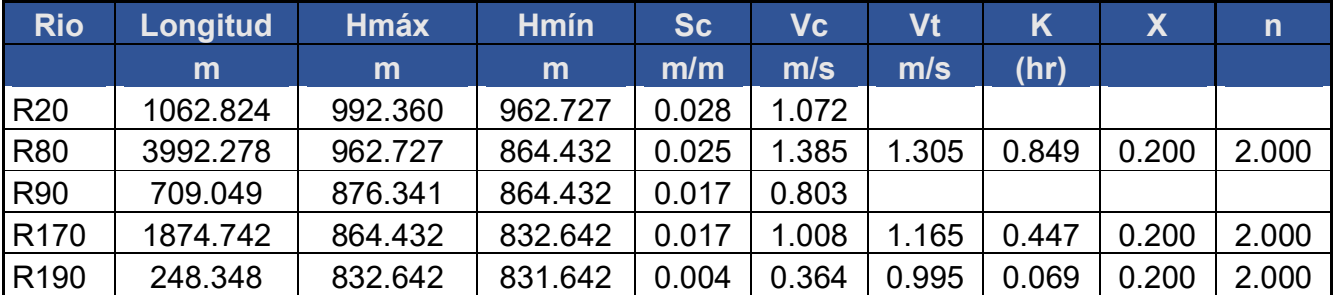

*Fuente: Elaboración propia.* 

## *5.2.1.4. Estimación de caudales máximos para los diferentes períodos de retorno*

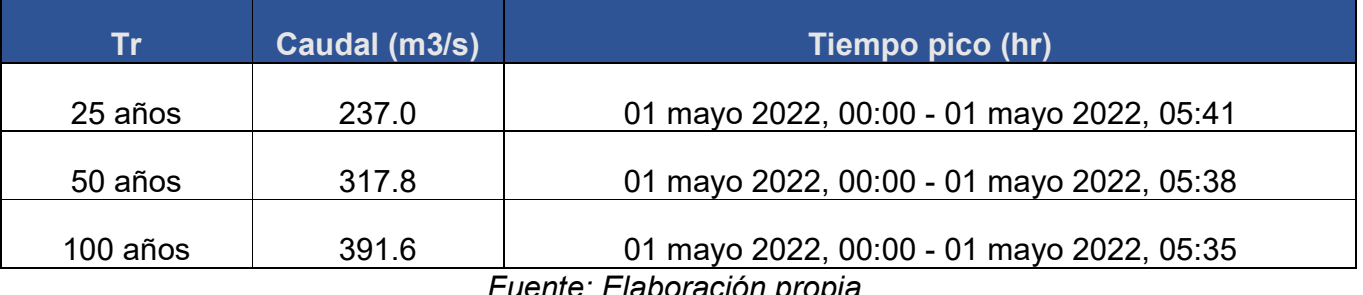

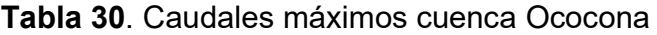

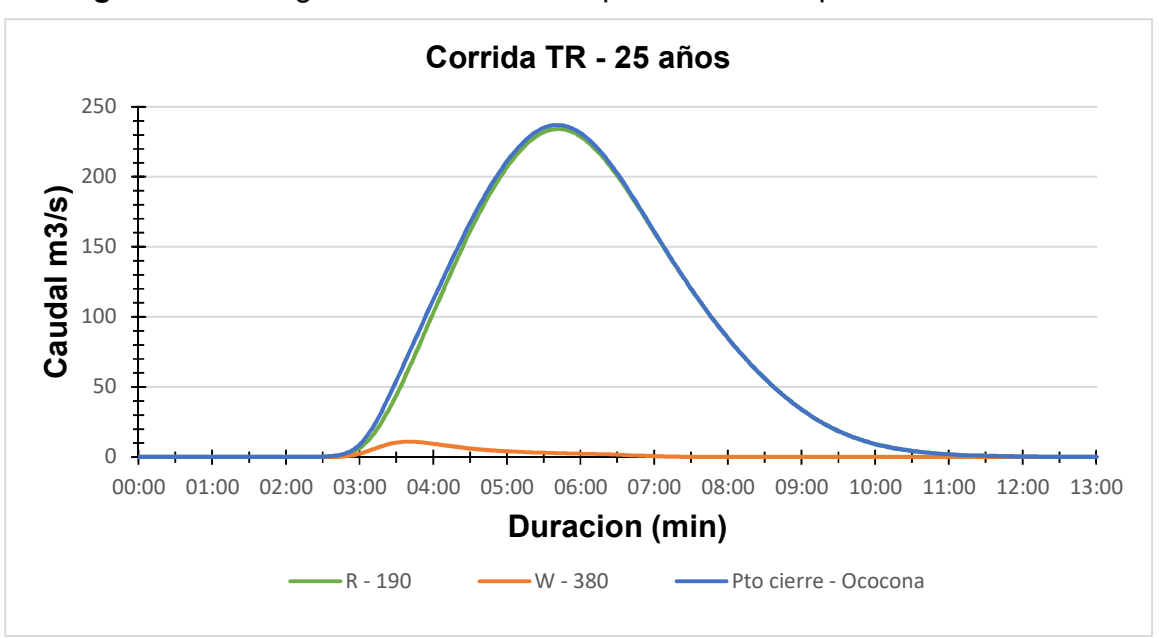

**Figura 35.** Hidrograma de salida en el punto de cierre para un TR25 años.

*Fuente: Elaboración propia.* 

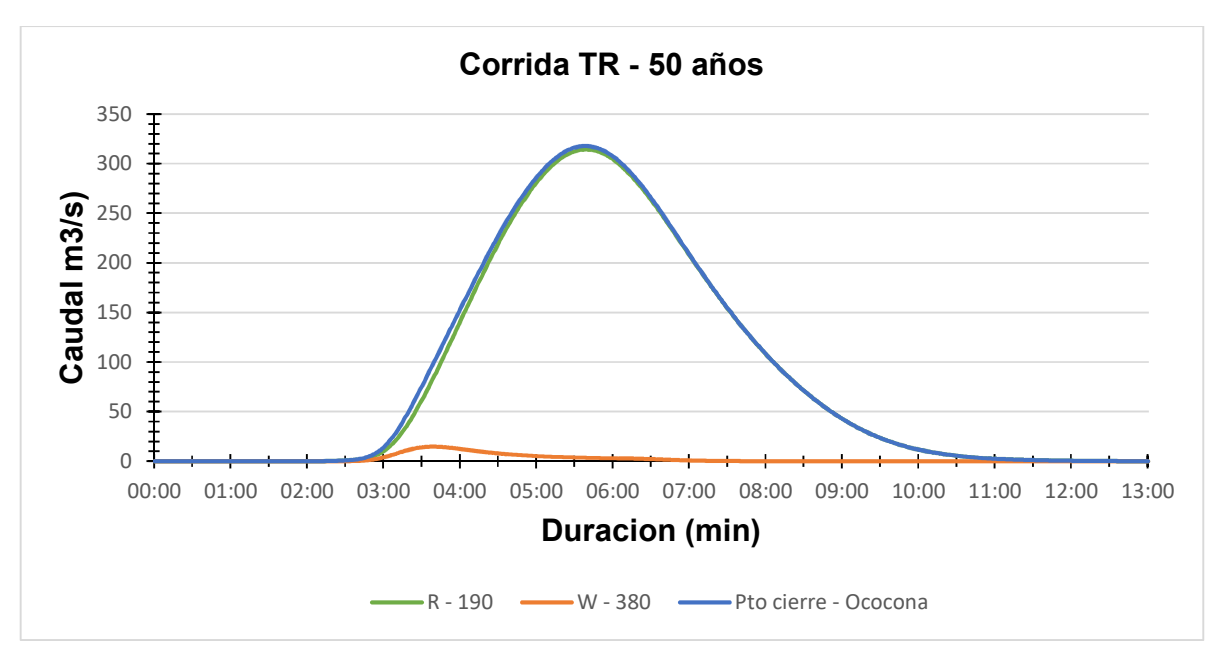

**Figura 36**. Hidrograma de salida en el punto de cierre para un TR50 años.

*Fuente: Elaboración propia.* 

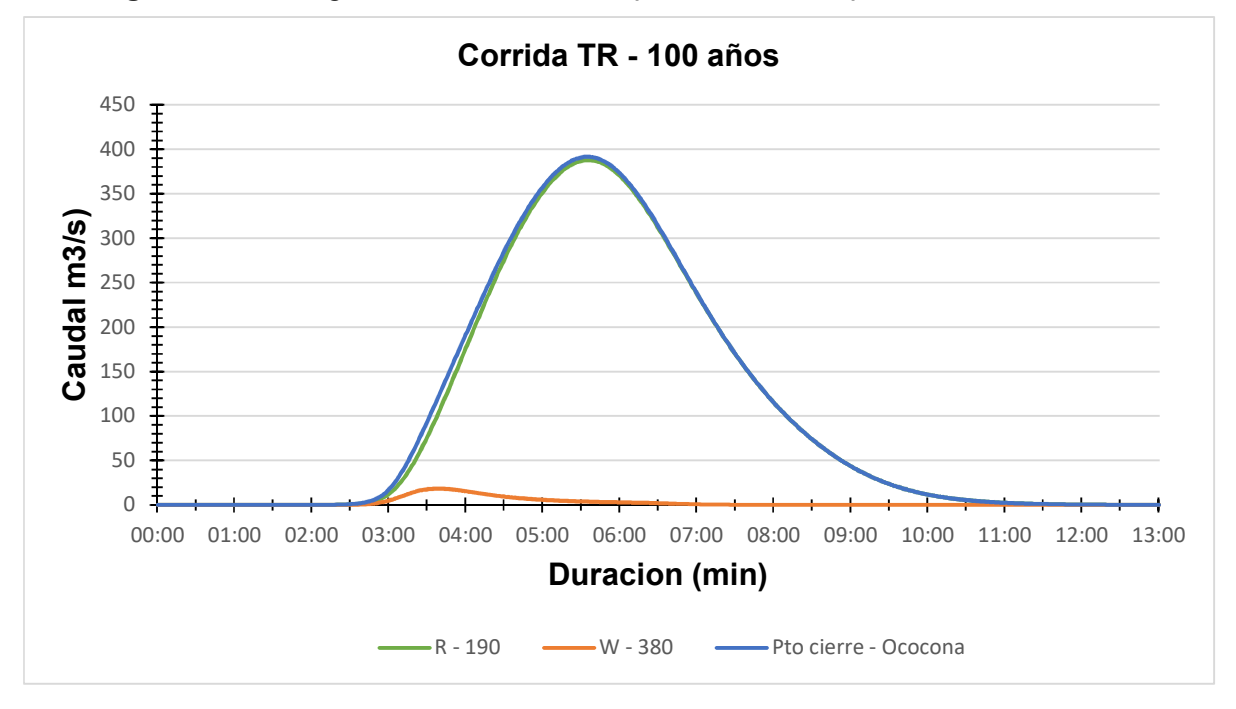

**Figura 37.** Hidrograma de salida en el punto de cierre para un TR100 años.

*Fuente: Elaboración propia.*

## *5.2.2. Análisis hidráulico del drenaje mayor "Puente Ococona"*

Según la modelación hidráulica con el software HEC-RAS, se tiene: la información del levantamiento topográfico se procesó mediante el software CIVIL 3D 2021, con el cual se creó el eje central del cauce y las secciones transversales para poder realizar la vinculación con HEC-RAS.

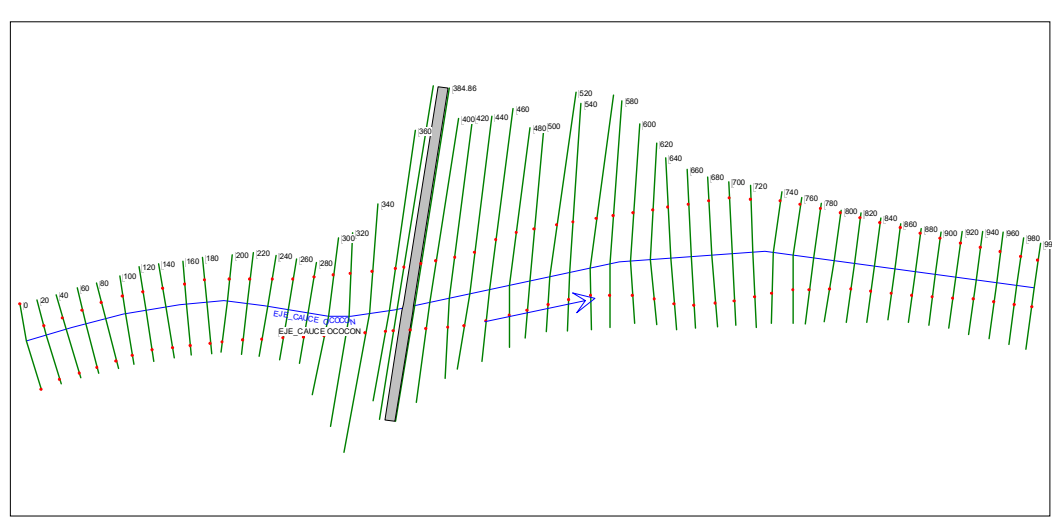

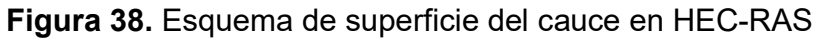

*Fuente: Elaboración propia.* 

### *5.2.2.1. Evaluación de puente vado Ococona*

Para la evaluación del puente vado existente, se realizó una modelación con el caudal máximo extraordinario para un periodo de retorno de 100 años obtenido del estudio hidrológico, donde se realizaron los análisis hidráulicos de la estructura como de capacidad y variables hidrodinámicas que la afectan.

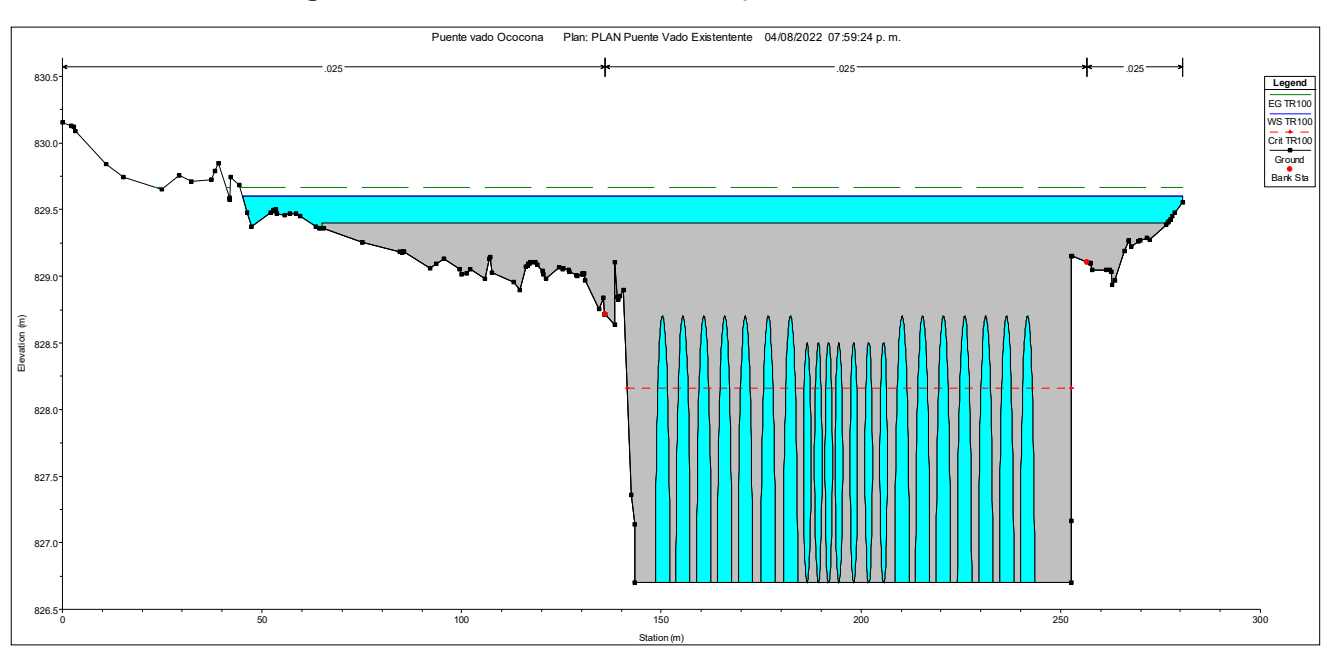

**Figura 39.** Modelación hidráulica puente vado Ococona.

*Fuente: Elaboración propia* 

Según anexo #19 esta estructura se encuentra compuesta por 21 alcantarillas de concreto reforzado de diferentes formas y tamaños, para la modelación en HEC-RAS se dividió en 2 grupos dado que tienen diferentes características. Los resultados hidráulicos para un período de retorno de 100 años se se presentan en el anexo #1.

Según los resultados de HEC-RAS persiste un control de entrada, se tienen velocidades en el rango de 4.35 – 5.86 m/s en la entrada y salida de las alcantarillas, lo cual son erosivas para suelos sin revestir, el H/D están en el rango de 1.45 – 1.61 estos son mayores a 1.20 lo que indica que para una lluvia de esta intensidad la capacidad de la estructura será rebasada y con riegos a sufrir colapsos parciales o totales debido a las altas velocidades generadas por la obstrucción de la estructura.

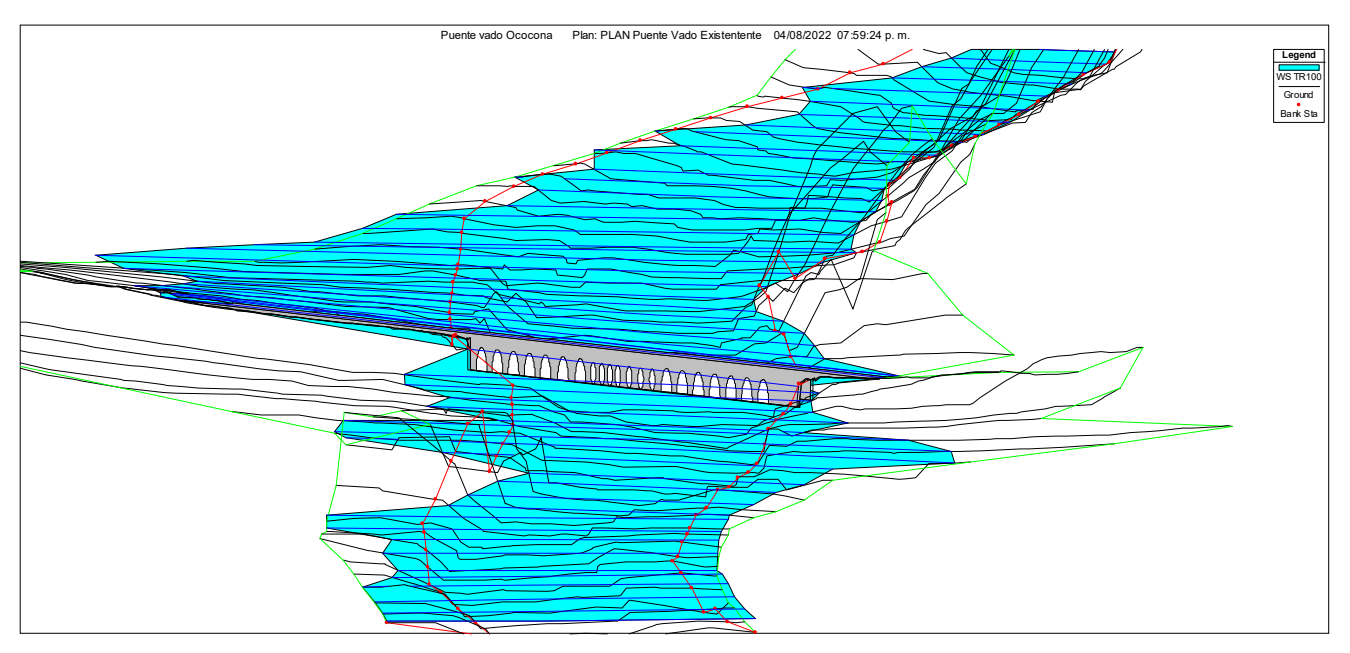

## **Figura 40.** Vista 3D Puente vado Ococona

*Fuente: Elaboración propia* 

# *5.2.2.2. Diseño del Puente Ococona*

Realizada la modelación de inundación para el período de retorno de 100 años en HEC -RAS, con la cual se determinó los parámetros de diseño preliminares, donde se propone lo siguiente: una obra de drenaje conformado por un puente de concreto reforzado con un claro de 80 m, una pila en el centro, se propone una elevación de rasante hidráulica mínima 829.95 msnm, más un espesor de losa de 0.50m y un borde libre de 2.5m.

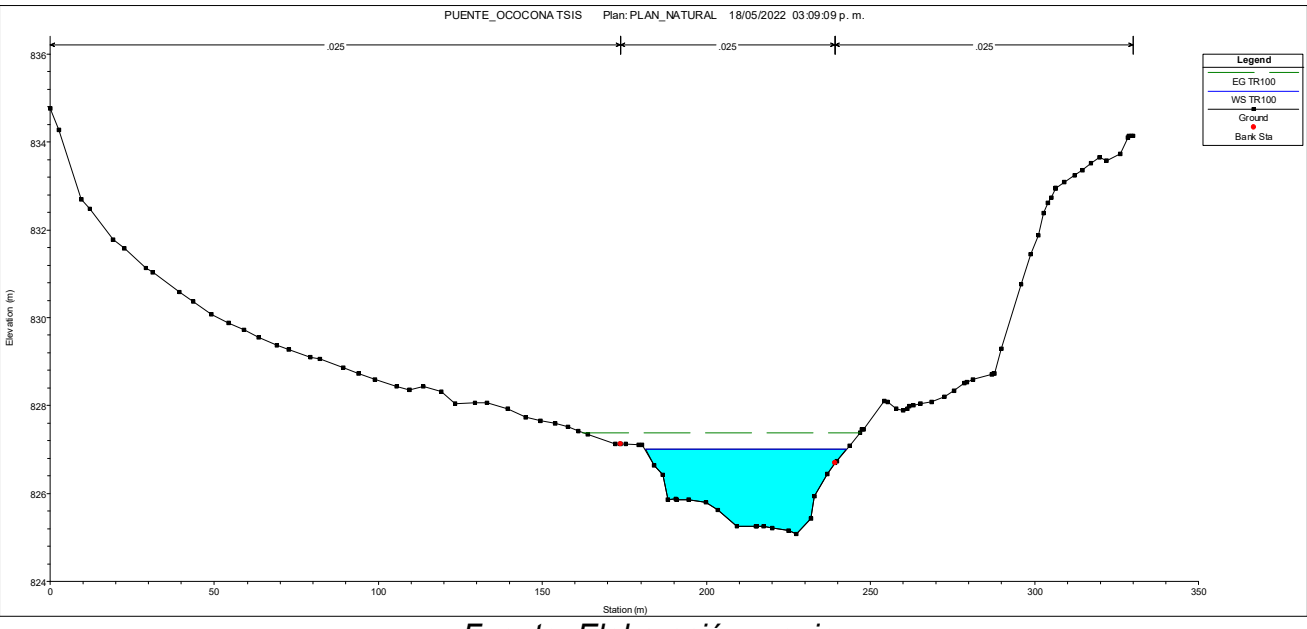

**Figura 41.** Modelación de inundación

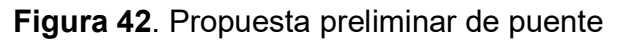

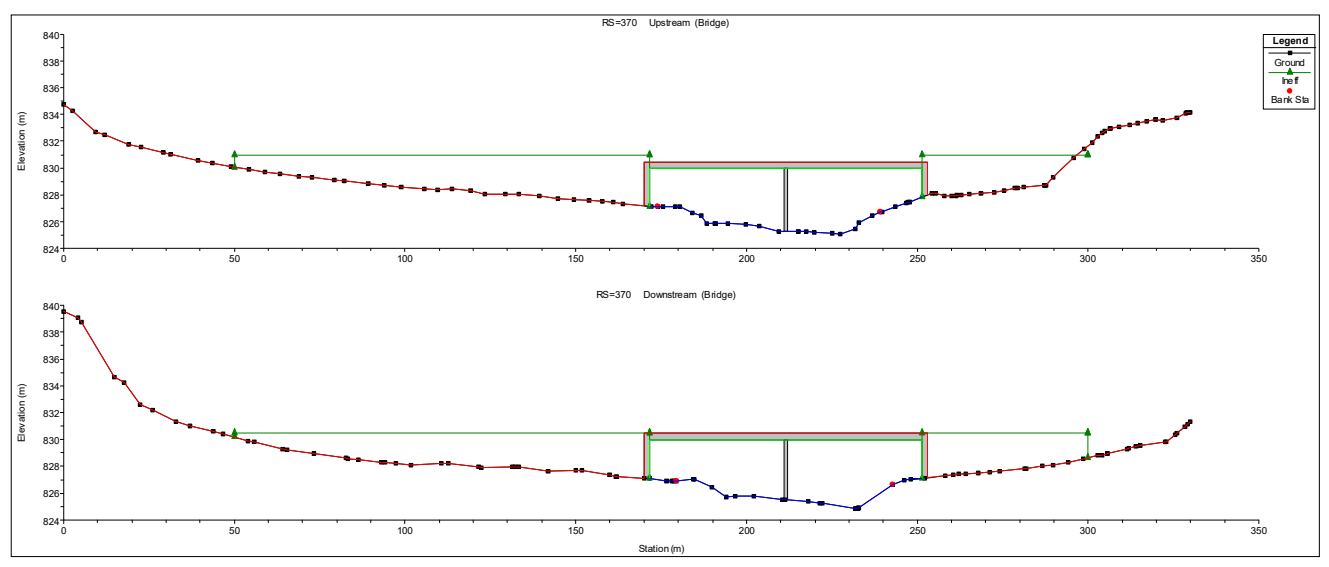

*Fuente: Elaboración propia*.

Al obtener las dimensiones preliminares, se procedió a la verificación del borde libre, este no presentó cambios por efectos de obstrucción que puede generar la estructura, la elevación de la nueva rasante geométrica propuesta es mayor al del terreno natural en la sección donde se emplazara la obra, por lo tanto, se debe enrasar con el diseño geométrico vial.

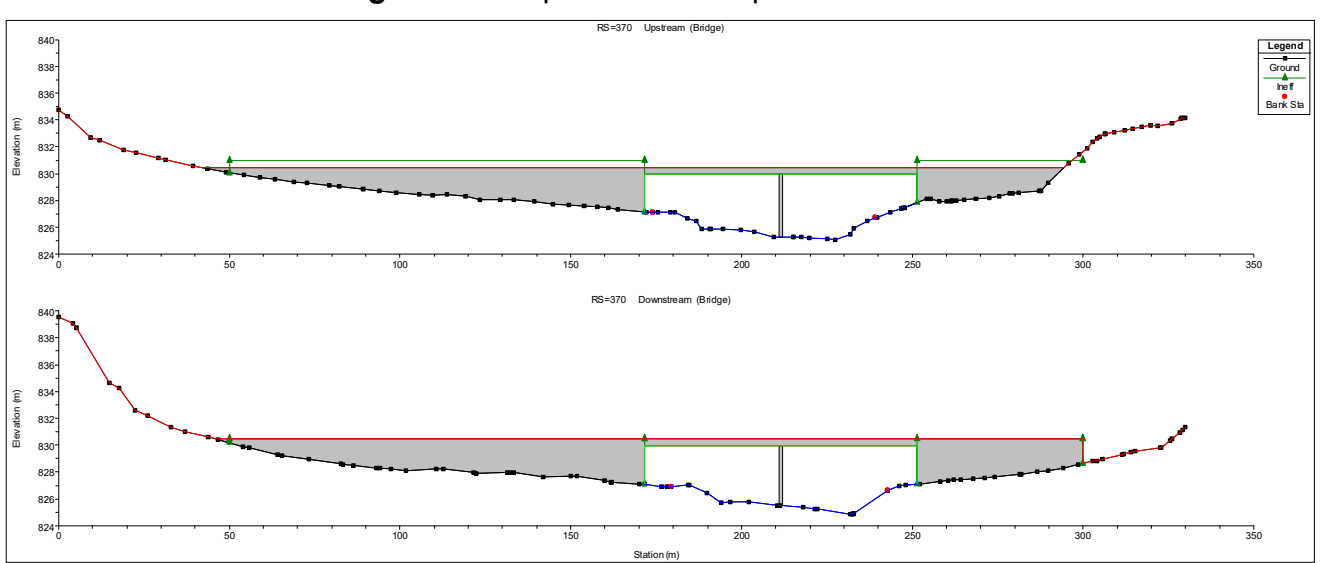

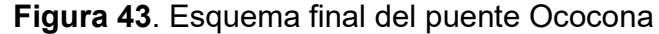

*Fuente: Elaboración propia.* 

Los resultados hidráulicos para un período de retorno de 100 años se presentan a continuación

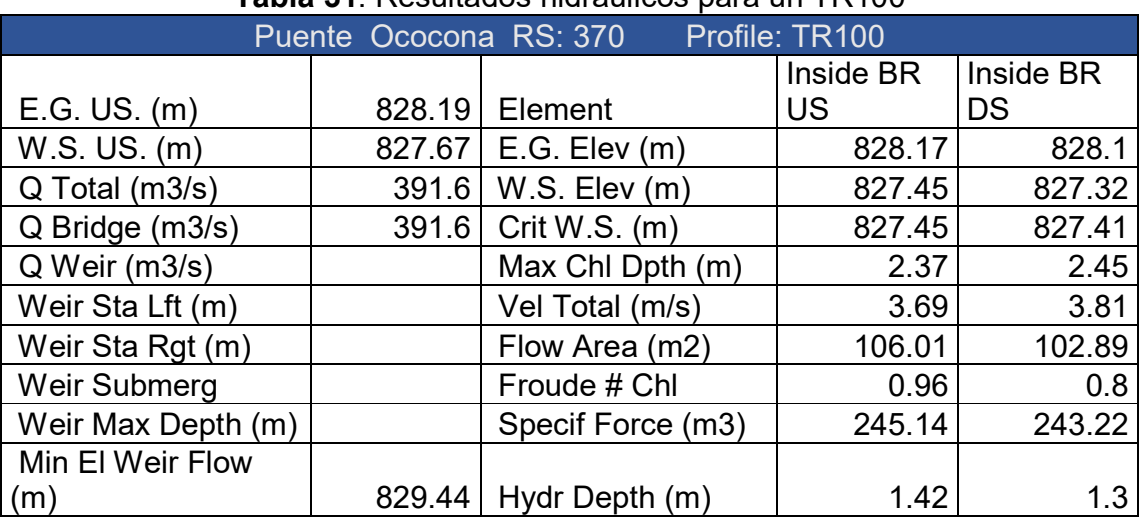

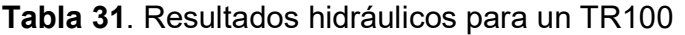

| Puente Ococona RS: 370 Profile: TR100 |        |                           |        |        |  |  |  |  |
|---------------------------------------|--------|---------------------------|--------|--------|--|--|--|--|
| Min El Prs (m)                        |        | 828.94   W.P. Total (m)   | 79.41  | 83.33  |  |  |  |  |
| Delta EG (m)                          |        | $0.11$ Conv. Total (m3/s) | 5384.5 | 5111.1 |  |  |  |  |
| Delta WS (m)                          |        | $0.38$ Top Width (m)      | 74.67  | 79     |  |  |  |  |
| BR Open Area (m2)                     |        | 223.07 Frctn Loss $(m)$   |        |        |  |  |  |  |
| BR Open Vel (m/s)                     |        | $3.81$ C & E Loss (m)     |        |        |  |  |  |  |
| <b>BR Sluice Coef</b>                 |        | Shear Total (N/m2)        | 69.25  | 71.08  |  |  |  |  |
|                                       | Energy | Power Total (N/m          |        |        |  |  |  |  |
| <b>BR Sel Method</b>                  | only   | s'<br>.                   | 255.78 | 270.54 |  |  |  |  |

*Fuente: Elaboración propia.* 

Según los resultados obtenidos por HEC-RAS, no hay caudal de vertedero, lo que indica que el puente trabaja como un canal abierto, por lo tanto las dimensiones escogidas cumplen de manera eficiente, las velocidades en la sección aguas arriba y aguas bajo del puente son 3.69 y 3.81 respectivamente, lo que indica que durante el paso de este caudal se tendrá erosiones en el lecho del cauce, el régimen de flujo es subcrítico con números de Froude en el rango de 0.96 y 0.80.

# *5.2.3. Análisis de socavación del puente Ococona para un período de retorno de 100 años*

Los diámetros de las partículas  $0.711 \, \text{mm} \leq D_{50} \leq 1.580 \, \text{mm}$  y 1.942  $\text{mm} \leq D_{95} \leq 32.382 \, \text{mm}$ , proporcionado por el laboratorio de suelo.

### *5.2.3.1. Cálculo de socavación por contracción*

### *Determinación del tipo de socavación*

$$
V_c = k_u y_1^{-1/6} D_{50}^{-1/3}
$$
  

$$
V_c = 6.19 * (1.42)^{1/6} * (0.0011455)^{1/3} = 0.687 m/s
$$
  

$$
V = 3.22 m/s
$$

Comparando la velocidad critica con la velocidad real de la sección transversal donde se producirá la socavación, se tiene lo siguiente:

Si 
$$
V_c > V = "Agua clara", de lo contrario "Lecho movil"
$$

 $0.687 > 3.22 = "Lecho movil"$ 

*Por medio de la ecuación de Laursen* 

$$
y_2 = 1.42 \left[ \frac{236.42}{235} \right]^{1/6} \left[ \frac{66.33}{57.27} \right]^{0.64} = 1.56m
$$

$$
y_s = 1.56 - 1.34 = 0.22 m
$$

Se tiene una profundidad de socavación de 0.22m por efectos de contracción a la sección transversal, ocasionado por la estructura y terraplenes.

# *5.2.3.2. Cálculo de socavación local en pilas Según el método de la Universidad de Colorado (CSU)*

- $\circ$  Se propone una pila de nariz redonda, por lo tanto:  $k_1 = 1$
- $\circ$  Según el ángulo de ataque de la pila se tiene el siguiente factor corrección de  $k_2 =$ 2.58
- $\circ$  Se tiene un factor de corrección por forma del lecho de  $k_3 = 1.1$
- $\circ$  Según el estudio geotécnico el  $D_{50} < 2mm$  por lo tanto se tiene un factor de corrección por acorazaiento del lecho de  $k_4 = 1$

$$
y_s = 2.0 * 1 * 2.58 * 1.1 * 1 * (1)^{0.65} * (1.30)^{0.35} * (0.77)^{0.43} = 5.56 m
$$

#### *Según Froehlich*

- o Se propone una pila con punta circular por lo tanto se tiene un factor  $\varphi$ = 1.
- o Se tiene un ancho proyectado de 10.07 m, según el ángulo que forma con respecto a la dirección del flujo

$$
y_s = 0.32 * 1(10.07)^{0.62}(1.30)^{0.47}(0.77)^{0.22}(0.00115)^{-0.09} + 1 = 3.63 m
$$

# *5.2.3.3. Cálculo de socavación local en estribos*

### *Según Froehlich*

- La forma del estribo será de pared vertical por lo tanto su coeficiente es igual a 1.
- Según el ángulo de ataque en los estribos se tiene el siguiente factor de  $k_2 = 0.81$ .
- $\bullet$  Se tiene L' para el estribo derecho de 0.86 y 1.22 para el estribo izquierdo.

$$
y_{s-berecho} = 2.27 * 1 * 1 * (3.49)^{0.43} * (0.39)^{0.57} * (0.53)^{0.61} + 0.39 = 1.93m
$$
  

$$
y_{s-izquierao} = 2.27 * 1 * 1 * (8.88)^{0.43} * (0.13)^{0.57} * (0.45)^{0.61} + 0.13 = 1.24m
$$

Resultado general de socavación pilas y estribos por método de Froehlich para un período de retorno de 100 años.

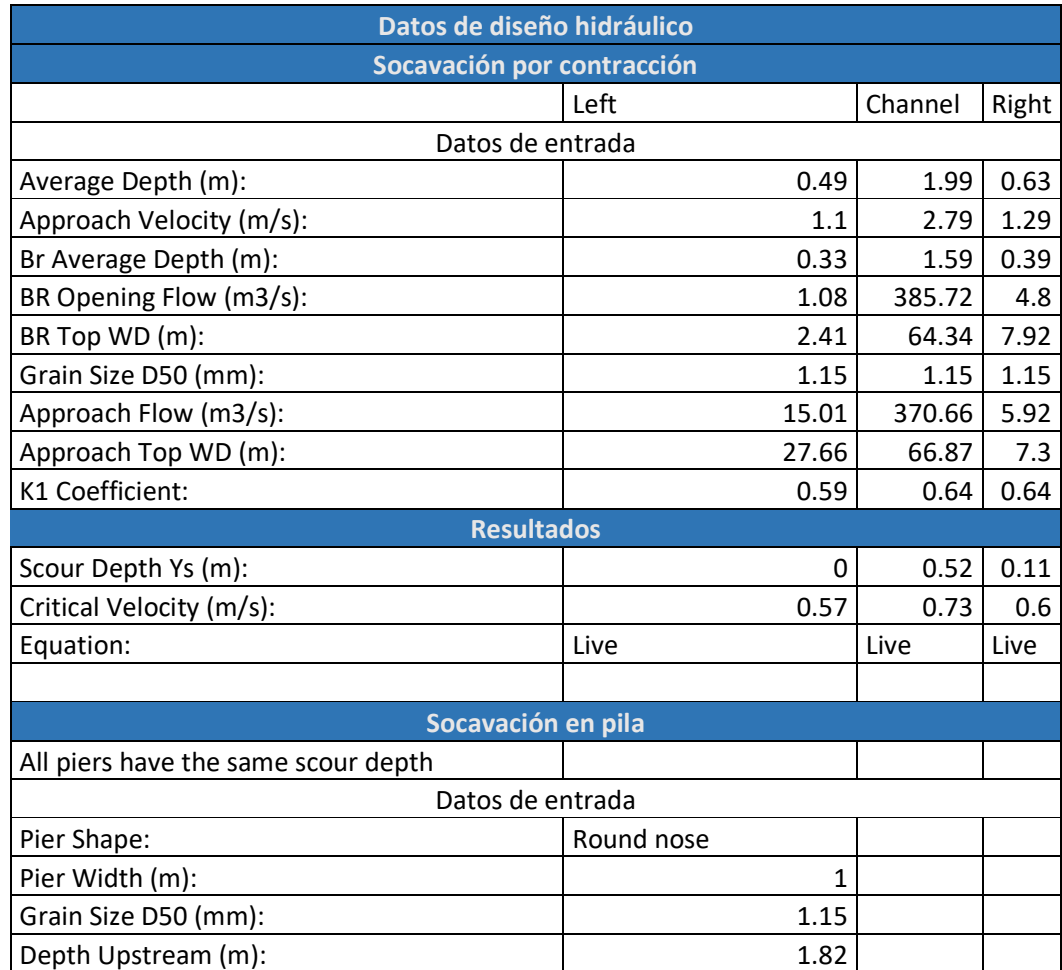

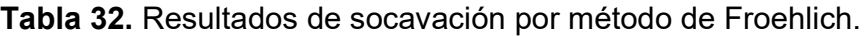

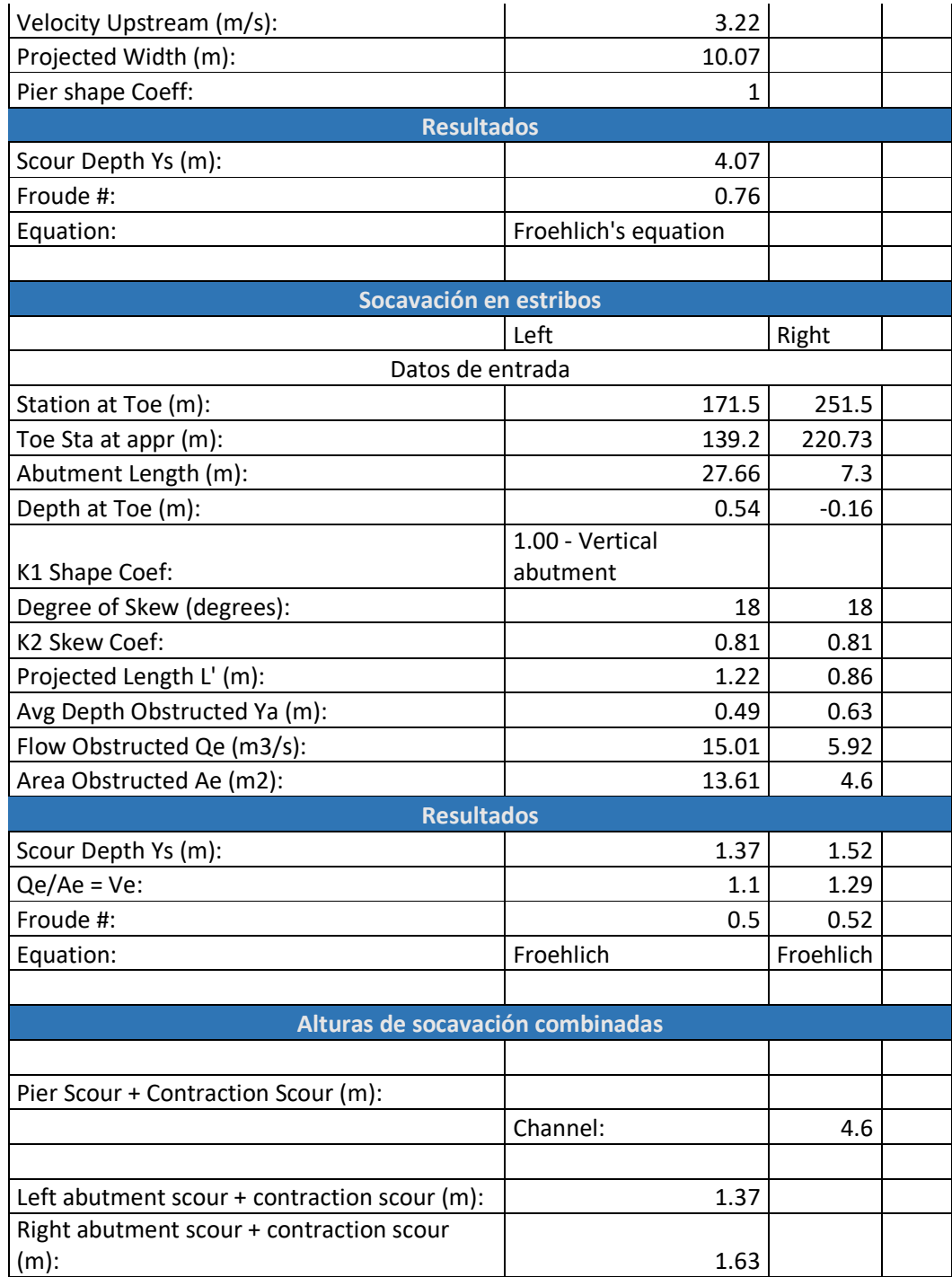

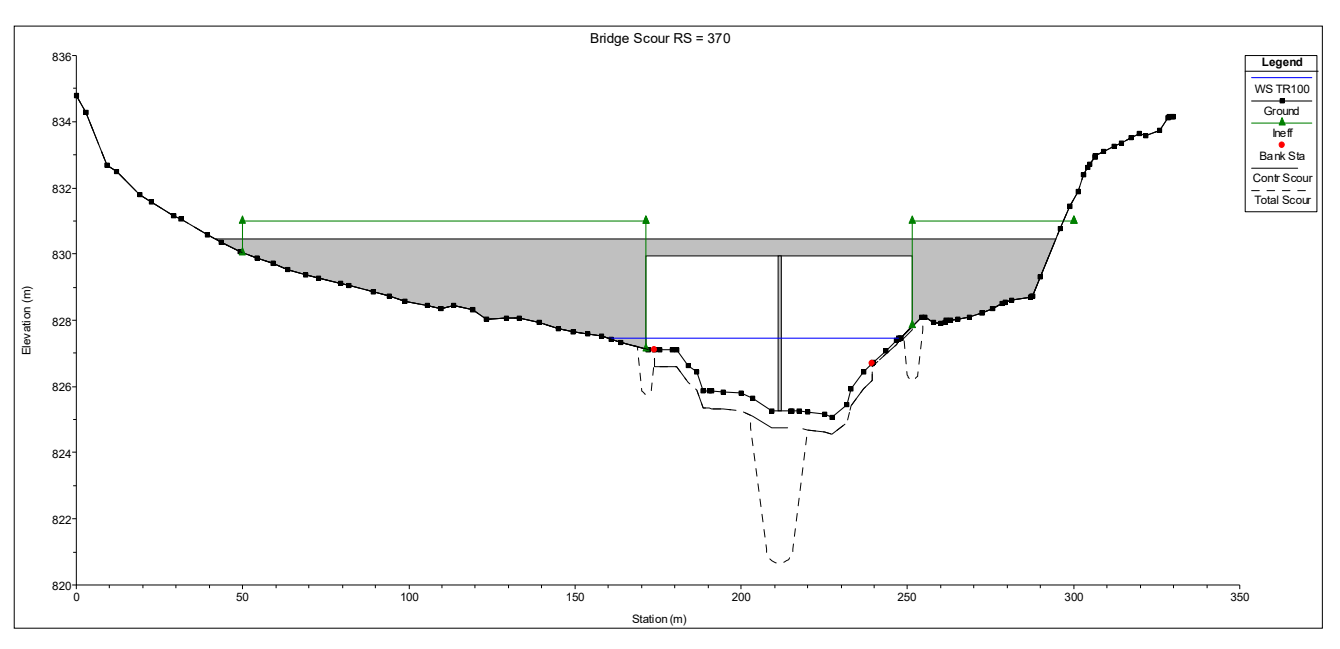

**Figura 44.** Socavación producida por un TR-100 años por el método de Froehlich

*Fuente: Elaboración propia* 

Resultado general de socavación pilas (CSU) y estribos por método de Froehlich para un periodo de retorno de 100 años.

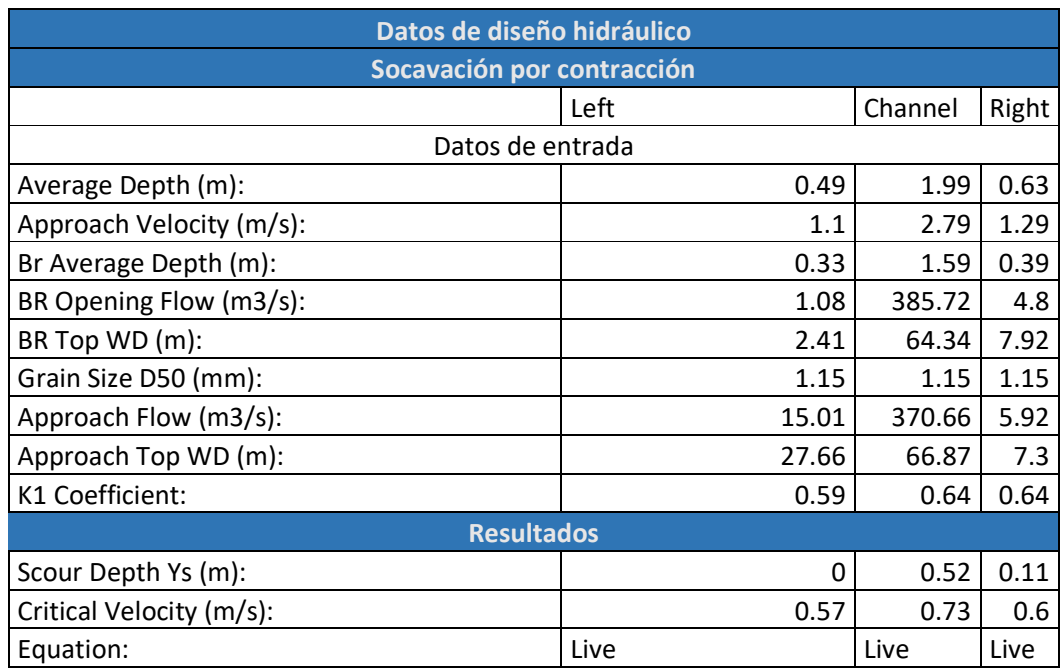

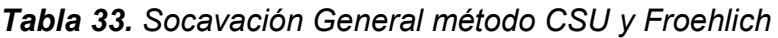

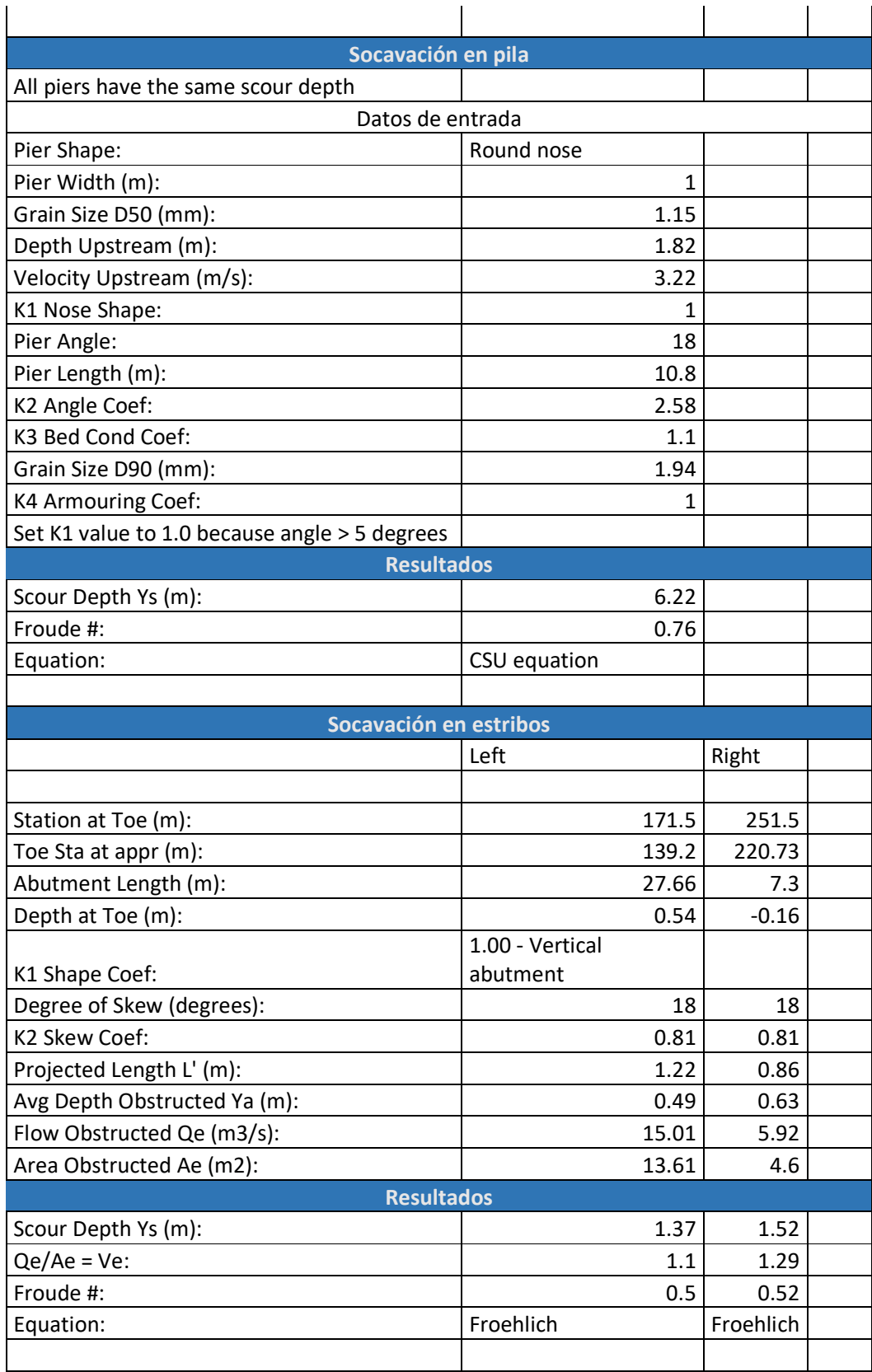

| Alturas de socavación combinadas             |          |      |  |  |  |  |
|----------------------------------------------|----------|------|--|--|--|--|
|                                              |          |      |  |  |  |  |
| Pier Scour + Contraction Scour (m):          |          |      |  |  |  |  |
|                                              | Channel: | 6.75 |  |  |  |  |
|                                              |          |      |  |  |  |  |
| Left abutment scour + contraction scour (m): | 1.37     |      |  |  |  |  |
| Right abutment scour + contraction scour     |          |      |  |  |  |  |
| $(m)$ :                                      | 1.63     |      |  |  |  |  |

*Fuente: Elaboración propia.* 

**Figura 45.** Socavación producida por un TR-100 años por el método de Froehlich y CSU

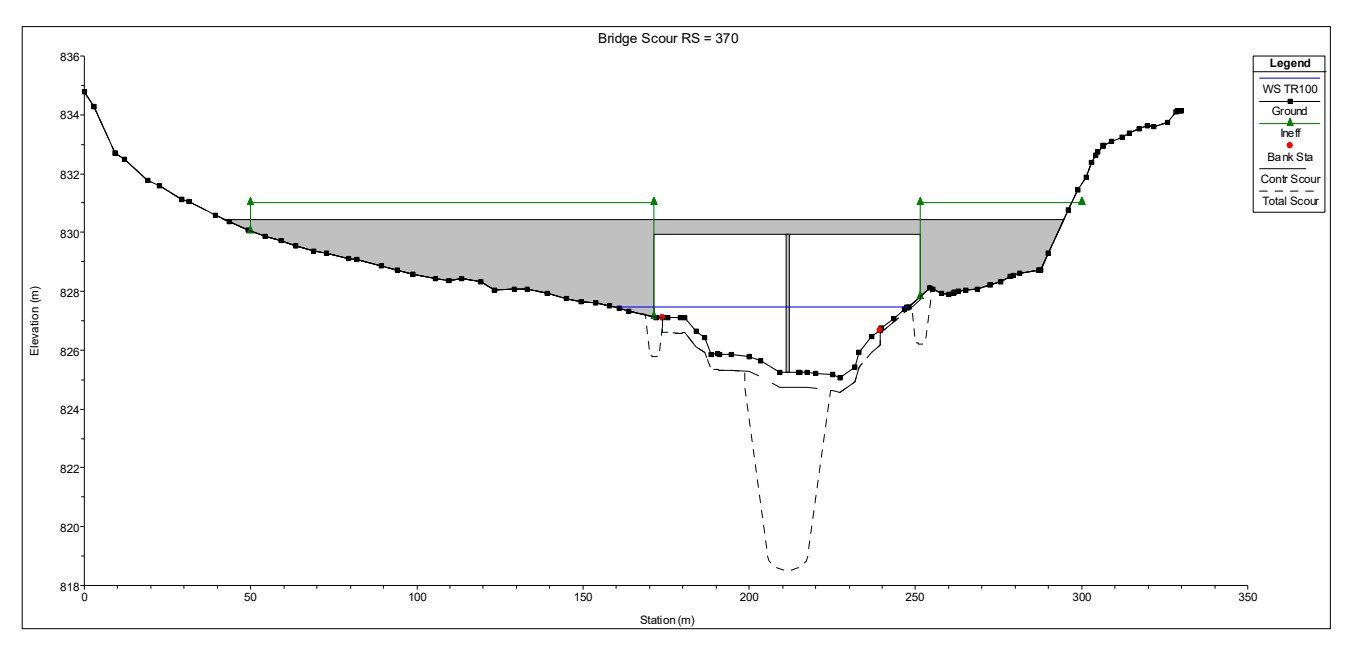

*Fuente: Elaboración propia.* 

# *5.2.4. Cálculo de protección para pila*

Selección del coeficiente forma según la forma

k = 1.5 (para pilares de cara redondas)

Determinación de la velocidad de diseño

$$
v_{des} = k_1 k_2 v_{avg}
$$

$$
v_{des} = 1.5 * 1.7 * 3.22 = 8.21 m/s
$$

Determinación del tamaño requerido de piedra para enrocado

$$
D_{50} = \frac{0.6928(8.21)^2}{2(9.81)(2.65 - 1)} = 1.44m
$$

Selección de clase Nominal del enrocado por partícula mediana Diámetro

Los valores son tomados de la tabla \* a partir del tamaño requerido, para el cual se tomó la clase X.

| <b>Diámetro</b>  | Ancho min<br>(pulg) | <b>Ancho Max</b><br>(pulg) |
|------------------|---------------------|----------------------------|
| D15              | 25.5                | 36.5                       |
| D50              | 40                  | 48.5                       |
| D85              | 54.5                | 64.5                       |
| D <sub>100</sub> |                     | 84                         |
|                  |                     |                            |

**Tabla 34.** Selección del tamaño de partícula para enrocado

*Fuente: Elaboración propia* 

De la tabla 34 se tomó un tamaño de partícula D50 de 40 pulg.

### **5.2.5. Propuestas de otras obras de protección**

### *5.2.5.1. Protección para taludes en relleno*

Para la protección del talud en relleno contigo a la obra se propone un sistema conformado de mallas volumétricas o geomallas, estas son formadas por tres mallas combinadas, la malla de polipropileno (PP), que actúa como base del conjunto y las otras mallas de alta densidad (PEAD) forman su estructura tridimensional. Actúa como filtro, es decir deja pasar el agua, pero no los finos de la capa superficial del suelo, evitando de esta forma el lavado de finos dificultando la acción de la erosión. Una vez instalado estas mallas estas pueden ser cubiertas por vegetación.

### *5.2.5.2. Protección en las inmediaciones de la pila*

Se propone una protección localmente en la pila, la longitud de esta en dirección del río será de al menos 3 veces el ancho del puente, mientras que en la dirección del puente la protección deberá ser de 2.5 veces el espesor de la pared de la pila desde el borde de la zapata o 3 metros como mínimo. Se podrá implementar un sistema de losa de concreto o mampostería ligada con

mortero dejando una superficie rugosa. Además, deberán colocarse dientes de control de socavación y colchones tipo gavión aguas abajo. Ver anexo #21

#### *5.2.5.3. Protección de estribos en las márgenes del rio*

En la conformación de los taludes de protección, proyectados desde media altura de estribo hacia el nivel de cauce del río, se propone una protección hacia el rostro de los taludes, mediante un emplantillado de piedra con drenajes para evacuar la acumulación de agua en el talud, La pendiente máxima de los taludes recomendada para aplicar este tipo de protecciones es de 1:1 (relación horizontal/vertical). Ver anexo #22

#### **5.3. Caracterización morfométrica de la cuenca "Las Jaguas"**

En este acápite, se mostrarán los cálculos, para la determinación de los parámetros morfométricos, con los resultados obtenidos podremos tener un análisis del comportamiento de la cuenca.

#### Área de la cuenca y perímetro

Por medio de la delimitación de la cuenca se determinó un área total de 19.12  $km^2$  y un perímetro 32.32 km. El área esta en el rango de menos de 25  $km^2$  lo cual es muy pequeña.

#### *5.3.1. Parámetros de forma*

Índice de Gravelius

$$
Kc = \frac{32.32 \text{ km}}{2\sqrt{\pi * 19.12 \text{ km}^2}} = 2.09
$$

El coeficiente de Gravelius se encuentra en el rango mayor 1.75, con una clasificación de alargada, su interpretación ambiental cuenca propensa a la conservación.

### Factor de forma

$$
Kf = \frac{19.12 \, km^2}{(7.97 \, km)^2} = 0.3
$$

El factor de forma se encuentra en el rango 0.22 – 0.3, lo que nos da una forma de la cuenca de alargada.

## *5.3.2. Parámetros de relieve*

Curva Hipsométrica

A continuación, se detalla el cálculo de la obtención de la curva hipsométrica de la cuenca

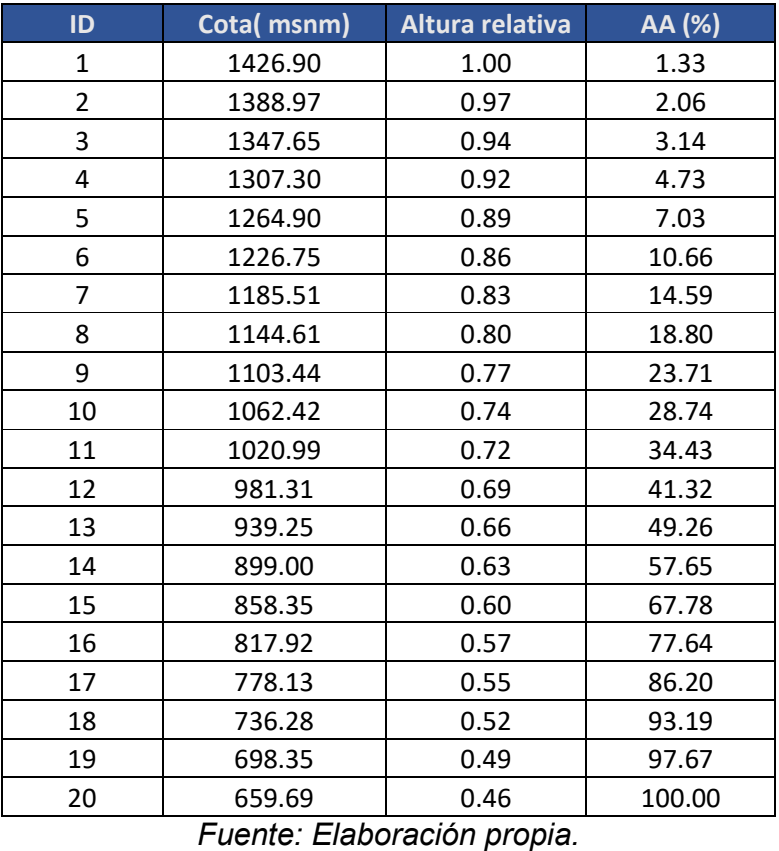

## **Tabla 35.** Cálculo de curva hipsométrica

La curva se encuentra en un tipo C, es una cuenca sedimentaria, denominada fase de vejez.

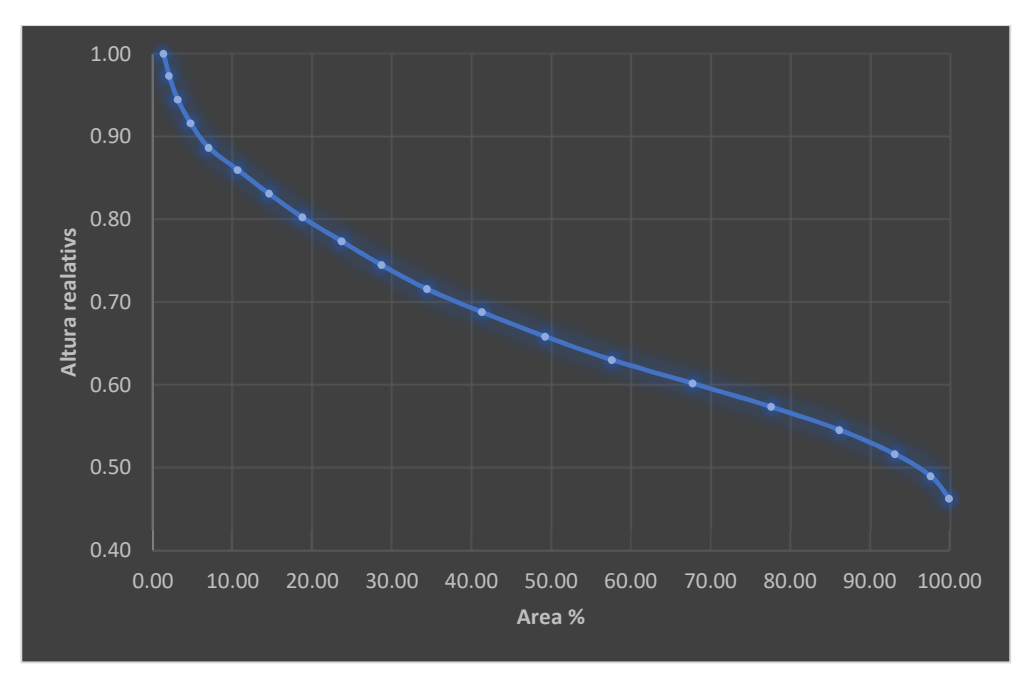

**Figura 46.** Curva hipsométrica Las Jaguas

*Fuente: Elaboración propia.* 

### **5.4. Análisis hidrológico de la cuenca Las Jaguas**

Para la realización del estudio hidrológico de la cuenca en ArcGIS, esta fue dividida en subcuencas. En el anexo #18 se puede ver la secuencia hidrológica que tiene cuenca.

Este calculó las características morfométricas generales tanto para las cuencas y ríos, como el área, longitud del cauce, altura máxima y mínima. A continuación, se muestra las siguientes tablas de resultados:

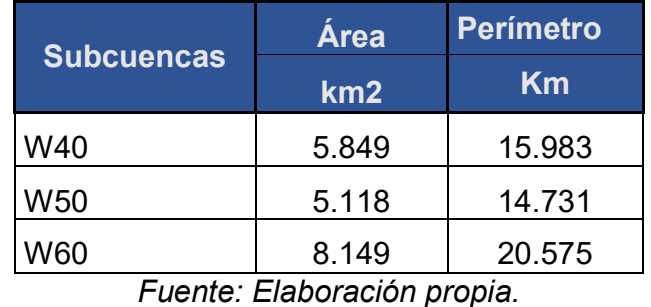

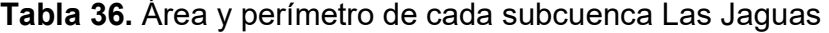

El modelo hidrológico está compuesto por 3 subcuencas con áreas que van desde 5.849 hasta 8.149  $km^2$  y perímetros que van desde 14.731 hasta 20.5575  $km_\cdot$ 

| <b>Rio</b>      | Longitud | <b>Hmáx</b> | <b>Hmín</b>         | <b>Sc</b> |       | Тc<br>(Kirpich) |
|-----------------|----------|-------------|---------------------|-----------|-------|-----------------|
|                 | m        | m           | m                   | m/m       | $\%$  | min             |
| <b>R20</b>      | 3136.069 | 1090.340    | 840.695             | 0.080     | 7.960 | 25.390          |
| R <sub>10</sub> | 2270.250 | 970.778     | 840.695             | 0.057     | 5.730 | 22.470          |
| <b>R30</b>      | 6146.247 | 840.695     | 832.695             | 0.0013    | 0.130 | 207.717         |
|                 |          |             | . .<br><u>.</u> . . |           |       |                 |

**Tabla 37.** Características de cada río del modelo hidrológico

*Fuente: Elaboración propia.* 

El modelo está compuesto por 3 cauces, los ríos de la cuenca alta tienen pendientes superiores a 5%, estos pueden andar en regímenes supercríticos con velocidades altas capaces de arrastrar sedimentos en su punto de cierre, esto puede ser corroborado ya que la cuenca es de relieve montañoso, los tiempos de concentración de los ríos en la parte alta de la cuenca son cortos lo que genera una respuesta rápida, estos son aminorados por la cuenca baja que tiene un tiempo largo.

## *5.4.1.1. Determinación de las abstracciones*

Se creó un mapa de tipo de suelo ver anexo #15 de nuestra cuenca, para determinar el grupo hidrológico de los diferentes tipos de suelos que se tienen y un mapa de uso de suelos ver anexo #14 con el cual se establecieron los diferentes CN según como se encuentra administrada la cuenca.

A continuación, se presenta el proceso de cálculo manual de CN para subcuenca

| Subcuenca W40 - Las Jaguas |                          |        |        |    |                 |  |  |
|----------------------------|--------------------------|--------|--------|----|-----------------|--|--|
|                            | <b>GRUPO HIDROLOGICO</b> |        |        |    |                 |  |  |
| <b>Uso del Suelo</b>       |                          | В      |        |    |                 |  |  |
|                            | <b>AREA</b>              | %AREA  | $\%$   | CN | <b>PRODUCTO</b> |  |  |
| Bosque latifoliado ralo    | 2.511                    | 42.956 | 42.956 | 66 | 2835.06         |  |  |
| Bosque de conífera denso   | 1.328                    | 22.714 | 22.697 | 55 | 1248.31         |  |  |
| Bosque de conífera ralo    | 1.468                    | 25.116 | 25.096 | 66 | 1656.36         |  |  |
| Pasto                      | 0.489                    | 8.360  | 8.353  | 61 | 509.56          |  |  |
| Vegetación arbustiva       |                          | 0.000  | 0.000  | 61 | 0.00            |  |  |
| Suelo sin vegetación       | 0.050                    | 0.854  | 0.854  | 79 | 67.45           |  |  |
|                            | 5.84                     | 100    | 99.96  |    | 6316.74         |  |  |

**Tabla 38.** Demostración de cálculo de CN ponderado

$$
CN_{W40} = \frac{6316.74}{100} = 63.17
$$

ArcGIS por medio de su componente HEC – Geo HMS realiza este proceso de manera automática e instantánea, a partir de la creación de un ráster que contiene los números de curva, en base a los mapas de tipo y uso del suelo de la cuenca y a partir de este calcula el CN ponderado para cada subcuenca, por medio de este dato es posible determinar el tiempo de retardo o método de la transformación por el hidrograma unitario del SCS. A continuación, se demuestra el cálculo de tiempo de retardo:

$$
T_r = \frac{[L^{0.8}(2540 - 22.86\,CN)^{0.7}]}{14104\,CN^{0.7}y^{0.5}}
$$

Donde:

L= longitud hidráulica más larga en m

y= pendiente media de la cuenca en m

CN= numero de curva de la cuenca

$$
T_{rW210} = \frac{[5221.666^{0.8}(2540 - 22.86 * 63.17)^{0.7}]}{14104 * 63.17^{0.7} * 0.3328^{0.5}} = 0.857 \text{ hr} * \frac{60 \text{ min}}{1 \text{ hr}} = 51.39 \text{ min}
$$

A continuación, se presenta la tabla de resultados

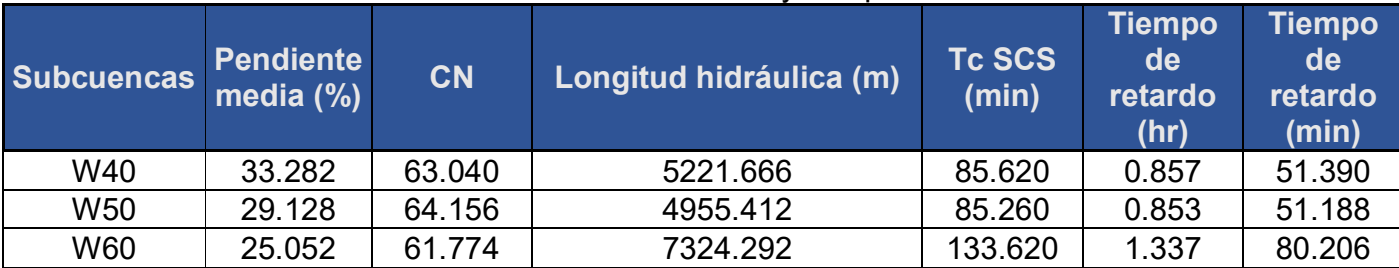

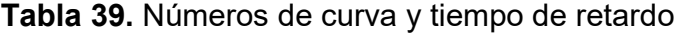

# *5.4.1.2. Cálculo de parámetros de tránsito de avenidas*

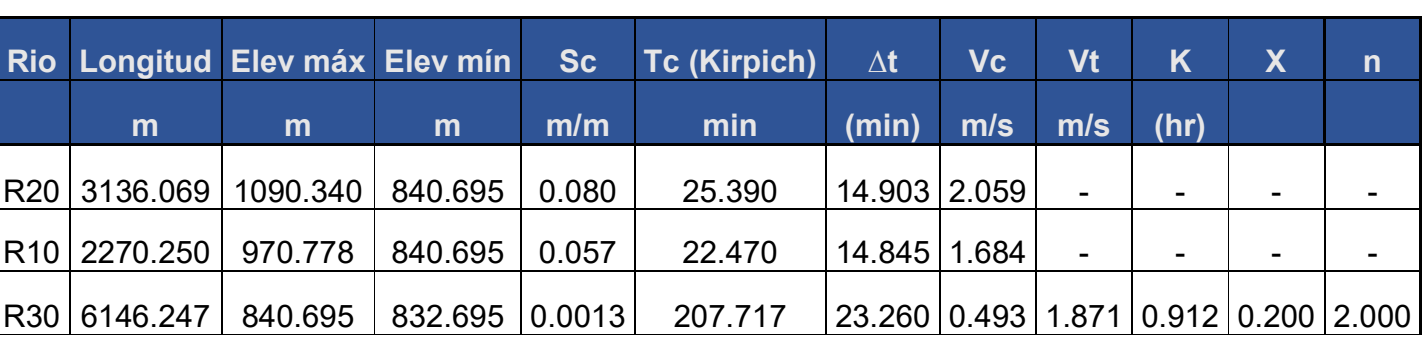

**Tabla 40.** Cálculo de parámetros de tránsito de Muskingum.

*Fuente: Elaboración propia.* 

El parámetro k de tránsito de avenida presenta una duración inferior a una hora.

## *5.4.1.3. Estimación de caudales máximos para los diferentes períodos de retorno*

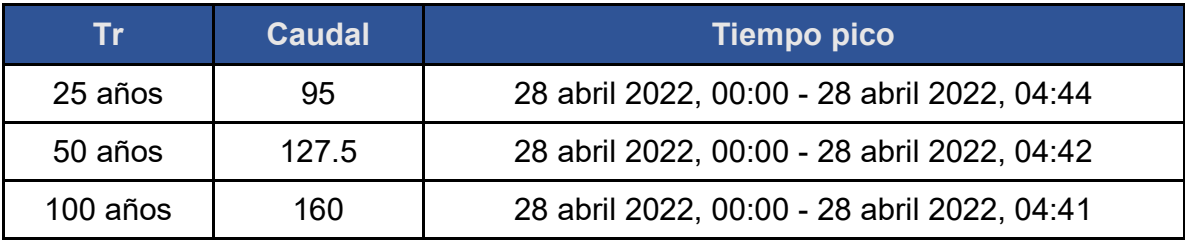

**Tabla 41.** Caudales máximos cuenca Las Jaguas

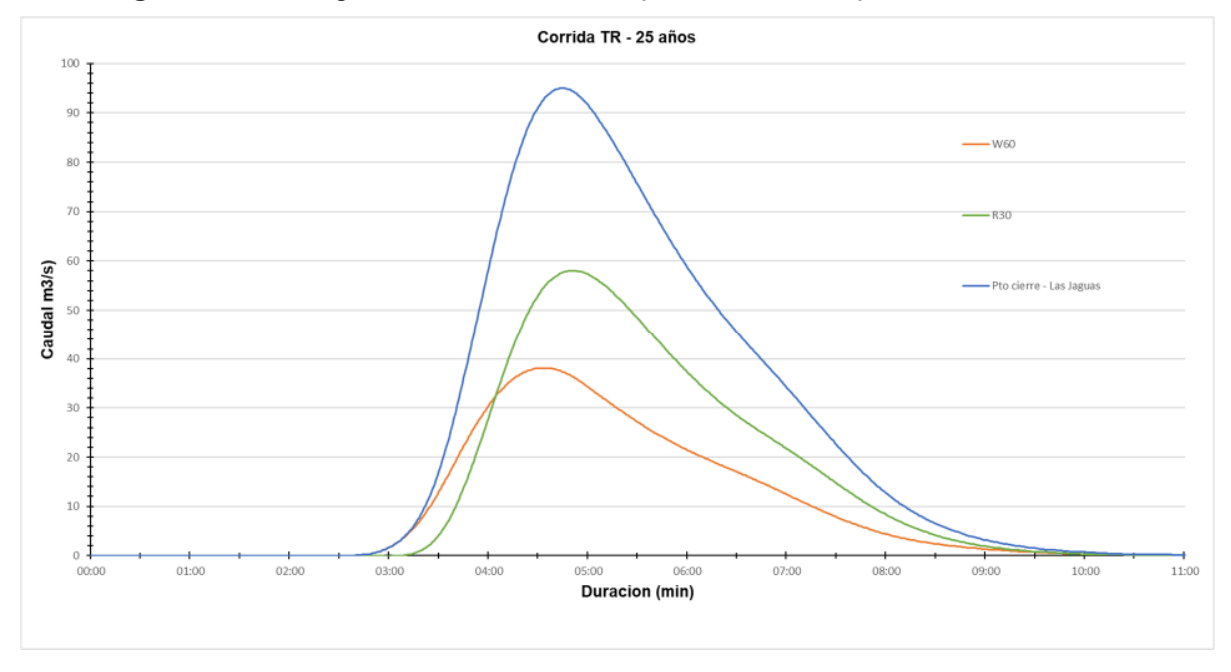

**Figura 47.** Hidrograma de salida en el punto de cierre para un TR25 años.

*Fuente: Elaboración propia.* 

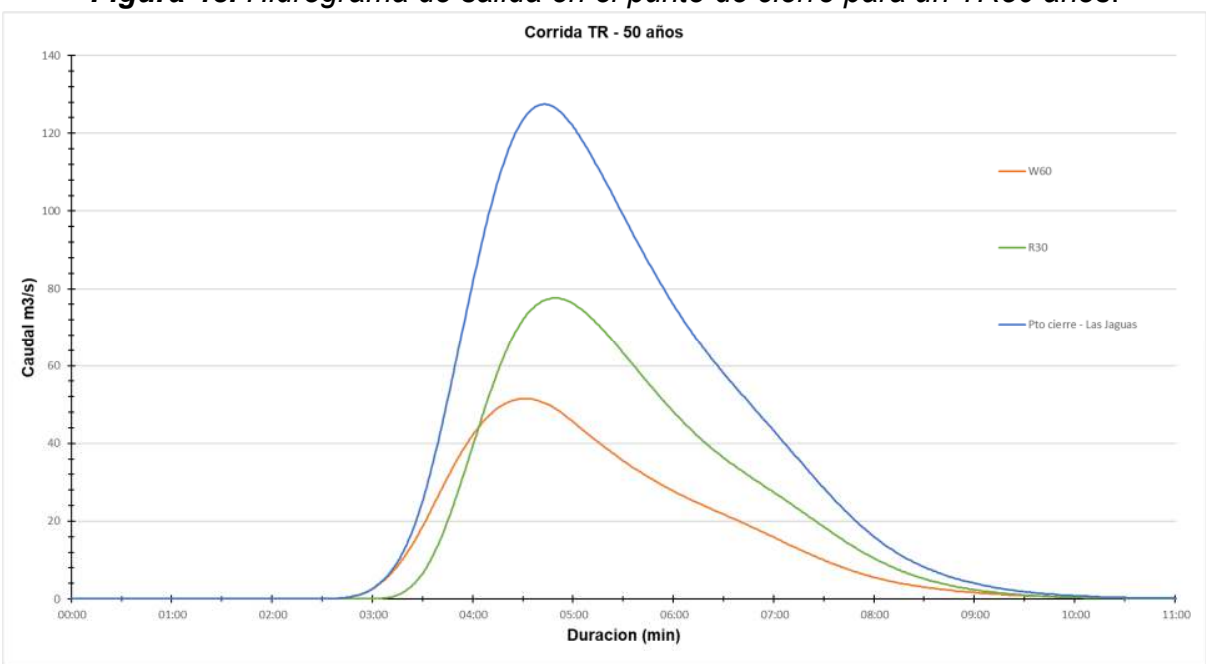

*Figura 48. Hidrograma de salida en el punto de cierre para un TR50 años*.

*Fuente: Elaboración propia.* 

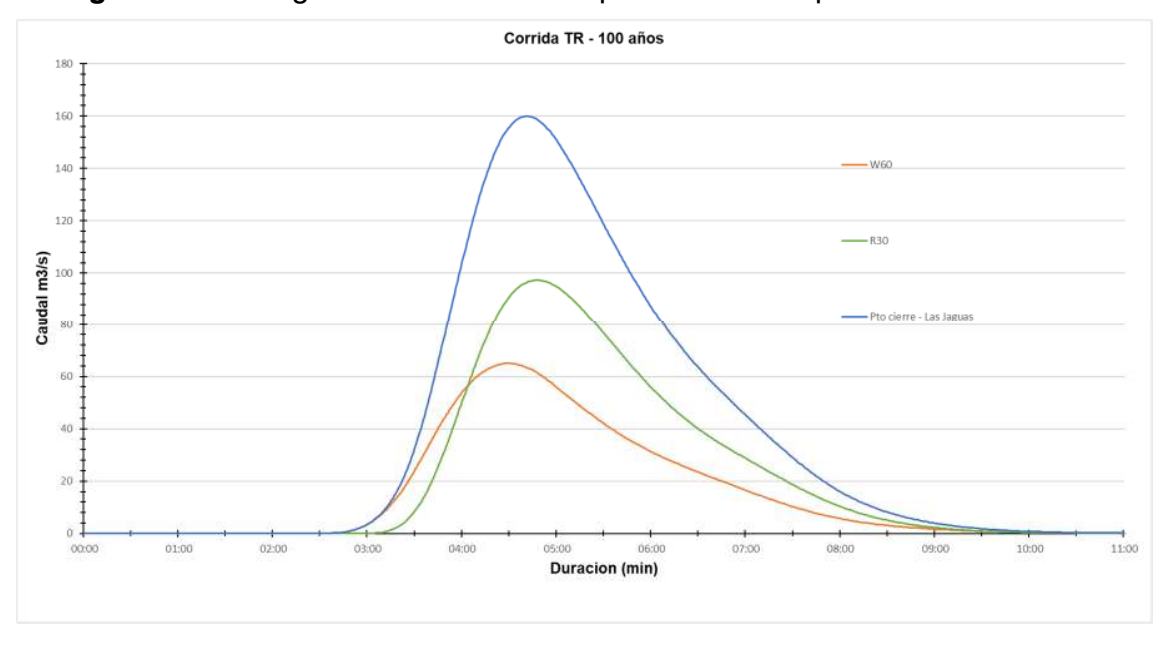

*Figura 49.* Hidrograma de salida en el punto de cierre para un TR100 años.

*Fuente: Elaboración propia.* 

# *5.4.1.4. Evaluación de vado existente Las Jaguas*

Se realizó la modelación de inundación para el período de retorno de 50 años en HEC -RAS, de la estructura existente 5-TCR-70".

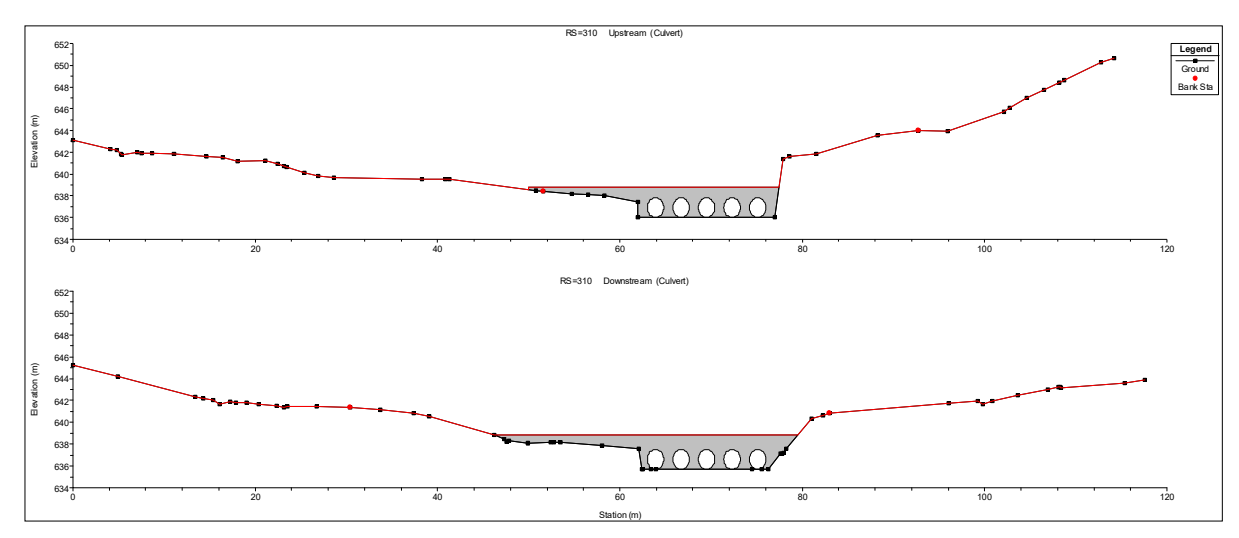

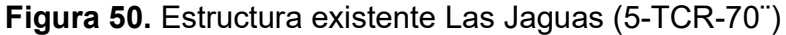

*Fuente: Elaboración propia* 

Los resultados hidráulicos para un período de retorno de 50 años se presentan a continuación

| Las Jaguas RS: 310     |        | Culv Group: Culvert #1 Profile: TR50 |        |
|------------------------|--------|--------------------------------------|--------|
| Q Culv Group (m3/s)    | 65.93  | Culv Full Len (m)                    | 9.82   |
| # Barrels              | 5.     | Culv Vel US (m/s)                    | 5.18   |
| Q Barrel (m3/s)        | 13.19  | Culv Vel DS (m/s)                    | 5.18   |
|                        |        |                                      |        |
| $E.G. US.$ (m)         | 639.95 | Culv Inv El Up (m)                   | 636.01 |
| W.S. US. (m)           | 639.83 | Culv Inv El Dn (m)                   | 635.7  |
| E.G. DS(m)             | 638.6  | Culv Frctn Ls (m)                    | 0.13   |
| W.S. DS(m)             | 637.77 | Culv Exit Loss (m)                   | 0.53   |
| Delta EG (m)           | 1.35   | Culv Entr Loss (m)                   | 0.68   |
| Delta WS (m)           | 2.06   | Q Weir (m3/s)                        | 61.57  |
| E.G. IC $(m)$          | 640    | Weir Sta Lft (m)                     | 26.29  |
| E.G. OC(m)             | 639.95 | Weir Sta Rgt (m)                     | 77.65  |
| <b>Culvert Control</b> | Outlet | Weir Submerg                         | 0      |
| Culv WS Inlet (m)      | 637.81 | Weir Max Depth (m)                   | 1.4    |
| Culv WS Outlet (m)     | 637.5  | Weir Avg Depth (m)                   | 0.86   |
| Culv Nml Depth (m)     | 1.05   | Weir Flow Area (m2)                  | 44.21  |
| Culv Crt Depth (m)     | 1.8    | Min El Weir Flow (m)                 | 638.8  |
| Diámetro (m)           | 1.8    | H/D                                  | 2.12   |

**Tabla 42.** Resultados hidráulicos estructura existente

*Fuente: Elaboración propia* 

Por medio de la modelación hidráulica en HEC-RAS, la estructura funciona por control de salida, se tiene una rasante geométrica de 638.8 msnm, el H/D =2.12 este es mayor a 1.20, por lo tanto, la estructura para este caudal está obsoleta. Las velocidades de entrada y de salida son mayores de 3.0 m/s. Por lo cual, se propone una nueva estructura que garantice la continuidad del camino.

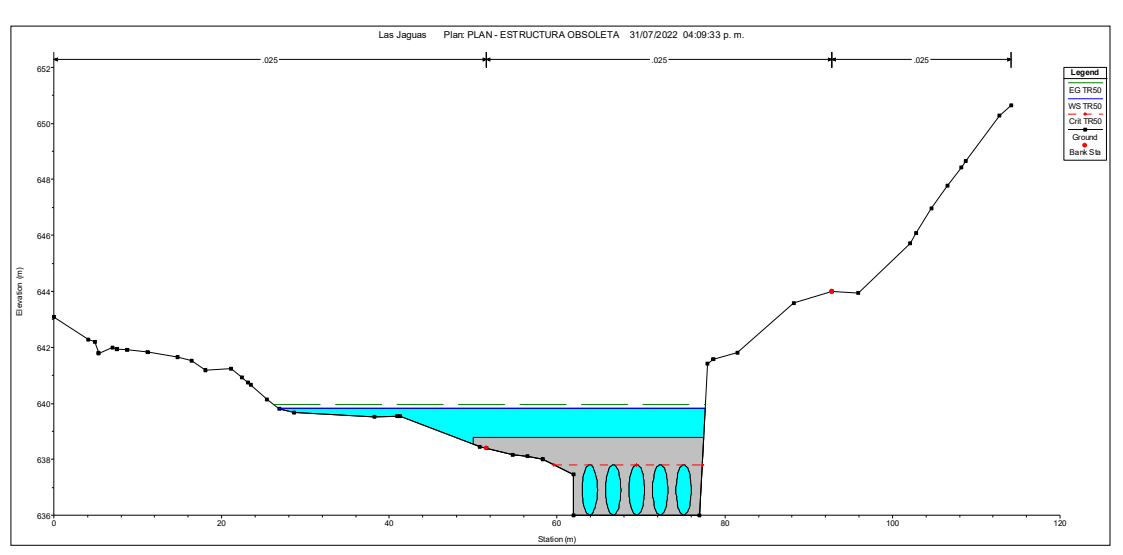

**Figura 51.** Modelación de inundación estructura existente.

*Fuente: Elaboración propia* 

### *5.4.1.5. Diseño del Cruce Las Jaguas*

Realizada la modelación de inundación para el período de retorno de 50 años en HEC -RAS, se determinó los parámetros de diseño preliminares, donde se propone lo siguiente: una obra de drenaje de 2 cajas de concreto reforzado de 5X5 m, una elevación de rasante hidráulica 641.51 msnm, una pendiente natural de 2.63% y una longitud de 10.2m.

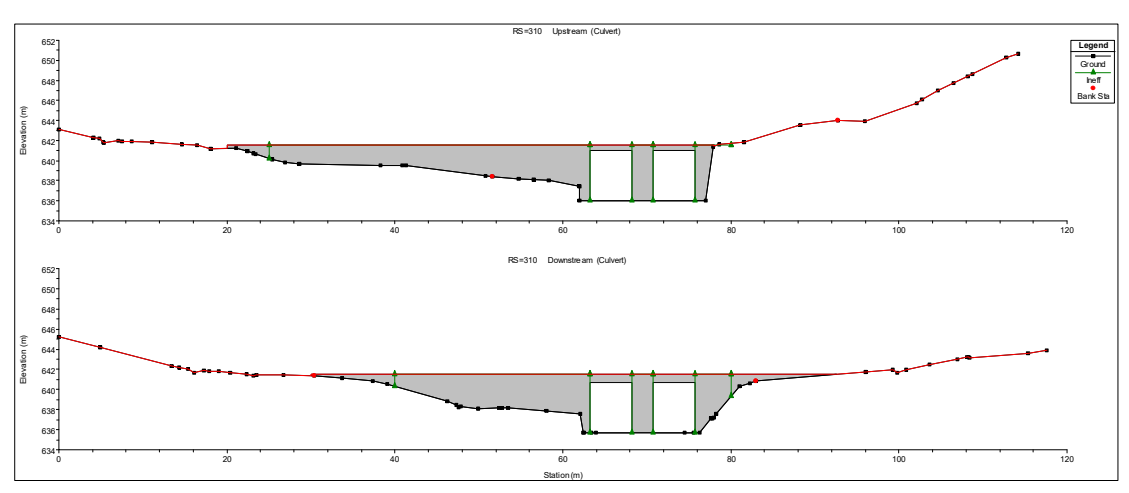

**Figura 52.** Propuesta de 2-CCR-5X5

*Fuente: Elaboración propia* 

Los resultados hidráulicos para un período de retorno de 50 años se presentan a continuación

| Las Jaguas RS: 310 Culv Group: Culvert #1 Profile: TR50 |                                   |                      |        |  |  |  |
|---------------------------------------------------------|-----------------------------------|----------------------|--------|--|--|--|
| Q Culv Group (m3/s)                                     | 127.5                             | Culv Full Len (m)    |        |  |  |  |
| # Barrels                                               | 2                                 | Culv Vel US (m/s)    | 5.     |  |  |  |
| Q Barrel (m3/s)                                         | 63.75                             | Culv Vel DS (m/s)    | 6.42   |  |  |  |
| $E.G. US.$ (m)                                          | 640.47                            | Culv Inv El Up (m)   | 636.01 |  |  |  |
| W.S. US. (m)                                            | 639.93                            | Culv Inv El Dn (m)   | 635.7  |  |  |  |
| E.G. DS(m)                                              | 639.53                            | Culv Frctn Ls (m)    | 0.05   |  |  |  |
| W.S. DS(m)                                              | 638.26                            | Culv Exit Loss (m)   | 0.26   |  |  |  |
| Delta EG (m)                                            | 0.95                              | Culv Entr Loss (m)   | 0.64   |  |  |  |
| Delta WS (m)                                            | 1.68                              | Q Weir (m3/s)        |        |  |  |  |
| $E.G.$ IC $(m)$                                         | 640.02                            | Weir Sta Lft (m)     |        |  |  |  |
| E.G. OC(m)                                              | 640.47                            | Weir Sta Rgt (m)     |        |  |  |  |
| <b>Culvert Control</b>                                  | Outlet                            | Weir Submerg         |        |  |  |  |
| Culv WS Inlet (m)                                       | 638.56                            | Weir Max Depth (m)   |        |  |  |  |
| Culv WS Outlet (m)                                      | 637.69                            | Weir Avg Depth (m)   |        |  |  |  |
| Culv Nml Depth (m)                                      | 1.11                              | Weir Flow Area (m2)  |        |  |  |  |
| Culv Crt Depth (m)                                      | 2.55                              | Min El Weir Flow (m) | 641.51 |  |  |  |
| Altura de caja (m)<br>r.                                | 5<br>$\cdot$ $\sim$ $\sim$ $\sim$ | H/D                  | 0.78   |  |  |  |

**Tabla 43.** Resultados hidráulicos nueva propuesta

*Fuente: Elaboración propia* 

Por medio de la modelación hidráulica en HEC-RAS, la estructura funciona por control de salida, se tiene una rasante geométrica de 641.51 msnm considerando la altura de la estructura y 0.5m de espesor de losa, el H/D =0.78 este es menor a 1.20, las velocidades de entrada y en la salida de la caja son mayores de 3.0 m/s, por lo tanto se deberá proteger tanto la entrada como la salida con una estructura de embolonado para evitar la socavación.

A continuación, se presentan el modelamiento en HEC-RAS

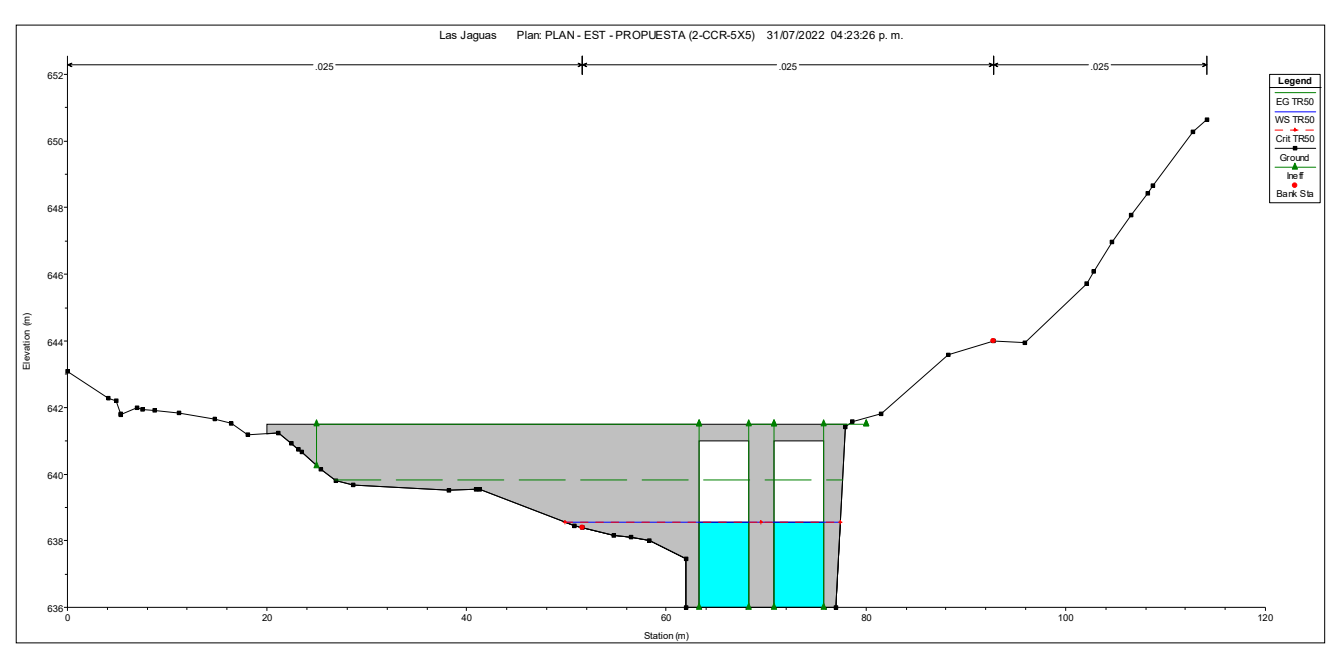

**Figura 53.** Modelación hidráulica - Las Jaguas

*Fuente: Elaboración Propia* 

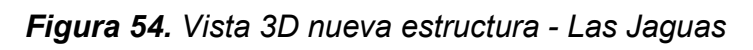

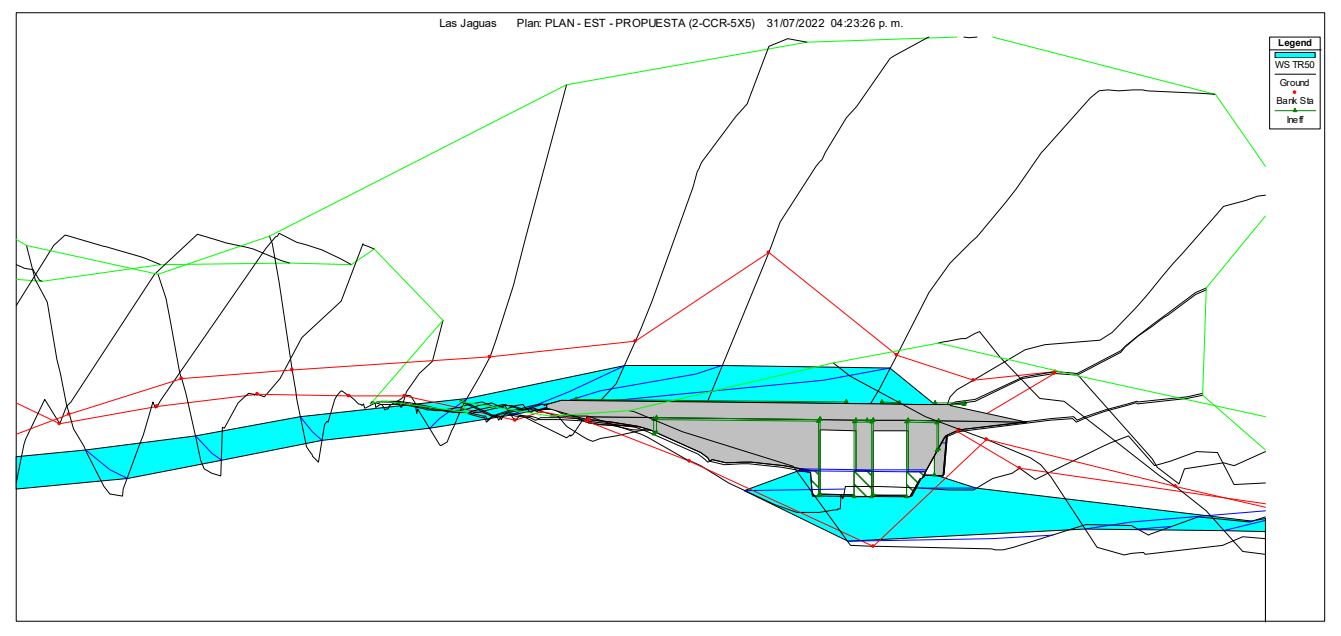

*Fuente: Elaboración propia*.

## **Conclusiones**

- Mediante el estudio hidrológico de la cuenca río Ococona se determinó los caudales máximos extraordinarios, para los diferentes períodos de retorno, de 25, 50 y 100 años, estos fueron 237, 317.8 y 391.6  $\left. m^3 \right/ _S$  respectivamente.
- Mediante el estudio hidrológico de la cuenca Las Jaguas se determinó los caudales máximos extraordinarios, para los diferentes períodos de retorno, de 25, 50 y 100 años, estos fueron 95, 127.5 y 160  $\left.m^3\right/_S$  respectivamente.
- A través de los análisis hidráulicos en el cruce del río Ococona se determinó un puente de 80 m de claro, una pila en el centro del claro, una altura de rasante hidráulica de 829.95 msnm y un borde libre de 2.5m.
- Por medio de la simulación de socavación del puente Ococona, el estribo izquierdo tendrá una profundidad de socavación de 1.37 m, para el estribo derecho se obtuvo una profundidad de socavación de 1.63 m, la pila tendrá 6.22 m por medio del método CSU, resultando una socavación total de 6.75 m en el canal.
- La cimentación de la pila del puente Ococona deberá tener una profundidad igual a la producida por los efectos de socavación, de 6.75 m como mínimo, el tamaño de partícula D50 para la protección local de la pila mediante enrocado será de 40 pulg.
- A través de los análisis hidráulicos en el cruce Las Jaguas se propone 2-CCR-5x5, esta tendrá un borde libre de 2.45 m, la altura de rasante hidráulica será de 641.51 msnm.

### **Recomendaciones**

Al Instituto Nicaragüense de Estudios Territoriales (INETER)

- A seguir instalando más estaciones hidrometereológicas y a la formación de técnicos para tener una correcta toma de datos.
- A la continua actualización de los mapas nacionales de orden de los suelos según taxonomía, coberturas y usos de la tierra, y uso potencial de la tierra.

Al Ministerio de Transporte e Infraestructura (MTI)

- A Mantener la información actualizada que contribuyen al desarrollo de estos estudios, como lo es la incorporación del coeficiente de cambio climático.
- A la especialidad en topografía a seguir modernizando los métodos de levantamiento y procesamiento de datos, para garantizar un modelado hidráulico más eficiente.
- A la realización de estudios complementarios, como es el estudio de refracción sísmica, para adoptar un mejor criterio según los resultados obtenidos de socavación.

#### **Referencias**

- Aparicio Mijares, F. (1992). *FUNDAMENTOS DE HIDROLOGIA DE SUPERFICIE.* México: EDITORIAL, LIMUSA, S.A.
- Brunner, G. (2016). HEC-RAS, River Analysis System Hydraulic Reference Manual. Davis, California: Approved for public Release.
- Caicedo Toro, M. D. (21 de Abril de 2021). *Scielo.* Recuperado el 10 de Abril de 2022, de Estudio de características morfológicas de la cuenca "Cañitas" y su relación con el riesgo de inundaciones repentinas: http://www.scielo.org.mx/scielo.php?pid=S2007- 78902021000400022&script=sci\_arttext
- Camino, M. A., Bó, M. J., Cionchi, J. L., López de Armentia, A., Del rio, J. L., & De Marco, S. G. (2018). Estudio morfométrico de las cuencas de drenaje de la vertiente sur del sudeste de la provincia de Buenos Aires (Argentina). Buenos Aires.
- Cardona, B. L. (2015). *Conceptos básicos de Morfometría de Cuencas Hidrográficas.* San Carlos, Guatemala.
- Castellanos Torres, L. C. (2014). ANTECEDENTES DE SOCAVACIONES EN PUENTES COLOMBIANOS . Bogota.
- Cerna, B. C. (2005). *SELECCIÓN Y CALIBRACIÓN DE INDICADORES LOCALES Y TECNICO PARA EVALUAR LA DEGRADACION DE LOS SUELOS LADERAS, EN LA MICROCUENCA CUSCAMÁ EL TUMA - LA DALIA MATAGALPA, 2005.* Managua.
- Chow, V. (1994). HIDRAULICA DE CANALES ABIERTOS. Bogota: McGRAW -HILL.
- Chow, V. T. (1994). *HIdrologia aplicada.* Bogota , Colombia: Mc Graw-Hill.
- Corrales , D., Gutierrez , L., & Zeledon , C. (2012). *DISEÑO ESTRUCTURAL DE UN PUENTE EN EL SECTOR QUEBRADA GRANDE, ESTELÍ".* Managua.
- Gamez, Y., & Gutierrez, C. (2009). *Análisis Hidrotécnico del Drenaje Transversal para el Diseño Final de la Pavimentación del Corredor Alterno Turístico INTA – PROINCO – Intersección km. 17 ½ Carretera a Masaya.* Managua.
- Guevara , M. E. (2016). *Parte IV. Socavación en puentes.* Popayán, Colombia: Universidad del Cuaca.
- INETER. (2020). *Curvas de Intensidad, Duración y Frecuencia de la Precipitación, Estacion Ocotal .* Instituto Nicaragüense de Estudios Territoriales, Ocotal .
- JICA. (2021). *MANUAL DE CONSIDERACIONES TÉCNICAS HIDROLÓGICAS E HIDRÁULICAS PARA LA INFRAESTRUCTURA VIAL EN CENTROAMÉRICA.* El Salvador.
- Lombaida, J. I. (2020). *CARACTERIZACIÓN MORFOMETRICA Y ESTUDIO HIDROLOGICO DE LA MICROCUENCA DEL RIO SAN FRANCISCO, CANTÓN GUALACEO.* CUENCA.
- Lorio , A., & Garcia, M. (25 de 05 de 2018). *LA PRENSA*. Obtenido de Lluvias provocan desborde de rios y cauces en municipios de Nueva Segovia : https://www.laprensani.com/2018/05/25/departamentales/2424980-lluvias-2
- MTI. (2017). *Guia Metodologica Hidrotecnia vial incorporando la adaptacion al Cambio Climático.* Managua.
- Navarro Hudiel, S. (2012). Tipos de suelos en Nicaragua, quimica y formación. Esteli.

.

Ochoa Rubio, T. (2017). *Hidrología hidráulica y socavación en puentes.* Bogotá: Ecoe Ediciones

- Ortiz Cárdenas, D. E. (2018). Revisión del Estudio Hidrotécnico del puente Ayapal, ubicado en el municipio de San José de Bocay, departamento de Jinotega. Managua.
- Perez , D., & Morales , D. (2010). *ESTUDIO HIDROTÉCNICO Y REDISEÑO ESTRUCTURAL DEL PUENTE CHASMOL.* Managua .
- *Ríos y Costas*. (28 de Abril de 2012). Obtenido de http://riosycostasfes.blogspot.com/2012/04/tema-vii-socavacion-y-encauzamiento.html
- Zevenbergen, L., Ameson, L., Hunt, J., & Miller, A. (2012). HYDRAULIC DESING OF SAFE BRIDGES. Washington, D.C.

### **Anexos**

# Anexo 1. **Resultados hidráulicos puente vado Ococona**

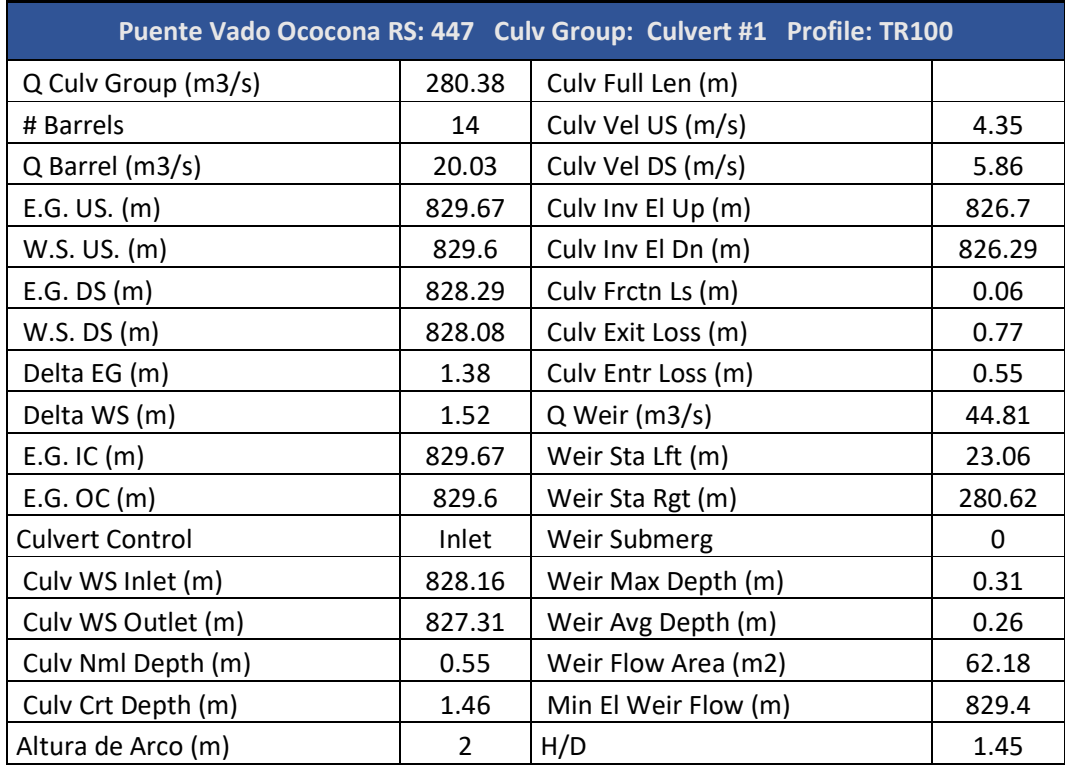

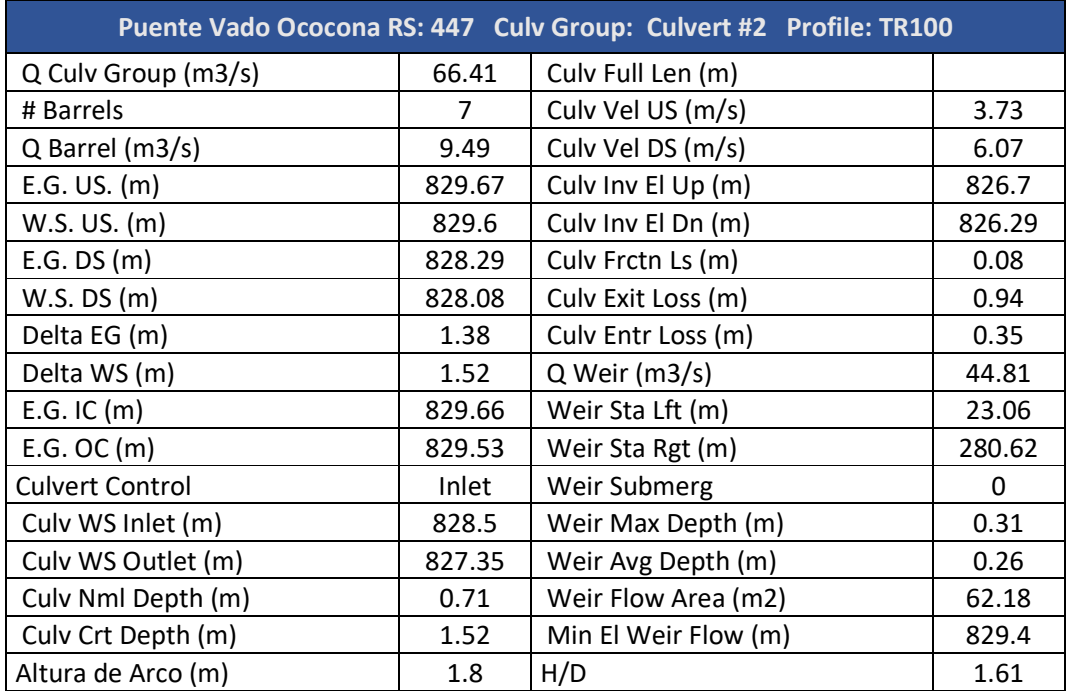

## Anexo 2: **Curvas IDF estación hidrometereológica Ocotal**

COMPARACIONES ENTRE DESV, MAXIMA Y EL VALOR<br>CRITICO DE KOLGOMOROVIKV) PARA EL AJUSTE<br>ANALITICO A LA DISTRIBUCION DE GUMBELL TIPO I

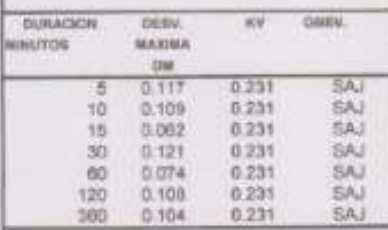

BE AGEPTA EL AJUSTE (SAJL SI DR + HV, COH UN NIVEL DE SKINFICACION DE SAR

INTENSIGADES DE LLUVIA PARA DIFERENTES PERIODOS DE RETORNO Y OBTENIDAS A TRAVES DEL AJUSTE ANALITICO

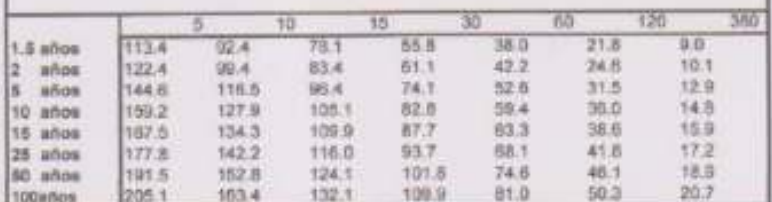

PARAMETROS DE LAS ECUACIONES DE LA FORMA:<br>I = Al(t+d)b

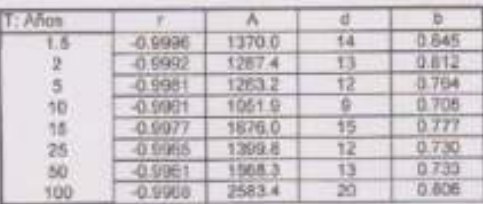

INTENSIOADES (mm/h) ORTENIDAS DE LAS ECUACIONES DE AJUSTE

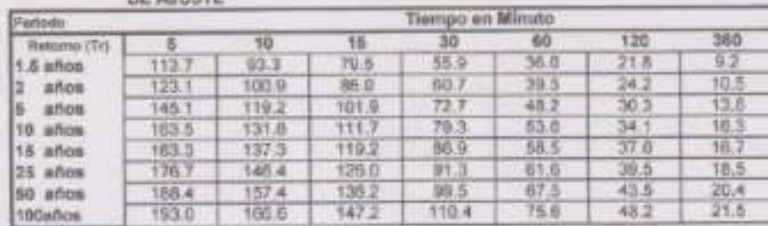

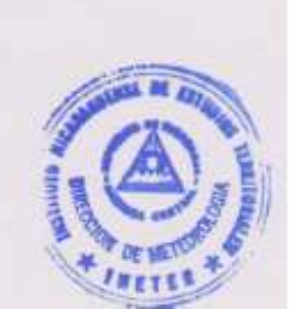

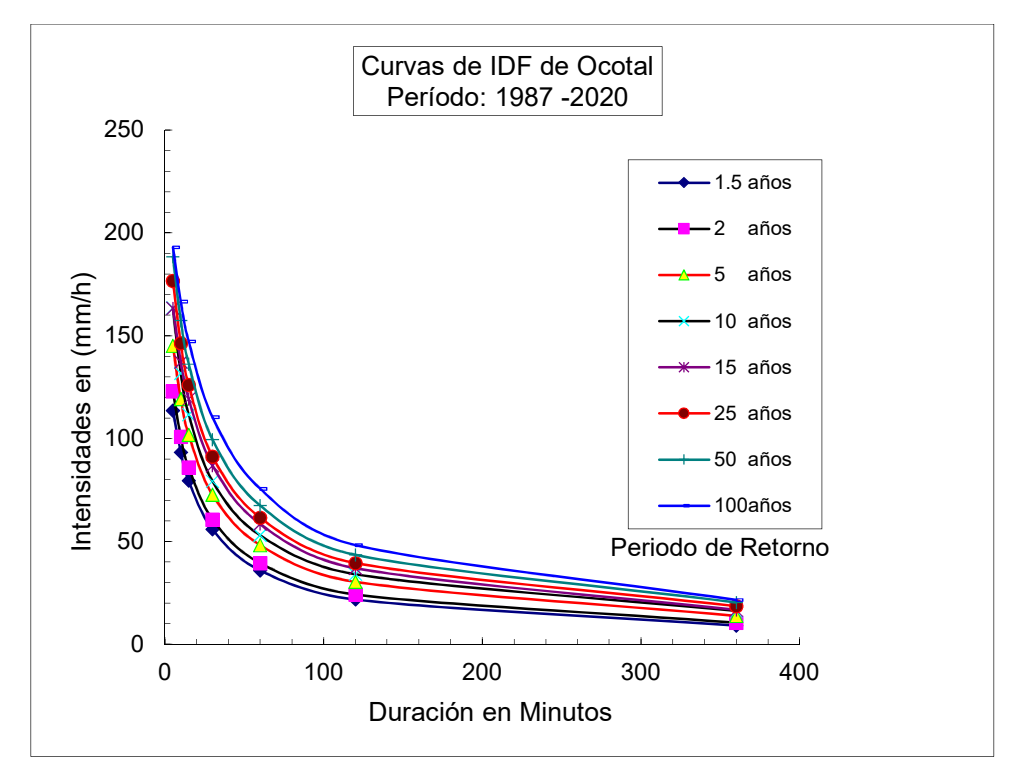

**Figura 55.** Curvas IDF estación hidrometereológica Ocotal.

Fuente: (INETER, 2020)

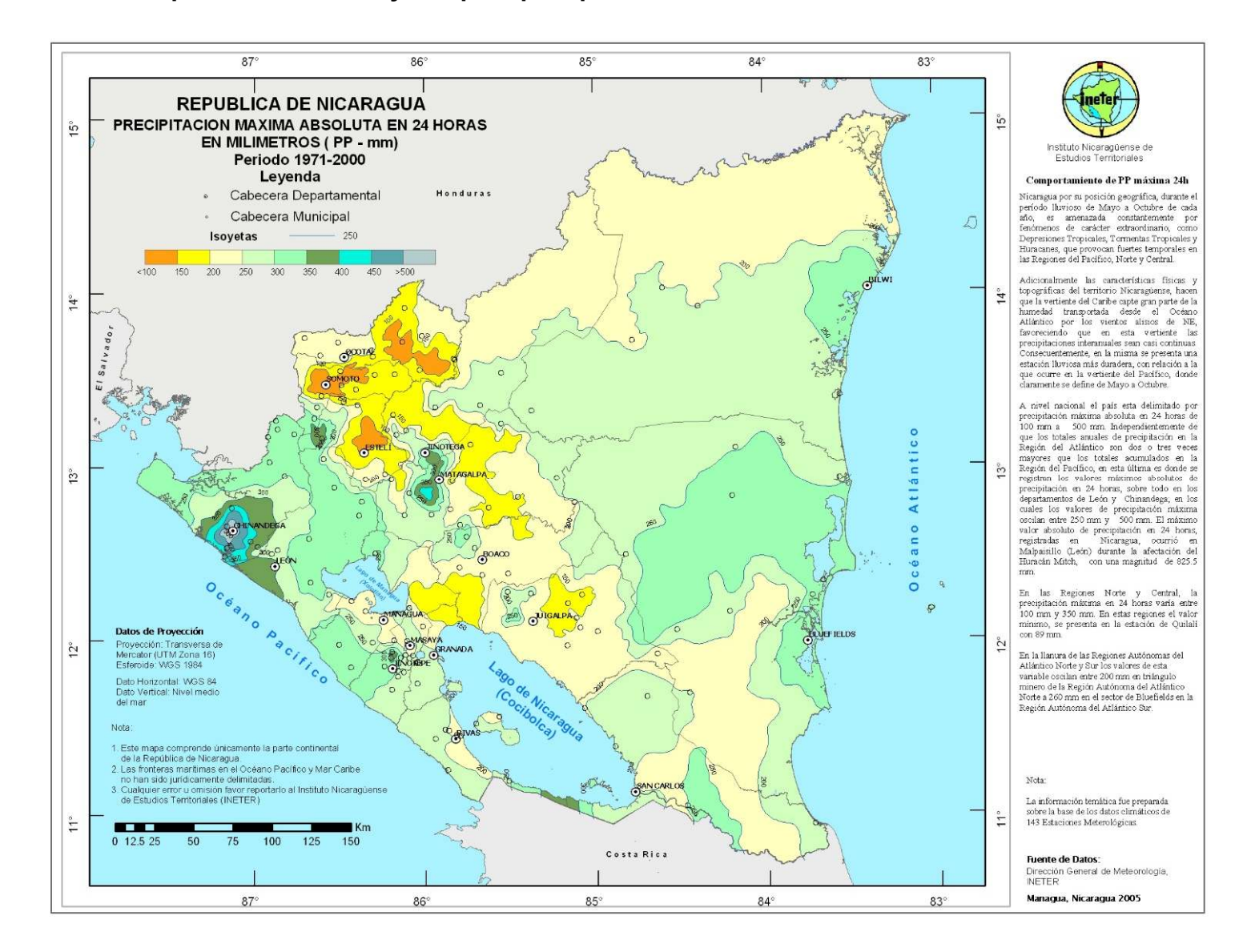

### Anexo 3: **Mapa Nacional de Isoyetas para precipitaciones máximas en 24 horas**
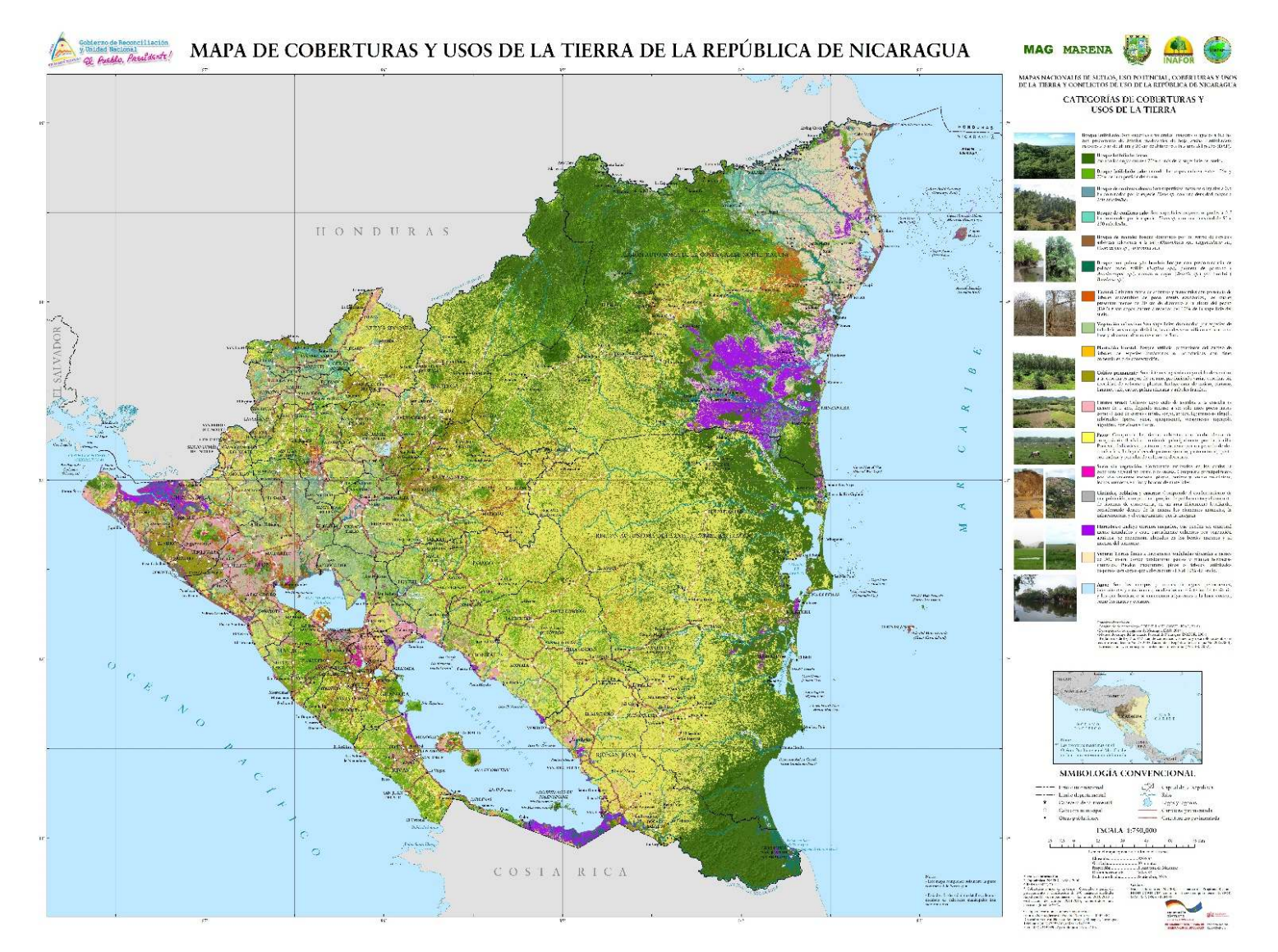

## Anexo 4: **Mapa Nacional de coberturas y usos de la tierra**

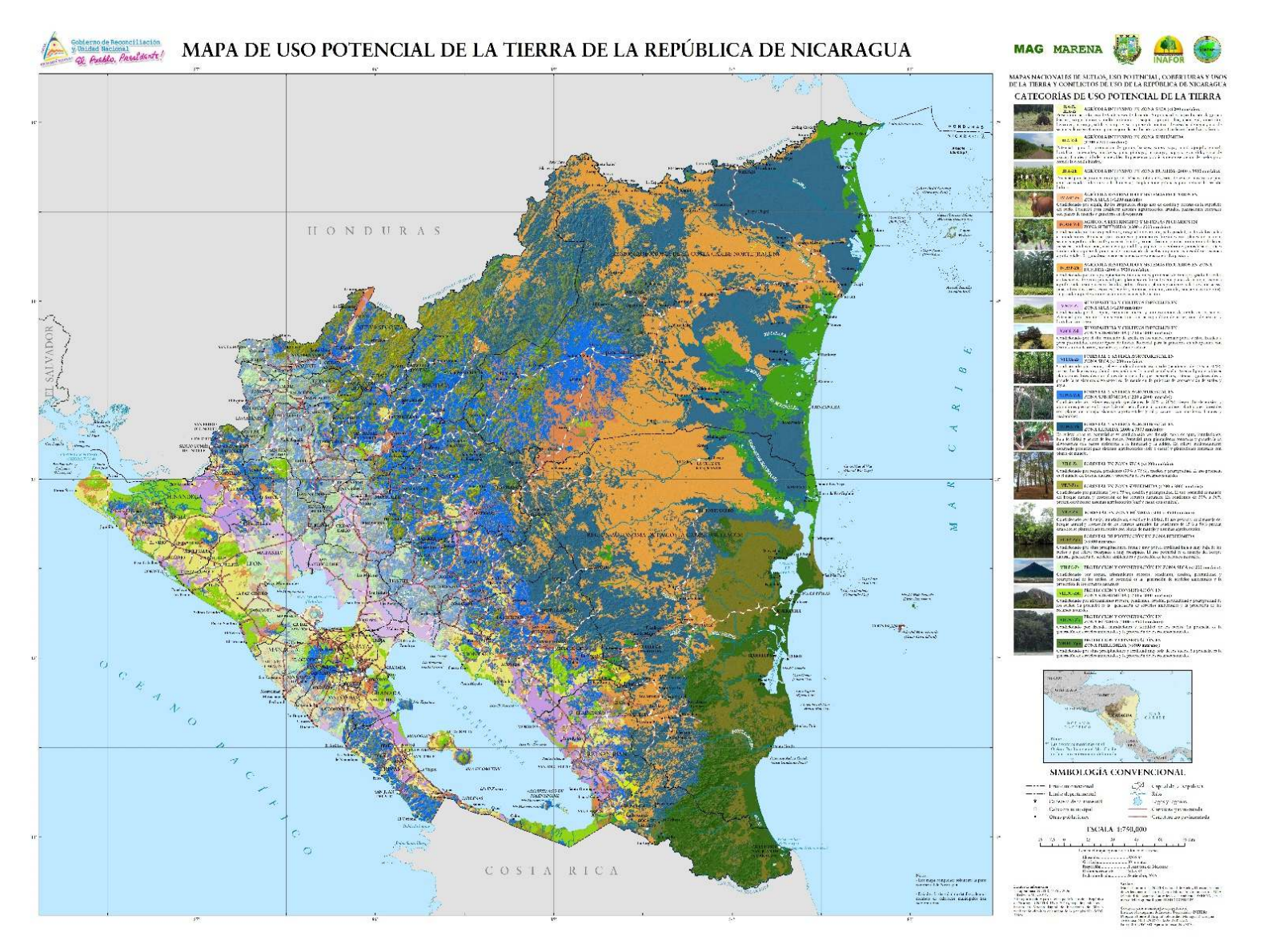

## Anexo 5: **Mapa Nacional de uso potencial de la tierra**

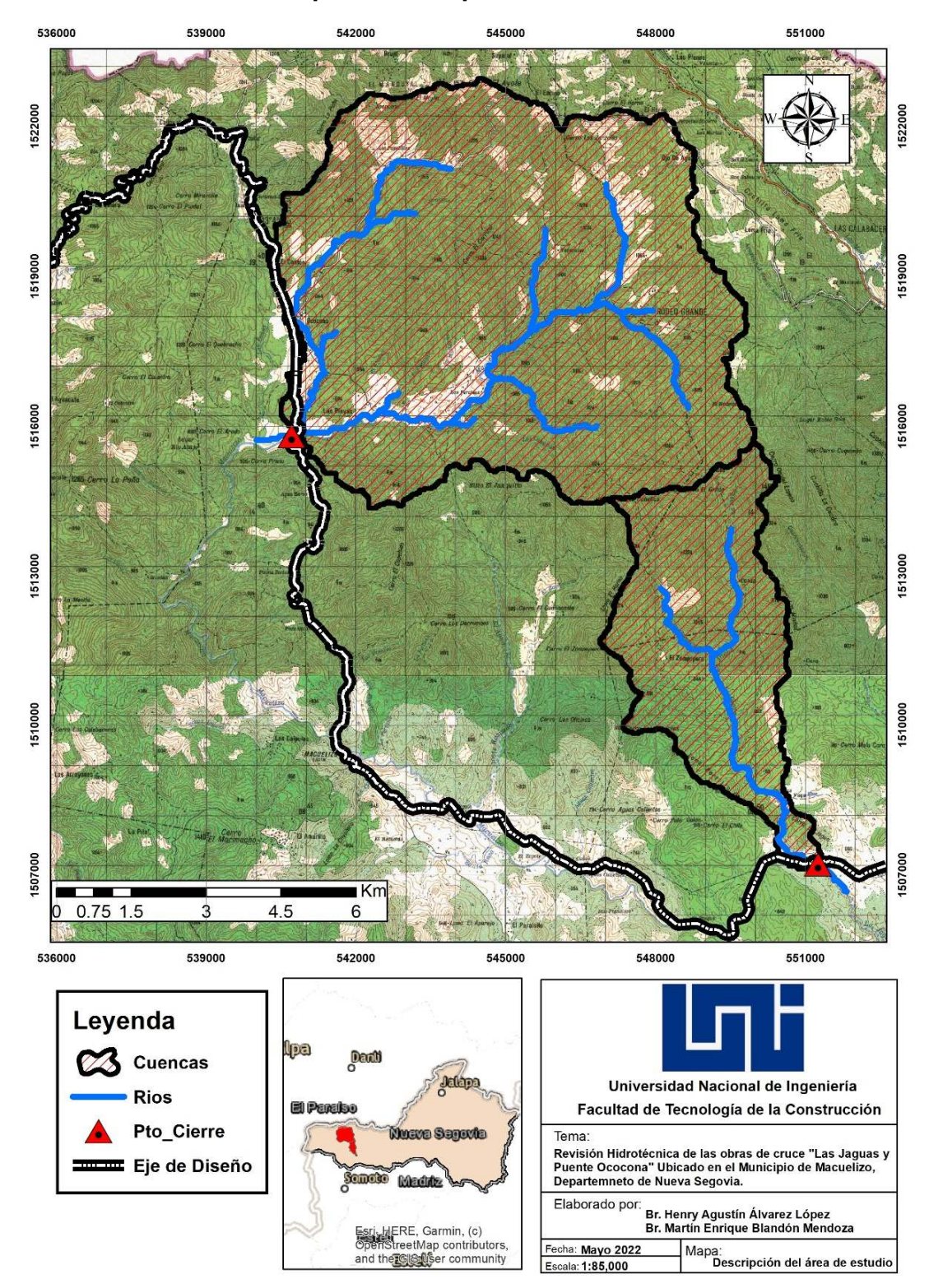

# Anexo 6: **Mapa de descripción del área de estudio**

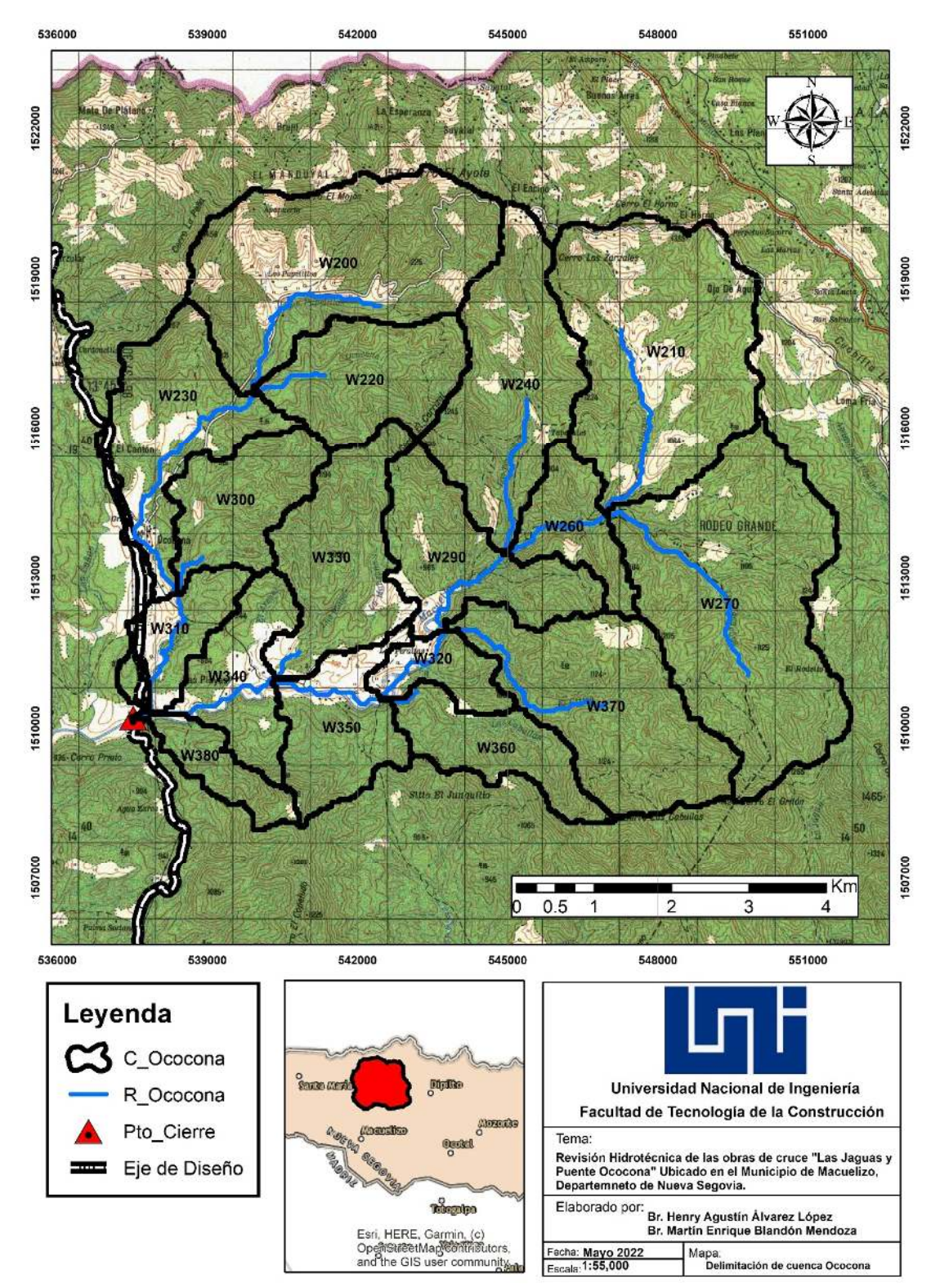

#### Anexo 7: **Delimitación de cuenca Ococona**

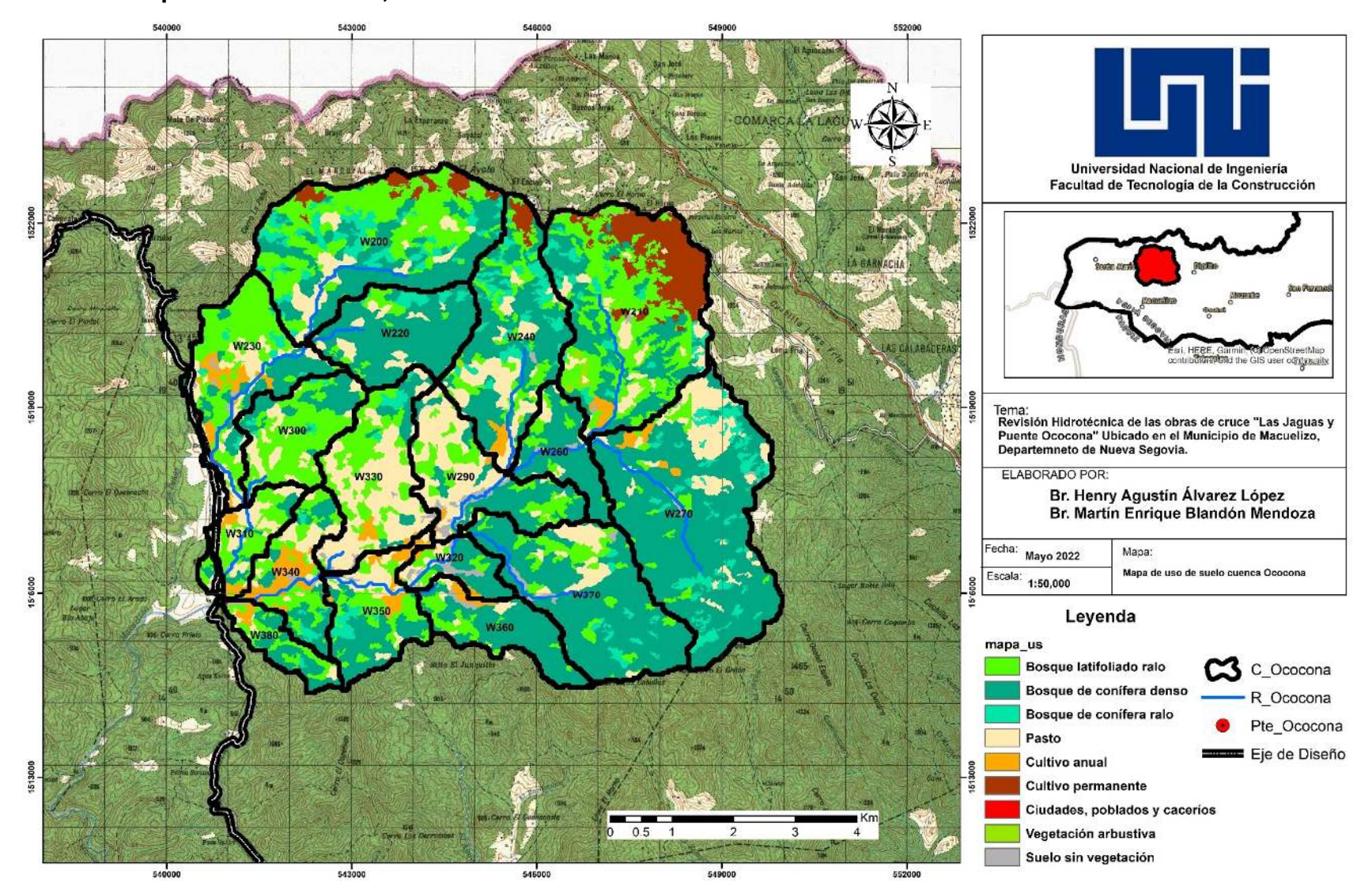

#### Anexo 8: **Mapa de uso de suelo, cuenca Ococona**

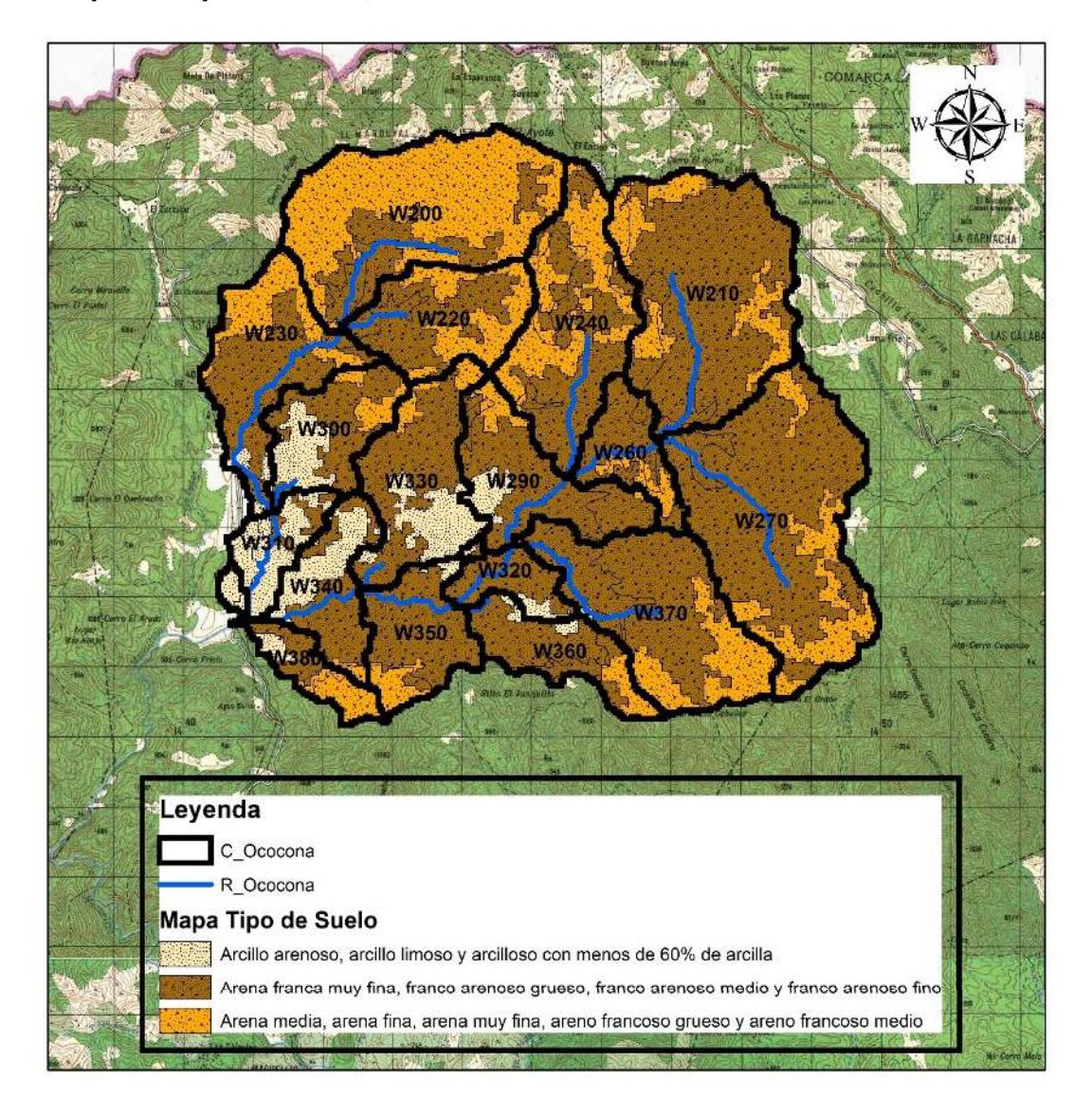

#### Anexo 9: **Mapa de Tipo de suelo, cuenca Ococona**

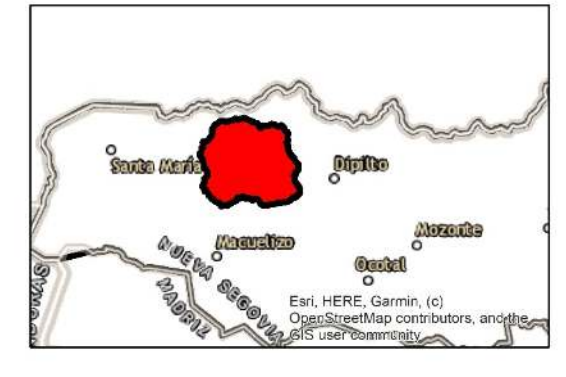

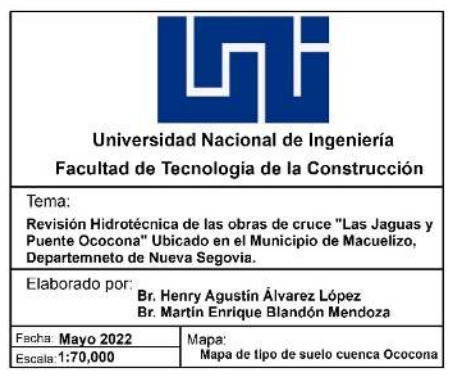

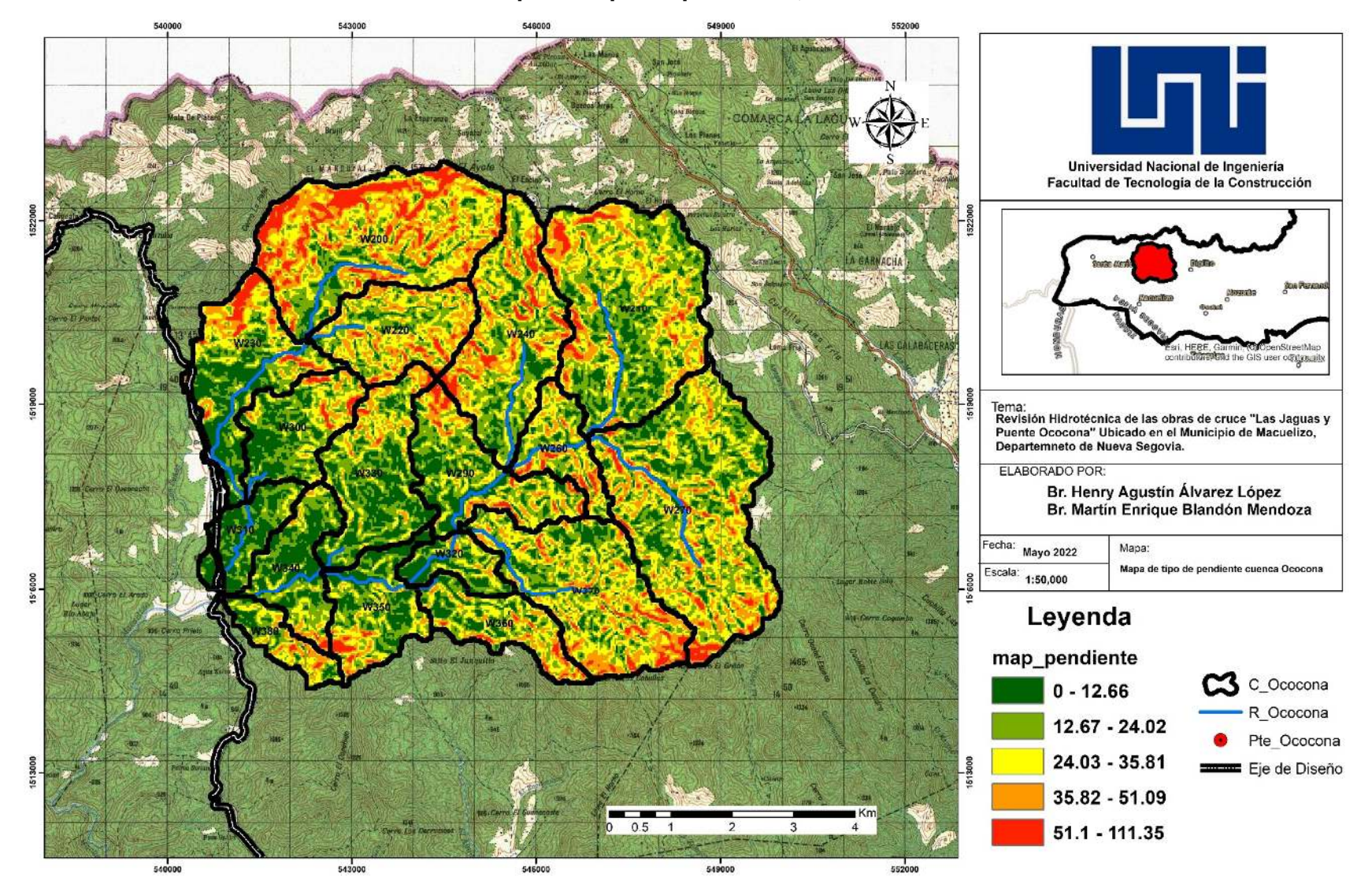

#### Anexo 10: **Mapa de Tipo de pendiente, cuenca Ococona**

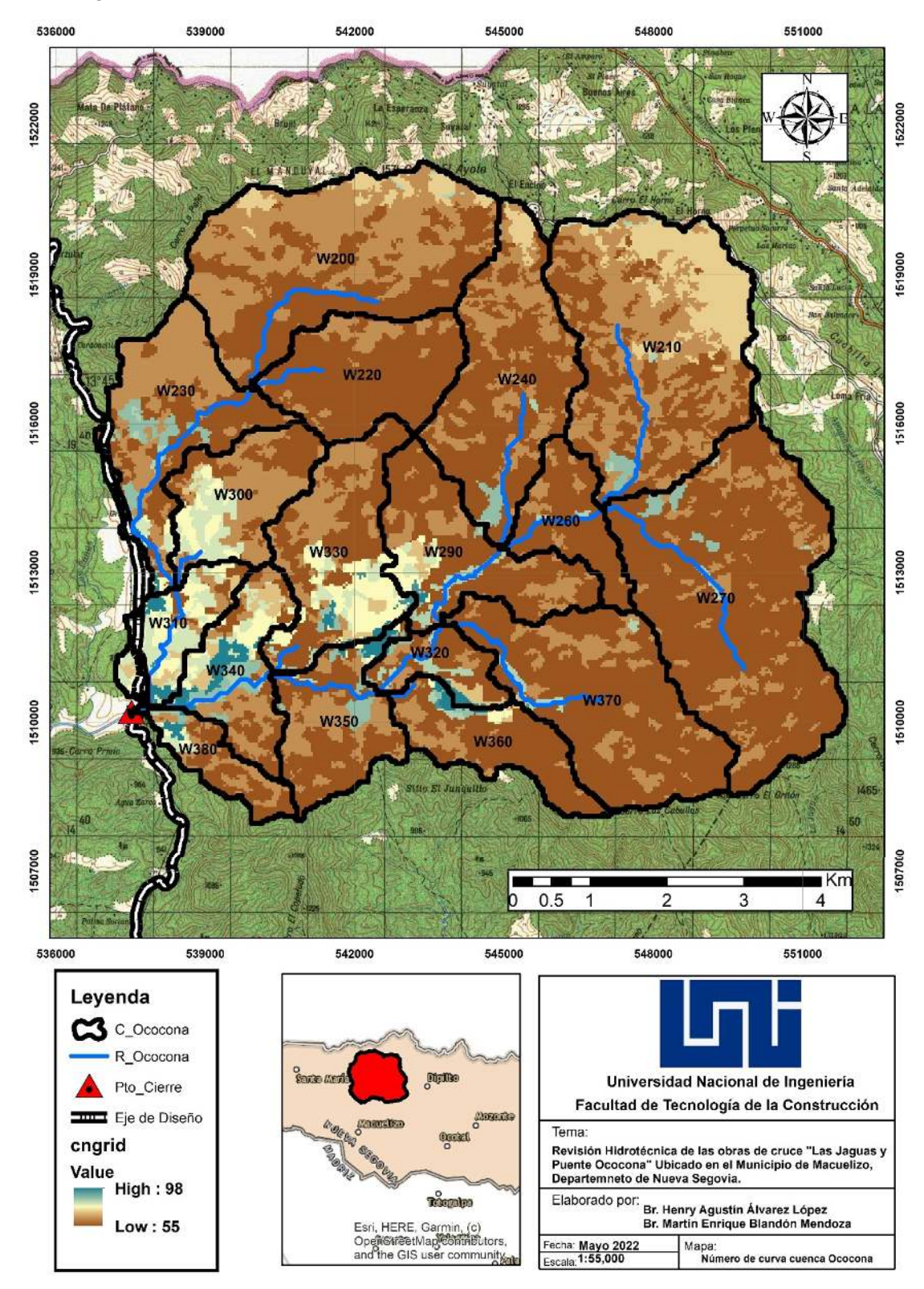

# Anexo 11: **Mapa de Número de Curva, cuenca Ococona**

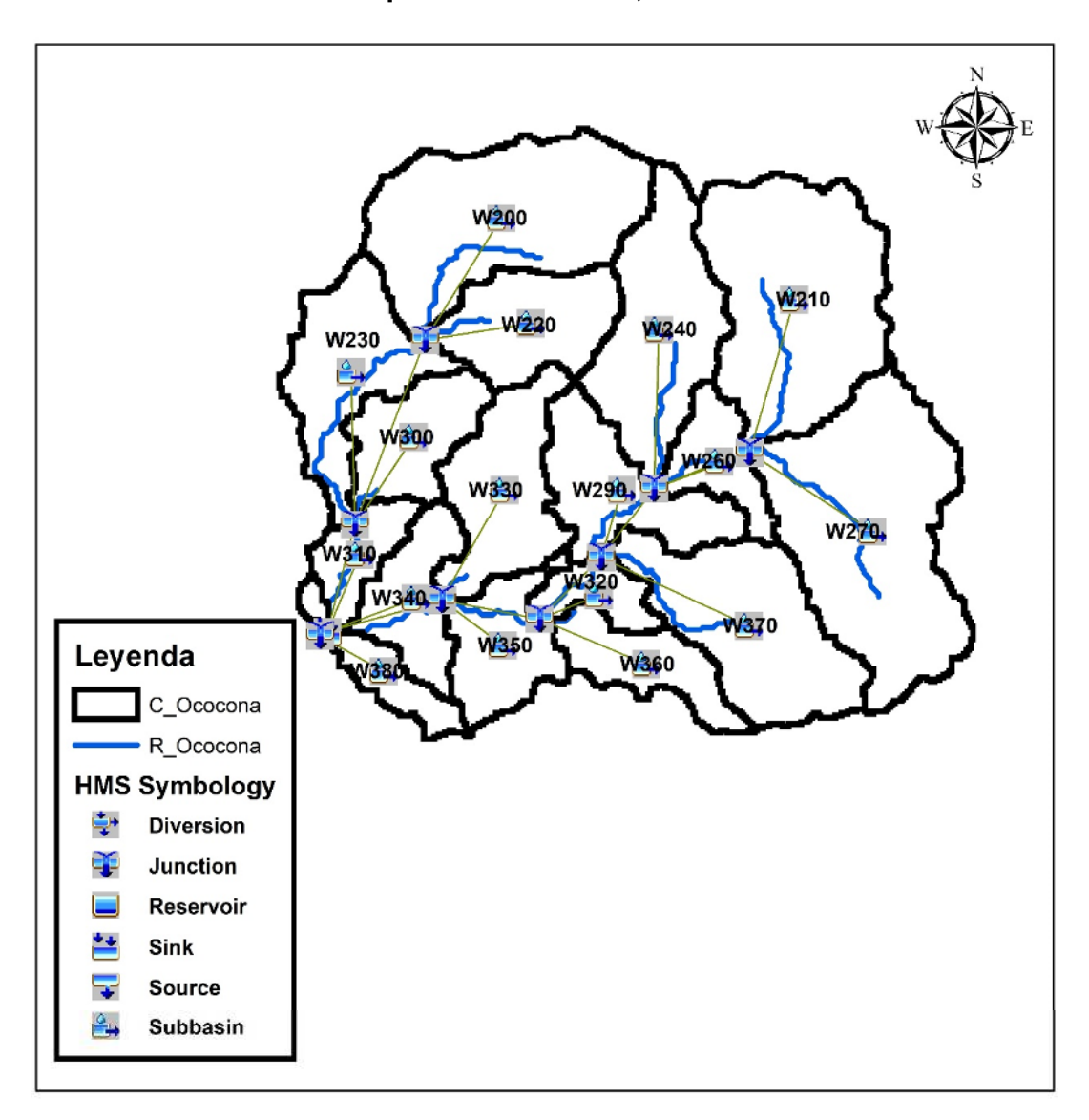

Anexo 12: **Esquema HEC - HMS, cuenca Ococona**

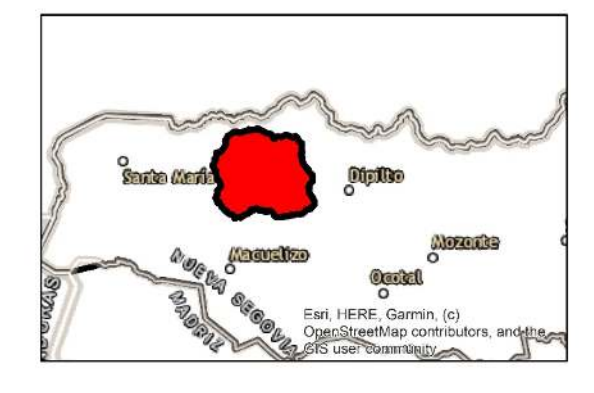

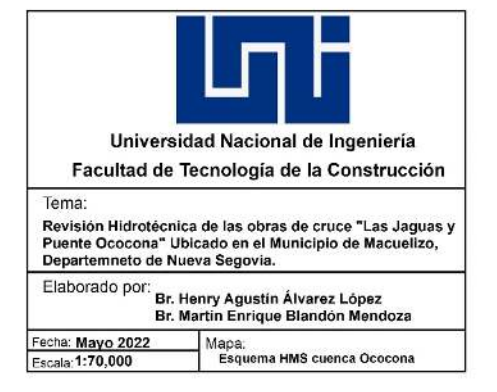

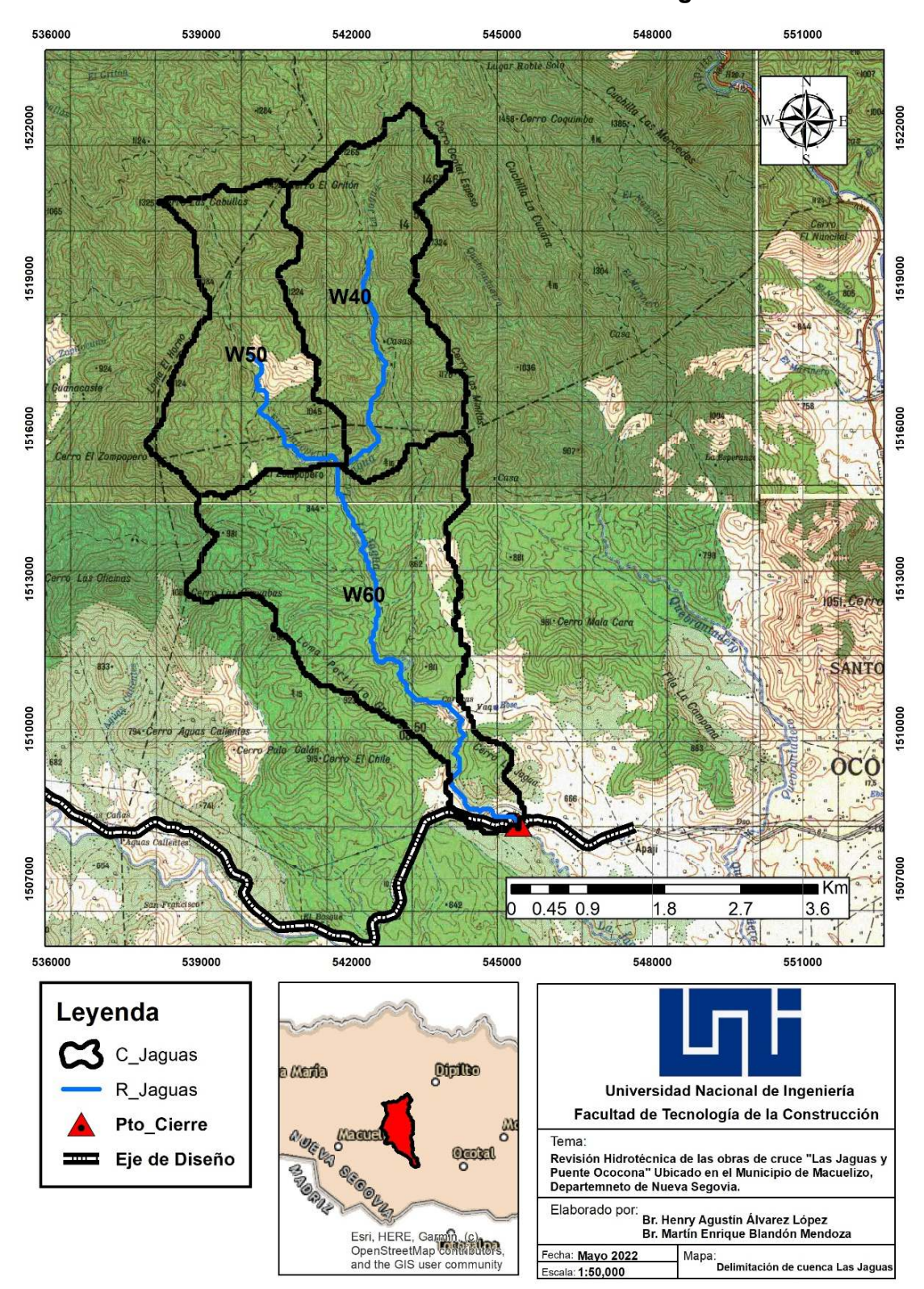

#### Anexo 13: **Delimitación de cuenca Las Jaguas**

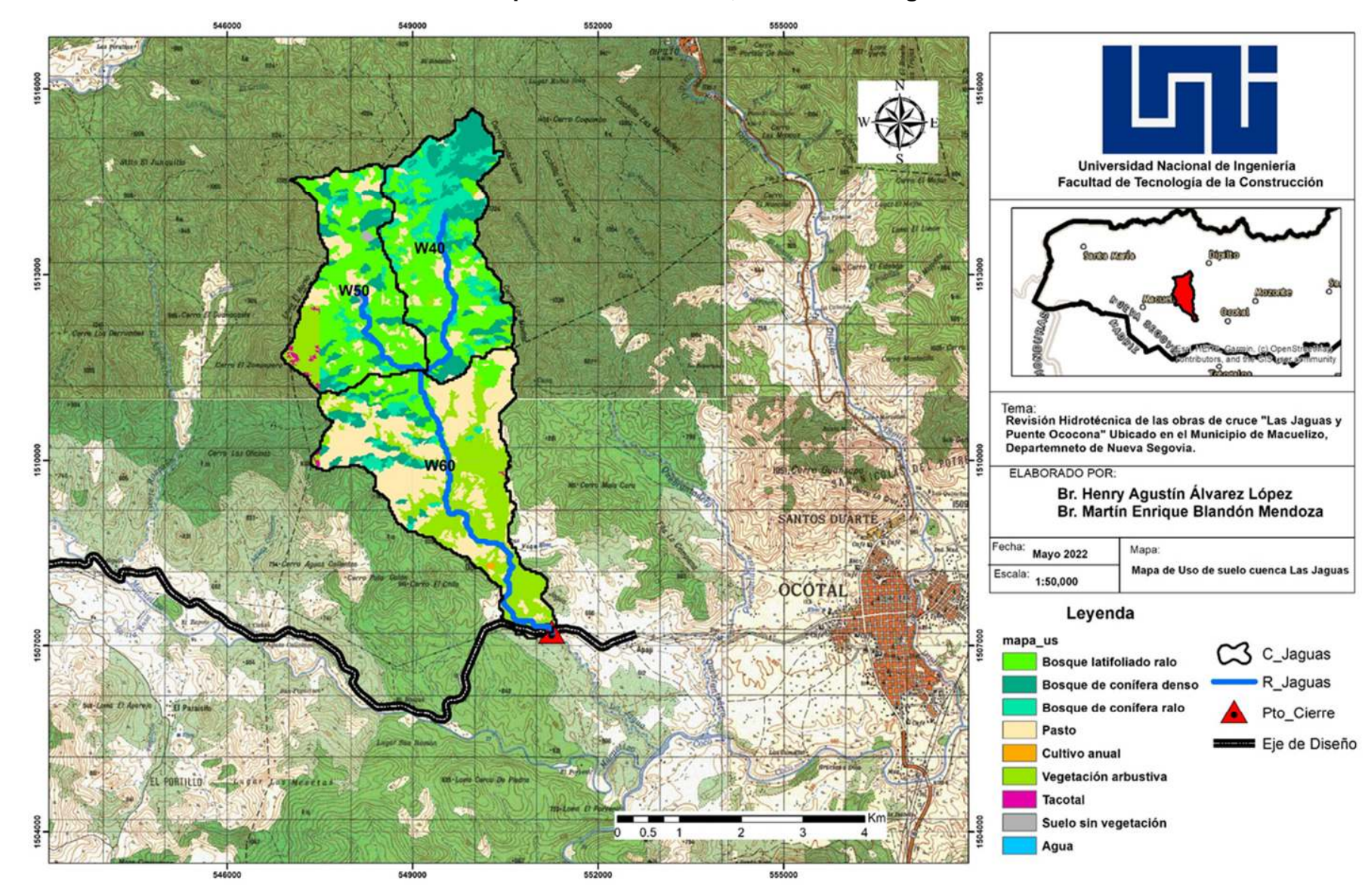

#### Anexo 14: **Mapa de uso del suelo, cuenca Las Jaguas**

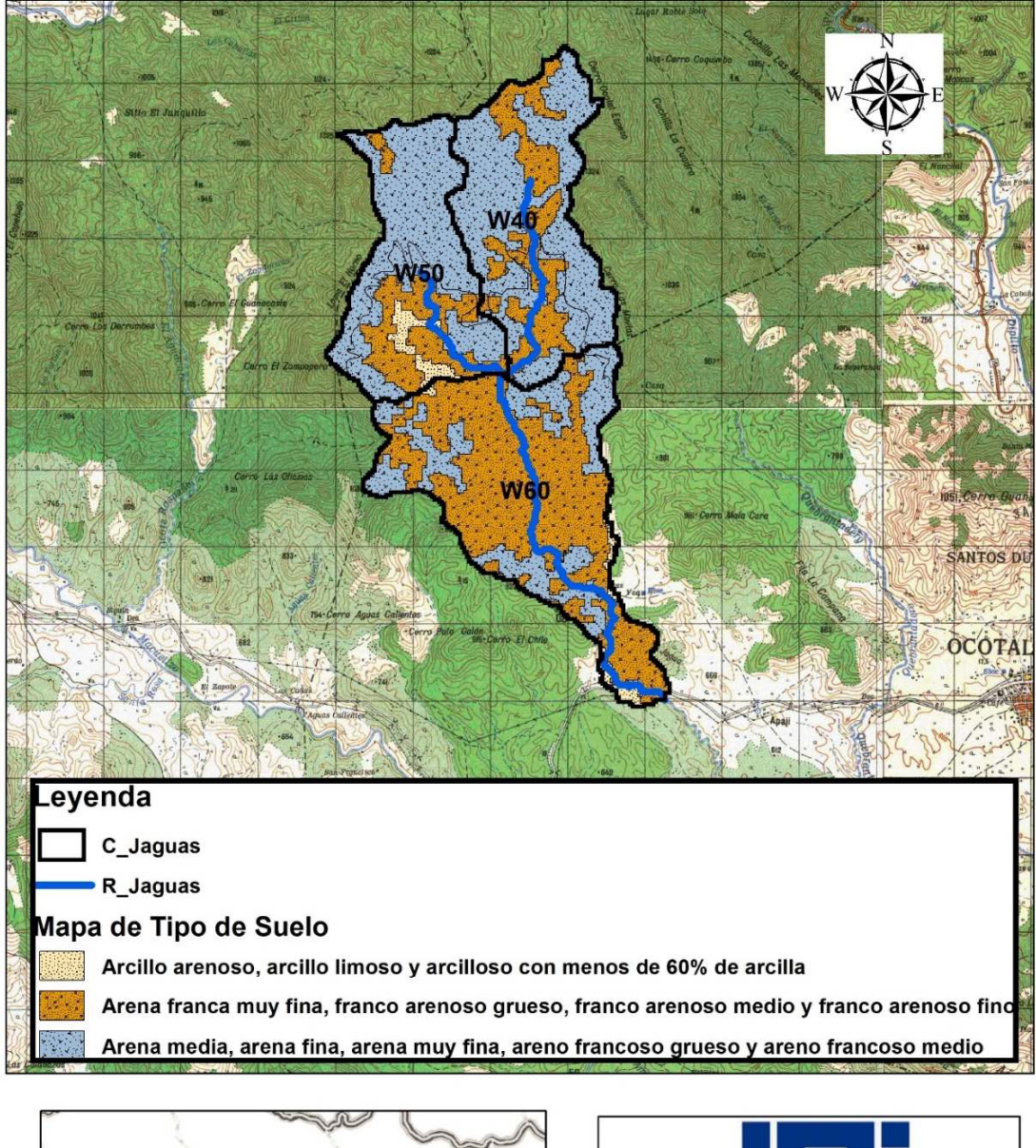

#### Anexo 15: **Mapa de Tipo de suelo, cuenca Las Jaguas**

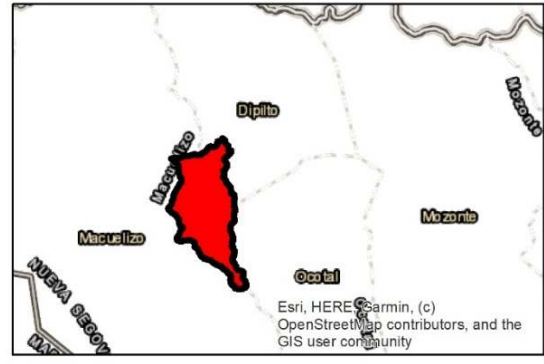

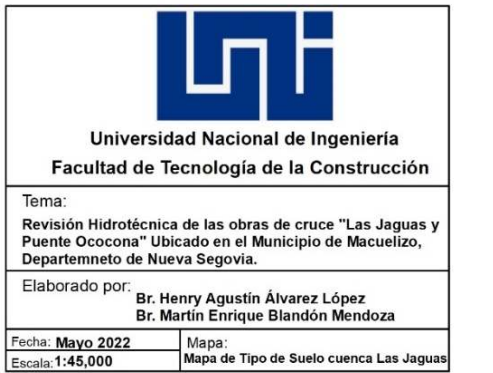

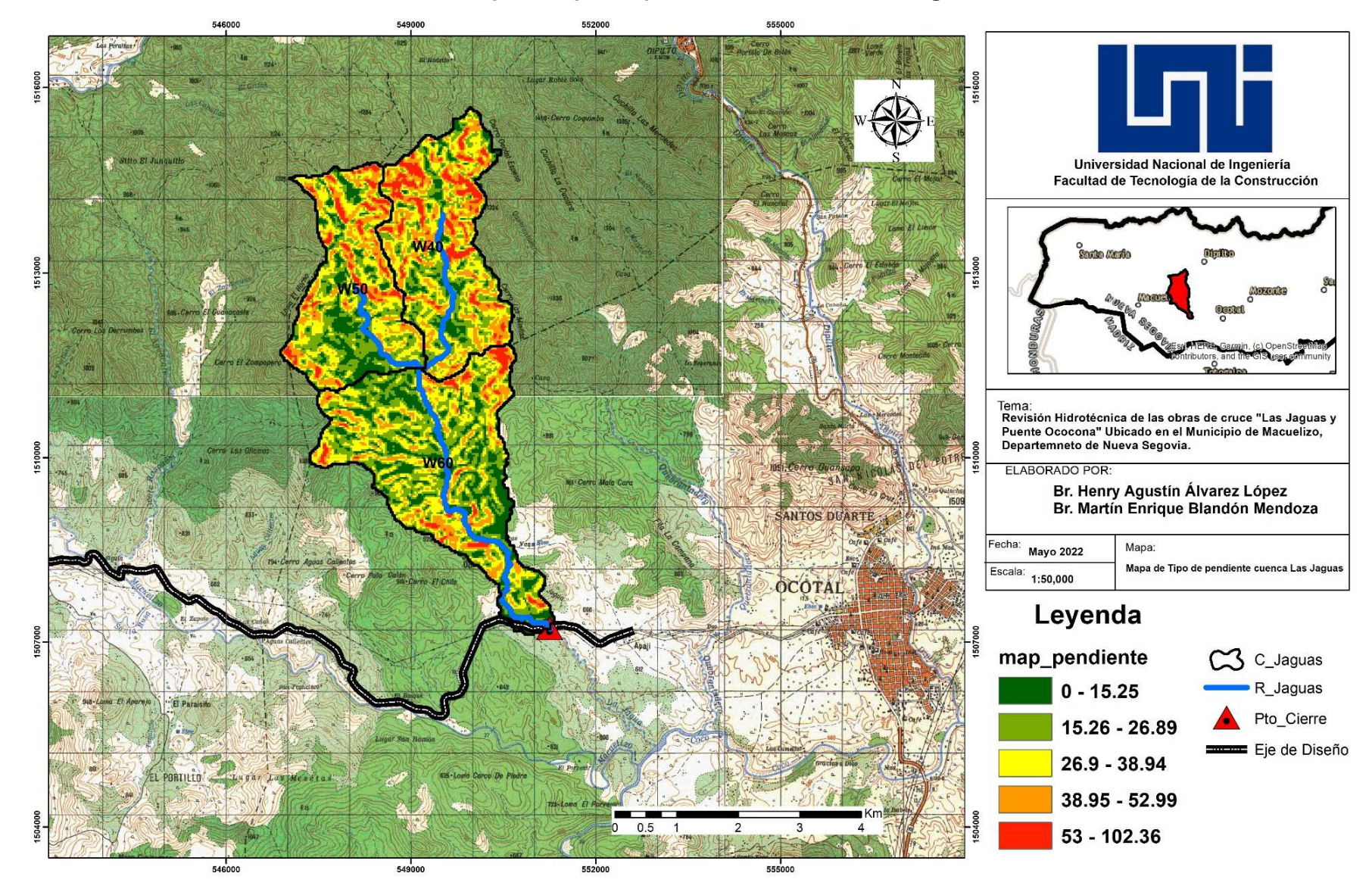

#### Anexo 16: **Mapa de tipo de pendiente, cuenca Las Jaguas**

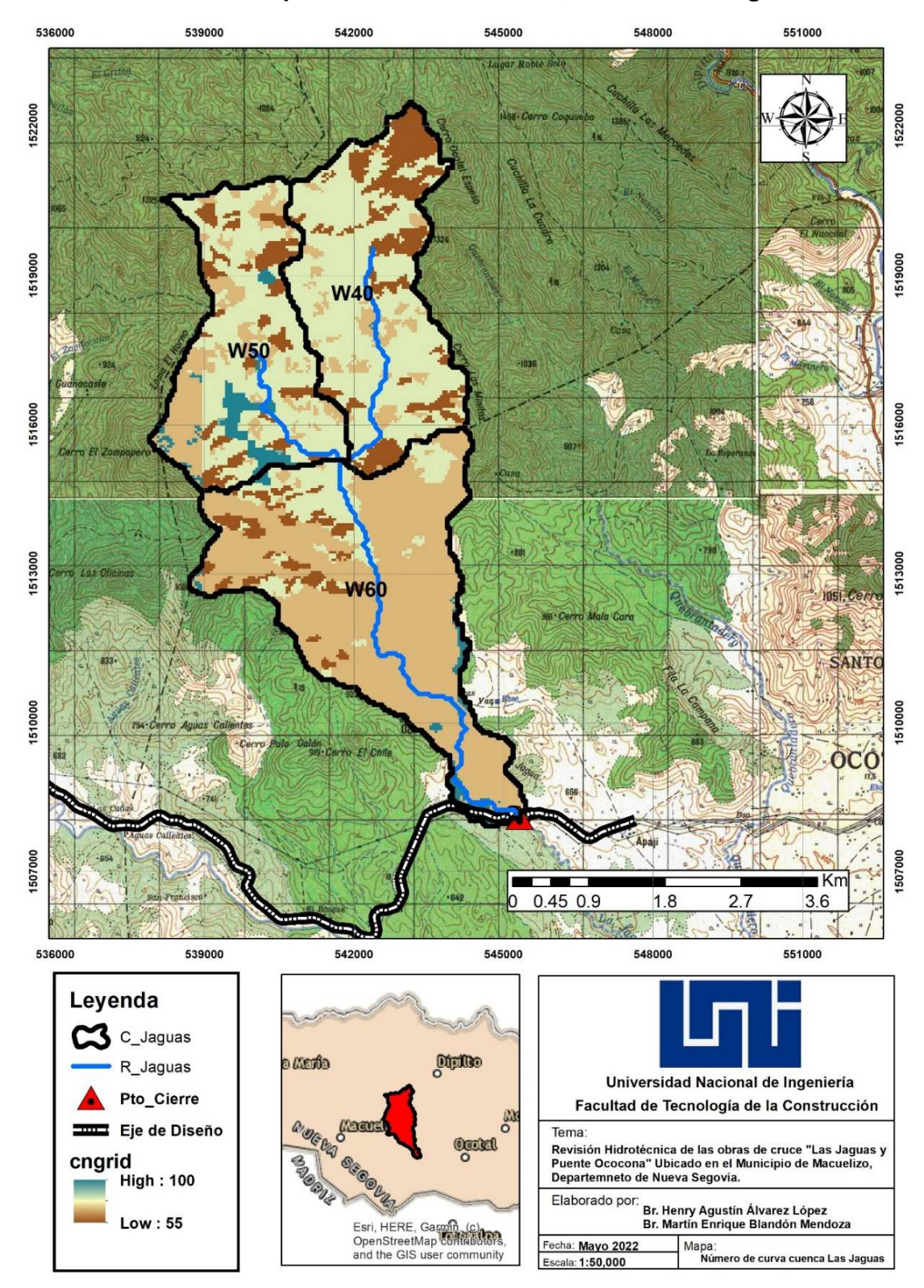

# Anexo 17: **Mapa de Número de curva, cuenca Las Jaguas**

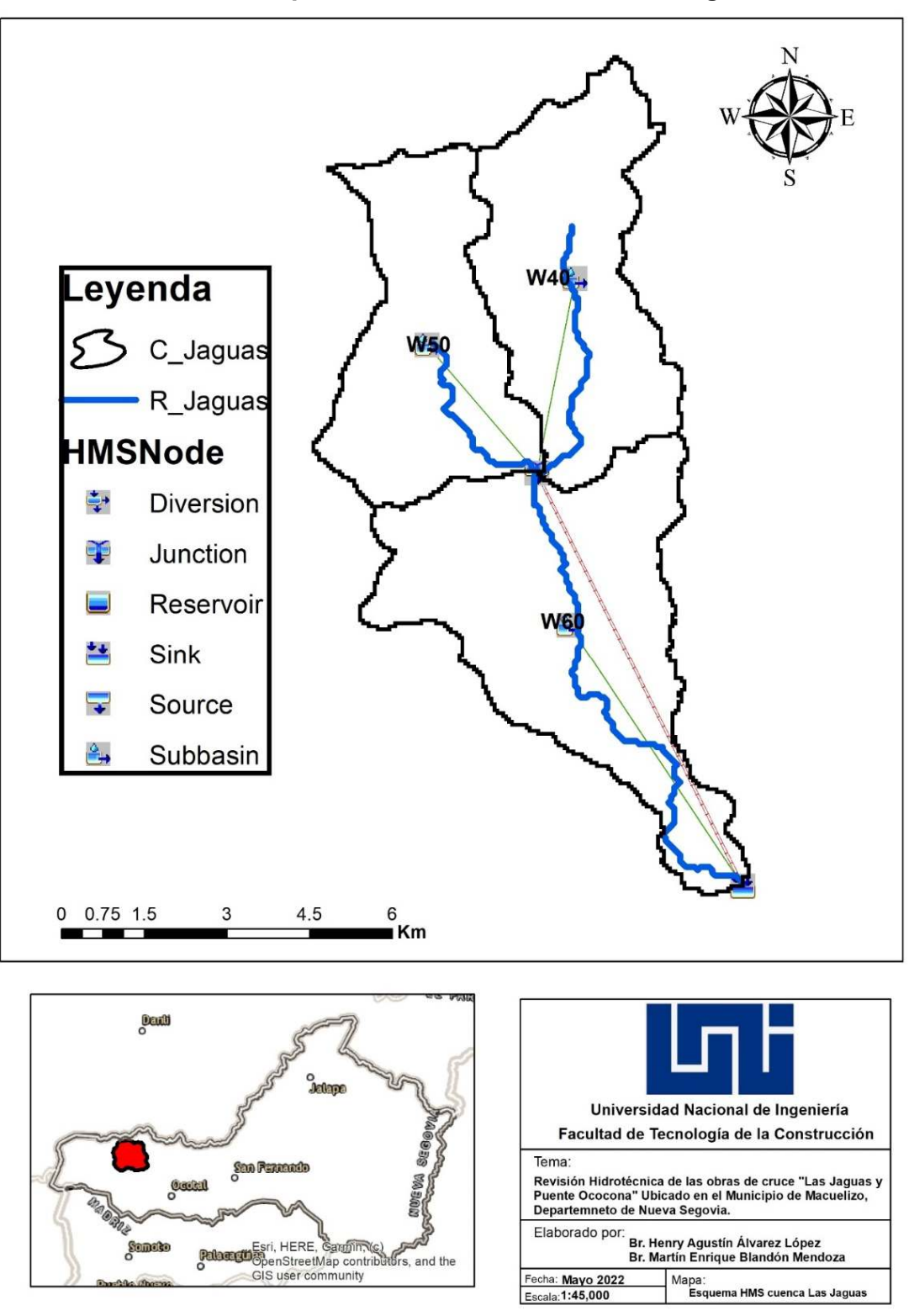

Anexo 18: **Esquema HEC - HMS, cuenca Las Jaguas**

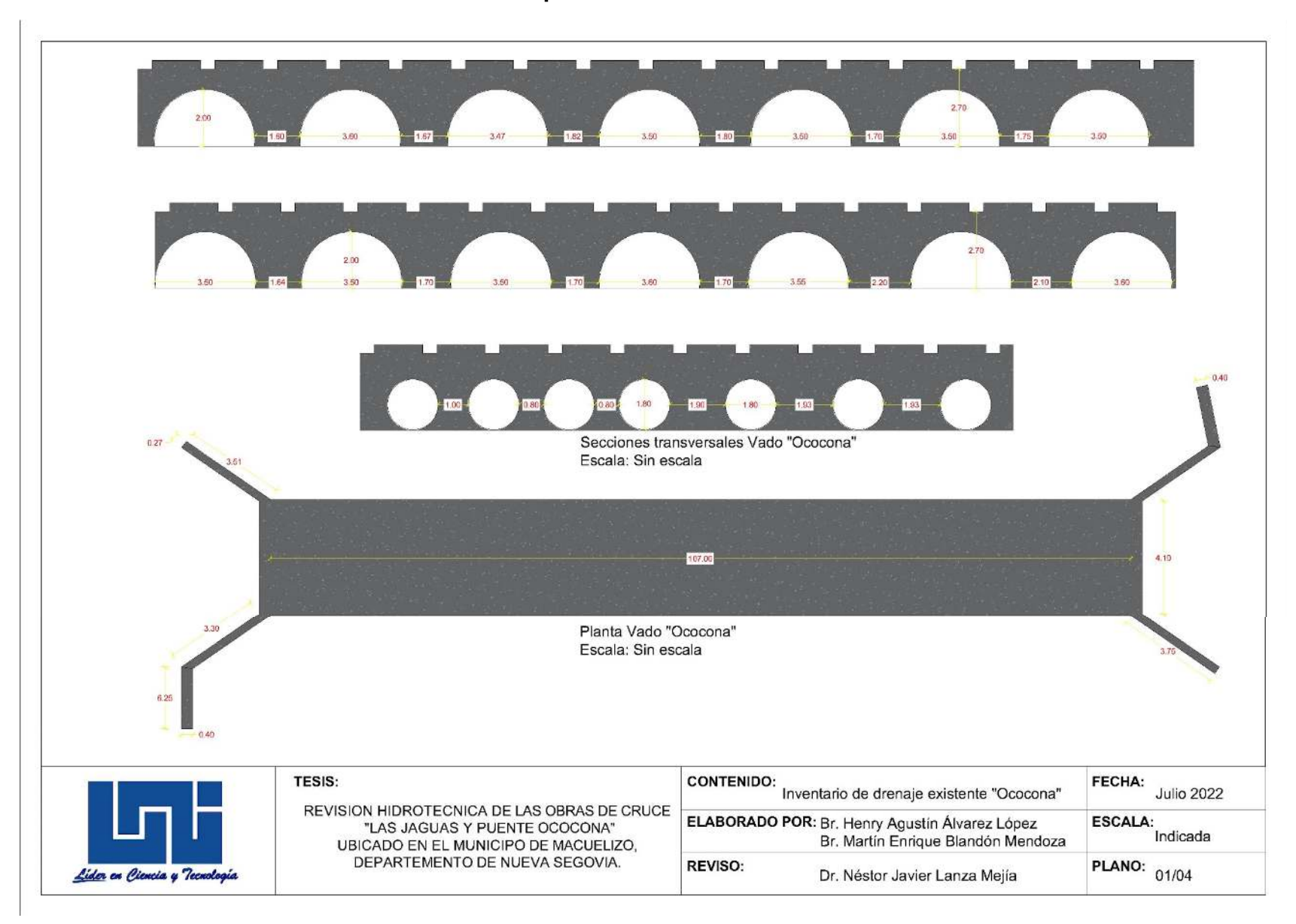

#### Anexo 19: **Esquemas de Puente vado Ococona**

Anexo 20: **Esquemas de vado Las Jaguas**

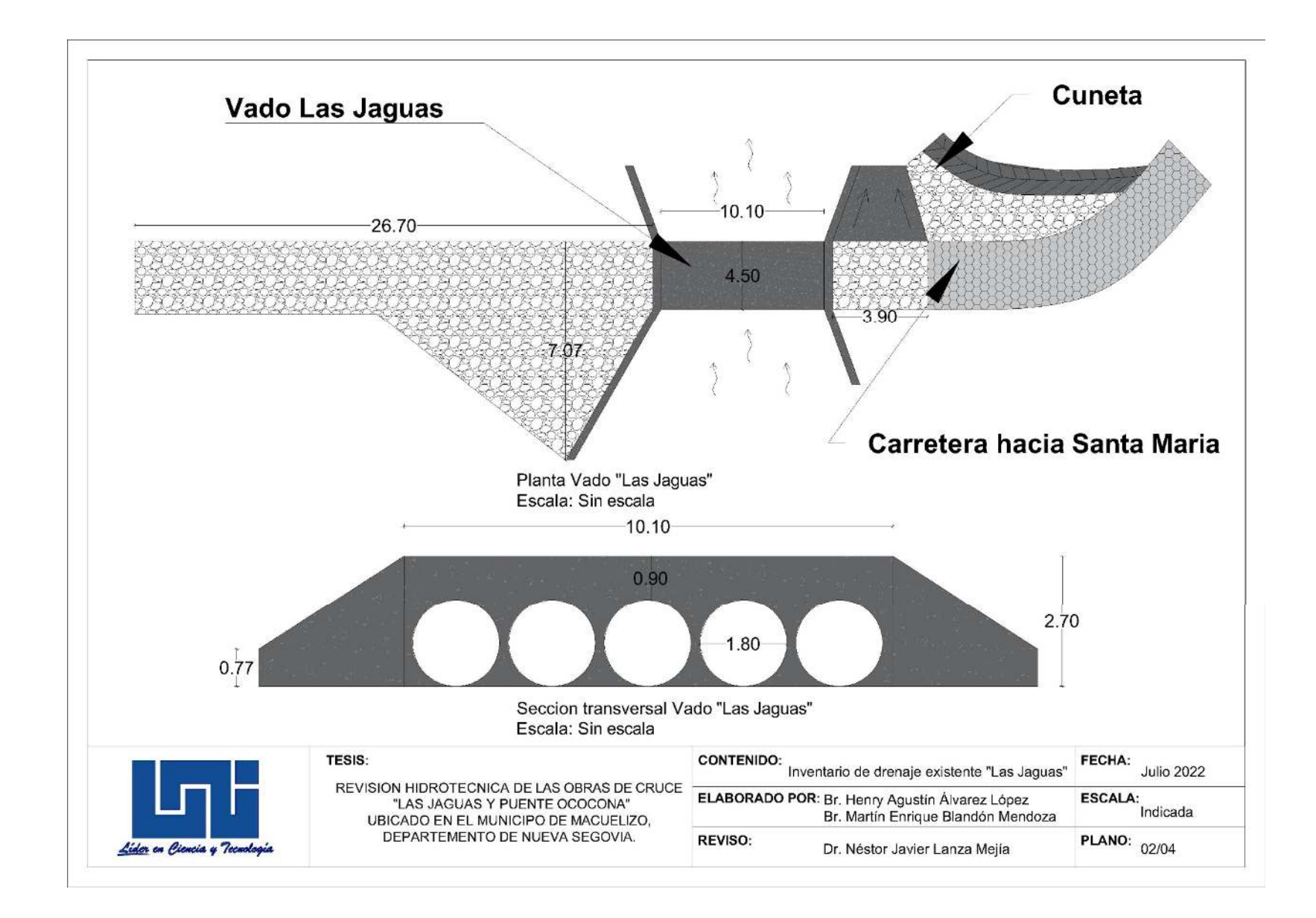

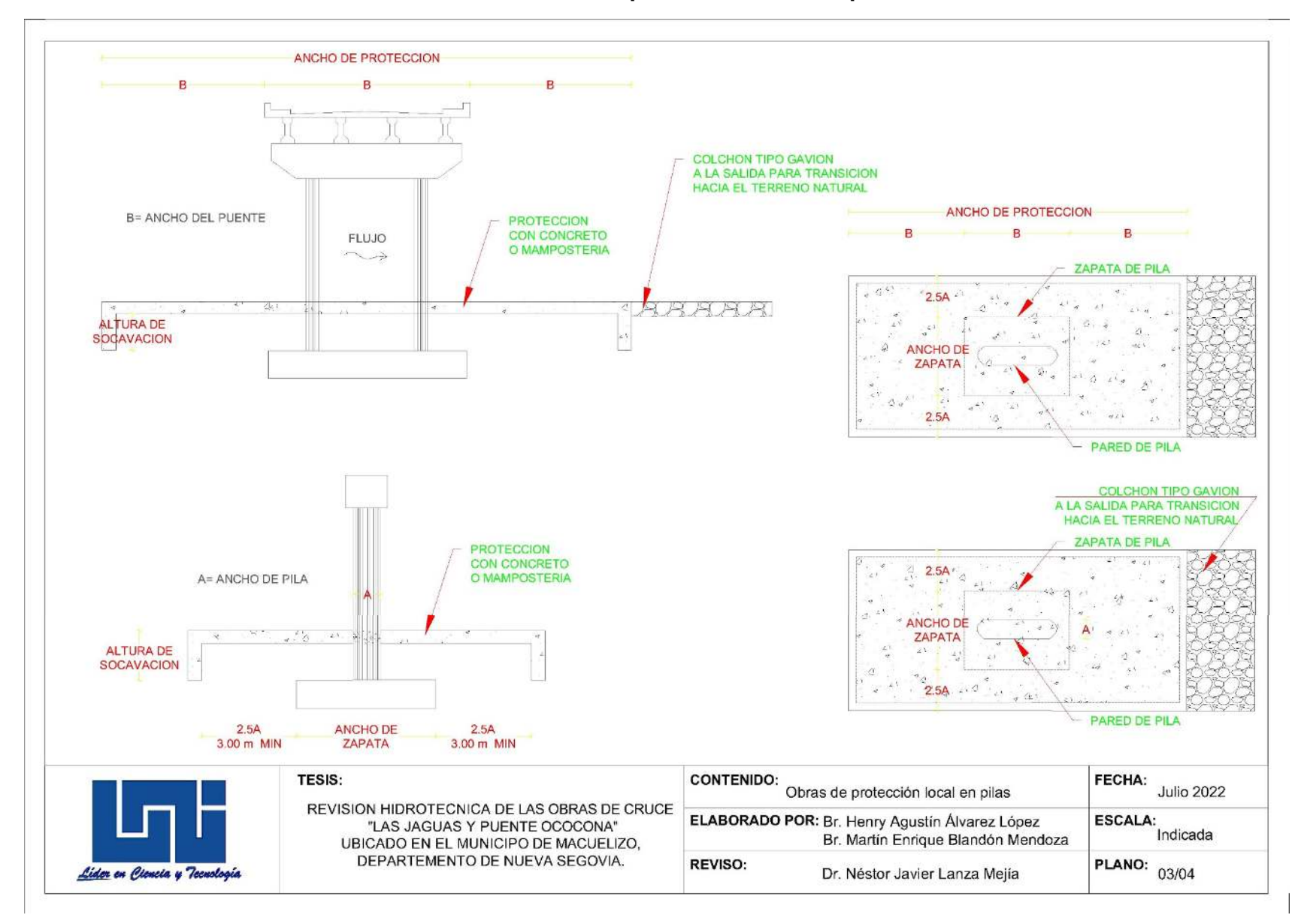

#### Anexo 21: **Obras de protección local en pilas**

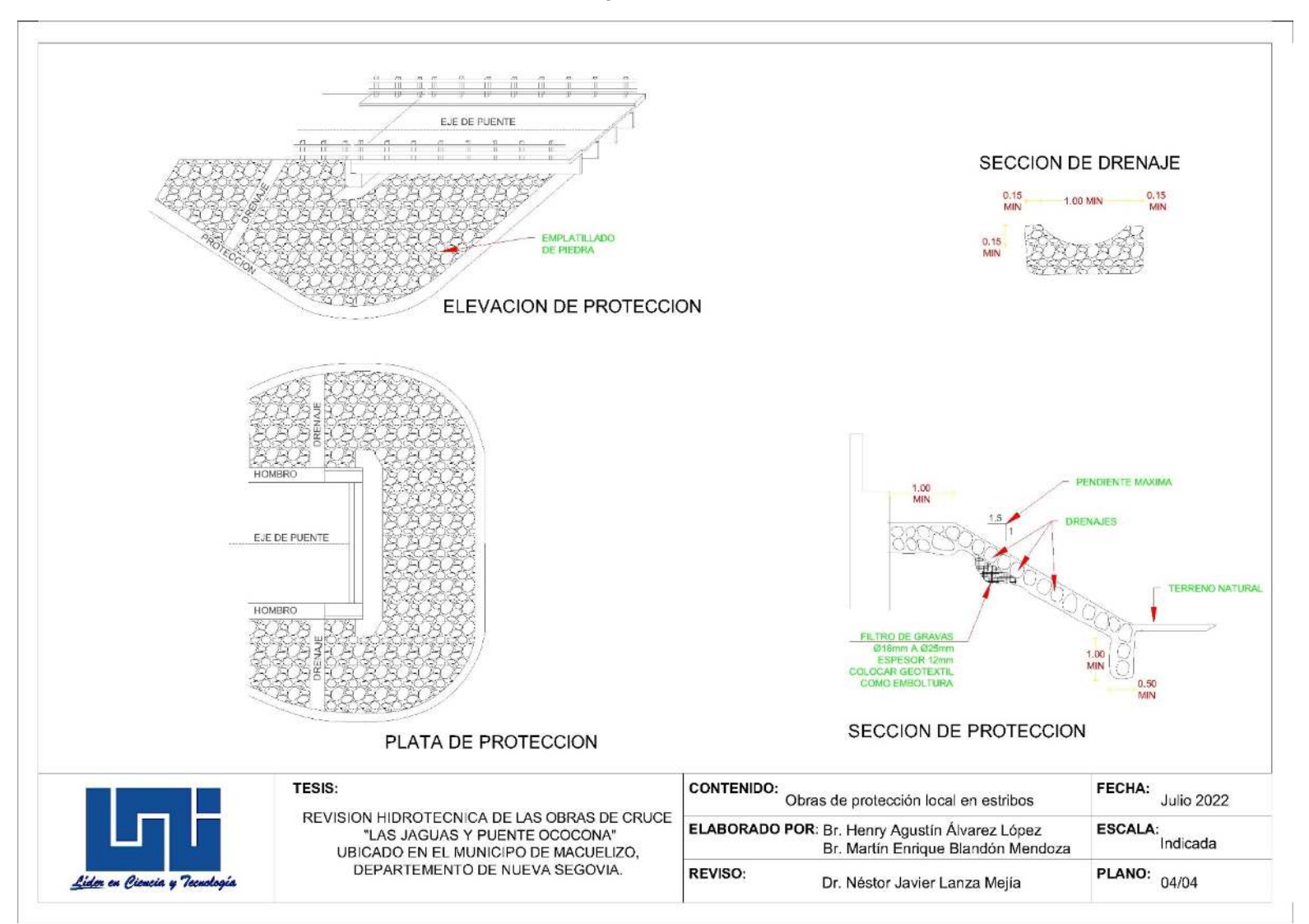

### Anexo 22: **Obras de protección local en estribos**